## **PONTIFICIA UNIVERSIDAD CATÓLICA DEL PERÚ**

## **FACULTAD DE CIENCIAS E INGENIERÍA**

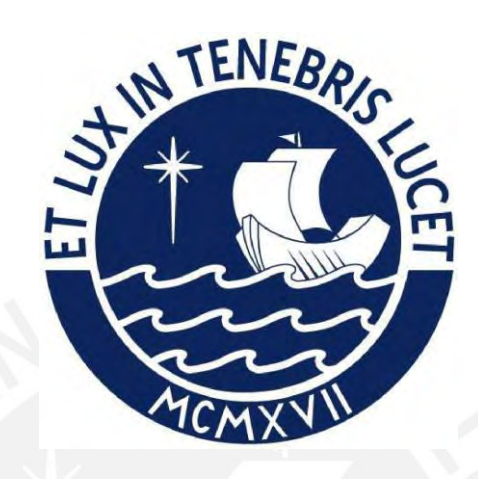

## **DISEÑO EN CONCRETO ARMADO PARA UNA VIVIENDA**

## **MULTIFAMILIAR DE 5 NIVELES**

## **Tesis para obtener el título profesional de Ingeniero Civil**

## **AUTOR:**

Jean Pierre Martín Vega Trujillo

## **ASESOR:**

Ing. Paulo Israel Mejía Trejo

Lima, Diciembre, 2021

#### **RESUMEN**

La presente tesis tiene por objetivo realizar el análisis y diseño estructural de un edificio de concreto armado de 5 pisos destinado para vivienda multifamiliar en concreto armado, ubicado en el distrito de Pueblo Libre. El proyecto cuenta con 390 m<sup>2</sup> como área de terreno y 1146.8 m<sup>2</sup> de área techada total. El edificio contará con dos departamentos por nivel, una caja de ascensor y un tanque elevado. El terreno en el cual se cimentará el edificio tiene una capacidad portante de 4 kg/cm<sup>2</sup>.

La tesis cuenta con 13 capítulos los cuales abarcarán con todo el conocimiento necesario para realizar el diseño sismorresistente de la edificación, cumpliendo los requisitos mínimos que exige las normas técnicas.

En los primeros tres primeros capítulos se mencionan las razones por las que el desarrollo estructural para diseño de edificaciones es de gran importancia, las consideraciones generales del diseño y se presenta el caso de estudio.

En los siguientes capítulos se mencionan los criterios que se utilizan para el predimensinamiento de los elementos, el análisis sísmico según las consideraciones de la norma E.030 y en los capítulos restantes se realiza el análisis y diseño estructural, indicando los tipos de diseños a realizar (corte, flexión, punzonamiento, etc) y las verificaciones ante cargas de servicio, aplicándolo a elementos representativos del caso de estudio.

Para realizar el análisis con mayor rapidez se realizaron modelos del sistema estructural en programas como ETABS, SAP2000 y SAFE, estos programas son de gran utilidad para realizar el análisis estático y dinámico, con los que se obtienen resultados satisfactorios y de manera sencilla.

Finalmente, en el último capítulo, se da a conocer las conclusiones que genera el desarrollo integral del análisis y diseño estructural de un edificio multifamiliar.

A mis padres, Octavio y Rosa, por la educación que siempre me brindaron, gracias por todo el apoyo incondicional, que hicieron de mí el profesional que soy ahora.

A mi hermano Fernando con quien he compartido muchos momentos de alegrías y amarguras. Por su gran cariño y alegría que lo caracteriza.

A mi enamorada Gianella, por los numerosos consejos, que me ayudaron a afrontar y superar muchas dificultades a lo largo de la carrera.

Al ingeniero Paulo Mejía Trejo por su gran disponibilidad para poder guiarme de manera certera durante el desarrollo de la tesis. Los numerosos consejos brindados, me motivaron a seguir desempeñándome en el área estructural.

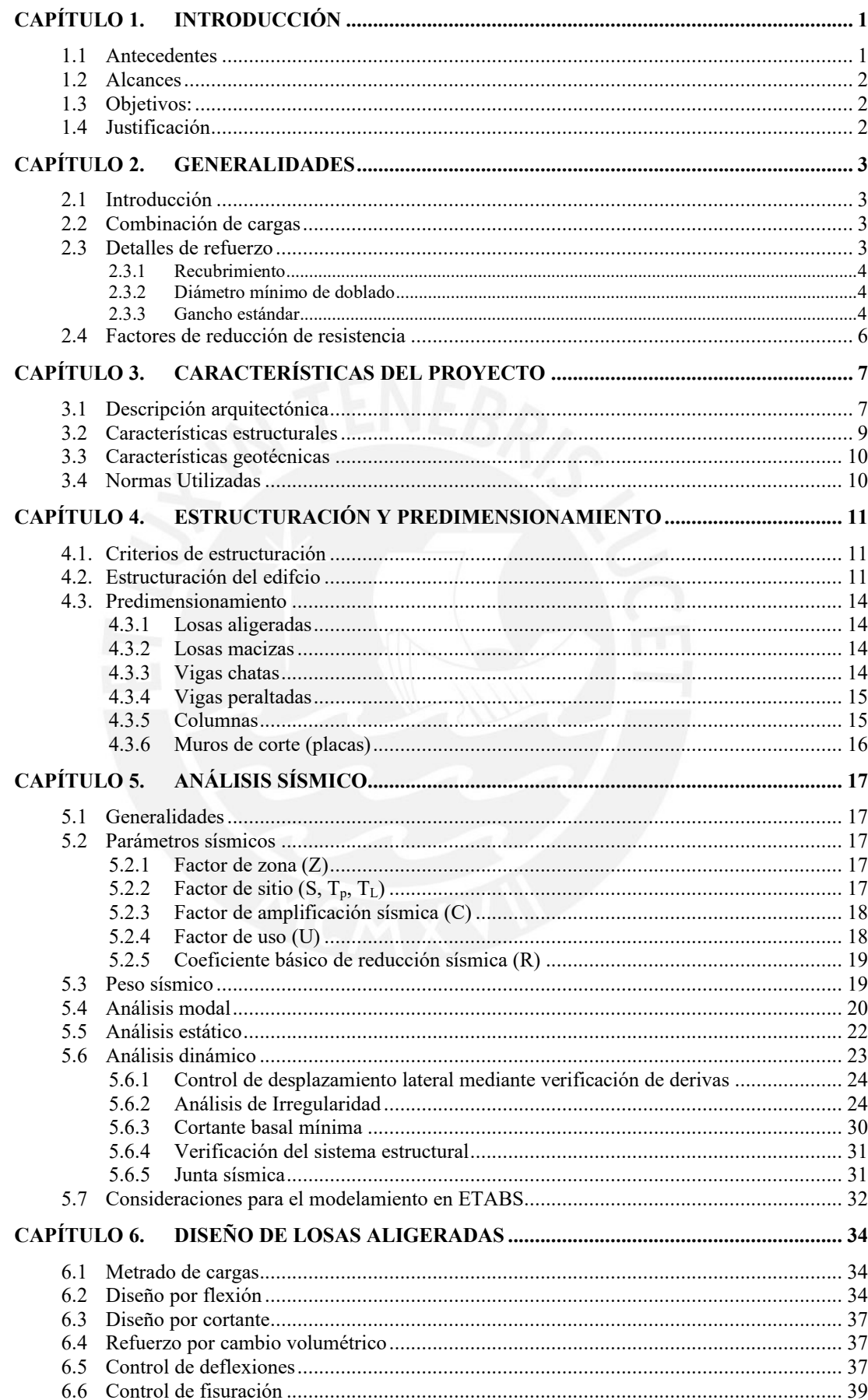

# ÍNDICE

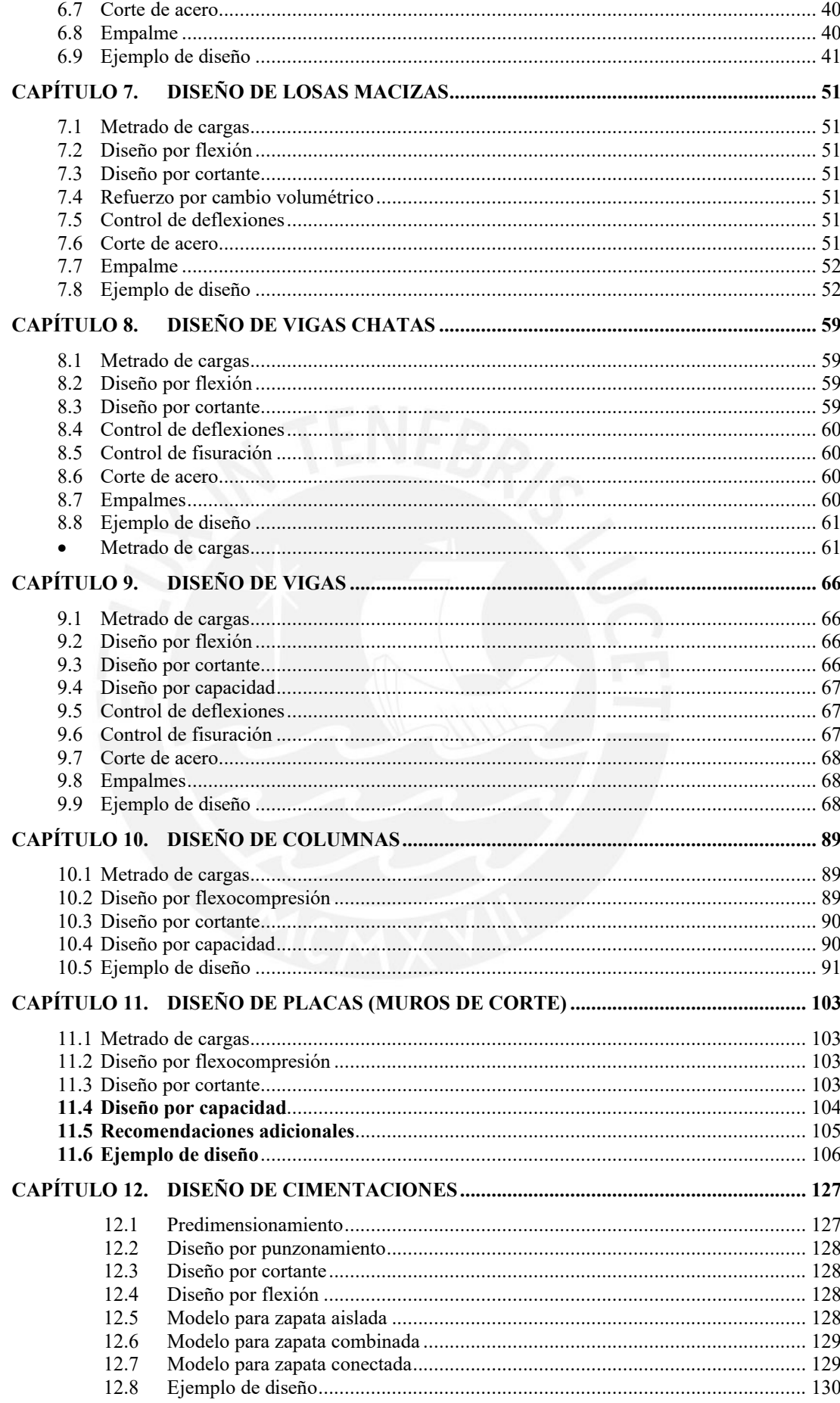

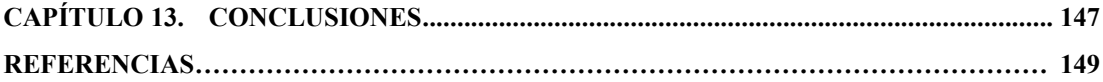

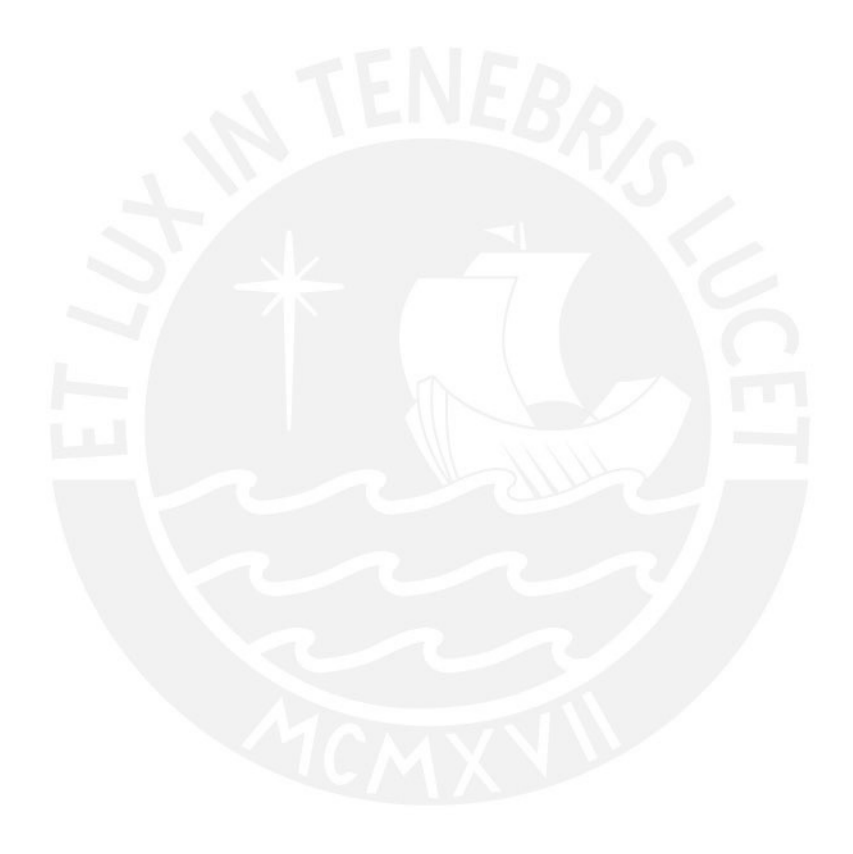

## **LISTA DE FIGURAS**

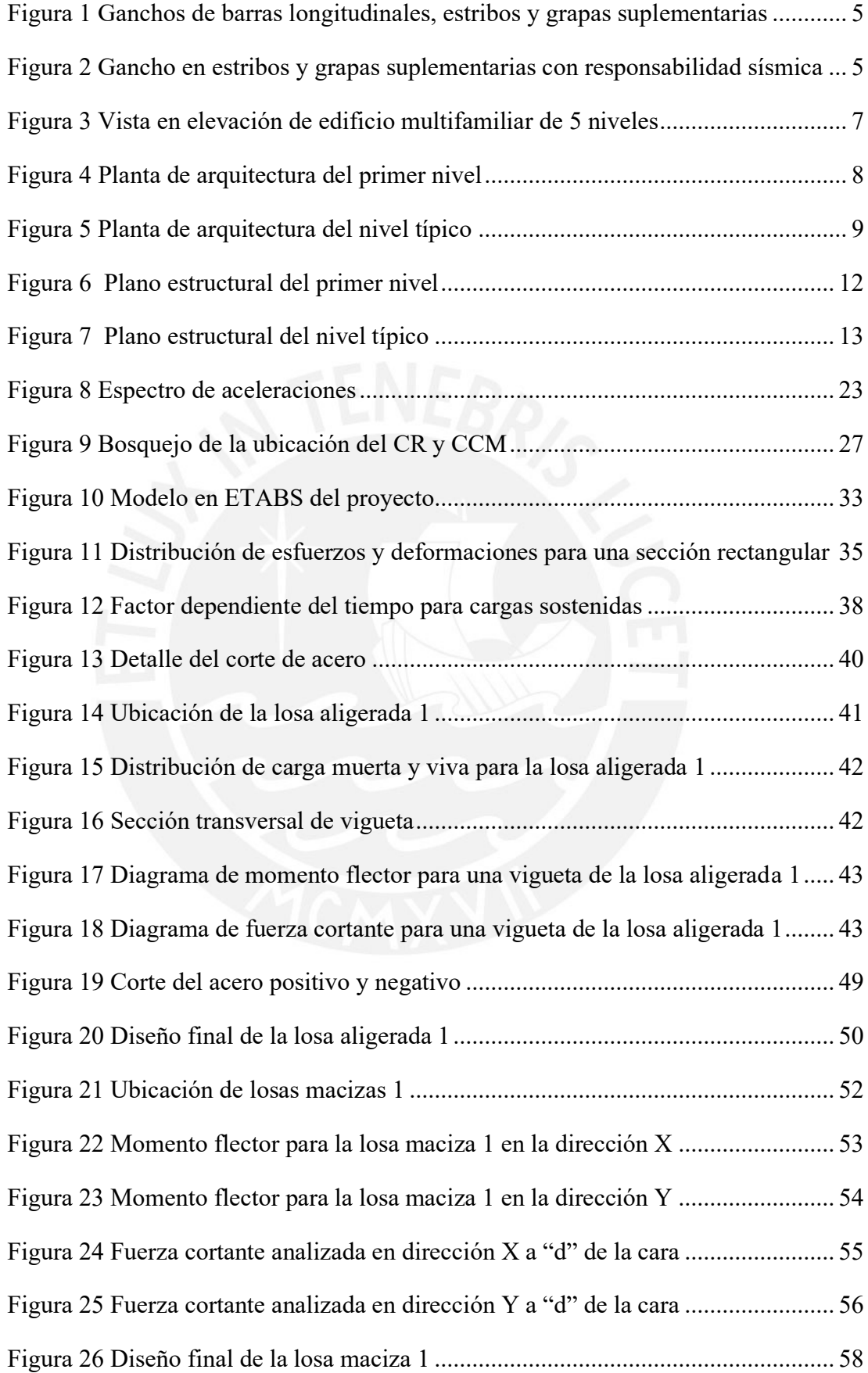

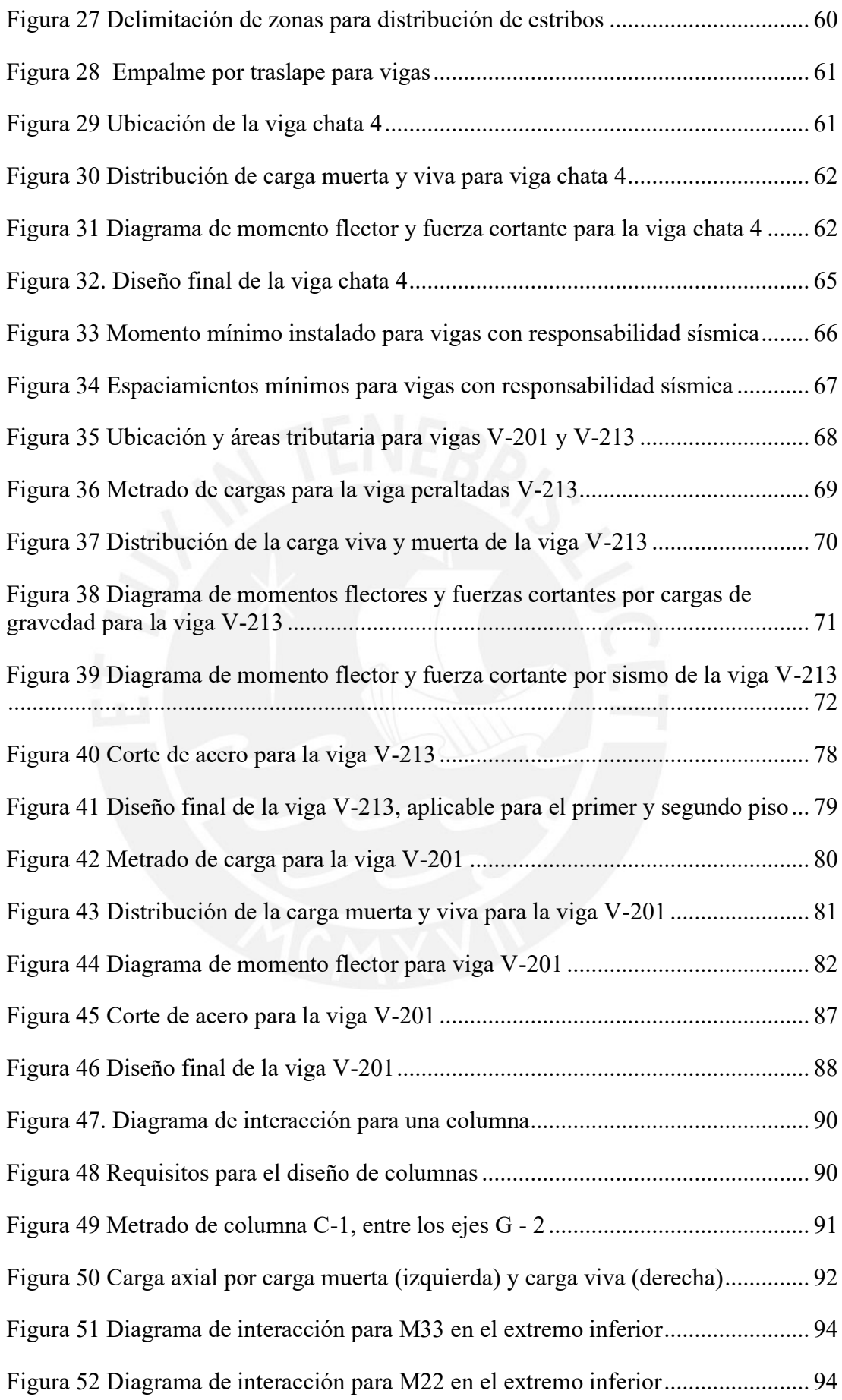

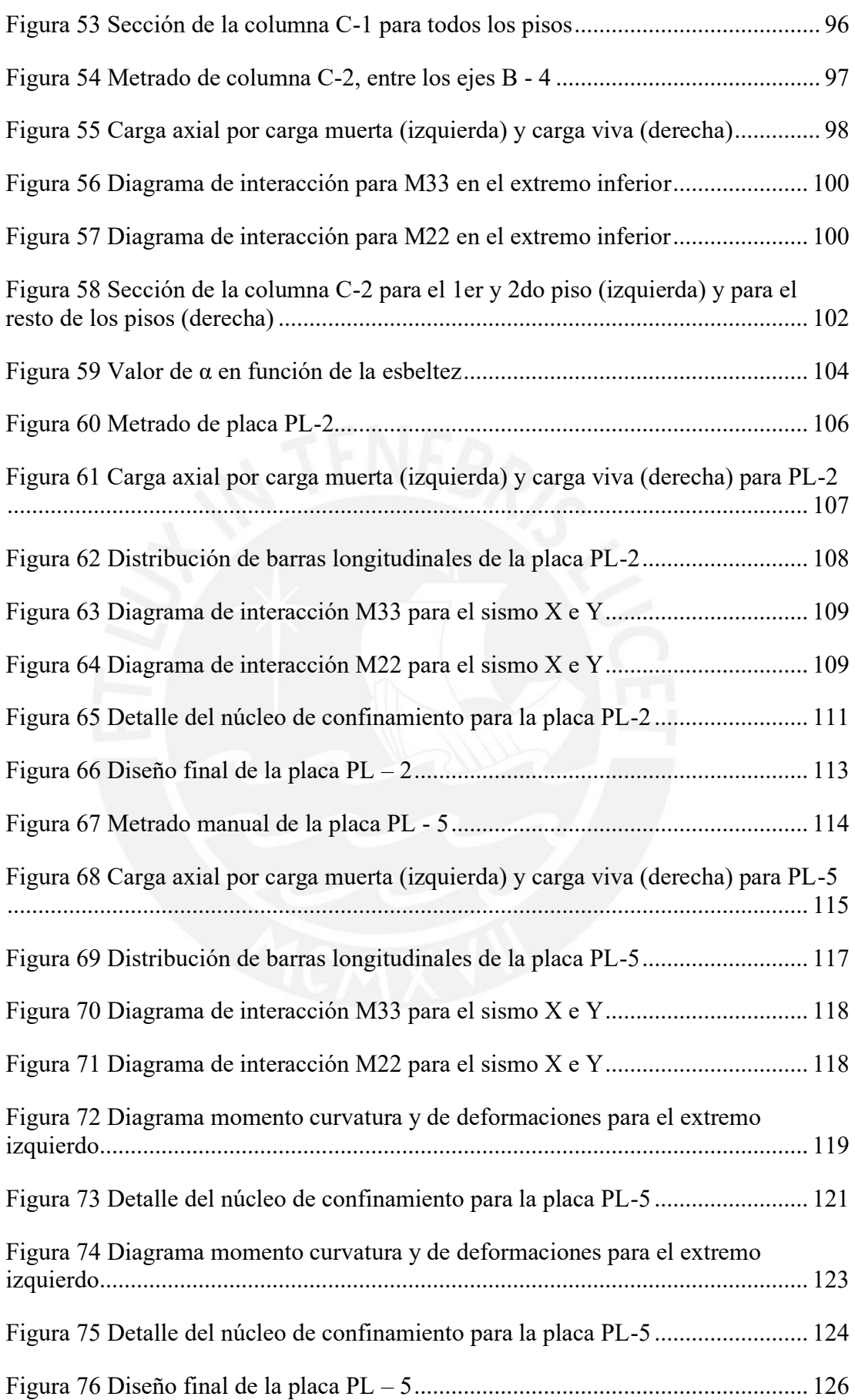

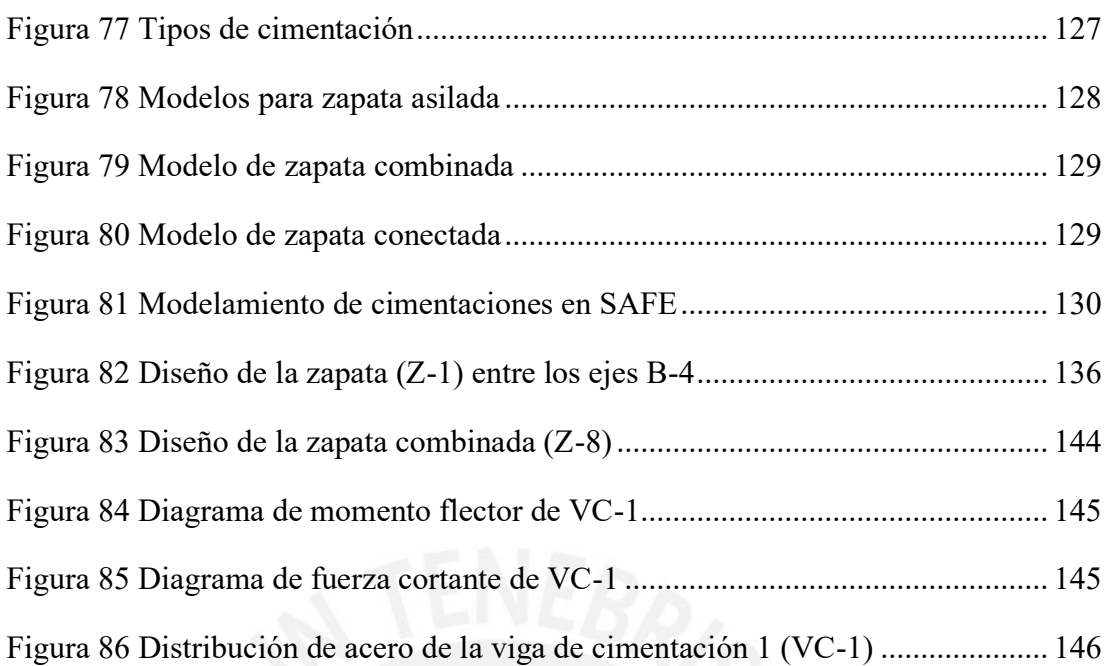

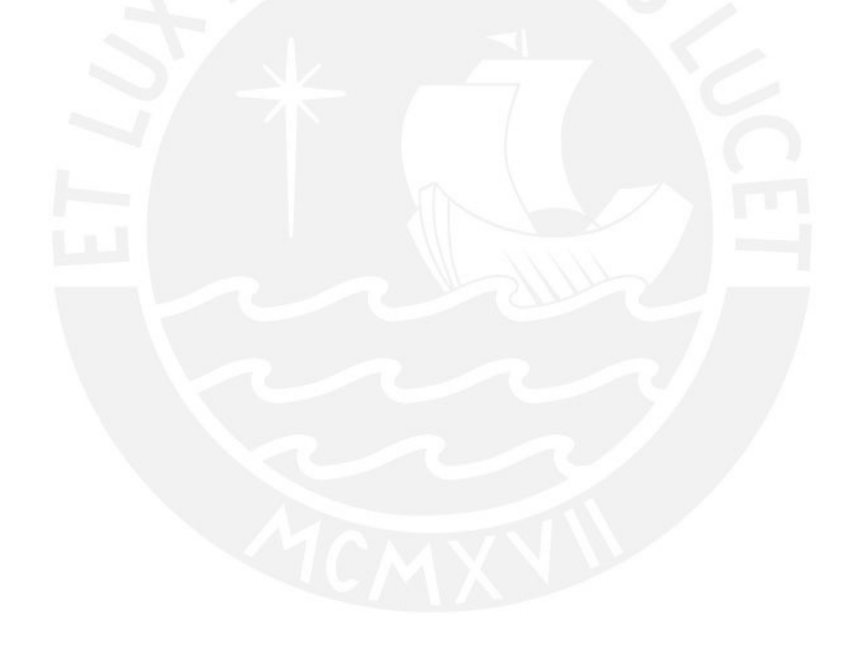

## **LISTA DE TABLAS**

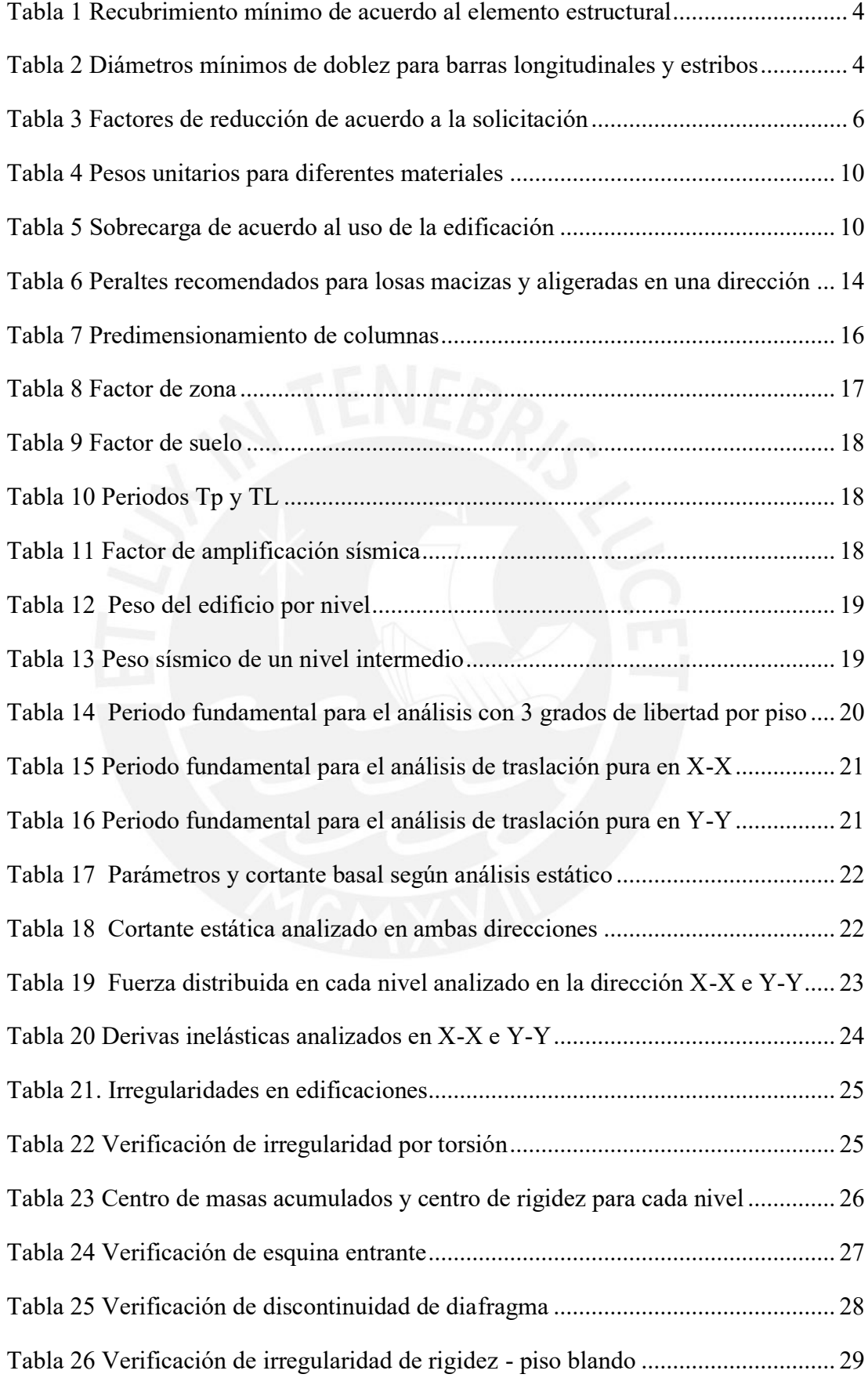

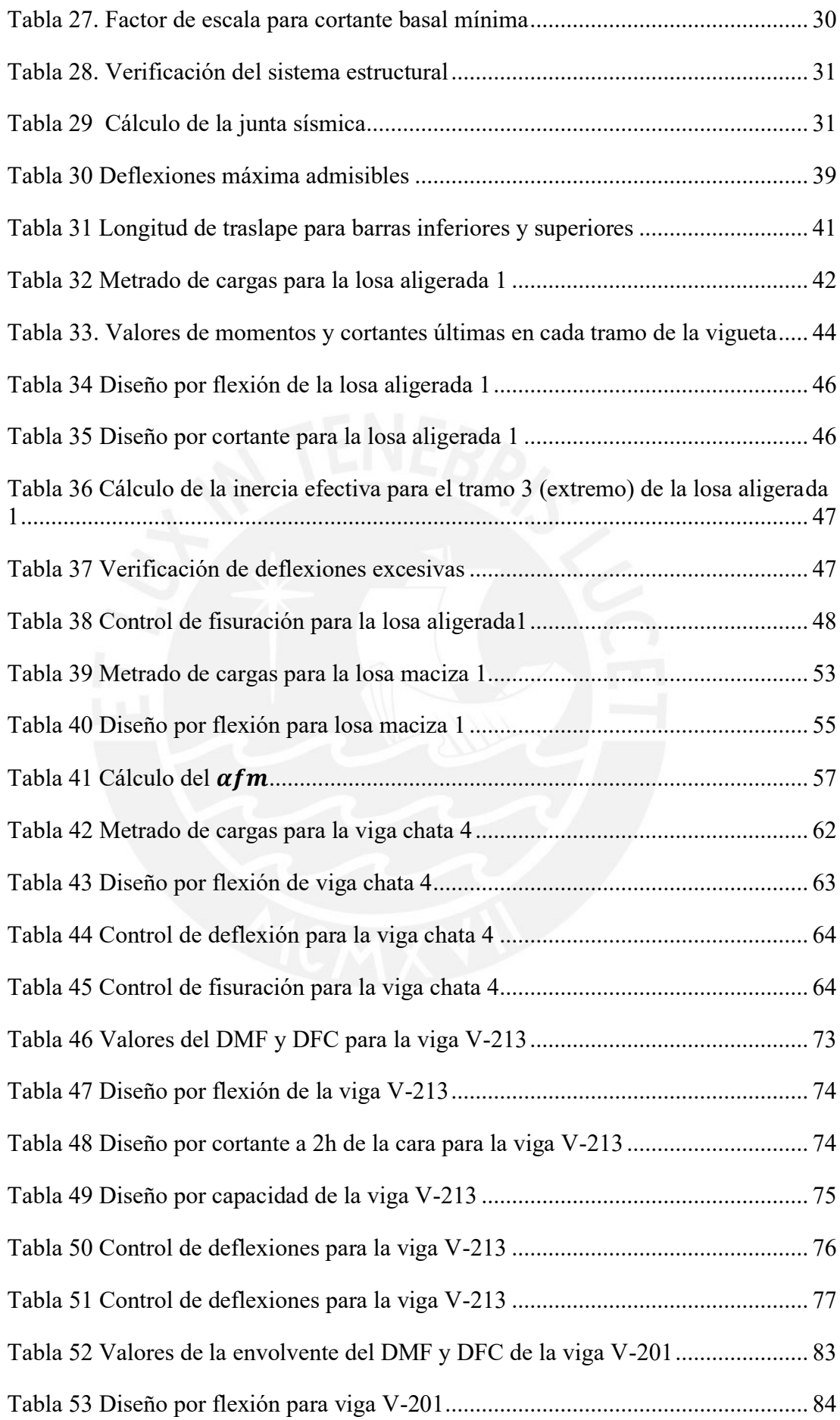

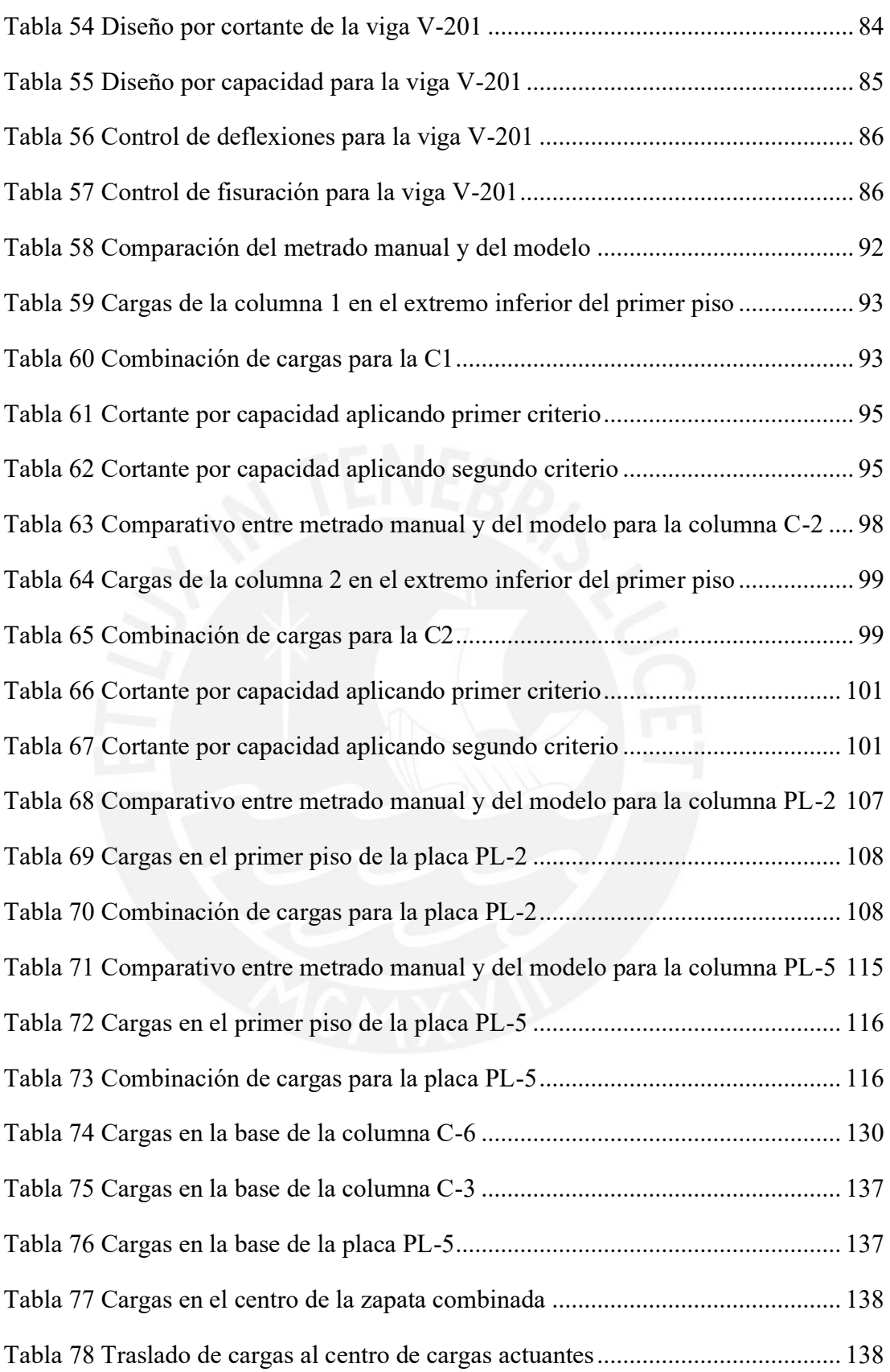

# **CAPÍTULO 1. INTRODUCCIÓN**

#### **1.1 Antecedentes**

Es de conocimiento para la población, que el territorio peruano se encuentra en una zona de gran sismicidad, lo cual es un indicativo del gran peligro sísmico y por ende exige que todas las construcciones cumplan un diseño sismorresistente, a manera de garantizar el adecuado desempeño durante el sismo. Lamentablemente, pese a este gran peligro en que se encuentra el Perú, muchas de las edificaciones son producto de la autoconstrucción o de la baja capacitación y entendimiento tanto del diseño estructural como constructivo, lo que conducirá a grandes tragedias como ocurrieron en los últimos terremotos en el Perú.

De acuerdo a estudios realizados luego de los sismos se pudo comprender mejor la realidad de las edificaciones en el Perú, como es el ejemplo de los siguientes eventos sísmicos:

Arequipa 2001, se logra apreciar grandes daños en el sistema estructural lo cual hace suponer que "en la zona afectada, la calidad estructural de las viviendas de material noble es muy variable; muchas viviendas se construyen sin dirección técnica y ya terminadas son altamente vulnerables" (Muñoz & Tinman, 2001, 16)

Pisco 2007, muchas de las viviendas se realizaron basándose en la idea que "los pórticos de columnas y vigas, con dimensiones normales de 25x50 o 30x60cm, son suficientes para soportar las fuerzas laterales en edificios de 4 o 5 pisos, lo que no es correcto." (Blanco, 2008, 72).

De acuerdo a lo examinado póstumo al sismo, se deduce que las edificaciones que fueron construidas antes de la aparición de los criterios sismorresistentes o después, pero sin dirección técnica, presenta una gran vulnerabilidad sísmica y se debería plantear un sistema de reforzamiento. Además, nos deja en evidencia que es necesario la incorporación de placas en edificios de poca elevación, debido a que estas aportarán gran rigidez lateral a la estructura y soportarán las cargas sísmicas a los cuales se someta.

## **1.2 Alcances**

Tomando como base el modelo arquitectónico de un edificio de 5 pisos, se realizará el análisis sísmico mediante el uso del programa ETABS y se corroborará que los resultados cumplan con los valores mínimos que establece la norma de Diseño Sismorresistente E.030; mientras que el posterior diseño en concreto armado deberá satisfacer el adecuado comportamiento de la edificación durante su vida útil cumpliendo con las especificaciones que señala la norma de Concreto Armado E.060.

## **1.3 Objetivos:**

El objetivo principal de la presente tesis es realizar el análisis y diseño estructural en concreto armado de un edificio multifamiliar.

Objetivos específicos:

- Interpretación los resultados obtenidos en el programa ETABS.
- Cumplir con las últimas actualizaciones en las Normas E.020, E.030y E.060.

## **1.4 Justificación**

La necesidad de que las edificaciones se realicen bajo un enfoque sismorresistente es sumamente crucial para evitar sucesos catastróficos como ya ha sucedido en los últimos terremotos en el Perú. La tesis pretende enseñar a utilizar correctamente las especificaciones de la norma peruana para que cualquier diseño que se realice en el futuro pueda desempeñarse adecuadamente bajo las solicitaciones sísmicas de la zona, además de brindar criterios y recomendaciones de diseño de proyectos que tengan características similares a los edificios que presentaron graves daños estructurales en eventos sísmicos pasados.

# **CAPÍTULO 2. Generalidades**

#### **2.1 Introducción**

El desarrollo del diseño sismorresistente de edificios en concreto armado va mejorando constantemente, esto es debido a las diversas investigaciones que se desarrollan y las lecciones que nos otorgan los sismos pasados para comprobar que tan confiables son los métodos utilizados hasta el momento. La acumulación de todo este conocimiento se condensa en códigos y normas que sirven como bases para garantizar el correcto funcionamiento de las construcciones durante toda su vida útil.

La norma peruana E.060 de concreto armado utiliza la filosofía del diseño por resistencia la cual, está especificada en los artículos 9.1.1 y 9.1.2, los cuales establecen:

9.1.1 Las estructuras y los elementos estructurales deberán diseñarse para obtener en todas sus secciones resistencias de diseño ( $\varphi$ Rn) por lo menos iguales a las resistencias requeridas (Ru), calculadas para las cargas y fuerzas amplificadas en las combinaciones que se estipulan en esta Norma. En todas las secciones de los elementos estructurales deberá cumplirse:

$$
\varphi
$$
 Rn $\geq$ Ru

9.1.2 Las estructuras y los elementos estructurales deberán cumplir además con todos los demás requisitos de esta Norma, para garantizar un comportamiento adecuado bajo cargas de servicio.

Toda la filosofía de diseño utiliza los estados límites que tiene la estructura, los cuales se ven afectados por factores de reducción que aparecen a partir de las incertidumbres que ocurren en sus propiedades y la importancia de cada elemento estructural, es decir, existirá diferentes formas de diseñar cada elemento de acuerdo a las solicitaciones que se presente sobre el mismo. En los siguientes capítulos se presentarán los principales aspectos que se deben considerar para el diseño en concreto armado.

#### **2.2 Combinación de cargas**

Existe un amplio rango de incertidumbre entre los valores que teóricamente se mencionan con los que se obtiene en la práctica esto ocasiona que debemos de realizar un diseño considerando casos desfavorables. La norma de cargas E.020 nos otorga diversas combinaciones de cargas con el fin de garantizar que el diseño por resistencia se cumpla en todo momento, estos también se encuentran reflejados en la E.060.

Por cargas de gravedad:  $1.4 \text{ CM} + 1.7 \text{ CV}$ Por cagas de sismo:  $1.25 \text{ (CM+CV)} \pm S$  $0.9$  CM  $\pm$  S

#### **2.3 Detalles de refuerzo**

En el capítulo 7 de la norma E.060 se explica minuciosamente para estructuras de concreto armado el detalle de los refuerzos de acero. En este apartado se mencionará las principales consideraciones que se tendrán para el proyecto analizado.

## 2.3.1 Recubrimiento

Existen diferentes valores de recubrimiento para los elementos estructurales, lo cual provee al acero de una protección contra agentes externos, la correcta adherencia concreto con acero y la capacidad para que el concreto fresco ocupe todos los espacios dentro del encofrado. La tabla 1 muestra un resumen de los elementos estructurales con su respectivo recubrimiento mínimo.

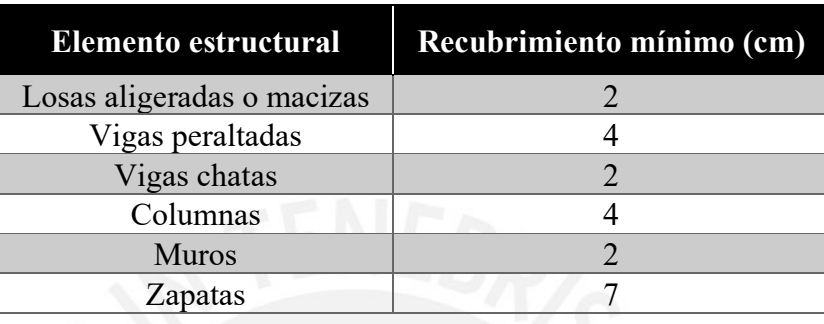

Tabla 1 Recubrimiento mínimo de acuerdo al elemento estructural

Fuente: Ottazzi, 2018

2.3.2 Diámetro mínimo de doblado

El artículo 7.2 de la norma E.060 detalla los diámetros mínimos de doblado tanto para barras longitudinales como en estribos. En la tabla 2 se mencionarán los diámetros que le corresponde a cada tamaño de barra.

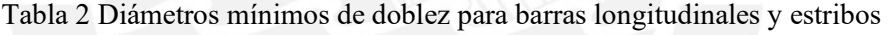

|                   | Diámetro mínimo de doblez |                           |  |  |
|-------------------|---------------------------|---------------------------|--|--|
| Tamaño de barra   | <b>Barra longitudinal</b> | <b>Estribos y amarres</b> |  |  |
| $\#3, \#4, \#5$   | 6 db                      | 4 db                      |  |  |
| $\#6, \#7, \#8$   | 6 db                      | 6 db                      |  |  |
| $\#9, \#10, \#11$ | 8 db                      | -                         |  |  |
| $\#14, \#18$      | 10 db                     | -                         |  |  |

Fuente: Ottazzi, 2018

### 2.3.3 Gancho estándar

El artículo 7.1 de la norma E.060 establece para los ganchos de barras longitudinales un doblez de 90 y 180 grados, mientras que para estribos son de 90 y 135 grados. Estas especificaciones tienen la finalidad de garantizar el correcto anclaje del refuerzo en el concreto. Adicionalmente luego del doblado, el acero debe de extenderse una longitud que es indicada en la figura 1.

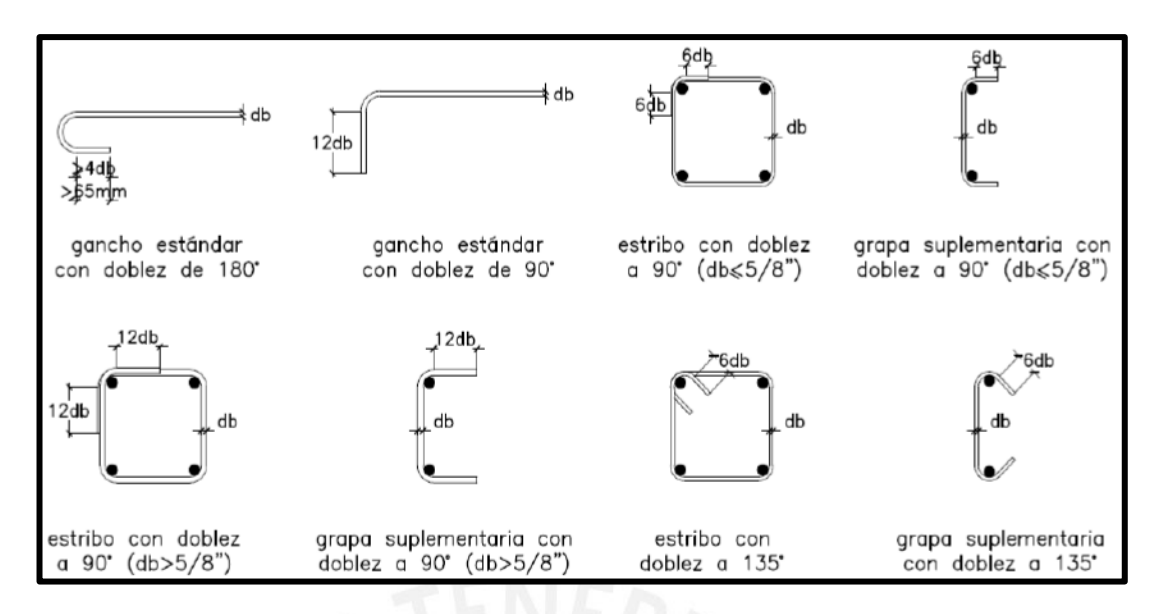

Figura 1 Ganchos de barras longitudinales, estribos y grapas suplementarias Fuente: E.060, 2009

Para el caso de elementos con responsabilidad sísmica, el ángulo de doblez es de 135° y la extensión luego para los ganchos de estribos y grapas suplementarias se detallan en la figura 2.

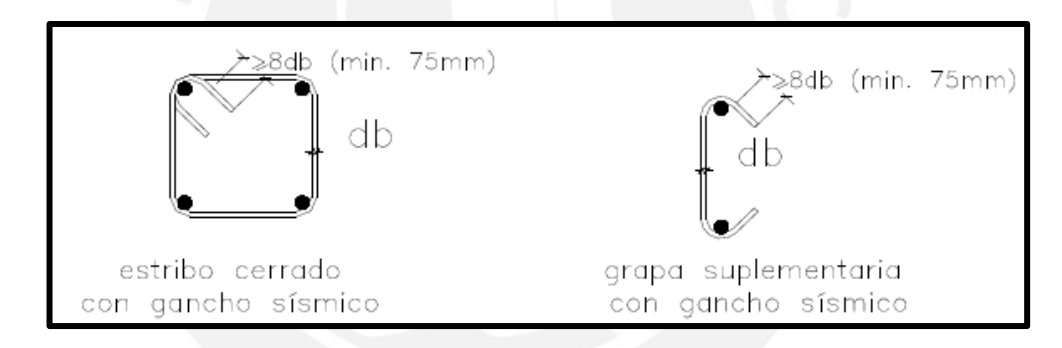

Figura 2 Gancho en estribos y grapas suplementarias con responsabilidad sísmica Fuente: E.060, 2009

## **2.4 Factores de reducción de resistencia**

De acuerdo a las solicitaciones de los elementos diseñados existen factores que reducción  $(\varphi)$  que son aplicados directamente a la resistencia nominal (Rn), la cual es obtenida a partir del cálculo real de la resistencia del elemento considerando el acero real colocado. Los factores mostrados en la tabla 3 están establecidos en el artículo 9.3 de la norma E.060.

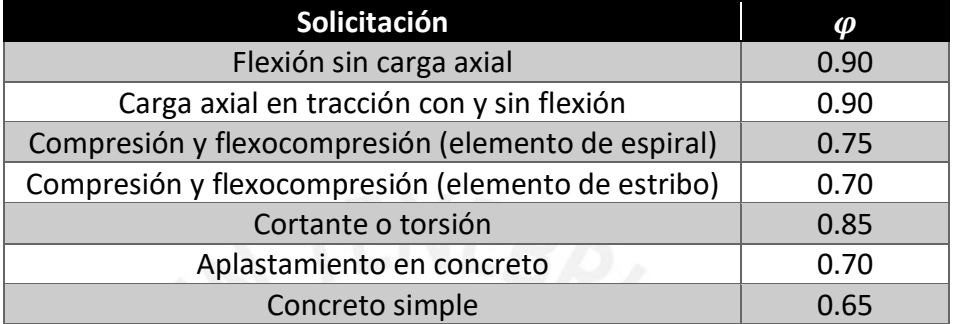

Tabla 3 Factores de reducción de acuerdo a la solicitación

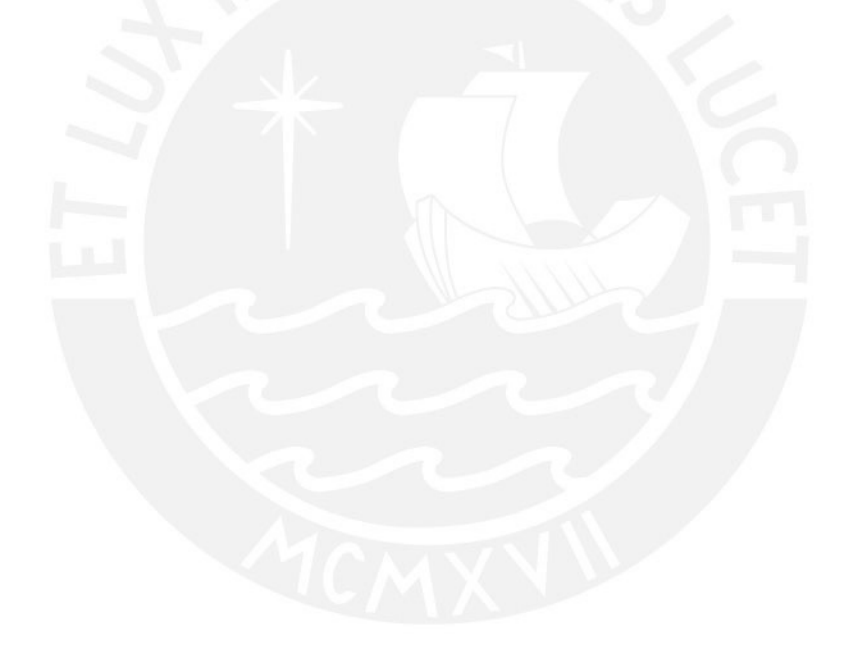

# **CAPÍTULO 3. Características del proyecto**

### **3.1 Descripción arquitectónica**

El proyecto consiste en una vivienda multifamiliar de 5 niveles ubicado en el distrito de Pueblo Libre, provincia de Lima, con una extensión de 390 m<sup>2</sup> de área del terreno. El primer nivel está comprendido por el estacionamiento, una escalera, un ascensor y dos departamentos con una altura de entrepiso de 2.95 m, mientras los pisos típicos contemplan todo lo mencionado a excepción del estacionamiento, con una altura de 2.8 m, por encima del nivel de la azotea se encuentra ubicado el cuarto de máquinas y el tanque elevado. El área techada total es de 1146.8 m<sup>2</sup>.

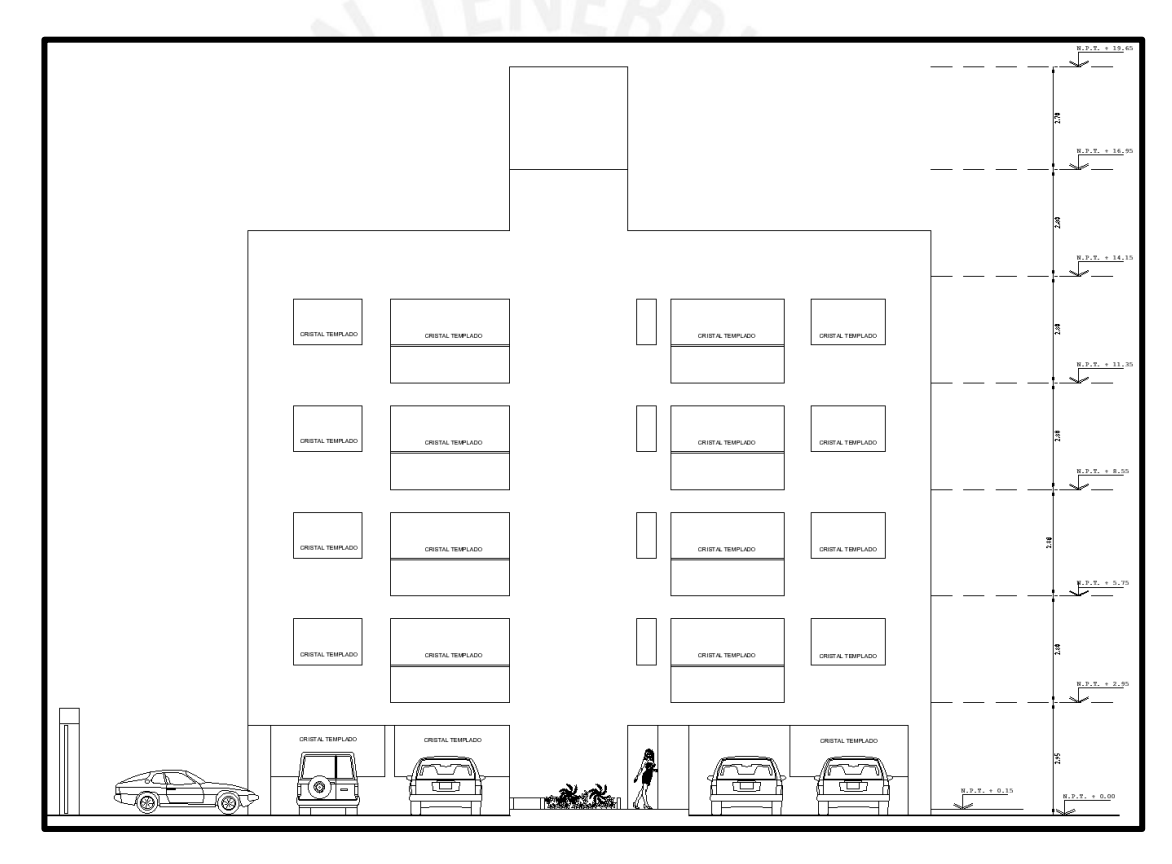

Figura 3 Vista en elevación de edificio multifamiliar de 5 niveles

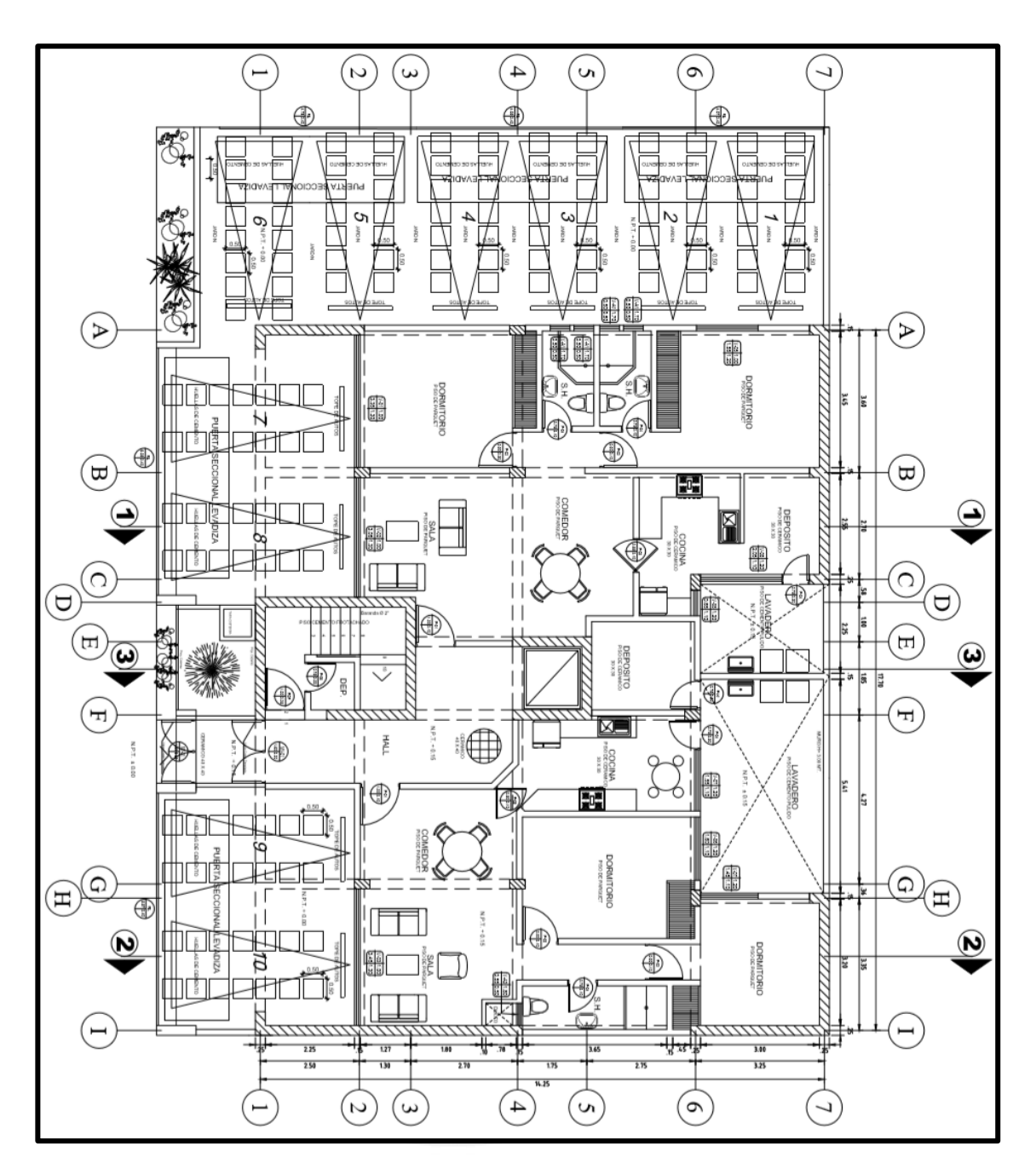

Figura 4 Planta de arquitectura del primer nivel

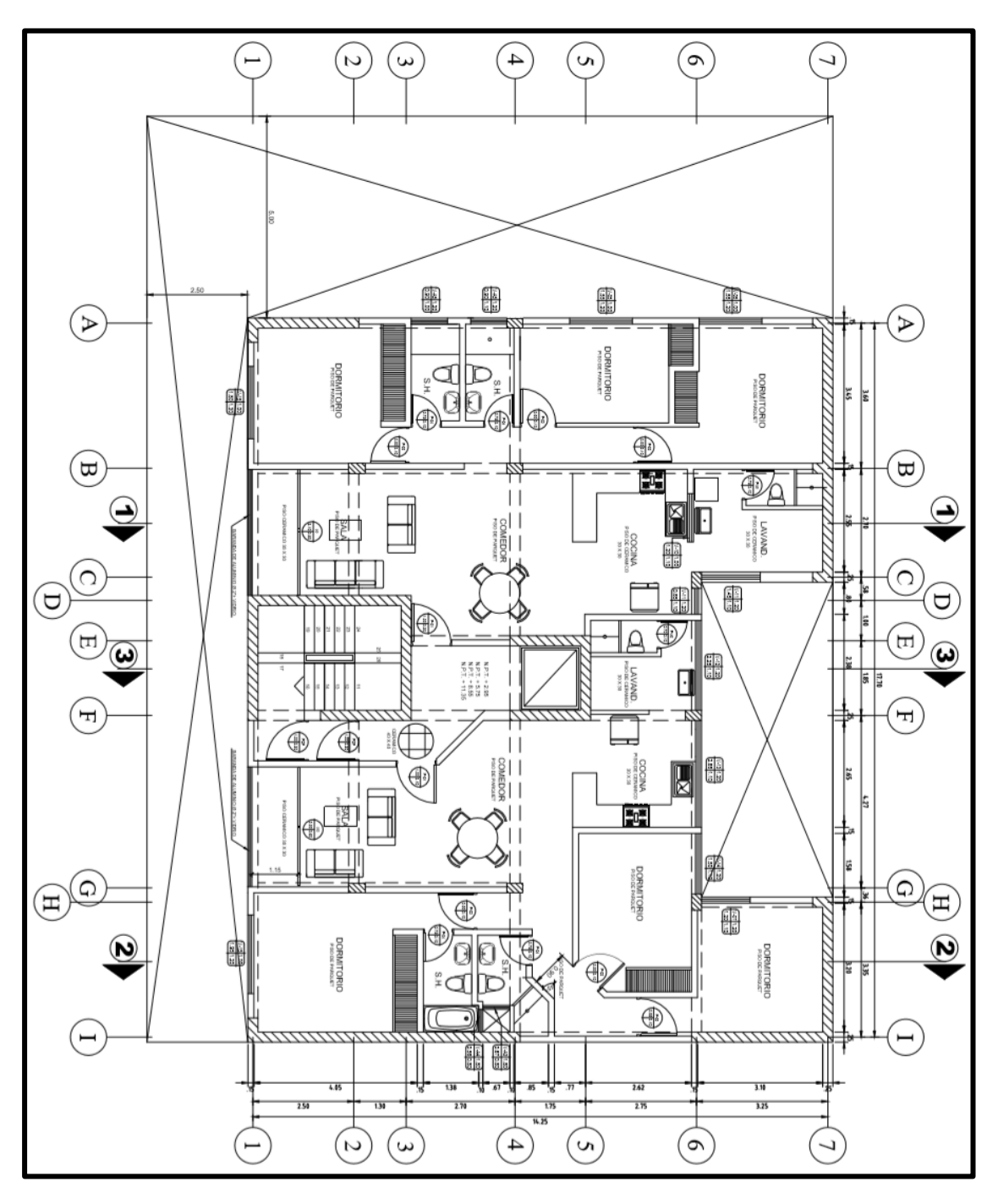

Figura 5 Planta de arquitectura del nivel típico

## **3.2 Características estructurales**

Es importante especificar las propiedades mecánicas del concreto y acero de refuerzo que se usará en el proyecto. El concreto tendrá un f' $c = 210 \text{kg/cm}^2$  para todos los elementos estructurales y el acero un fy =  $4200 \text{kg/cm}^2$ .

Adicionalmente se indicarán los pesos unitarios de los materiales utilizados en el proyecto y sobrecargas de carga viva que se aplicarán al análisis como se indican en las siguientes tablas.

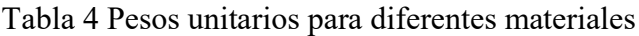

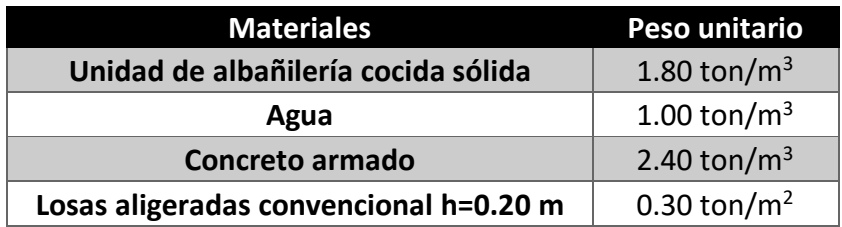

Tabla 5 Sobrecarga de acuerdo al uso de la edificación

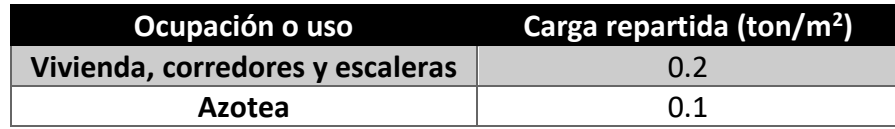

### **3.3 Características geotécnicas**

En relación a esta caracterización el suelo de fundación para el proyecto presenta una presión admisible de  $4 \text{kg/cm}^2$ .

## **3.4 Normas Utilizadas**

Con la finalidad de poder desarrollar el análisis y diseño sismorresistente que garantice que el edificio desarrolle un comportamiento elástico ante los sismos frecuentes y evite el colapso ante los sismos raros, se debe cumplir las especificaciones de las siguientes normas peruanas:

E.020 Cargas

- E.030 Diseño Sismorresistente
- E.060 Concreto Armado

# **CAPÍTULO 4. Estructuración y predimensionamiento**

#### **4.1. Criterios de estructuración**

Lograr estimar la respuesta de una estructura en el régimen elástico es un trabajo sencillo, pero esta labor se complica cuando los sismos que afectan a las estructuras ocasionan incursiones inelásticas lo que provoca que se utilicen métodos más complejos, a pesar de ello existe una gran incertidumbre en las solicitaciones de los sismos lo cual hace que los resultados sean aceptables, pero no precisos. Por este motivo en la etapa de estructuración es sumamente importante tener presente que las idealizaciones que se consideren deben ser lo más simple posible, de tal manera que se pueda predecir con mayor exactitud el comportamiento de la estructura y además tomar en consideración que la presencia de elementos no estructurales, no deben causar efectos en los momentos o fuerzas iniciales ya que el diseño inicial podría verse afectado y posteriormente se provoque una falla en el proyecto. Para lograr una adecuada estructuración del proyecto analizado se ha considerado los siguientes criterios mencionados por el ingeniero Blanco (1994):

- Simplicidad y simetría
- Resistencia y ductilidad
- Hiperestaticidad y monolitismo
- Uniformidad y continuidad de la estructura
- Rigidez lateral
- Diafragma rígido
- **4.2. Estructuración del edifcio**

De acuerdo a los criterios mencionados en el apartado anterior se realizó la estructuración del proyecto analizado, evitando modificar mucha de la arquitectura base que se tenía. El sistema estructural por el que se optó fue de muros estructurales debido a que la edificación se encontraba en una esquina y era factible colocar grandes concentraciones de placas, de tal manera que se pueda mantener una ligera simetría tanto en X-X como Y-Y para evitar problemas de torsión. La figura 6 y figura 7 muestran la estructuración del primer y piso típico respectivamente.

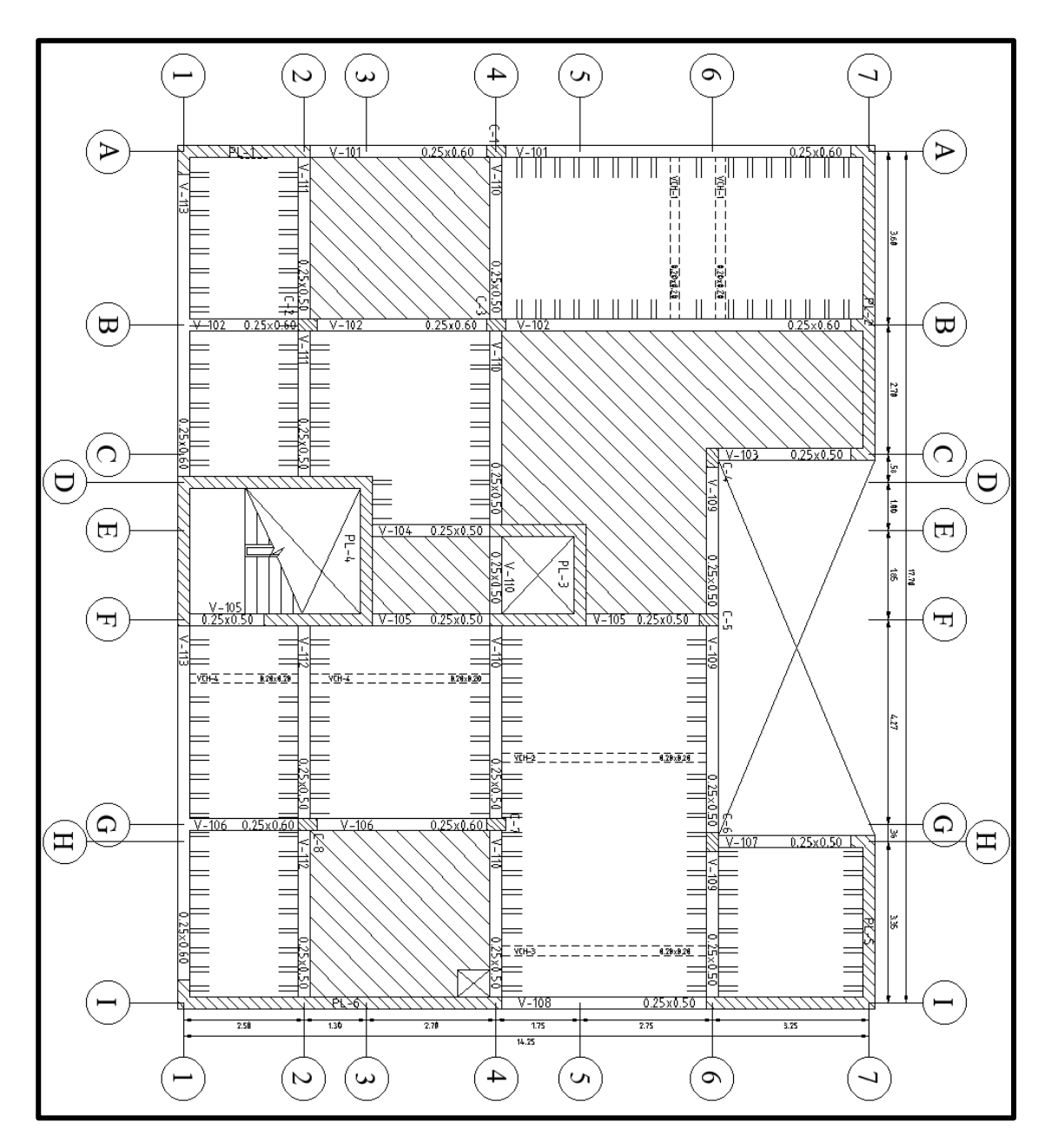

Figura 6 Plano estructural del primer nivel

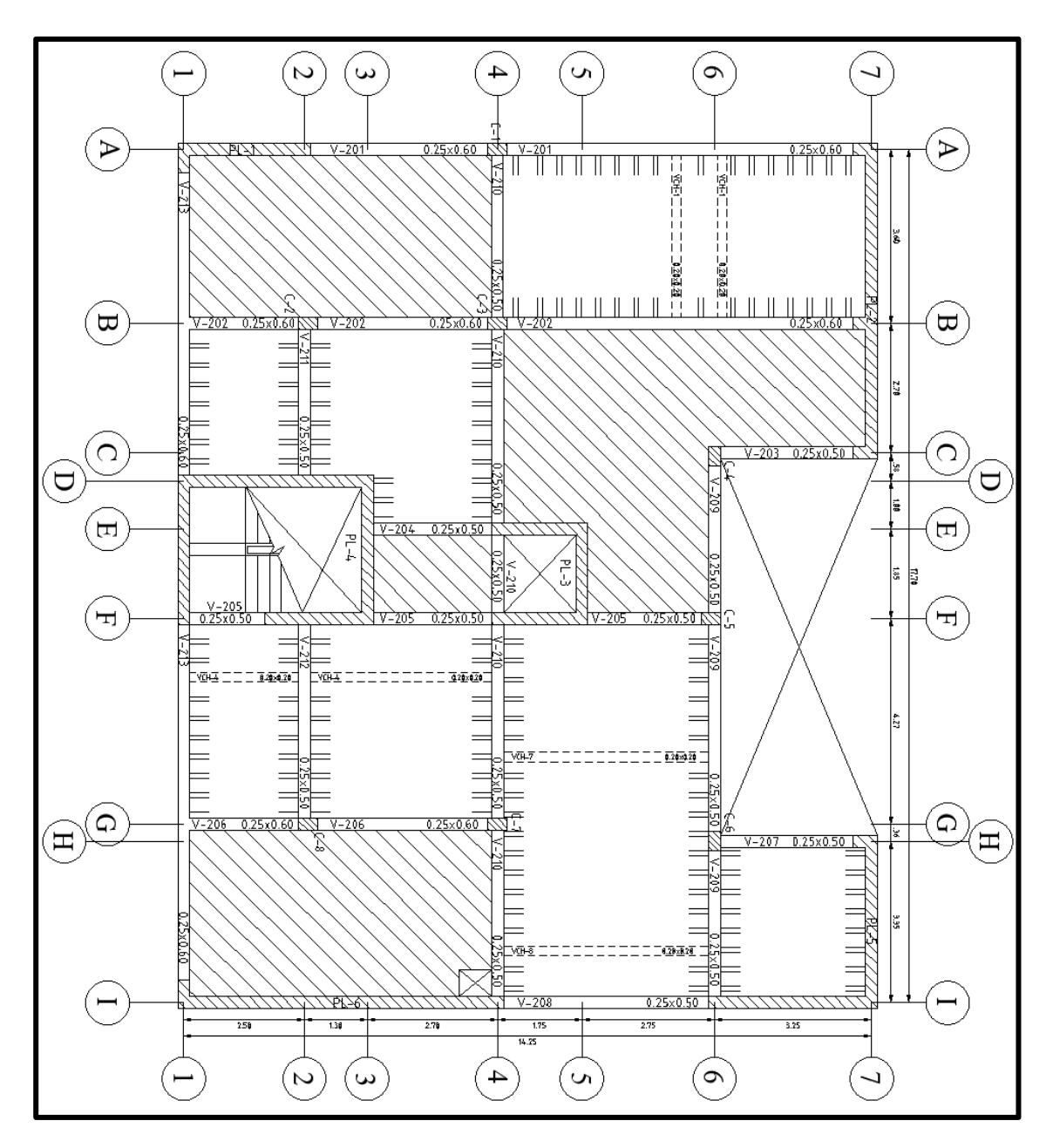

Figura 7 Plano estructural del nivel típico

#### **4.3. Predimensionamiento**

### 4.3.1 Losas aligeradas

Para obtener el dimensionamiento preliminar de la losa aligerada se utiliza el criterio recomendado por la norma E.060, la cual se detalla en la tabla 6.

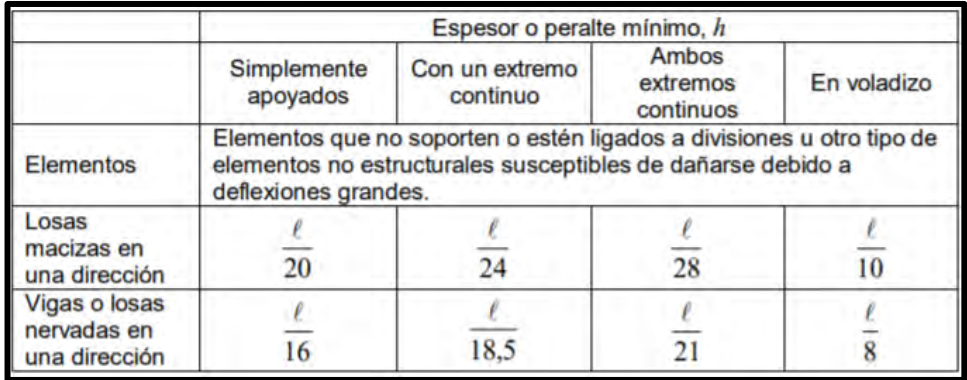

Tabla 6 Peraltes recomendados para losas macizas y aligeradas en una dirección

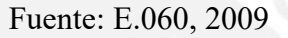

Para el edificio analizado, la losa aligerada de mayor luz es de 4.25 m, la cual tiene un solo extremo continuo. De acuerdo al criterio mencionado se requiere de losas de 25 cm, pero solo un sector de la losa corresponde a este peralte, mientras los demás con 20 cm es suficiente. Por lo tanto, se opta por un peralte de 20 cm.

4.3.2 Losas macizas

La elección del peralte para la losa maciza unidireccional se realizará de acuerdo a las recomendaciones del ingeniero Blanco (1994):

- h=12 ó 13 cm  $\rightarrow$  luces menores o iguales a 4 m
- h =15 cm  $\rightarrow$  luces menores o iguales a 5.5 m
- $h = 20$  cm  $\rightarrow$  luces menores o iguales a 6.5 m
- h =  $25 \text{ cm}$   $\rightarrow$  luces menores o iguales a 7.5 m

Para el caso de losas en dos direcciones se puede reducir este peralte.

En el proyecto, la losa maciza con mayor luz es de 7.50 m y al tratarse de una losa en dos direcciones se puede optar por diseñarlo con un espesor menor a los 25 cm, según las recomendaciones. El peralte para diseño de esta losa maciza y las demás será de 20 cm.

4.3.3 Vigas chatas

Se utilizará vigas chatas cuando la tabiquería sobre la losa se encuentre en el mismo sentido que el aligerado. El peralte será de 20 cm igual que la losa, mientras que el ancho será de 20 cm

#### 4.3.4 Vigas peraltadas

Para obtener las dimensiones de este elemento se considera las siguientes recomendaciones:

- Para vigas simplemente apoyadas el peralte se obtiene de la relación de 1/10 de la luz libre (ln) y para vigas continuas la relación será de 1/12 de la luz libre; mientras que el ancho varíe entre el 30 al 50% del peralte según el ingeniero Blanco (1994).
- El ancho mínimo para vigas que forman parte de pórticos es de 25 cm según la norma de Concreto Armado E.060

En el proyecto se tiene una viga de 7.20 m de largo, la cual es continua en ambos extremos. De acuerdo a los criterios mencionados el peralte a utilizar par está viga será el siguiente:

$$
peralte (h) = \frac{7.20}{12} = 0.60 m
$$

Por lo tanto, se utilizará este peralte en el proyecto, cuando la viga tenga una longitud mayor a 6 m o en el caso de uniformizar los peraltes de las vigas que pertenezcan a un mismo pórtico. El resto de vigas tendrá 0.50 m de peralte y para todos los casos el ancho será de 0.25 m.

### 4.3.5 Columnas

Para realizar el predimensionamiento de las columnas se debe evaluar las cargas sometidas sobre las mismas, es decir, las cargas axiales y momentos flectores. Para la edificación analizada, se considera que los efectos de los momentos flectores provenientes del sismo serán controlados por las placas tanto en la dirección X como en Y, por ende, se evaluará el efecto de las cargas axiales sobre las columnas.

Entonces el criterio para obtener el área de la columna está relacionado directamente con la carga por servicio (Pservicio) e inversa con la resistencia a la compresión del conceto (f´c), lo cual expresa de la siguiente manera:

$$
Area de columna = \frac{P_{servicio}}{0.45 \times f'c}
$$

Se considera un f'c=210kg/cm<sup>2</sup> y una carga axial por servicio aproximada de 1 ton/m<sup>2</sup>, los resultados se muestran en la tabla 7.

| <b>Ubicación</b><br>Columna<br>(ejes) | <b>Area</b><br>tributaria<br>(m <sup>2</sup> ) | # de<br>pisos | Carga<br>$(kg/m^2)$ | Pservicio<br>(kg) | <b>Area</b><br>columna<br>$\text{(cm}^2\text{)}$ | Sección<br>(cm) |
|---------------------------------------|------------------------------------------------|---------------|---------------------|-------------------|--------------------------------------------------|-----------------|
| $A-4$                                 | 11.21                                          | 5             | 1000                | 56050             | 593.1                                            | 25 x 40         |
| $B-2$                                 | 16.02                                          | 5             | 1000                | 80100             | 847.6                                            | 25 x 40         |
| $B-4$                                 | 22.64                                          |               | 1000                | 113200            | 1197.9                                           | 25 x 50         |
| $C-6$                                 | 6.38                                           | 5             | 1000                | 31900             | 337.6                                            | $25 \times 40$  |
| $E-6$                                 | 6.16                                           | 5             | 1000                | 30800             | 325.9                                            | $25 \times 40$  |
| $G-6$                                 | 12.01                                          | 5             | 1000                | 60050             | 635.4                                            | $25 \times 40$  |
| $G-4$                                 | 16.93                                          | 5             | 1000                | 84650             | 895.8                                            | 25 x 40         |
| $G-2$                                 | 18.58                                          | 5             | 1000                | 92900             | 983.1                                            | $25 \times 40$  |

Tabla 7 Predimensionamiento de columnas

Los resultados del predimensionamiento indican que se requiere columnas de 25x40 cm a excepción de la columna ubicada entre los ejes B y 4, la cual requiere tener dimensiones de 25x50 cm.

## 4.3.6 Muros de corte (placas)

El espesor de los muros es muy variado de acuerdo al sistema estructural que se desee diseñar, para el caso de este proyecto se va a optar por muros de 25 cm de ancho.

# **CAPÍTULO 5. Análisis Sísmico**

#### **5.1 Generalidades**

Los conocimientos aprendidos luego de la eventualidad de un sismo significativo son recolectados para generar la norma sismorresistente E.030, la cual nos indica los parámetros que debemos asumir para el desarrollo del análisis sísmico.

#### **5.2 Parámetros sísmicos**

## 5.2.1 Factor de zona (Z)

El parámetro Z está asociado a cuál sería la aceleración máxima en la roca con una confiabilidad del 90% de no ser excedida en 50 años, para el territorio peruano el parámetro está definidos por zonas de la siguiente manera:

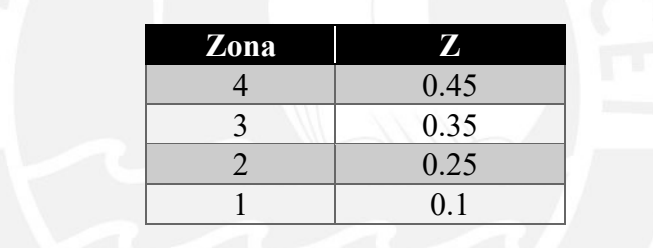

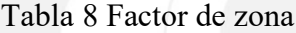

El proyecto analizado está ubicado en la zona sísmica 4 por lo tanto, se le asignará un factor de zona igual a 0.45.

5.2.2 Factor de sitio  $(S, T_p, T_L)$ 

El parámetro S está asociado al tipo de suelo en el que construirá la edificación, este valor está clasificado de acuerdo a las características geotécnicas de cada suelo y la zona en la cual se realiza el estudio.

Los parámetros  $T_P$  y  $T_L$  se obtienen del espectro de pseudoaceleraciones, donde  $T_P$ corresponde al valor del periodo al finalizar la plataforma del espectro, mientras que T<sup>L</sup> es el valor del periodo al finalizar la zona de velocidades constantes. La norma E.030 otorga los valores de estos parámetros de acuerdo a la tabla 9 y tabla 10.

Fuente: E.030, 2018

|                | Factor de suelo "S" |                |                |                |  |
|----------------|---------------------|----------------|----------------|----------------|--|
| Zona           | Suelo               |                |                |                |  |
|                | S <sub>0</sub>      | S <sub>1</sub> | S <sub>2</sub> | S <sub>3</sub> |  |
| Z <sub>4</sub> | 0.80                | 1.00           | 1.05           | 1.10           |  |
| Z3             | 0.80                | 1.00           | 1.15           | 1.20           |  |
| Z <sub>2</sub> | 0.80                | 1.00           | 1.20           | 1.40           |  |
| 71             | $\rm 0.80$          |                | .6U            | 2.00           |  |

Tabla 9 Factor de suelo

Fuente: E.030, 2018

### Tabla 10 Periodos Tp y TL

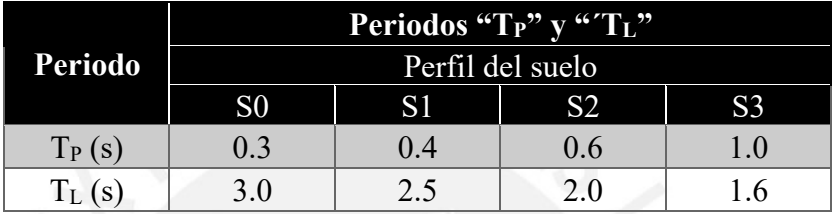

#### Fuente: E.030, 2018

El proyecto se ubica en una zona 4 y cimentada en un suelo muy rígido tipo S1 por lo tanto, los parámetros serán:

$$
S = 1.00
$$
,  $T_P = 0.4$ ,  $T_L = 2.5$ 

5.2.3 Factor de amplificación sísmica (C)

El parámetro C es el factor de amplificación sísmica para pasar el valor de la aceleración del suelo a la azotea de la estructura, el valor es variable de acuerdo al periodo de la estructura, la tabla 11 mostrará la manera de obtener el valor de C.

| Periodo         | Factor de amplificación sísmica "C"                       |
|-----------------|-----------------------------------------------------------|
| $T < T_P$       | 25                                                        |
| $T_P < T < T_L$ | 2.5 x $(T_P/T_L)$                                         |
| $T > T_L$       | 2.5 x (T <sub>P</sub> x T <sub>L</sub> / T <sup>2</sup> ) |

Tabla 11 Factor de amplificación sísmica

Fuente: E.030, 2018

### 5.2.4 Factor de uso (U)

Este parámetro es utilizado para aumentar la resistencia de la estructura de tal manera que se reduzca el daño producido por incursiones inelásticas durante el sismo. Este factor varía de acuerdo a la importancia que presenta la estructura, mientras mayor sea su importancia el valor de U será mayor. Según la norma E.030 clasifica a una vivienda multifamiliar como edificación común el cual tendría el valor de U igual a 1.

5.2.5 Coeficiente básico de reducción sísmica (R)

El parámetro R es un factor reductor de la fuerza máxima elástica de una estructura, con la que se obtiene la fuerza cortante de diseño. La estructuración del edificio sugiere que es un sistema de muros estructurales en la dirección X e Y por tal motivo; se otorga un valor de R igual a 6.

#### **5.3 Peso sísmico**

La norma E.030 señala para edificios de categoría C que la estimación del peso del edificio se obtiene de acuerdo a la siguiente expresión

$$
100\% \times CM + 25\% \times CV
$$

La tabla 12 muestra el metrado de masa obtenido para cada nivel mediante el software ETABS y la carga por unidad de área expresada como ratio.

| <b>PISO</b>     | Masa (ton.s $2/m$ ) | Peso (ton) | Área (m <sup>2</sup> ) | Ratio |
|-----------------|---------------------|------------|------------------------|-------|
| Piso 1 (+2.95)  | 30.18               | 296.05     | 232.45                 | 1.27  |
| Piso 2 (+5.75)  | 29.04               | 284.89     | 232.45                 | 1.23  |
| Piso 3 (+8.55)  | 29.05               | 284.94     | 232.45                 | 1.23  |
| Piso 4 (+11.35) | 29.41               | 288.53     | 232.45                 | 1.24  |
| Azotea (+14.15) | 23.15               | 227.15     | 232.45                 | 0.98  |
| NPT +16.95      | 5.28                | 51.78      | 232.45                 |       |
| NPT +19.65      | 1.89                | 18.55      | 232.45                 |       |
|                 | Total               | 1451.89    |                        |       |

Tabla 12 Peso del edificio por nivel

Para estructuras de muros estructurales es común obtener ratios alrededor de 1.2 ton/ $m^2$ . Según la tabla 12 se observa que los ratios son superiores al valor esperado, por lo cual, se realiza un metrado manual como se indica en la tabla 13.

Tabla 13 Peso sísmico de un nivel intermedio

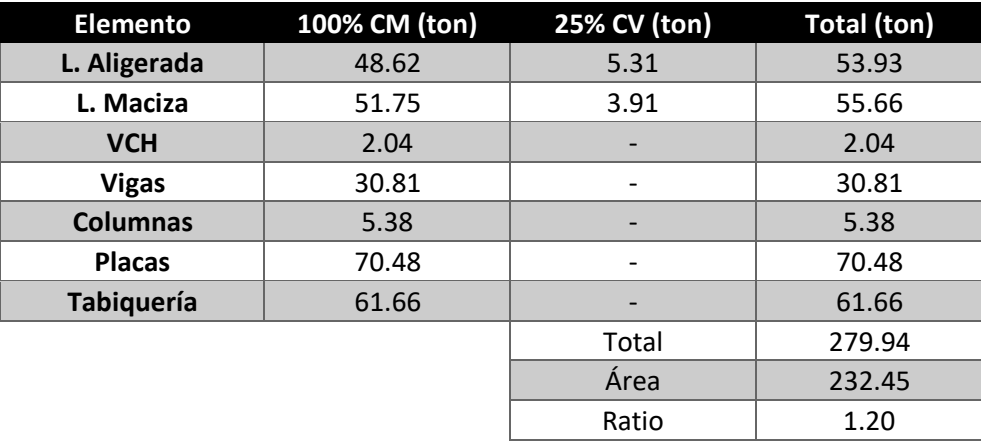

De la tabla 13 se obtuvo un ratio de 1.20, este valor es muy cercano al obtenido mediante el modelo en ETABS, la variación se debe a que las cargas en las losas están aplicadas entre las caras de las vigas, mientras que el modelo, lo considera de eje a eje de viga.

## **5.4 Análisis modal**

Mediante este análisis se podrá determinar el periodo fundamental de la estructura la cual es sumamente importancia para determinar el factor de amplificación sísmica (C) y con ello definir el espectro de aceleraciones para el sismo de diseño.

Se realizará el análisis tridimensional y traslacional en X e Y para obtener los periodos fundamentales. Se considera 3 modos por nivel sumando un total de 15 modos, provenientes de los 5 pisos.

A continuación, en la tabla 14, tabla 15 y tabla 16 se muestra el porcentaje de masa participante y el periodo fundamental correspondiente al análisis tridimensional y para la traslación pura en X e Y.

| <b>Modo</b>    | Periodo<br>(seg) | Porcentaje<br>de masa<br>participante<br>en X-X | Porcentaje<br>de masa<br>participante<br>en Y-Y | Porcentaje<br>de masa<br>participante<br>rotacional | Porcentaje<br>acumulado<br>$X-X$ | Porcentaje<br>acumulado<br>Y-Y | Porcentaje<br>acumulado<br>rotacional |
|----------------|------------------|-------------------------------------------------|-------------------------------------------------|-----------------------------------------------------|----------------------------------|--------------------------------|---------------------------------------|
| $\mathbf{1}$   | 0.36             | 49.33%                                          | 8.20%                                           | 20.15%                                              | 49.33%                           | 8.20%                          | 20.15%                                |
| $\overline{2}$ | 0.26             | 13.72%                                          | 57.81%                                          | 0.91%                                               | 63.05%                           | 66.01%                         | 21.06%                                |
| 3              | 0.16             | 8.14%                                           | 6.96%                                           | 53.98%                                              | 71.19%                           | 72.97%                         | 75.05%                                |
| 4              | 0.09             | 14.18%                                          | 3.03%                                           | 3.90%                                               | 85.37%                           | 76.00%                         | 78.95%                                |
| 5              | 0.07             | 3.84%                                           | 14.01%                                          | 0.02%                                               | 89.20%                           | 90.00%                         | 78.97%                                |
| 6              | 0.05             | 0.33%                                           | 0.00%                                           | 3.00%                                               | 89.53%                           | 90.00%                         | 81.97%                                |
| 7              | 0.04             | 2.84%                                           | 0.88%                                           | 3.67%                                               | 92.37%                           | 90.88%                         | 85.65%                                |
| 8              | 0.04             | 3.63%                                           | 0.72%                                           | 0.35%                                               | 96.00%                           | 91.60%                         | 86.00%                                |
| 9              | 0.03             | 0.71%                                           | 4.62%                                           | 9.02%                                               | 96.71%                           | 96.22%                         | 95.03%                                |
| 10             | 0.03             | 0.06%                                           | 0.59%                                           | 1.52%                                               | 96.77%                           | 96.81%                         | 96.55%                                |
| 11             | 0.03             | 1.46%                                           | 0.05%                                           | 0.04%                                               | 98.23%                           | 96.86%                         | 96.58%                                |
| 12             | 0.02             | 0.49%                                           | 1.37%                                           | 0.01%                                               | 98.71%                           | 98.23%                         | 96.60%                                |
| 13             | 0.02             | 0.38%                                           | 0.27%                                           | 0.15%                                               | 99.10%                           | 98.50%                         | 96.75%                                |
| 14             | 0.02             | 0.03%                                           | 0.01%                                           | 0.02%                                               | 99.13%                           | 98.52%                         | 96.77%                                |
| 15             | 0.02             | 0.35%                                           | 0.47%                                           | 2.43%                                               | 99.47%                           | 98.99%                         | 99.19%                                |

Tabla 14 Periodo fundamental para el análisis con 3 grados de libertad por piso

| Modo           | Periodo<br>(seg) | Porcentaje de masa<br>participante en X-X | Porcentaje<br>acumulado X-X |
|----------------|------------------|-------------------------------------------|-----------------------------|
| 1              | 0.28             | 71.50%                                    | 71.50%                      |
| $\mathfrak{p}$ | 0.07             | 19.86%                                    | 91.36%                      |
| 3              | 0.04             | 5.18%                                     | 96.54%                      |
| 4              | 0.02             | 2.43%                                     | 98.97%                      |
| 5              | 0.02             | 0.16%                                     | 99.14%                      |
| 6              | 0.02             | 0.70%                                     | 99.83%                      |
| 7              | 0.01             | 0.17%                                     | 100.00%                     |
| 8              | 0.01             | 0.00%                                     | 100.00%                     |

Tabla 15 Periodo fundamental para el análisis de traslación pura en X-X

Tabla 16 Periodo fundamental para el análisis de traslación pura en Y-Y

| <b>Modo</b>              | Periodo<br>(seg) | Porcentaje de masa<br>participante en Y-Y acumulado Y-Y | Porcentaje |
|--------------------------|------------------|---------------------------------------------------------|------------|
| 1                        | 0.24             | 73.11%                                                  | 73.11%     |
| $\overline{\phantom{a}}$ | 0.06             | 18.19%                                                  | 91.30%     |
| 3                        | 0.04             | 4.69%                                                   | 95.99%     |
| 4                        | 0.02             | 2.77%                                                   | 98.76%     |
| 5                        | 0.02             | 0.07%                                                   | 98.83%     |
| 6                        | 0.02             | 0.92%                                                   | 99.75%     |
| 7                        | 0.01             | 0.24%                                                   | 100.00%    |
| 8                        | 0.01             | 0.00%                                                   | 100.00%    |

El periodo fundamental para el análisis de traslación pura en X-X e Y-Y son 0.28 y 0.24 respectivamente, dichos valores difieren de los periodos del modo 1 y 2 de la tabla 14 los cuales son 0.36 y 0.26 respectivamente.

La diferencia se debe a que en un análisis de traslación pura se incorpora una rigidez torsional, la cual impide el movimiento en la dirección perpendicular al análisis y la rotación, entonces se debe esperar una oscilación del edificio en un intervalo de tiempo más cortos, lo que significa un periodo menor al obtenido de un análisis con tres grados de libertad. No siempre debe ser menor, de acuerdo a la cantidad de niveles y la regularidad del edificio, estos periodos pueden ser iguales.

Para obtener las solicitaciones por sismo como por ejemplo cortante o momento, bastaría con analizar las solicitaciones de los modos cuyo porcentaje de masa participativa sea equivalente al 90%, para el caso de X-X bastaría con analizar los primeros 7 modos, para Y-Y con los primeros 5 modos y para el rotacional con los primeros 9 modos.

#### **5.5 Análisis estático**

También conocido como fuerzas estáticas equivalente. de acuerdo con la norma E.030, el fin de realizar este procedimiento es de obtener un juego de fuerzas que están aplicados en el centro de masas de cada diafragma, los cuales representarían a las fuerzas sísmicas. Este análisis es aplicable a estructuras irregulares y regulares de la zona 1, los valores que se obtienen son la cortante basal, la distribución de fuerzas sísmicas en altura, periodo fundamental y fuerzas sísmicas verticales.

A continuación, en la tabla 17 se muestran los valores de los parámetros a utilizar para obtener la cortante estática y en la tabla 18 se muestra el V<sub>estático</sub> en X-X e Y-Y, usando los periodos fundamentales obtenidos del análisis de traslación pura.

| <b>Parámetros</b> | <b>Valores</b>         |
|-------------------|------------------------|
| Z                 | 0.45                   |
| U                 | 1.00                   |
| S                 | 1.00                   |
| Cx                | 2.50                   |
| $C_{Y}$           | 2.50                   |
| $T_P(s)$          | 0.40                   |
| $T_L(s)$          | 2.50                   |
| $T_x(s)$          | 0.28                   |
| $T_Y(s)$          | 0.24                   |
| $R_X$             | $6 \times 0.90 = 5.40$ |
| RY                | $6 \times 0.90 = 5.40$ |
| Peso (ton)        | 1452                   |
| <b>ESTRUCTURA</b> | <b>IRREGULAR</b>       |

Tabla 17 Parámetros y cortante basal según análisis estático

Tabla 18 Cortante estática analizado en ambas direcciones

| Excentricidad | Sentido | C    | Vestático |
|---------------|---------|------|-----------|
| $Mv+$         |         | 2.50 | 302.5     |
| My-           |         | 2.50 | 302.5     |
| $Mx+$         |         | 2.50 | 302.5     |
| Mx-           |         | 2.50 | 302.5     |

Con los valores de la cortante estática en la base obtenida para ambas direcciones y el el periodo del análisis de traslación pura se calculará las fuerzas distribuidas en la altura, los resultados se muestran en la tabla 19.

| <b>Nivel</b>   | Hi(m) | Pi (ton) | $\overline{P_i} \times H_i^{Kx}$ | $\alpha_i$ | Fx (ton) | Fy (ton) |
|----------------|-------|----------|----------------------------------|------------|----------|----------|
| 7              | 19.65 | 18.55    | 364.46                           | 0.03       | 8.69     | 8.69     |
| 6              | 16.95 | 51.78    | 877.69                           | 0.07       | 20.94    | 20.94    |
| 5              | 14.15 | 227.15   | 3214.17                          | 0.25       | 76.68    | 76.68    |
| 4              | 11.35 | 288.53   | 3274.76                          | 0.26       | 78.13    | 78.13    |
| 3              | 8.55  | 284.94   | 2436.23                          | 0.19       | 58.12    | 58.12    |
| $\overline{2}$ | 5.75  | 284.89   | 1638.14                          | 0.13       | 39.08    | 39.08    |
| $\mathbf{1}$   | 2.95  | 296.05   | 873.36                           | 0.07       | 20.84    | 20.84    |
|                |       | Suma     | 12678.8                          | 12678.8    | 302.5    | 302.5    |

Tabla 19 Fuerza distribuida en cada nivel analizado en la dirección X-X e Y-Y

## **5.6 Análisis dinámico**

El análisis dinámico es utilizado para estimar los valores de fuerzas y desplazamientos provocados por una aceleración el cual es representado por un espectro de aceleraciones. La nombra E.030 señala las pautas para generar el espectro a partir de los parámetros sísmicos mencionados anteriormente.

A continuación, en la figura 8 se muestra el espectro de aceleraciones el cual será utilizado en el programa ETABS para obtener las derivas de entrepiso, fuerza cortante dinámica, desplazamientos elásticos por piso y otros valores que son importantes para satisfacer los requerimientos mínimos de la norma sismorresistente.

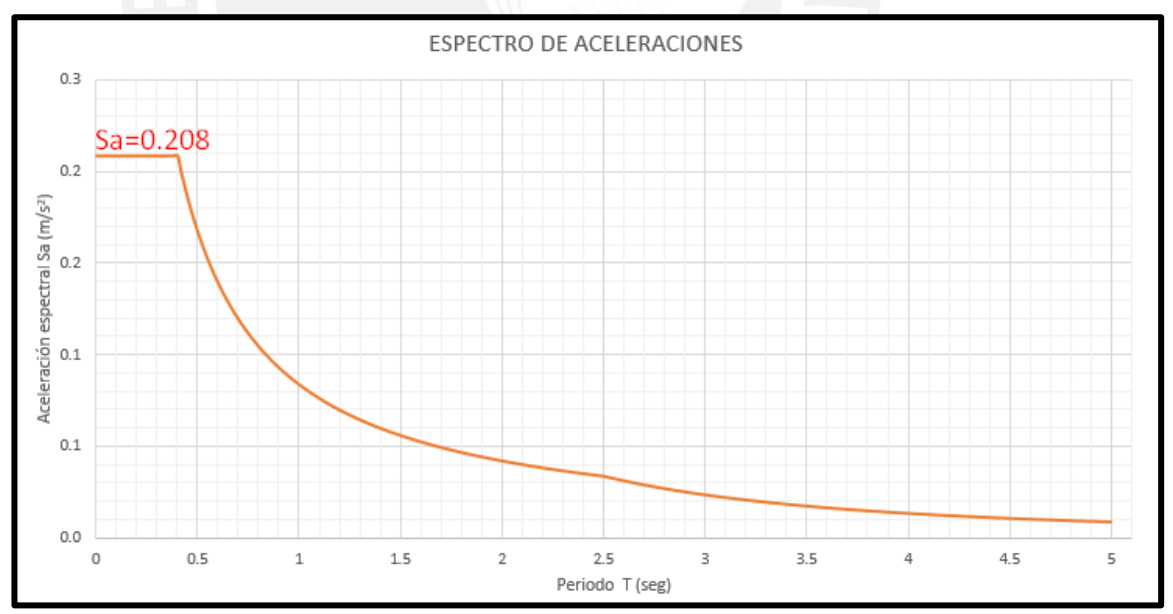

Figura 8 Espectro de aceleraciones
5.6.1 Control de desplazamiento lateral mediante verificación de derivas

Se debe procurar que las derivas inelásticas del edificio sean menores a 0.007 para ambos sentidos del análisis. Este límite proporción a la estructura una posibilidad de tener daños reparables luego del sismo.

Los valores que proporciona el modelo en ETABS son derivas elásticas, para poder obtener las inelásticas se debe multiplicar por 0.85 R si el edificio es irregular y por 0.75 R para regulares.

| <b>Piso</b>     | SISMO X-X | <b>Deriva</b><br>elástica | <b>Deriva</b><br>inelástica | <b>SISMO Y-Y</b> | <b>Deriva</b><br>elástica | <b>Deriva</b><br>inelástica |
|-----------------|-----------|---------------------------|-----------------------------|------------------|---------------------------|-----------------------------|
| NPT +19.65      | SISXXMY+  | 0.0006                    | 0.0026                      | SISYYMX+         | 0.0003                    | 0.0015                      |
| NPT +19.65      | SISXXMY-  | 0.0006                    | 0.0027                      | SISYYMX-         | 0.0003                    | 0.0014                      |
| NPT +16.95      | SISXXMY+  | 0.0007                    | 0.0031                      | SISYYMX+         | 0.0003                    | 0.0015                      |
| NPT +16.95      | SISXXMY-  | 0.0007                    | 0.0034                      | SISYYMX-         | 0.0003                    | 0.0014                      |
| Azotea (+14.15) | SISXXMY+  | 0.0007                    | 0.0031                      | SISYYMX+         | 0.0004                    | 0.0019                      |
| Azotea (+14.15) | SISXXMY-  | 0.0007                    | 0.0034                      | SISYYMX-         | 0.0005                    | 0.0021                      |
| Piso 4 (+11.35) | SISXXMY+  | 0.0007                    | 0.0031                      | SISYYMX+         | 0.0004                    | 0.0020                      |
| Piso 4 (+11.35) | SISXXMY-  | 0.0007                    | 0.0034                      | SISYYMX-         | 0.0005                    | 0.0021                      |
| Piso 3 (+8.55)  | SISXXMY+  | 0.0006                    | 0.0028                      | SISYYMX+         | 0.0004                    | 0.0019                      |
| Piso 3 (+8.55)  | SISXXMY-  | 0.0007                    | 0.0031                      | SISYYMX-         | 0.0004                    | 0.0020                      |
| Piso 2 (+5.75)  | SISXXMY+  | 0.0005                    | 0.0023                      | SISYYMX+         | 0.0003                    | 0.0016                      |
| Piso 2 (+5.75)  | SISXXMY-  | 0.0005                    | 0.0025                      | SISYYMX-         | 0.0004                    | 0.0017                      |
| Piso 1 (+2.95)  | SISXXMY+  | 0.0002                    | 0.0011                      | SISYYMX+         | 0.0002                    | 0.0008                      |
| Piso 1 (+2.95)  | SISXXMY-  | 0.0003                    | 0.0012                      | SISYYMX-         | 0.0002                    | 0.0009                      |

Tabla 20 Derivas inelásticas analizados en X-X e Y-Y

Se puede observar que todas las derivas inelásticas son menores al 0.007. Además, se puede apreciar que esos valores también son menores al 0.0035, por lo tanto, cuando se verifique las irregularidades, se sabrá de antemano que no presenta torsión.

### 5.6.2 Análisis de Irregularidad

La norma E.030 establece claramente dos tipos de irregularidades estructurales las cuales son en planta (Ip) y altura (Ia). Debido a que estas irregularidades perjudican a la estructura produciendo un mayor impacto negativo, la norma establece factores de irregularidad los cuales generan que el coeficiente básico de reducción (Ro) disminuya su valor, por consiguiente, la resistencia de diseño aumentará para evitar que la estructura ingrese al régimen inelástico rápidamente. La tabla 21 muestra los factores de irregularidad de acuerdo a lo que se señala en la norma E.030.

|                   | <b>Irregularidades</b>                             |      |  |  |  |  |  |
|-------------------|----------------------------------------------------|------|--|--|--|--|--|
|                   | Irregularidad de rigidez - piso blando             | 0.75 |  |  |  |  |  |
|                   | Irregularidad de resistencia - piso blando         | 0.75 |  |  |  |  |  |
|                   | Irregularidad extrema de rigidez                   | 0.50 |  |  |  |  |  |
| En altura<br>(Ia) | Irregularidad extrema de resistencia - piso blando | 0.50 |  |  |  |  |  |
|                   | Irregularidad de masa o peso                       | 0.90 |  |  |  |  |  |
|                   | Irregularidad geométrica vertical                  | 0.90 |  |  |  |  |  |
|                   | Discontinuidad en los sistemas resistentes         | 0.80 |  |  |  |  |  |
|                   | Discontinuidad extrema de los sistemas resistentes | 0.60 |  |  |  |  |  |
|                   | Irregularidad torsional                            | 0.75 |  |  |  |  |  |
|                   | Irregularidad torsional extrema                    | 0.60 |  |  |  |  |  |
| En planta         | <b>Esquinas entrantes</b>                          | 0.90 |  |  |  |  |  |
| (Ip)              | Discontinuidad de diafragma                        | 0.85 |  |  |  |  |  |
|                   | Sistemas no paralelos                              | 0.90 |  |  |  |  |  |

Tabla 21. Irregularidades en edificaciones

## • **Irregularidad en planta (Ip)**

• Irregularidad torsional

La norma define que existirá esta irregularidad solo si en cualquier dirección de análisis el máximo desplazamiento relativo de entrepiso en un extremo del edificio incluyendo excentricidad accidental es mayor a 1.3 veces el desplazamiento relativo promedio de los extremos del mismo entrepiso, pero este criterio solo se aplicará si el desplazamiento relativo de entrepiso es menor al 50% del permisible que para el caso de edificio en concreto armado es 0.007. En las siguientes tablas se mostrará los resultados del modelo en ETABS para la verificación de irregularidades de torsión.

| <b>Piso</b>       | <b>SISMO</b><br>$X-X$ | <b>Deriva</b><br>elástica | <b>Deriva</b><br>elástica<br>prom | Ratio | <b>SISMO</b><br>Y-Y | Deriva<br>elástica | <b>Deriva</b><br>elástica<br>prom | Ratio |
|-------------------|-----------------------|---------------------------|-----------------------------------|-------|---------------------|--------------------|-----------------------------------|-------|
| NPT +19.65        | SISXXMY+              | 0.0006                    | 0.0005                            | 1.09  | SISYYMX+            | 0.0003             | 0.0003                            | 1.02  |
| NPT +19.65        | SISXXMY-              | 0.0006                    | 0.0005                            | 1.09  | SISYYMX-            | 0.0003             | 0.0003                            | 1.04  |
| NPT +16.95        | SISXXMY+              | 0.0007                    | 0.0006                            | 1.18  | SISYYMX+            | 0.0003             | 0.0003                            | 1.03  |
| NPT +16.95        | SISXXMY-              | 0.0007                    | 0.0006                            | 1.21  | SISYYMX-            | 0.0003             | 0.0003                            | 1.06  |
| Azotea (+14.15)   | SISXXMY+              | 0.0007                    | 0.0005                            | 1.44  | SISYYMX+            | 0.0004             | 0.0003                            | 1.24  |
| Azotea (+14.15)   | SISXXMY-              | 0.0007                    | 0.0005                            | 1.51  | SISYYMX-            | 0.0005             | 0.0003                            | 1.36  |
| Piso $4 (+11.35)$ | SISXXMY+              | 0.0007                    | 0.0005                            | 1.44  | SISYYMX+            | 0.0004             | 0.0003                            | 1.25  |
| Piso 4 (+11.35)   | SISXXMY-              | 0.0007                    | 0.0005                            | 1.51  | SISYYMX-            | 0.0005             | 0.0003                            | 1.37  |
| Piso 3 (+8.55)    | SISXXMY+              | 0.0006                    | 0.0004                            | 1.44  | SISYYMX+            | 0.0004             | 0.0003                            | 1.26  |
| Piso 3 (+8.55)    | SISXXMY-              | 0.0007                    | 0.0004                            | 1.52  | SISYYMX-            | 0.0004             | 0.0003                            | 1.37  |
| Piso 2 (+5.75)    | SISXXMY+              | 0.0005                    | 0.0003                            | 1.45  | SISYYMX+            | 0.0003             | 0.0003                            | 1.26  |
| Piso 2 (+5.75)    | SISXXMY-              | 0.0005                    | 0.0004                            | 1.53  | SISYYMX-            | 0.0004             | 0.0003                            | 1.38  |
| Piso 1 (+2.95)    | SISXXMY+              | 0.0002                    | 0.0002                            | 1.44  | SISYYMX+            | 0.0002             | 0.0001                            | 1.26  |
| Piso 1 (+2.95)    | SISXXMY-              | 0.0003                    | 0.0002                            | 1.52  | SISYYMX-            | 0.0002             | 0.0001                            | 1.38  |

Tabla 22 Verificación de irregularidad por torsión

Las ratios representan la relación que existe entre la deriva elástica máxima con el promedio. El máximo valor que se obtuvo fue de 1.53 lo cual indicaría que el edificio presenta irregularidad de torsión extrema. Pero, según la tabla 20 se determinó que las derivas inelásticas son menores al 50% del permisible, por lo tanto, el edificio no presentaría irregularidad por torsión.

De la tabla 22 se puede observar que existe mayores ratios cuando la excentricidad es aplicada en la dirección del eje Y- para un sismo en X-X; mientras que la excentricidad aplicada en la dirección X- para el sismo Y-Y genera mayores ratios. Esto se puede explicar fácilmente teniendo en cuenta a ubicación del centro de rigidez y de masas acumuladas, los cuales se muestran en la siguiente tabla.

| <b>Piso</b>     | <b>XCCM</b> | <b>YCCM</b> | <b>XCR</b> | YCR   |
|-----------------|-------------|-------------|------------|-------|
|                 | m           | m           | m          | m     |
| Piso 1 (+2.95)  | 8.96        | 6.51        | 11.91      | 9.86  |
| Piso 2 (+5.75)  | 8.93        | 6.41        | 12.23      | 10.42 |
| Piso 3 (+8.55)  | 8.93        | 6.41        | 12.17      | 10.58 |
| Piso 4 (+11.35) | 8.96        | 6.45        | 12.06      | 10.63 |
| Azotea (+14.15) | 8.66        | 6.09        | 11.99      | 10.64 |
| NPT +16.95      | 8.42        | 3.41        | 10.49      | 8.50  |
| NPT +19.65      | 8.31        | 2.74        | 9.55       | 6.24  |

Tabla 23 Centro de masas acumulados y centro de rigidez para cada nivel

De esta tabla se comprueba lo mencionado anteriormente, la ubicación del centro de rigidez siempre está al noreste de la ubicación del centro de masas acumulados como se muestra en la figura 9.

Por lo tanto, si la excentricidad accidental está hacia el eje Y-y con un sismo en X-X, se genera un brazo de palanca más largo en comparación al caso de una excentricidad hacia el Y<sup>+</sup> , lo cual genera, mayor torsión, mayores desplazamientos, derivas y por ende los ratios serán mayores. Lo mismo ocurre para un sismo en Y-Y, una excentricidad accidental hacia el eje X<sup>-</sup> genera mayor brazo de palanca que la excentricidad hacia el eje $X^+$ , lo cual finalmente genera mayor torsión.

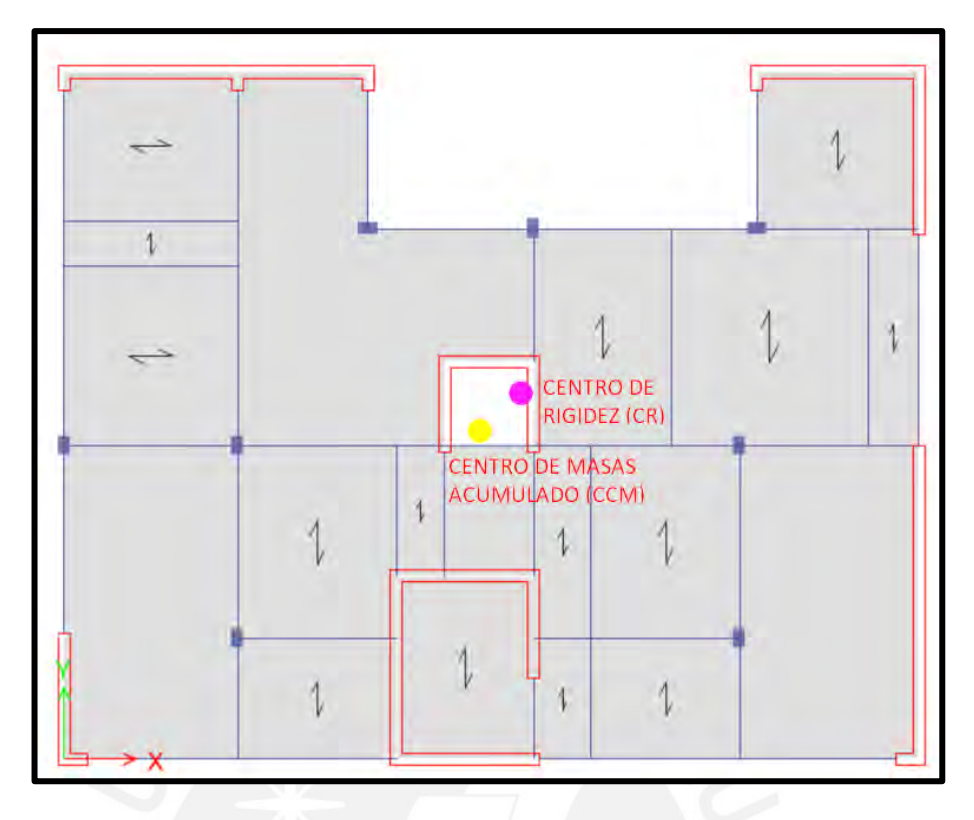

Figura 9 Bosquejo de la ubicación del CR y CCM

• Irregularidad de torsión extrema:

Al no presentarse irregularidad por torsión, tampoco existirá torsión extrema.

• Esquina entrante

Se puede apreciar a simple vista que la planta de la estructura presenta una abertura la cual se analizó y los resultados se presenta en la siguiente tabla.

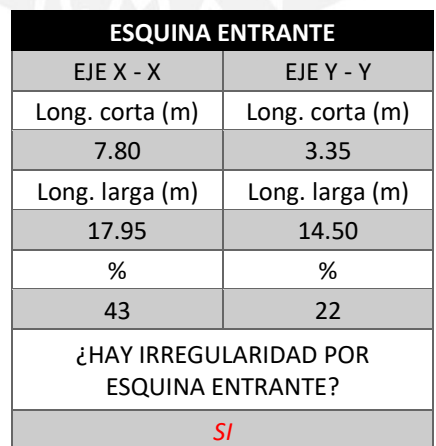

Tabla 24 Verificación de esquina entrante

La estructura presenta irregularidad por esquina entrante debido a que, en ambas direcciones de análisis, la longitud de la abertura representa más del 20% de la longitud total en cada dirección.

• Discontinuidad de diafragma

Debido a las aberturas presentadas en la planta se analizará la discontinuidad del diafragma, los resultados se muestran en la siguiente tabla

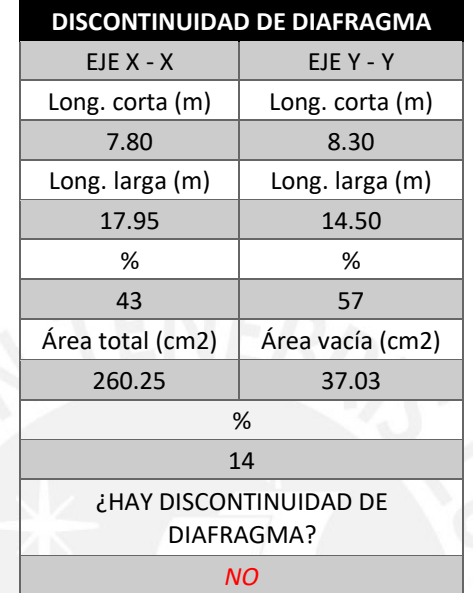

Tabla 25 Verificación de discontinuidad de diafragma

No existe irregularidad debido a que el porcentaje de abertura del diafragma no es mayor al 50% y tampoco se tiene una sección transversal del diafragma con el área neta vacía mayor al 75% del área de la sección transversal total analizada independientemente en cada dirección.

• Sistemas no paralelos

Todos los elementos resistentes a las fuerzas laterales son paralelas, por tal motivo no se aplicará el criterio.

- **En altura (Ia)**
	- Irregularidad de rigidez

Este tipo de irregularidad se aplicará si la rigidez lateral de un entrepiso es menor al 70% de la rigidez lateral del piso inmediatamente superior o al promedio de los 3 niveles superiores adyacentes. A continuación, se presentará la verificación de este tipo de irregularidad.

| <b>Piso</b>            | <b>SISMO</b><br>$X-X$ | <b>Rigidez X-</b><br>X<br>tonf/m | KL x<br>entrepiso<br>< 70% | <b>KL</b><br>prom<br>$< 80\%$ | <b>SISMO</b><br>Y-Y | <b>Rigidez</b><br>$Y-Y$<br>tonf/m | KL x<br>entrepiso<br>< 70% | <b>KL</b><br>prom<br>$< 80\%$ |
|------------------------|-----------------------|----------------------------------|----------------------------|-------------------------------|---------------------|-----------------------------------|----------------------------|-------------------------------|
| <b>NPT</b><br>$+19.65$ | SISXXMY+              | 5816.7                           |                            |                               | SISYYMX+            | 10577.8                           |                            |                               |
| <b>NPT</b><br>$+16.95$ | SISXXMY+              | 15725.4                          | 270%                       |                               | SISYYMX+            | 29109.6                           | 275%                       |                               |
| Azotea<br>$(+14.15)$   | SISXXMY+              | 52292.9                          | 333%                       |                               | SISYYMX+            | 82517.7                           | 283%                       |                               |
| Piso 4<br>$(+11.35$    | SISXXMY+              | 83866.9                          | 160%                       | 341%                          | SISYYMX+            | 131395.3                          | 159%                       | 323%                          |
| Piso 3<br>$(+8.55)$    | SISXXMY+              | 115612.0                         | 138%                       | 228%                          | SISYYMX+            | 176430.9                          | 134%                       | 218%                          |
| Piso 2<br>$(+5.75)$    | SISXXMY+              | 162848.0                         | 141%                       | 194%                          | SISYYMX+            | 239686.2                          | 136%                       | 184%                          |
| Piso 1<br>$(+2.95)$    | SISXXMY+              | 270684.9                         | 166%                       | 224%                          | SISYYMX+            | 383619.6                          | 160%                       | 210%                          |
| <b>NPT</b><br>$+19.65$ | SISXXMY-              | 5259.0                           |                            |                               | SISYYMX-            | 9358.2                            |                            |                               |
| <b>NPT</b><br>$+16.95$ | SISXXMY-              | 14537.5                          | 276%                       |                               | SISYYMX-            | 25979.7                           | 278%                       |                               |
| Azotea<br>$(+14.15)$   | SISXXMY-              | 50253.0                          | 346%                       |                               | SISYYMX-            | 71497.4                           | 275%                       |                               |
| Piso 4<br>$(+11.35$    | SISXXMY-              | 80658.8                          | 161%                       | 345%                          | SISYYMX-            | 114000.2                          | 159%                       | 320%                          |
| Piso 3<br>$(+8.55)$    | SISXXMY-              | 111220.4                         | 138%                       | 229%                          | SISYYMX-            | 153376.6                          | 135%                       | 218%                          |
| Piso 2<br>$(+5.75)$    | SISXXMY-              | 156630.1                         | 141%                       | 194%                          | SISYYMX-            | 209137.6                          | 136%                       | 185%                          |
| Piso 1<br>$(+2.95)$    | SISXXMY-              | 261238.8                         | 167%                       | 225%                          | SISYYMX-            | 336948.6                          | 161%                       | 212%                          |

Tabla 26 Verificación de irregularidad de rigidez - piso blando

De la tabla mostrada se observa que ningún valor de rigidez de un entrepiso respecto al inmediato superior o al promedio de los siguientes 3 niveles es menor al 70% u 80% respectivamente, por lo tanto, no existe irregularidad de rigidez.

• Irregularidad de resistencia

No se podría aplicar directamente, debido a que está asociado a la resistencia que tendría los elementos luego de ser diseñados.

• Irregularidad de rigidez extrema

De la tabla 26 se observa que ningún valor de rigidez de un entrepiso respecto al inmediato superior o al promedio de los siguientes 3 niveles es menor al 60% o 70% respectivamente, por lo tanto, no existe irregularidad de rigidez extrema

• Irregularidad extrema de resistencia

Debido a que no se puede aplicar el criterio de irregularidad de resistencia; tampoco se aplicará este.

• Irregularidad de masa y peso

Debido a que todos los niveles presentan la misma distribución de ambientes, el diseño de los elementos estructurales y sobrecargas son las mismas, no presentará irregularidad de masa y peso.

• Irregularidad de geometría vertical

Este criterio no se aplica debido a que todos los niveles conservan la misma dimensión en planta.

• Discontinuidad de sistemas resistentes

Todos los elementos verticales que resisten fuerzas cortantes no sufren ninguna variación en la totalidad de su altura, por lo tanto, no se aplicará este criterio.

• Discontinuidad extrema de sistemas resistentes

Debido a que no existe irregularidad de sistema resistente, este criterio no será aplicado.

De acuerdo a la estructuración planteada y los resultados del programa ETABS se afirma que el proyecto analizado presenta solamente irregularidad de esquina entrante, por ende, el factor de irregularidad a usar será 0.90. Cabe resaltar que el factor está aplicado en el sentido X-X e Y-Y.

### 5.6.3 Cortante basal mínima

La norma señala que para estructuras regulares la cortante basal obtenida por el caso dinámico no puede ser menor al 80% del estático, mientras que para estructuras irregulares la cortante basal no será menor al 90% del caso estático. En caso de que se tenga valores menores de lo mencionado se recurre a un factor de escalamiento.

A continuación, en la tabla 27 muestra los valores de la cortante basal obtenidas por el análisis estático y dinámico, así como el factor de escala.

| Excentricidad Dirección |   | Vestático |       | V <sub>dinámico</sub> 90% V <sub>estático</sub> | Vdiseño |      | <b>Factor %Peso</b> |
|-------------------------|---|-----------|-------|-------------------------------------------------|---------|------|---------------------|
| $My+$                   | X | 302.5     | 166.0 | 272.2                                           | 272.2   | 1.64 | 18.8%               |
| Mv-                     | X | 302.5     | 168.8 | 272.2                                           | 272.2   | 1.61 | 18.8%               |
| $Mx+$                   |   | 302.5     | 196.0 | 272.2                                           | 272.2   | 1.39 | 18.8%               |
| $Mx-$                   |   | 302.5     | 169.8 | 272.2                                           | 272.2   | 1.60 | 18.8%               |

Tabla 27. Factor de escala para cortante basal mínima

La cortante dinámica analizada en ambas direcciones es menor al 90% de la cortante estática, por lo tanto, la cortante de diseño será el 90% de la estática y se deberá amplificar por un factor para realizar el diseño de los elementos estructurales.

## 5.6.4 Verificación del sistema estructural

Durante todo el análisis sísmico se ha asumido que el sistema estructural para el edificio es de muros estructurales, esta deducción se hizo debido a la gran densidad de muros presenten en el casco estructural. Para verificar si se asumió correctamente el sistema y por consiguiente el coeficiente básico de reducción utilizaremos el programa ETABS para obtener las fuerzas que soportan las columnas y los muros en el primer nivel.

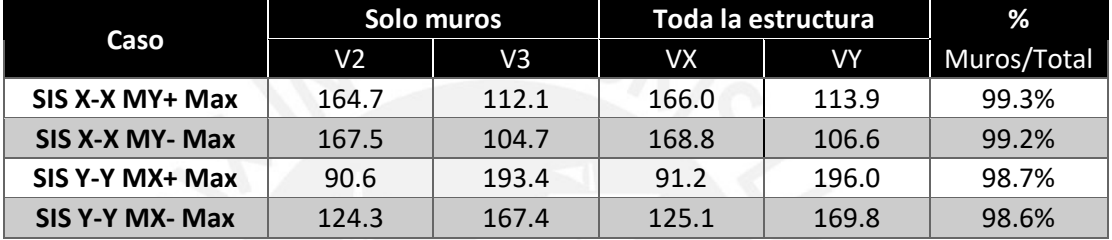

## Tabla 28. Verificación del sistema estructural

Mediante la tabla 28 se obtiene que la cortante que recibe muros representan aproximadamente el 99% de la cortante basal para la dirección X e Y. Como la cortante de la placa es mayor a 70% del total, se considera un sistema estructural de muros estructurales con un coeficiente básico de reducción sísmica igual a 6.

## 5.6.5 Junta sísmica

La norma E.030 establece una separación mínima entre edificios vecinos con la finalidad de evitar el contacto durante un sismo. El distanciamiento debe ser mayor a los 2/3 de la sumatoria de desplazamientos máximos de los edificios adyacentes o el 0.006 la altura total del edificio medido desde el nivel del terreno, adicionalmente, la separación debe ser como mínimo 3cm.

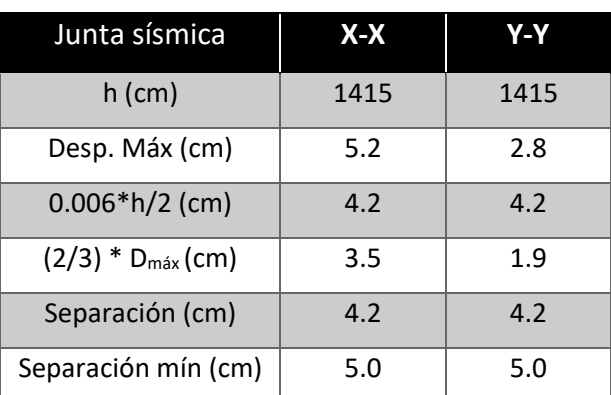

### Tabla 29 Cálculo de la junta sísmica

La junta sísmica obtenida es 4.2 cm, pero se utilizará 5 cm, esto se aplicará solo si el edificio vecino cuenta con su junta sísmica, pero si no fuera así se considerará una separación de 10 cm.

## 5.7 Consideraciones para el modelamiento en ETABS

El modelo del edificio analizado se realizó con apoyo del software ETABS, lo cual facilita obtener resultados como los diagramas de fuerzas cortantes, flectores, deflexiones, rigideces, periodos y otros. Es importante mencionar que el análisis debe ir acompañado de cálculos manuales con el fin de verificar que los resultados del computador son correctos.

Se utilizó secciones frame para modelar las vigas y columnas, para los muros estructurales, secciones wall con el tipo de modelo Shell-thin y para el caso de losas se usó la sección slab y el tipo de modelo membrana. Además, se consideró la secuencia de proceso constructivo con el cual el programa analiza piso a piso la edificación; si se omite este proceso se obtendrán diagramas de momentos flectores erróneos en los últimos pisos, esto solo es significativo en edificios altos.

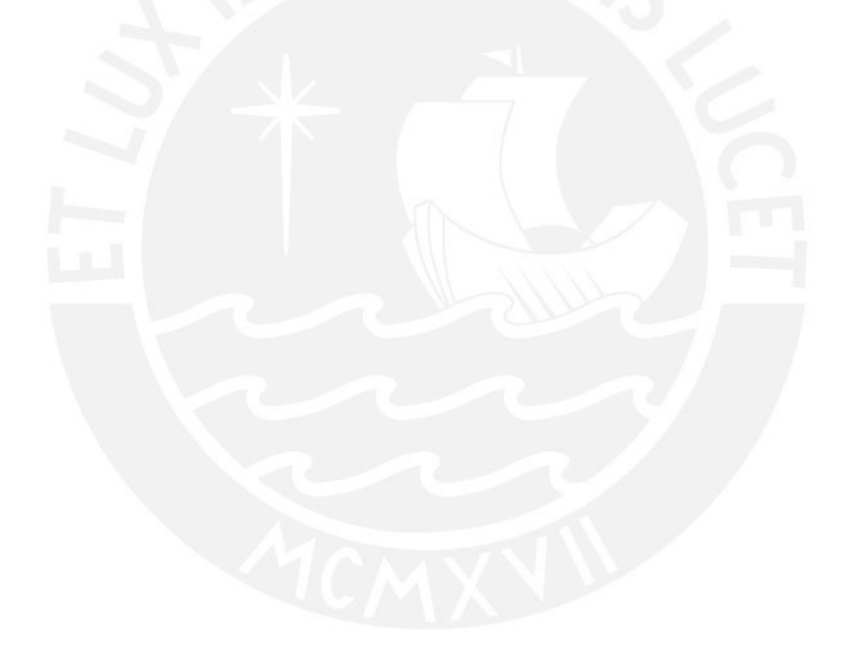

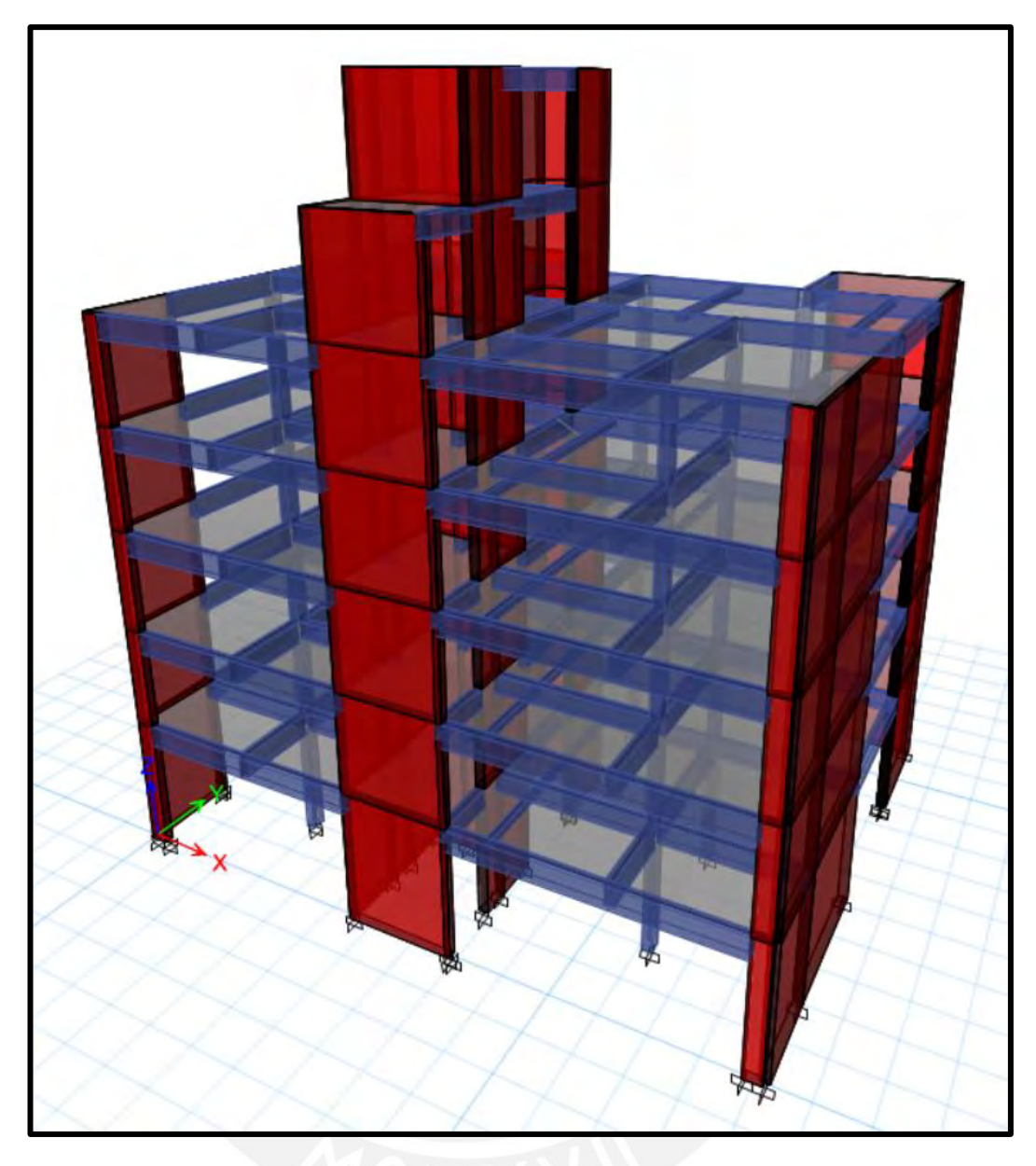

Figura 10 Modelo en ETABS del proyecto

## **CAPÍTULO 6. Diseño de losas aligeradas**

#### **6.1 Metrado de cargas**

Las losas aligeradas son elementos compuestos por viguetas que trabajan en una sola dirección, por lo tanto, las cargas que se utiliza para su análisis son las que se encuentran distribuidas sobre su ancho tributario, 40 cm para losas convencionales, las cuales pueden ser "ton/m<sup>2</sup>" para cargas aplicadas a lo largo de la vigueta o "ton" en caso de cargas concentradas.

#### **6.2 Diseño por flexión**

De acuerdo con el capítulo 10 de la norma E.060 para realizar el diseño por flexión se debe asumir ciertas hipótesis y, además, se debe satisfacer la compatibilidad de deformaciones y condiciones de equilibrio.

A continuación, se mencionarán las hipótesis que asume la norma para realizar el diseño por flexión:

- 1. Se considera la hipótesis de Navier, en la cual se menciona que las secciones planas permanecerán planas.
- 2. La máxima valor para la deformación unitaria que genera la falla en compresión del concreto, εcu, es de 0.003.
- 3. Existe perfecta adherencia entre acero y concreto.
- 4. Se asume un comportamiento elastoplástico perfecto para el acero de refuerzo.
- 5. Se desprecia la resistencia en tracción del concreto.
- 6. La distribución de esfuerzos de compresión y deformaciones en el concreto se asume como rectangular, de la siguiente manera:
	- El esfuerzo en compresión del concreto es igual al 0.85<sup>\*</sup>f'c uniforme y distribuido desde la fibra extrema sometida a compresión hasta una distancia  $a = \beta_1 * c$  de dicha fibra.
	- El valor de c es igual a la distancia perpendicular desde la fibra extrema sometida a compresión hasta el eje neutro; mientras que el valor de β1 es igual a 0.85 para f'c  $\leq$  280kg/cm<sup>2</sup>, para f'c  $\geq$  560kg/cm<sup>2</sup> es igual a 0.65 y valores intermedios de f'c se interpola linealmente.

En la figura 11 se muestra la distribución de esfuerzos y deformaciones en una sección rectangular de concreto aplicando las hipótesis para el diseño por flexión.

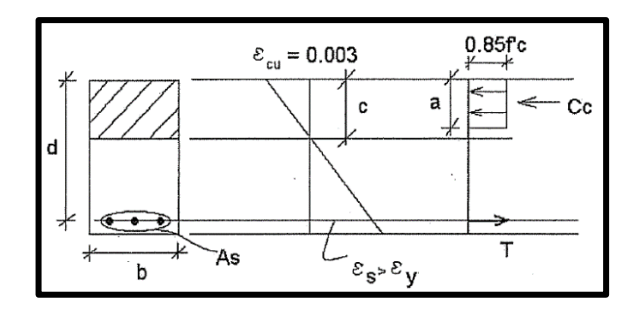

Figura 11 Distribución de esfuerzos y deformaciones para una sección rectangular

#### Fuente: Ottazzi, 2018

A partir de lo mostrado en la figura 11 se deducirá la siguiente ecuación que establece una relación entre la deformación del concreto y el acero, lo cual satisface la condición de compatibilidad de deformaciones.

> εcu  $rac{\text{cu}}{\text{c}} = \frac{\text{es}}{\text{d} \cdot \text{c}}$ d-c

Para satisfacer la condición de equilibrio se deducirá las siguientes equivalencias a partir de la figura 11, los cuales establecen la igualdad entre los esfuerzos de compresión en el concreto  $(C_c)$  con el esfuerzo en tracción (T) producida por la barra de refuerzo.

Equilibrio de fuerzas horizontales:  $\bigcup$   $\bigcup$   $\bigcup$   $\bigcap$   $\bigcap$ 

Equilibrio de momentos en el centroide del bloque equivalente de compresiones

Donde:

 $Cc = 0.85 \times f'$  $\overline{T} = As \times fy$ 

Mn = T x (d  $-\frac{a}{2}$ )

 $\frac{a}{2}$ 

A la resistencia nominal por flexión (Mn), se verá afectada por un factor de reducción  $\varphi$  que de acuerdo a la tabla 3 es igual a 0.9 para el diseño por flexión y el resultado debe ser por lo menos igual a la resistencia requerida (Mu), hallada del análisis estructural, para cumplir con el diseño por resistencia ( $\varphi Mn \geq Mu$ ), obteniendo:

$$
Mu = \varphi Mn
$$
  
\n
$$
Mu = \varphi \times As \times fy \times \left(d - \frac{a}{2}\right)
$$
  
\n
$$
Mu = \varphi \times 0.85 \times f'c \times a \times b \times \left(d - \frac{a}{2}\right)
$$
  
\n
$$
\frac{a^2}{2} - 2 \times a \times d + \frac{2 \times Mu}{\varphi \times 0.85 \times f'c \times b} = 0
$$

Resolviendo la ecuación:

$$
a = d - \sqrt{d^2 - \frac{2 \times Mu}{\varphi \times 0.85 \times f c \times b}}
$$

Una vez que se conoce la profundidad del bloque equivalente de presiones (a), se podrá calcular el área de acero necesario de acuerdo al diseño.

$$
As = \frac{Mu}{\varphi \times f y \times \left(d - \frac{a}{2}\right)}
$$

El área calculada mediante este procedimiento debe ser mayor al acero mínimo para garantizar que la resistencia de diseño sea mayor a la resistencia de agrietamiento (Mcr) y a la vez menor que el acero máximo para evitar que el concreto alcance su deformación máxima en compresión antes que el acero llegue a fluencia.

De acuerdo a la norma E.060 el acero mínimo en cualquier sección de un elemento estructural excepto en zapatas y losas macizas sometido a flexión, donde por el análisis se requiera refuerzo de acero en tracción, el área de acero que se proporcione será la necesaria para que la resistencia de diseño de la sección sea por lo menos 1,2 veces el momento de agrietamiento de la sección bruta Mcr ( $\varphi$  Mn  $\geq$  1.2 Mcr), donde:

$$
Mcr = \frac{fr \times Ig}{Yt} \qquad \qquad fr = 0.62\sqrt{f'c}
$$

Además, para secciones rectangulares y secciones T con el ala en compresión, el acero mínimo está definido por la siguiente expresión:

$$
As_{\min} = \frac{0.7 \times \sqrt{f/c}}{fy} \times bw \times d
$$

Y para losas macizas y zapatas el acero mínimo será denominado acero de retracción y temperatura y está dado en función del peralte (h) y el ancho (b)

$$
As_{\min} = 0.0018 \times b \times h
$$

Mientras que para el acero máximo la norma menciona que este no debe exceder al 75% del acero balanceado (Asb), el cual se define como la cantidad de acero que se requiere para que la falla en compresión del acero ocurra simultáneamente con la fluencia del acero, las ecuaciones a utilizar serán las siguientes:

$$
C_b = \frac{\varepsilon_{cu}}{\varepsilon_{cu} + \varepsilon_y} \times d
$$
  
As $b = \frac{0.85 \times f'c \times b \times a}{fy}$   
As<sub>máx</sub> = 0.75 × Asb

#### **6.3 Diseño por cortante**

En el capítulo 11 de la norma E.060, nos indica que para secciones transversales de elementos sujetos a fuerza cortante el diseño debe estar basado en la ecuación del diseño por resistencia

$$
\varphi V n \geq V u
$$

Donde Vu es la resistencia requerida al corte de la sección analizada y Vn es la resistencia nominal al corte definido como:

$$
Vn=Vc+Vs
$$

Donde Vc es la resistencia al corte proporcionado por el concreto y Vs es la resistencia al corte proporcionado por el acero de refuerzo de cortante.

Según la norma el diseño por fuerza cortante se realiza a d (peralte efectivo) de la cara, excepto cuando la carga está colgando de la viga, en caso la viga está soportada por un elemento en tracción o exista una carga concentrada significativa cerca de la cara de apoyo.

La resistencia proporcionada por el concreto (Vc) se calcula de la siguiente manera:

$$
Vc = 1.1 \times 0.53 \, \times \sqrt{f'c} \times bw \times d
$$

Es importante aclarar que valor de 1.1 en la ecuación del aporte de concreto a la resistencia al corte es válido solo para losas aligeradas, para macizas es 1. Además, para losas aligeradas, la fuerza cortante es asumida solamente por el concreto, en caso las solicitaciones sean mayores al  $\varphi Vc$  se utilizará ensanche.

#### **6.4 Refuerzo por cambio volumétrico**

El numeral 9.7.2 de la norma E.060 indica que, para evitar las fisuras en el concreto, provocados por su retracción y cambios de temperatura a las que esté sometida, se deberá colocar el refuerzo perpendicular a las viguetas.

El espaciado será a lo mucho 5 veces el espesor de la losa, pero no debe de exceder a 40 cm; mientras que la cuantía utilizada para el refuerzo de barras lisas será de 0.0025.

### **6.5 Control de deflexiones**

El numeral 9.6.2.1 de la norma E.060 presenta el peralte mínimo que debería tener una losa para evitar el control de deflexiones, pero es recomendable hacer esta verificación debido a que estos peraltes no consideran el efecto de cargas concentradas en la losa.

Para realizar la verificación se seguirá el siguiente procedimiento:

- 1) Verificar si el momento de servicio (Ms) es mayor al momento de agrietamiento (Mcr).
- 2) Si Ms > Mcr se debe calcular la inercia efectiva  $(I_e)$  del tramo mediante las siguientes fórmulas, caso contrario usar la inercia bruta de la sección  $(I_q)$ .

 → = + 2 × + ℎ 4 + 2 ×

Un extremo continuo 
$$
\rightarrow
$$
 I<sub>e promedio</sub> =  $\frac{I_e \text{ extremo continuo } + 2 \times I_e \text{ central}}{3}$ 

Simplemente apoyado  $\rightarrow$   $I_{e\,promedio} = I_{e\, central}$ 

$$
Volados \rightarrow I_{e\,promedio} = I_{e\,apoyo}
$$

- 3) Obtener la deflexión inmediata mediante ETABS o usando un modelo de viga simple para calcular su deflexión elástica.
- 4) Calcular la deflexión diferida amplificando por  $λΔ$  la deflexión inmediata.

$$
\lambda \Delta = \frac{\xi}{1 + 50 \rho'}
$$

Donde: ξ: factor dependiente del tiempo, ρ': cuantía de acero en compresión Los valores de ξ se obtienen mediante la figura 12.

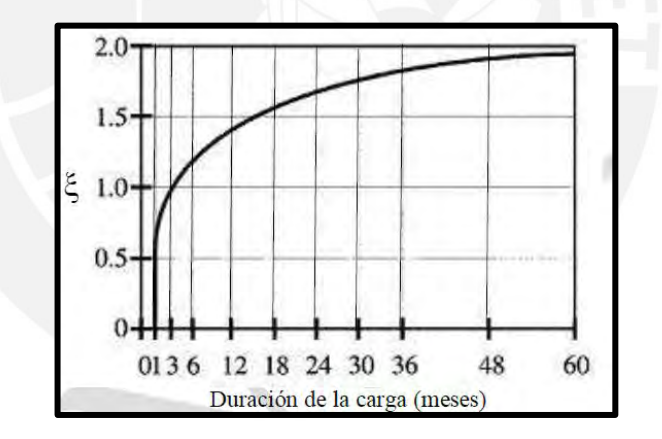

Figura 12 Factor dependiente del tiempo para cargas sostenidas Fuente: E.060, 2009

5) Comparar las deflexiones obtenidas con las deflexiones admisibles que indica la tabla 30, tener en cuenta que, si la losa carga elementos no estructurales, las deflexiones deberán ser menores.

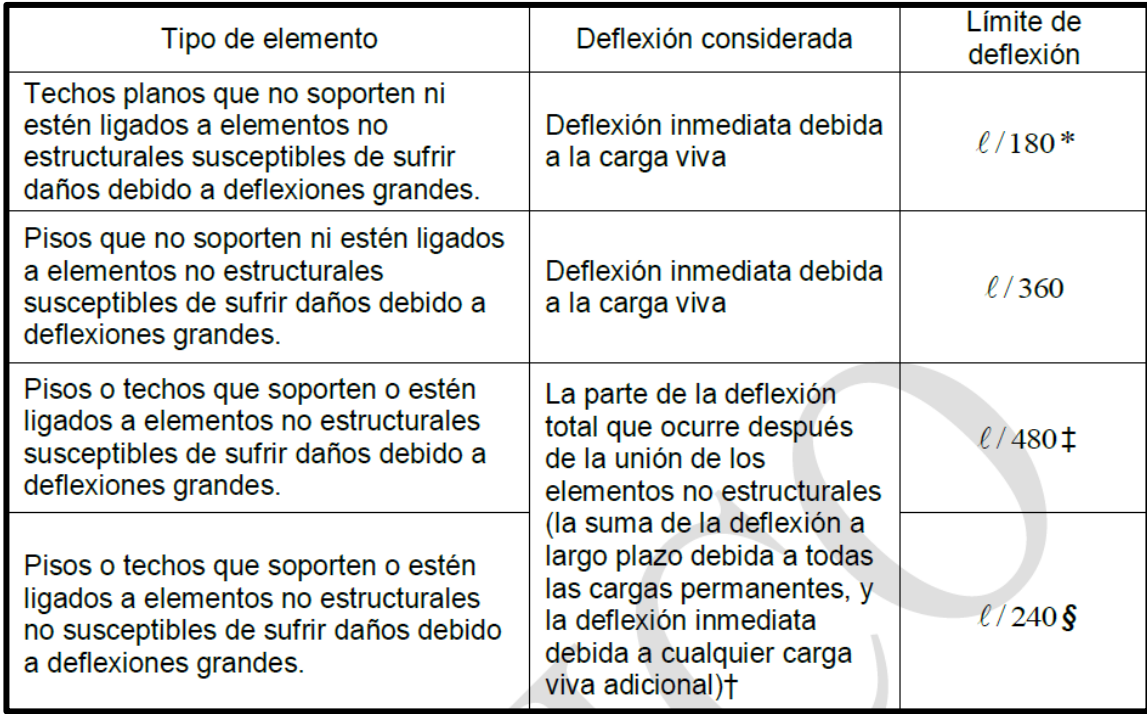

### Tabla 30 Deflexiones máxima admisibles

Fuente: E.060, 2009

## **6.6 Control de fisuración**

Un exceso de fisuras en el concreto puede ocasionar problemas de corrosión del acero, más aún si los anchos de grietas son excesivos. Este criterio es aplicable para poder optimizar la distribución de acero en tracción y garantizar que la fisuración de concreto será controlada, es decir, el ancho de fisuras que se generen no provocará deficiencias en el acero.

El numeral 9.9.3 de la norma E.060 indica que esta condición será satisfecha cuando el parámetro Z sea menor o igual a 26000 kg/cm. El parámetro Z se obtiene aplicando la siguiente fórmula:

$$
Z = fs \times \sqrt[3]{dc \times Act} \quad , \quad Act = 2 \times y_s \times b
$$

Donde:

fs: Esfuerzo del acero (  $\frac{\text{kg}}{\text{cm2}}$ ), Act: Área efectiva del concreto en tracción ( $cm^2$ )

Dc: distancia de la fibra extrema en tracción al centroide de la barra más cerca en tracción (cm)

ys: distancia de la fibra extrema en tracción al centroide de las barras en tracción (cm)

## **6.7 Corte de acero**

La norma de concreto armado señala diferentes especificaciones para realizar el corte del acero longitudinal, tanto para barra positiva como negativa. En la figura 13 se aprecia los criterios para realizar el corte de las barras.

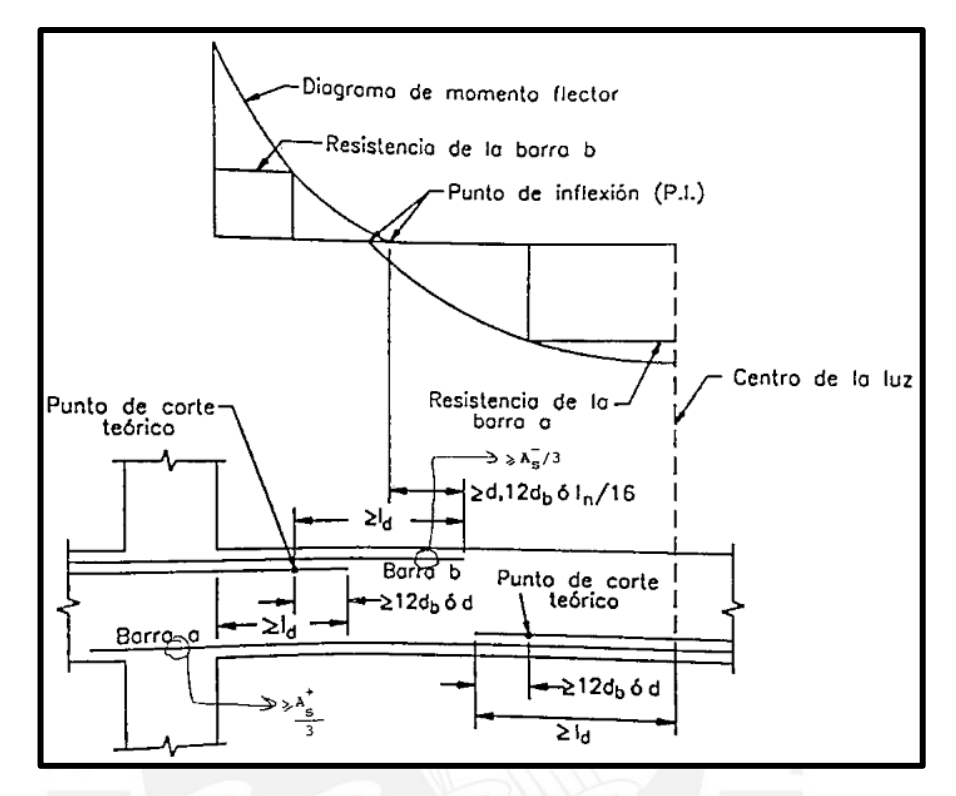

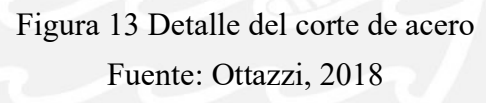

En caso de elementos con extremos simplemente apoyados, el corte de acero negativo en esos apoyos será a Ln/5, donde Ln es la luz libre del elemento. Adicionalmente a los criterios mencionados, es recomendable tener el corte de acero de igual longitud a ambos lados de la cara de un apoyo, debido a que se facilita la colocación del acero en obra.

## **6.8 Empalme**

El empalme del refuerzo se puede realizar con soldadura, conector mecánico o traslape. Para el proyecto se utilizará los traslapes los cuales se realizarán en los apoyos de la losa, debido a que en esa posición no se encuentran momentos positivos o sus valores son muy bajos. La longitud del traslape debe ser por lo menos 1.3 veces la longitud de desarrollo para barras en tracción, según la norma E.030.

La tabla 31 indica la longitud de traslape mínimo que debe tener el refuerzo, el criterio también es aplicable en vigas.

| Valores de "m" (cm) |                   |                   |  |  |  |  |  |
|---------------------|-------------------|-------------------|--|--|--|--|--|
| Φ                   | Refuerzo inferior | Refuerzo superior |  |  |  |  |  |
| 8mm                 | 40                | 50                |  |  |  |  |  |
| 3/8"                | 50                | 60                |  |  |  |  |  |
| $1/2$ "             | 60                | 75                |  |  |  |  |  |
| 5/8"                | 75                | 95                |  |  |  |  |  |
| 3/4"                | 90                | 115               |  |  |  |  |  |
| 1 <sup>II</sup>     | 145               | 190               |  |  |  |  |  |
| 13/8"               | 205               | 265               |  |  |  |  |  |

Tabla 31 Longitud de traslape para barras inferiores y superiores

## **6.9 Ejemplo de diseño**

• Metrado de cargas

La ubicación de la losa aligerada que se diseñará será la indicada en la siguiente figura, para el análisis se ha tomado una vigueta representativa, cuyo diseño final se aplicará a toda la losa.

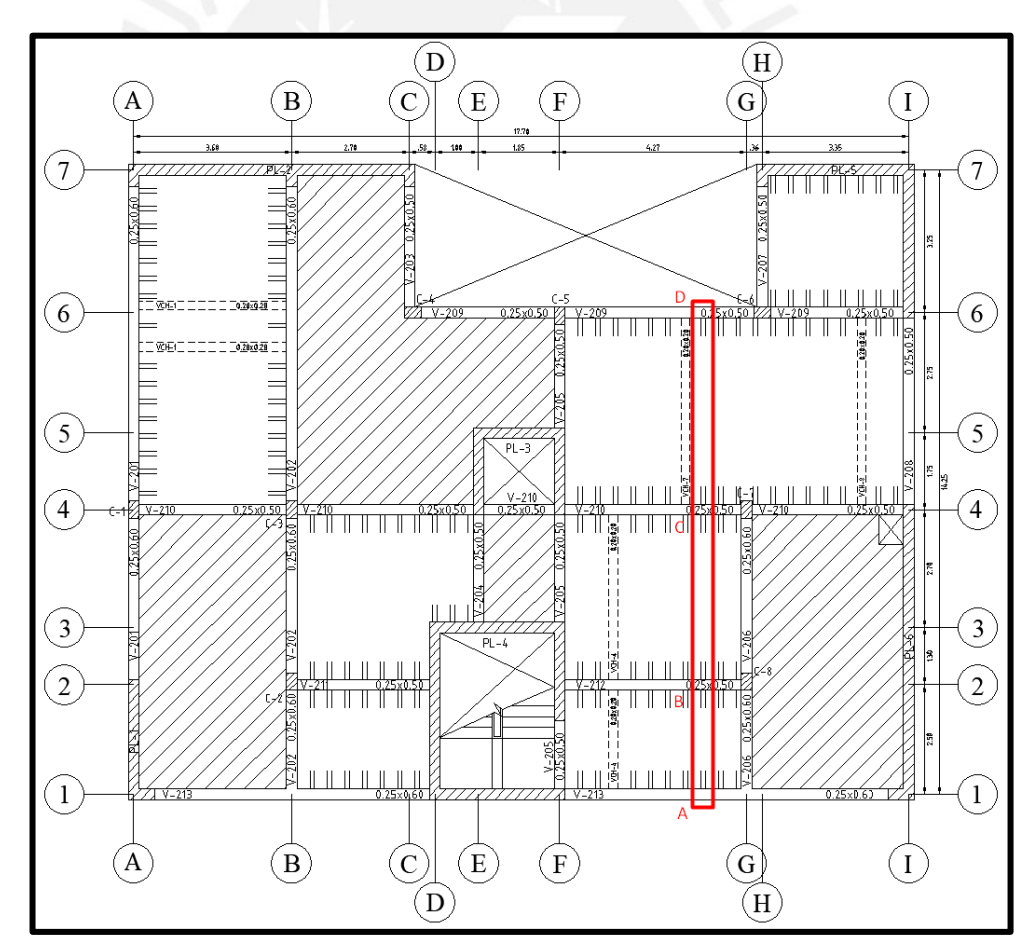

Figura 14 Ubicación de la losa aligerada 1

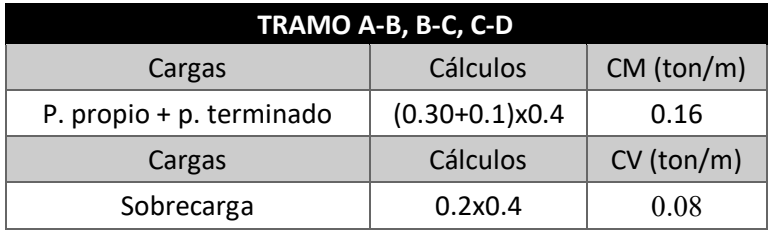

Tabla 32 Metrado de cargas para la losa aligerada 1

En la figura 15 se muestra la distribución de las cargas en servicio obtenidas en la tabla 32. Adicionalmente, se ha considerado la carga concentrada de 0.28 ton proveniente de una tabiquería que se apoya de manera perpendicular al sentido de la losa aligerada y no se ha utilizado el concepto de alternancia de carga viva, debido que no causará grandes variaciones en las fuerzas internas que se generen.

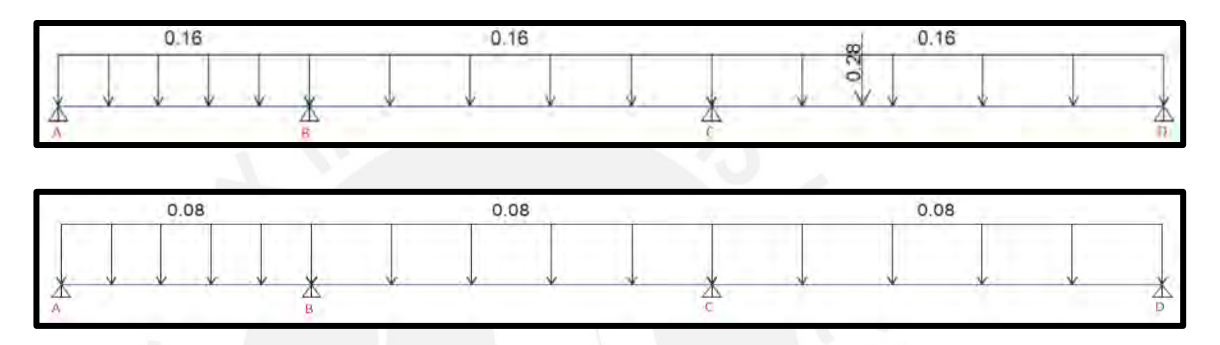

Figura 15 Distribución de carga muerta y viva para la losa aligerada 1

Diseño por flexión

La figura 16 muestra la sección transversal de la vigueta que será diseñada.

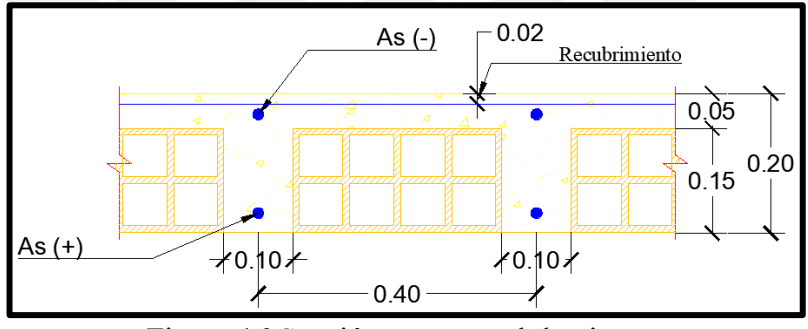

Figura 16 Sección transversal de vigueta

A partir de la figura 15 se obtiene los diagramas de momento flector y cortante, los cuales se muestran en la figura 17 y figura 18 respectivamente.

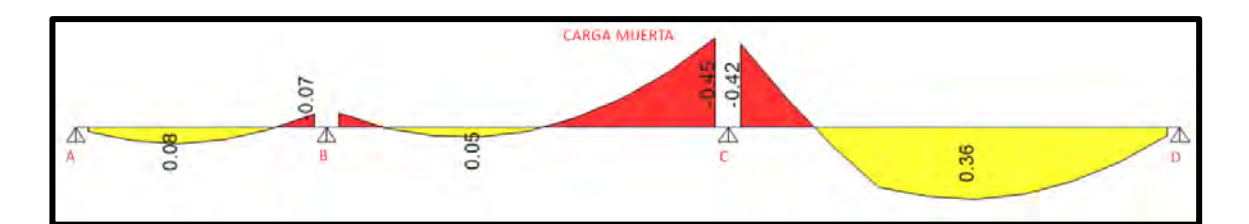

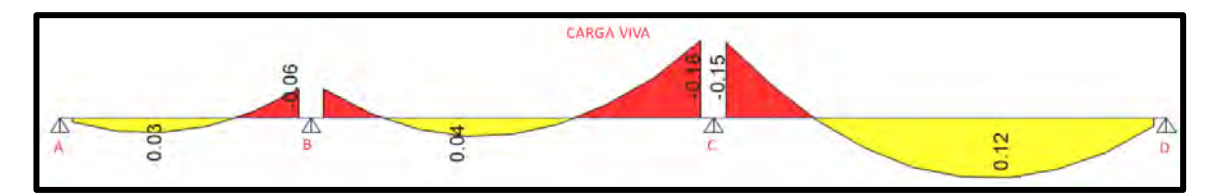

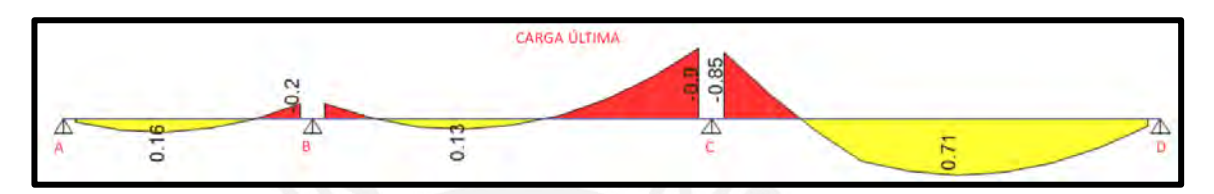

Figura 17 Diagrama de momento flector para una vigueta de la losa aligerada 1

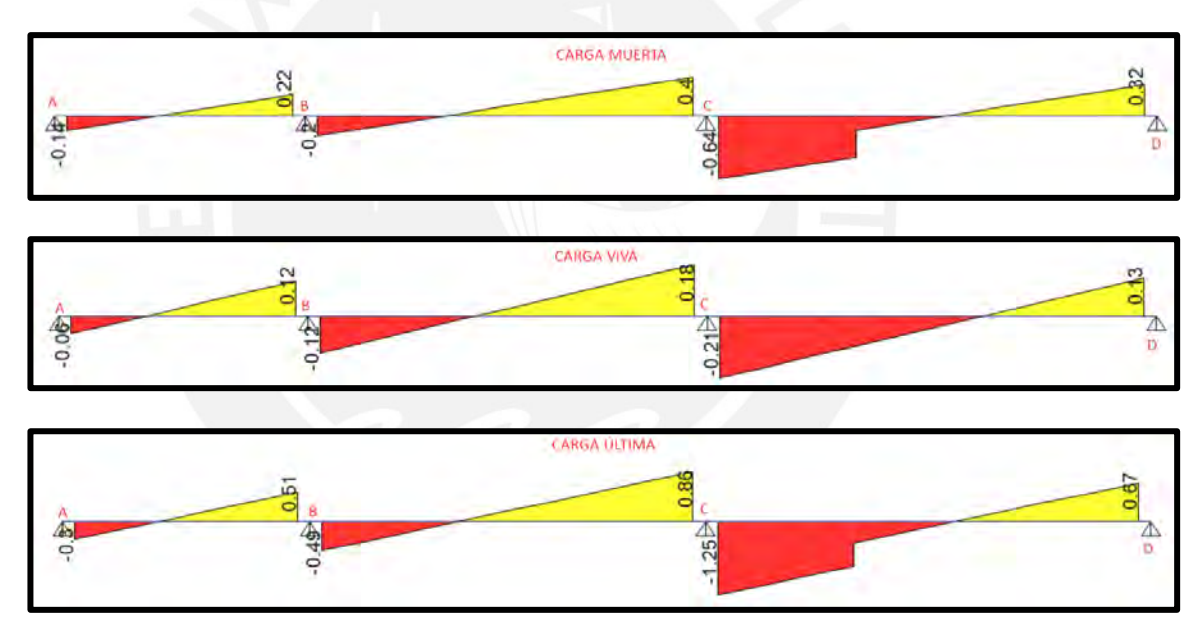

Figura 18 Diagrama de fuerza cortante para una vigueta de la losa aligerada 1

En la tabla 33 se ha tabulado los resultados de momentos y cortantes de la envolvente.

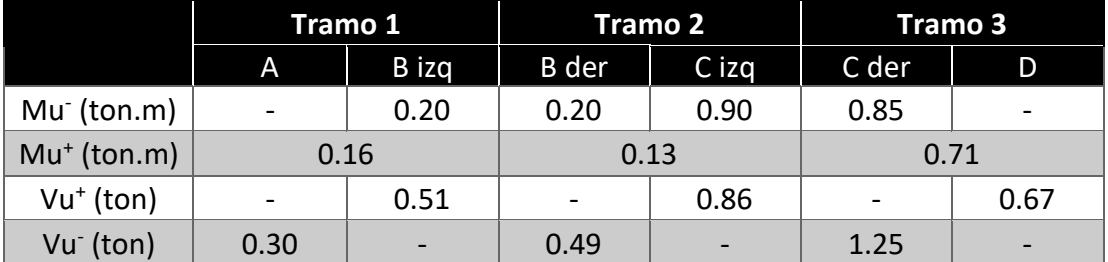

Tabla 33. Valores de momentos y cortantes últimas en cada tramo de la vigueta

Se calcula el acero mínimo (Asmín) y máximo (Asmáx) para la sección T.

Para Mu<sup>+</sup> → As<sub>min</sub><sup>+</sup> = 0.7 × 
$$
\sqrt{210}
$$
 × 10 ×  $\frac{17}{4200}$  = 0.41 cm<sup>2</sup>

\n
$$
\text{Cb} = \frac{0.003 \times 17}{0.003 + \frac{4200}{2 \times 10^6}} = 10.00 \text{ cm}
$$
\n
$$
\text{As}_{\text{b}} = \frac{0.85 \times 210 \times 5 \times (40 \cdot 10) + 0.85 \times 10.00 \times 210 \times 0.85 \times 10}{4200} = 10.00 \text{ cm}^2
$$

 $As_{max}^+ = 0.75 \times 10.00 = 7.50$  cm<sup>2</sup>

Para Mu<sup>-</sup> → Mcr =  $\frac{28.98 \times 11800.60}{670}$  $= 50402.03$  kg. cm

$$
Mu = 1.2 \times 50402.03 = 60482.43 \text{ kg} \cdot \text{cm}
$$

$$
a = 17 - \sqrt{17^2 - \frac{2 \times 60482.43}{0.9 \times 0.85 \times 210 \times 10}} = 2.38
$$
 cm

$$
As_{\text{min}}^{-} = \frac{60482.43}{0.9 \times 4200 \times (17 - \frac{2.38}{2})} = 1.01 \text{ cm}^2
$$

$$
C_{\rm b} = \frac{0.003 \times 17}{0.003 + \frac{4200}{2 \times 10^6}} = 10.00 \text{ cm}
$$

$$
Asb = \frac{0.85 \times 210 \times 10.00 \times 0.85 \times 10}{4200} = 3.61 \text{ cm}^2
$$

$$
As_{\text{max}}{}^{-} = 0.75 \times 3.61 = 2.71 \text{ cm}^2
$$

Se calcula el área de acero requerido a partir del momento último de la vigueta y se determina el acero que se colocará, con ello se tendrá un área de acero colocado y se obtendrá el momento instalado.

Sección central tramo 3:

$$
a = 17 - \sqrt{17^2 - \frac{2 \times 71000}{0.9 \times 0.85 \times 210 \times 40}} = 0.66 \text{ cm}
$$

$$
As^{+} = \frac{71000}{0.9 \times 4200 \times (17 - \frac{0.66}{2})} = 1.13 \text{ cm}^2
$$

Se usará dos barra de  $3/8$ <sup>"</sup> lo que equivale a 1.42 cm<sup>2</sup>

 $\frac{100}{2}$ 

$$
a = \frac{1.42 \times 4200}{0.85 \times 210 \times 40} = 0.84 \text{ cm}
$$
  

$$
\varphi \text{Mn} = 0.9 \times 1.42 \times 4200 \times \left(17 - \frac{0.84}{2}\right) = 0.89 \text{ ton.m}
$$

Apoyo C izquierda – tramo 2:

$$
a = 17 - \sqrt{17^2 - \frac{2 \times 90000}{0.9 \times 0.85 \times 210 \times 10}} = 3.70 \text{ cm}
$$

$$
\text{As}^- = \frac{90000}{0.9 \times 4200 \times (17 - \frac{3.70}{2})} = 1.57 \text{ cm}^2
$$

Se usará una barra de 1/2" y otra de  $3/8$ " lo que equivale a 2.00 cm<sup>2</sup>

$$
a = \frac{2.00 \times 4200}{0.85 \times 210 \times 10} = 4.71 \text{ cm}
$$
  

$$
\varphi \text{Mn} = 0.9 \times 2.00 \times 4200 \times \left(17 - \frac{4.71}{2}\right) = 1.11 \text{ ton.m}
$$

Este procedimiento se realiza para cada sección central y en los apoyos. A continuación, se muestra la tabla resumen para todas las secciones de la vigueta.

2

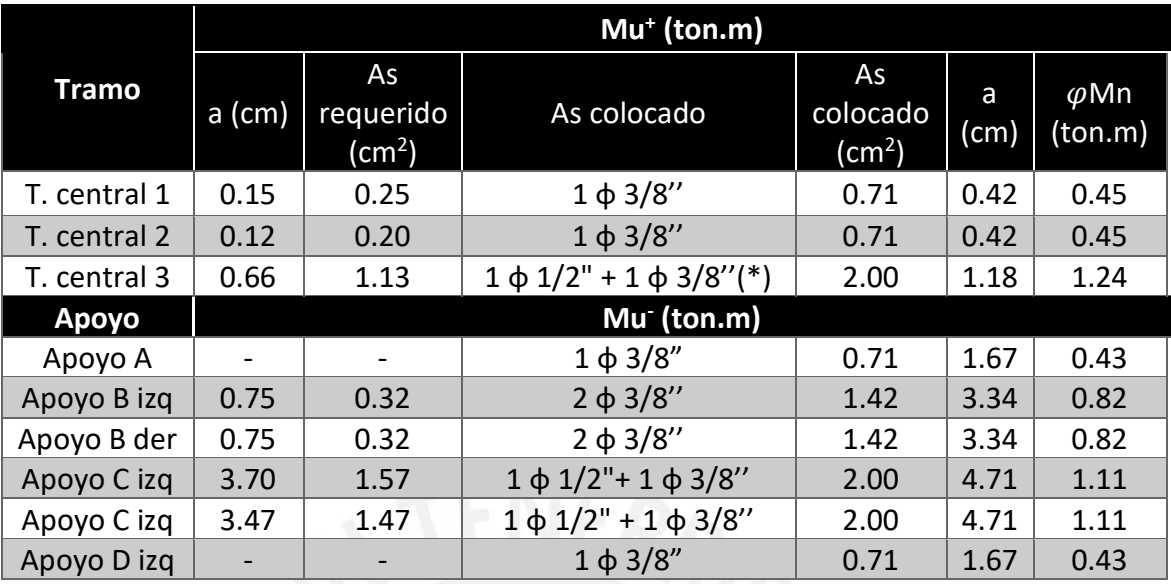

Tabla 34 Diseño por flexión de la losa aligerada 1

(\*) Se optó por esta distribución de acero en vez del 2 φ 3/8'' para aportar mayor acero en tracción, lo ayuda a disminuir las deflexiones en la losa.

• Diseño por corte

Para realizar el diseño por corte es necesario tener la fuerza cortante última a "d" de la cara, con lo cual se verificará si se requiere ensanche o el concreto es capaz de soportarlo.

|             | <b>DISEÑO POR CORTANTE</b> |                  |          |            |  |  |  |  |
|-------------|----------------------------|------------------|----------|------------|--|--|--|--|
|             | $V_{ud}$ (ton)             | <b>OVc</b> (ton) | Vs (ton) | ¿Ensanche? |  |  |  |  |
| Apoyo A     | 0.24                       | 1.22             | $-1.15$  | No         |  |  |  |  |
| Apoyo B izq | 0.45                       | 1.22             | $-0.91$  | <b>No</b>  |  |  |  |  |
| Apoyo B der | 0.43                       | 1.22             | $-0.93$  | No         |  |  |  |  |
| Apoyo C izq | 0.80                       | 1.22             | $-0.50$  | <b>No</b>  |  |  |  |  |
| Apoyo C izq | 1.19                       | 1.22             | $-0.04$  | No         |  |  |  |  |
| Apoyo D izg | 0.61                       | 1.22             | $-0.72$  | No         |  |  |  |  |

Tabla 35 Diseño por cortante para la losa aligerada 1

• Refuerzo por cambio volumétrico

$$
Acero por temperatura = 0.0025 \times 100 \times 5 = 1.25 \frac{cm^2}{m}
$$

Se usará barras de 1/4" $(0.32 \text{ cm}^2) \rightarrow S =$ 0.32  $\frac{125}{1.25}$  = 0.26 cm

Se colocarán barras de 1/4'' cada 25 cm

• Control de deflexiones

A manera de ejemplo se evaluará el tramo 3 debido a que tiene la mayor longitud de luz y presenta una carga concentrada.

$$
Mcr^{+} = \frac{fr \times I}{Y_{C.G.}} = \frac{28.98 \times 11800.6}{13.21} = 25882.1 kg.cm
$$
  

$$
Mcr^{-} = \frac{fr \times I}{Y_{C.G.}} = \frac{28.98 \times 11800.6}{6.79} = 50402.1 kg.cm
$$
  

$$
Ms^{+} = 71000 kg.cm, MS^{-} = 81000 kg.cm
$$

El Ms > Mcr por lo tanto se considera agrietado la sección de vigueta.

 $1$ 

Para calcular el eje neutro y la inercia agrietada se utilizará las siguientes ecuaciones.

$$
\frac{c^2 \times b}{2} + (2n - 1) \times As' \times (c - d') = n \times As \times (d - c)
$$
  

$$
Icr = \frac{b \times c^3}{3} + (2n - 1) \times As' \times (c - d')^2 + n \times As \times (d - c)^2
$$

Tabla 36 Cálculo de la inercia efectiva para el tramo 3 (extremo) de la losa aligerada

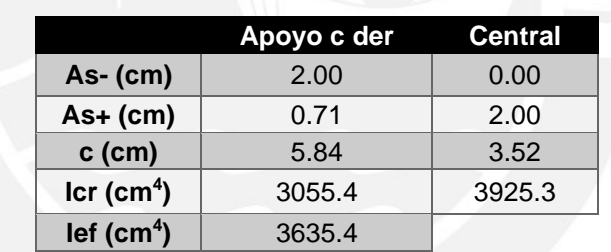

La deflexión inmediata y diferidas se calculará usando superposición de efectos obteniendo los siguientes resultados

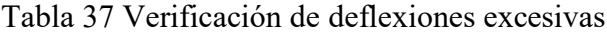

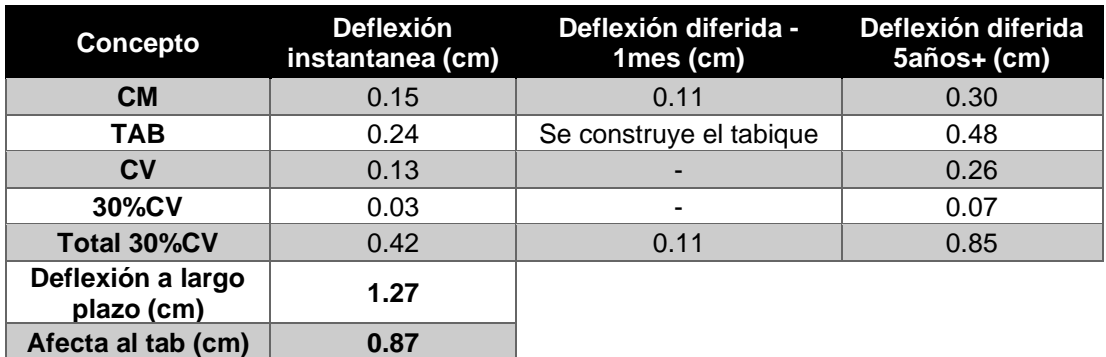

Según la tabla 30, la deflexión máxima para una losa que soporta elementos no estructurales es de L/480, donde la deflexión debe ser causada por la diferida de las cargas sostenidas e inmediata de la carga viva y muerta.

Por lo tanto, la deflexión a largo plazo es de 1.27 cm mientras que el límite que establece la norma es de  $245/480 = 0.89$  cm, entonces si habría problemas por las deflexiones excesivas. Se ejecuta un segundo cálculo considerando la construcción de la tabiquería luego de un mes construir la losa, obteniendo una deflexión que afecta al tabique de 0.87 cm, lo cual cumple con el límite de la norma.

• Control de fisuración

Se calculará el parámetro Z, el cual tiene que tener un valor menor a 26000 kg/cm para cumplir con el criterio de fisuración. La tabla 38 muestra los resultados de esta verificación para cada sección de la losa.

|                 |              | <b>Fisuración</b> |       |          |       |          |                              |  |  |
|-----------------|--------------|-------------------|-------|----------|-------|----------|------------------------------|--|--|
|                 |              | <b>Ms</b>         | As    | fs       | Act   | Z        | $\overline{c}$ menor a 26000 |  |  |
|                 |              | (ton.m)           | (cm2) | (kg/cm2) | (cm2) | (kg/cm)  | kg/cm?                       |  |  |
|                 | T. central 1 | 0.11              | 0.71  | 1012.6   | 60    | 5717.4   | Si                           |  |  |
| $Mu^+$          | T. central 2 | 0.08              | 0.71  | 736.5    | 60    | 4158.13  | Si                           |  |  |
|                 | T. central 3 | 0.48              | 2.00  | 1568.6   | 30    | 7029.7   | Si                           |  |  |
|                 | Apoyo A      | 0.00              | 0.71  | $\Omega$ | 240   | $\Omega$ | Si                           |  |  |
|                 | Apoyo B izq  | 0.13              | 1.42  | 598.4    | 120   | 4256.6   | Si                           |  |  |
| Mu <sup>-</sup> | Apoyo B der  | 0.13              | 1.42  | 598.4    | 120   | 4256.6   | Si                           |  |  |
|                 | Apoyo C izq  | 0.61              | 2.00  | 1993.5   | 120   | 14181.1  | Si                           |  |  |
|                 | Apoyo C izq  | 0.58              | 2.00  | 1895.4   | 120   | 13483.7  | Si                           |  |  |
|                 | Apoyo D izq  | 0.00              | 0.71  | 0        | 240   | 0        | Si                           |  |  |

Tabla 38 Control de fisuración para la losa aligerada1

El parámetro Z es menor a 26000, por lo tanto, no tendrá problemas por fisuración.

Corte de acero

Se seguirán las recomendaciones mencionadas en la figura 13, dando como resultado lo indicado en la siguiente figura.

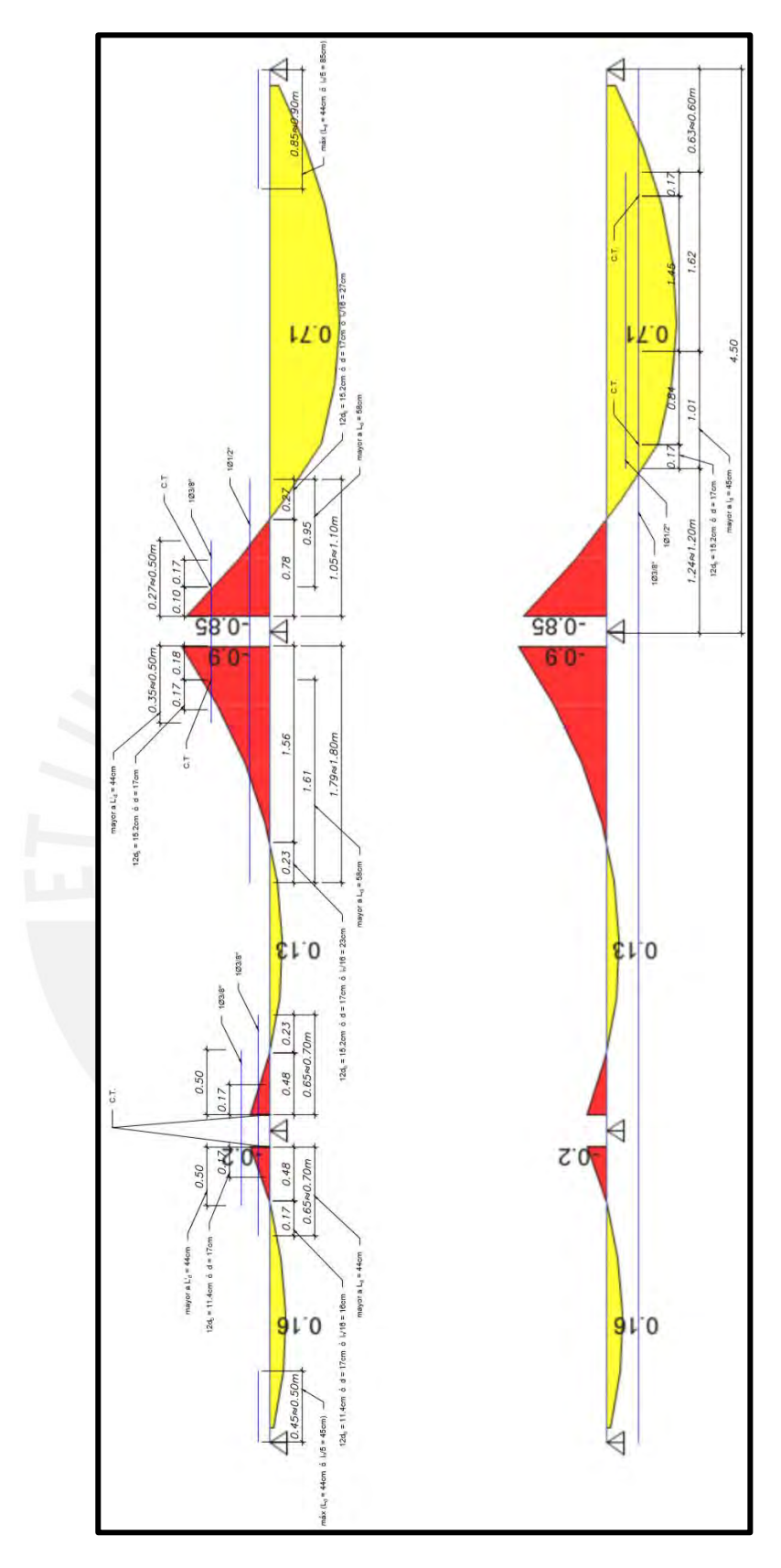

Figura 19 Corte del acero positivo y negativo

• Empalme

La longitud total de la vigueta es de 11 m aproximadamente. Se realizará un empalme por traslape en el apoyo C que tendrá como mínimo una longitud de 50 cm.

• Diseño final

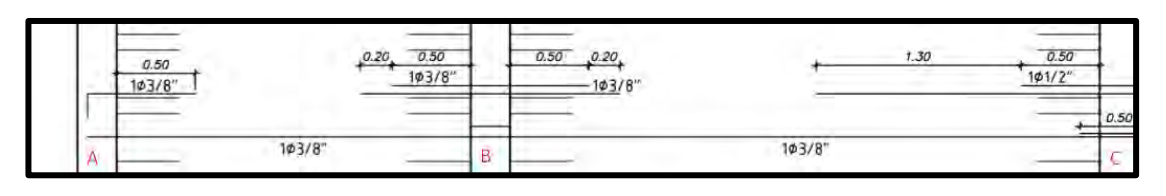

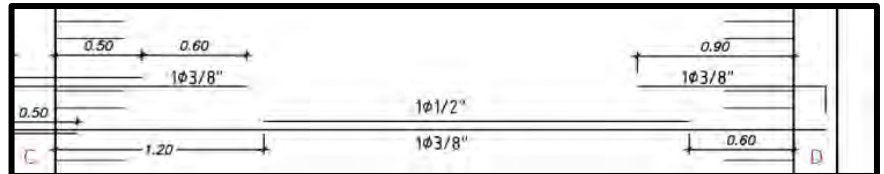

Figura 20 Diseño final de la losa aligerada 1

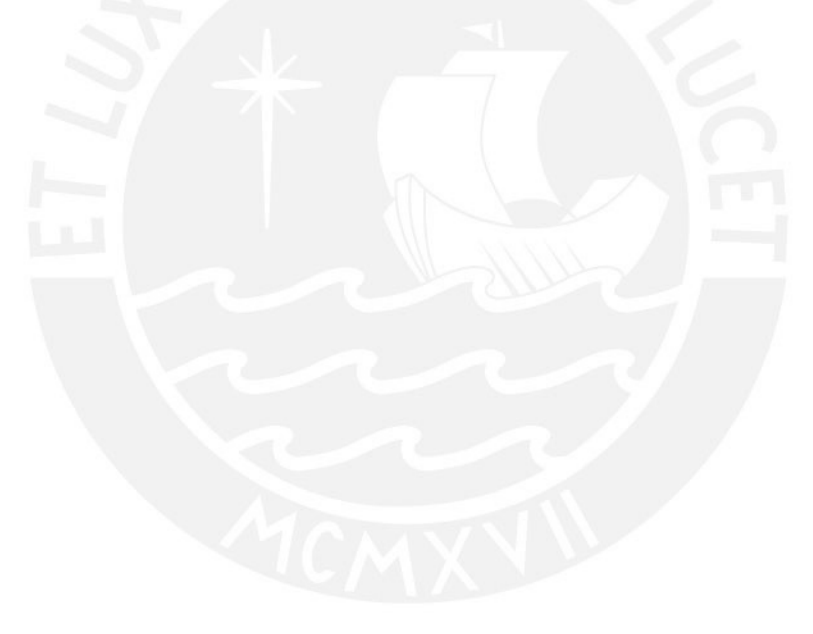

## **CAPÍTULO 7. Diseño de losas macizas**

#### **7.1 Metrado de cargas**

Las losas macizas son elementos compuesto íntegramente por concreto y acero, de acuerdo a sus dimensiones las losas pueden transmitir las cargas en una dirección o en dos direcciones. Cuando la relación de los lados es mayor a 2, la losa maciza transfiere sus cargas en una dirección y el metrado se realiza igual que una losa aligerada. En caso la relación de lados es menor a 2, la transferencia de carga se realiza en dos direcciones y el metrado se realiza por  $m^2$ .

#### **7.2 Diseño por flexión**

El diseño por flexión para losas macizas es idéntico al diseño indicada en el numeral 6.2 para losas aligeradas, pero el acero requerido se distribuye a distancia iguales a lo largo de la losa. Es importante determinar que el acero que se coloque debe ser por lo menos mayor al acero de refuerzo por cambio volumétrico que se indicará en el numeral 7.4.

#### **7.3 Diseño por cortante**

El diseño se realiza de igual manera que el numeral 6.3, excepto el cálculo del aporte del concreto a la resistencia por corte (Vc).

$$
Vc = 0.53 \times \sqrt{f'c} \times bw \times d
$$

En caso la fuerza cortante última supere al  $\varphi Vc$  se deberá aumentar el peralte de la losa

## **7.4 Refuerzo por cambio volumétrico**

El refuerzo de temperatura cumple la misma función que en losas aligeradas, pero el espaciamiento y cuantía varían. El numeral 13.3.2 de la norma E.060 indica que el espaciamiento debe ser menor o igual a 2 veces el espesor de la losa, mientras que la cuantía deberá ser de 0.0018 para barras corrugadas.

#### **7.5 Control de deflexiones**

Si la losa cumple con lo indicado en la tabla 6 del numeral 4.3.1 del presente trabajo, no requiere de control de deflexiones, caso contrario se realizará igual que una losa aligerada.

#### **7.6 Corte de acero**

Se aplican las mismas consideraciones que a la losa aligerada. Adicionalmente, según el numeral 13.3.3 de la norma E.060, el acero positivo perpendicular a un apoyo discontinuo debe estar embebido por lo menos 15 cm en el elemento de borde; mientras que el acero negativo debe de anclarse para garantizar su capacidad en tracción.

## **7.7 Empalme**

Al igual que en losas aligeradas, el empalme se recomienda realzar en los apoyos, debido a que en esta zona no hay momento positivo y al usar traslapes se optan por las mismas longitudes indicadas en la tabla 31.

## **7.8 Ejemplo de diseño**

• Metrado de cargas

En la figura 21 se indica la ubicación de la losa maciza que se analizará y diseñará.

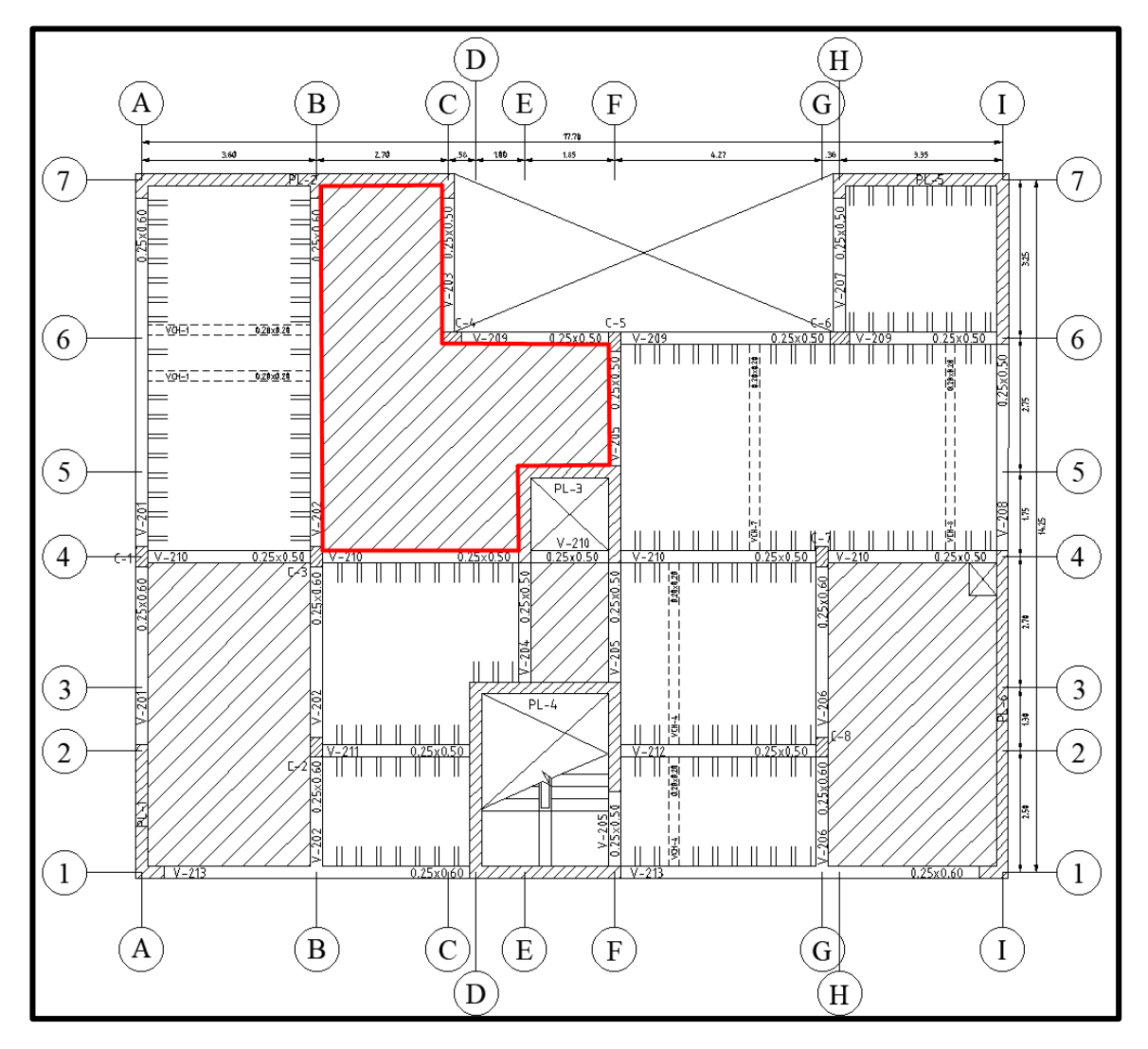

Figura 21 Ubicación de losas macizas 1

Se realiza el metrado de la losa por  $m^2$ , con lo cual se podrá determinar los esfuerzos internos aplicando elementos finitos.

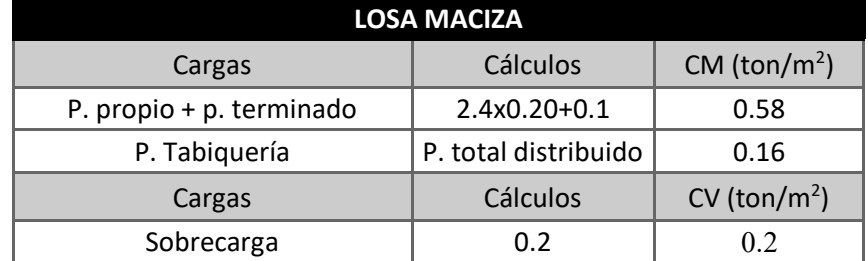

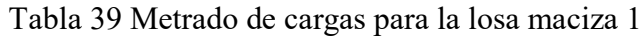

• Diseño por flexión

Mediante elementos finitos, se realiza un modelo discretizado en el programa SAP2000, con lo cual se obtuvo los momentos y cortantes.

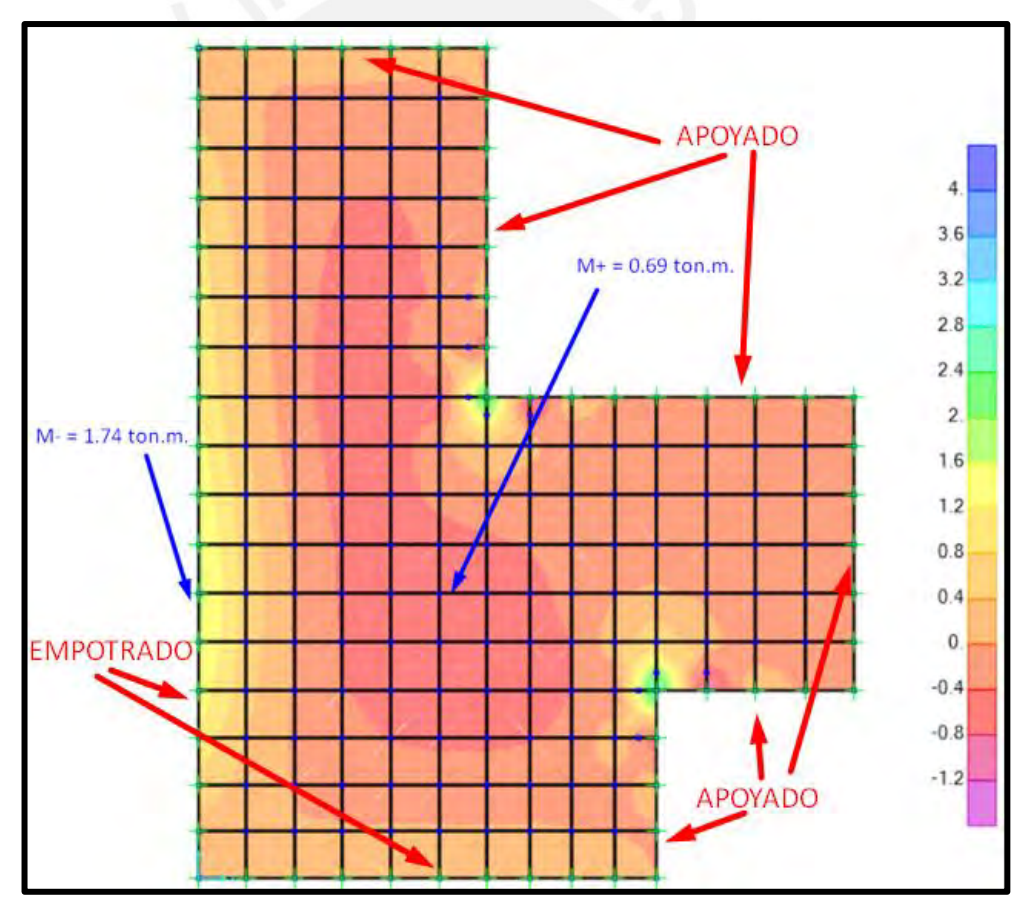

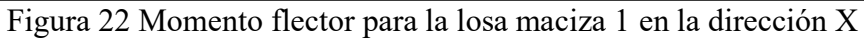

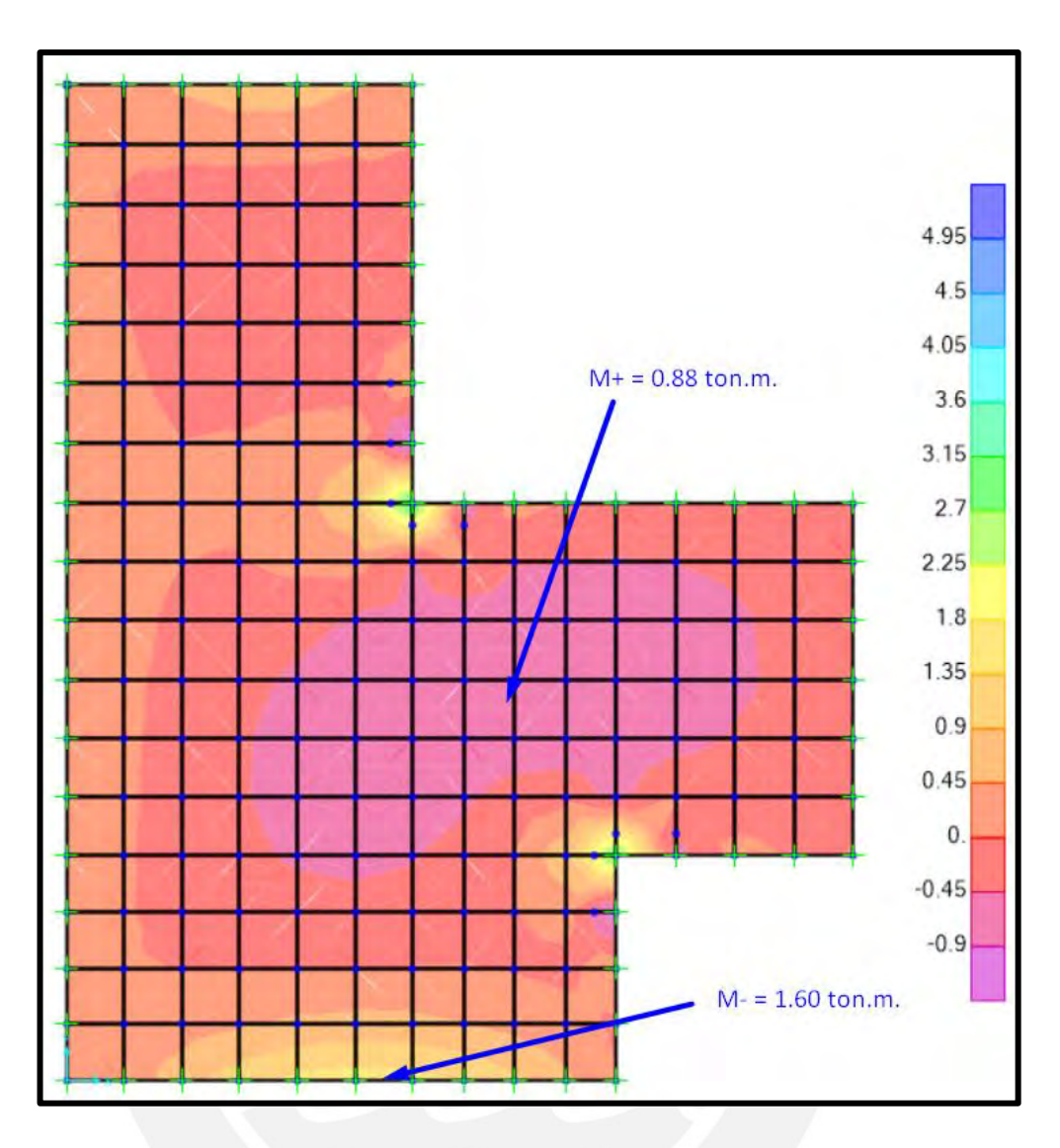

Figura 23 Momento flector para la losa maciza 1 en la dirección Y

Se puede apreciar de las figuras 22 y 23, que en dos esquinas del paño se concentran esfuerzos los cuales son superiores a los indicados, por lo cual, se plantea realizar la distribución de acero para los momentos mostrados y agregar bastones para satisfacer la demanda.

Se calculará el acero mínimo y máximo, luego obtendremos el acero requerido de acuerdo al momento positivo o negativo, lo cual se muestra en la tabla 40.

$$
Asmin = 0.0018 \times 20 \times 100 = 3.6 \frac{cm^2}{m}
$$
  
\n
$$
Cb = \frac{0.003 \times 17}{0.003 + \frac{4200}{2 \times 10^6}} = 10.00 \text{ cm}
$$
  
\n
$$
As_{b} = \frac{0.85 \times 210 \times 10 \times 0.85 \times 100}{4200} = 36.13 \text{ cm}^2
$$
  
\n
$$
As_{\text{max}} = 0.75 \times 36.13 = 27.09 \text{ cm}^2
$$

|                | $Mu^+$ (ton.m) |          |                          |            |                        |  |  |  |
|----------------|----------------|----------|--------------------------|------------|------------------------|--|--|--|
| Tramo          | M              |          | As                       | As reg     |                        |  |  |  |
|                | (ton.m)        | $a$ (cm) | requerido                | > As       | As colocado            |  |  |  |
|                |                |          | $\text{(cm}^2\text{/m)}$ | mín        |                        |  |  |  |
| T. central X-X | 0.69           | 0.25     | 1.08                     | NO         | $\varphi$ 3/8"@ 20 cm  |  |  |  |
| T. central Y-Y | 0.88           | 0.33     | 1.38                     | <b>NO</b>  | $\varphi$ 3/8"@ 20 cm  |  |  |  |
| Esquina X-X    | 1.24           | 0.46     | 1.96                     | NO         | $\varphi$ 3/8"@ 20 cm  |  |  |  |
| Esquina Y-Y    | 1.35           | 0.50     | 2.13                     | <b>NO</b>  | $\varphi$ 3/8"@ 20 cm  |  |  |  |
| Apoyo          |                |          |                          | Mu (ton.m) |                        |  |  |  |
| Lateral X-X    | 1.74           | 0.65     | 2.76                     | <b>NO</b>  | $\varphi$ 3/8"@ 20 cm  |  |  |  |
| Lateral Y-Y    | 1.60           | 0.60     | 2.53                     | NO         | $\varphi$ 3/8" @ 20 cm |  |  |  |
| Esquina X-X    | 2.90           | 1.10     | 4.66                     | <b>NO</b>  | $\varphi$ 1/2"@ 20 cm  |  |  |  |
| Esquina Y-Y    | 3.22           | 1.22     | 5.20                     | NO         | $\varphi$ 1/2" @ 20 cm |  |  |  |

Tabla 40 Diseño por flexión para losa maciza 1

• Diseño por cortante

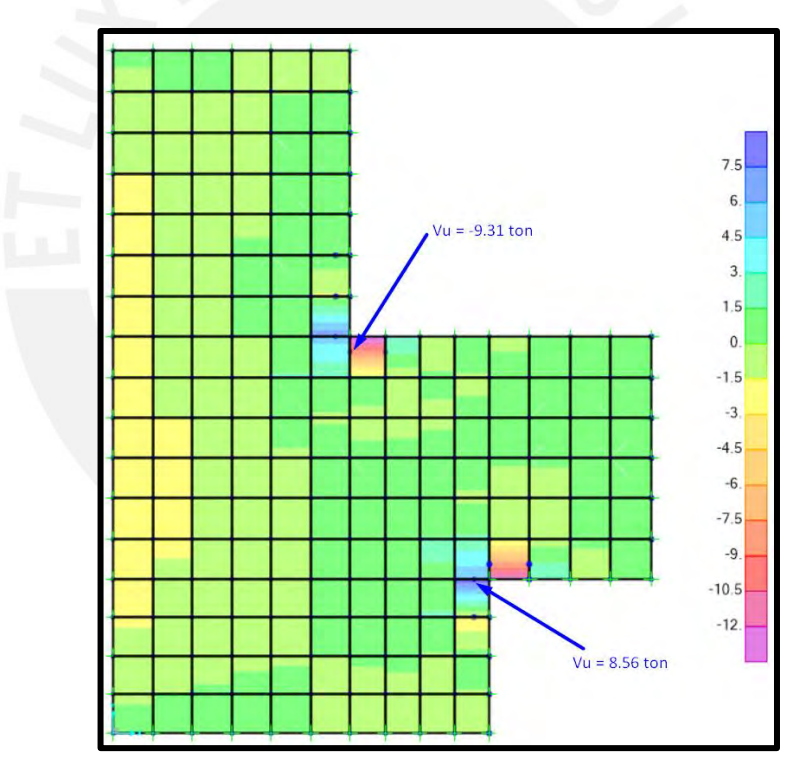

Figura 24 Fuerza cortante analizada en dirección X a "d" de la cara

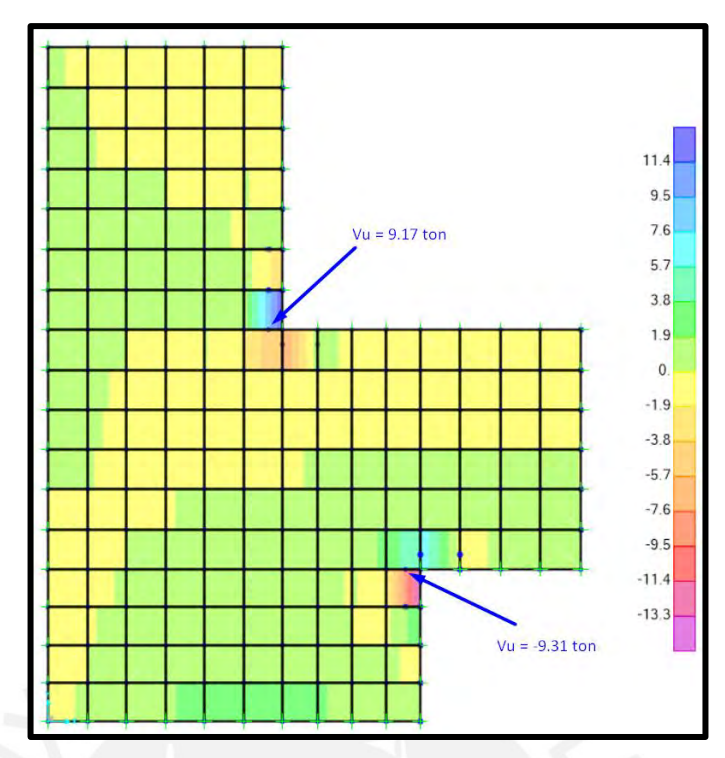

Figura 25 Fuerza cortante analizada en dirección Y a "d" de la cara

En la figura 24 y 25, se indican los máximos valores a "d" de la cara, los cuales ocurren en las esquinas; mientras que en otras zonas de la losa las fuerzas son mucho menores.

 $\varphi Vc = 0.85 \times 0.53 \times \sqrt{210} \times 100 \times 17 = 11.10 \text{ ton}$ 

La resistencia al corte proporcionado por el concreto supera a la cortante última generada a "d" de la cara, por lo tanto, cumple el diseño por cortante.

Refuerzo por cambio volumétrico

As temperatura =  $0.0018 \times 20 \times 100 = 3.6$  $cm<sup>2</sup>$  $\dot{m}$ Se usará barras de  $3/8$ "  $(0.71\ cm^2)$  $S=$ 0.71  $\frac{3.60}{3.60}$  = 19.7 cm  $\rightarrow$  1  $\varphi$  3/8"@ 20 cm

Control de deflexiones

La norma E.060 no indica un método para calcular las deflexiones en losas que tengan más de 4 lados de apoyo, por lo que se ha optado en calcular el peralte mínimo que indica la norma, considerando una losa maciza de 20 cm y longitudes iguales a la máxima extensión que se tiene en cada sentido. De este modo se tendrá una losa de 7.50m x 5.90m.

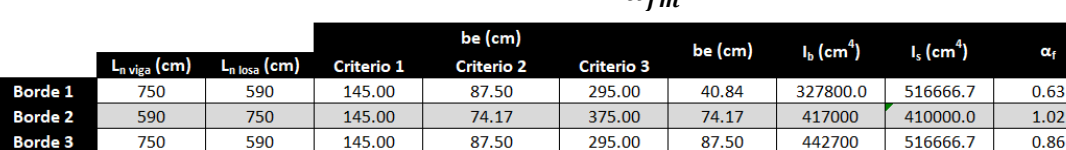

375.00

74.17

74.17

145.00

Tabla 41 Cálculo del  $\alpha_{\rm fm}$ 

De la tabla 41, se obtiene el valor de  $\alpha_{fm}$  que representa la relación que existe entre la inercia efectiva de la viga de borde y la losa maciza. Con este valor se podrá calcular el peralte mínimo que debe tener la losa maciza para no tener problemas de deflexiones, la norma indica tres fórmulas a utilizar de acuerdo al valor de  $\alpha_{fm}$ , cuando el resultado está entre 0.2 y 2 se utiliza la siguiente fórmula.

$$
h = \frac{\ln(0.8 + \frac{fy}{14000})}{36 + 5\beta(\alpha_{fm} - 0.2)}
$$

Con lo que se obtiene que el peralte mínimo es 20.4 cm, con este resultado podemos deducir que, si la losa analizada tiene más de 4 apoyos, tendrá menores deflexiones y podrá tener un buen comportamiento ante cargas de servicio cuando esta sea diseñada con un peralte de 20 cm.

- Empalmes Debido a que la longitud de acero no es mayor a 9m no se requiere de empalmes
- Diseño final

 $.02$ 

1.02 0.88

417000

410000.0

 $\alpha_{\rm fr}$ 

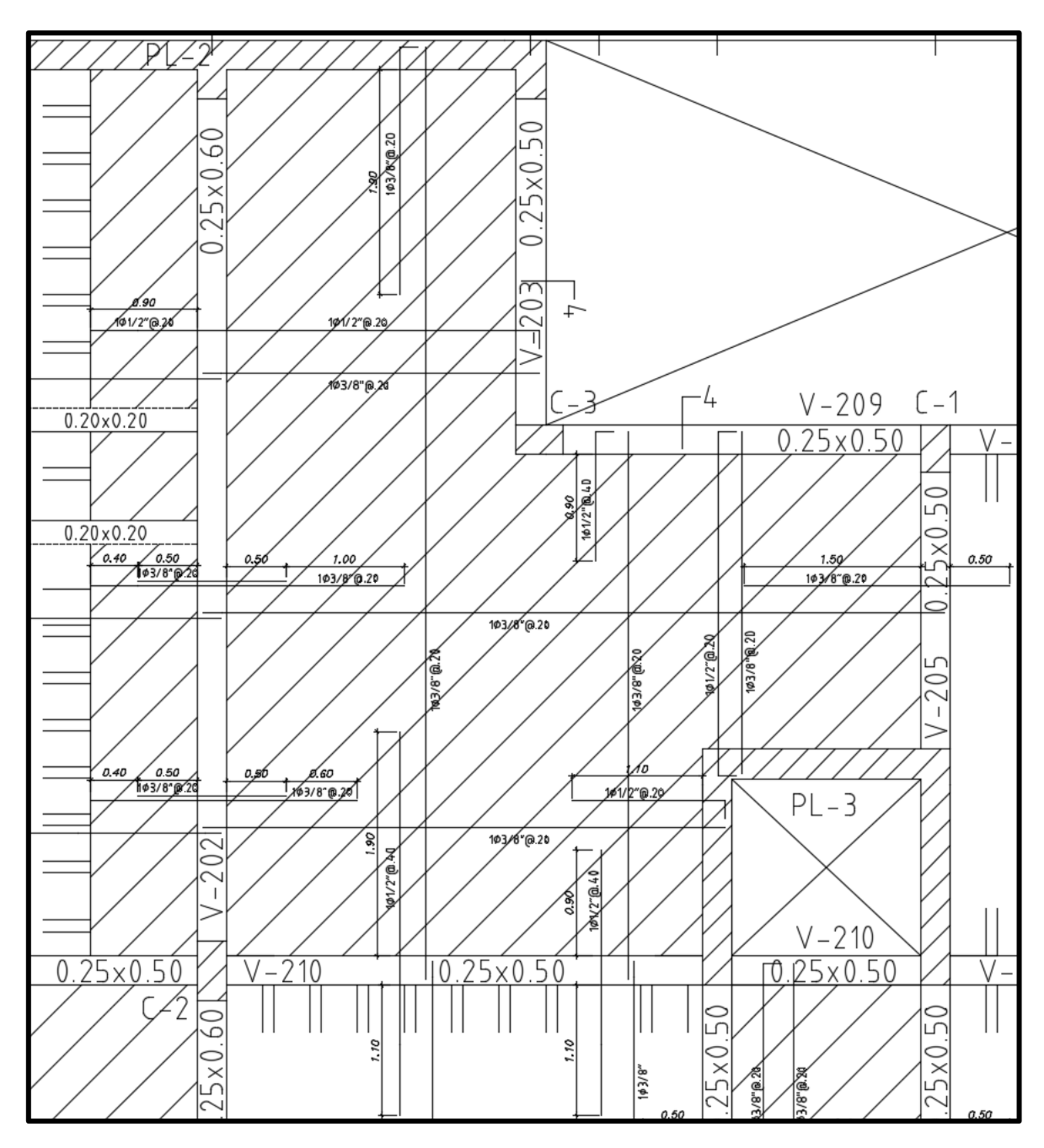

Figura 26 Diseño final de la losa maciza 1

# **CAPÍTULO 8. Diseño de vigas chatas**

#### **8.1 Metrado de cargas**

Las vigas chatas normalmente utilizadas cuando existe tabiquería paralela al sentido de las viguetas. Este elemento está sometido a cargas provenientes de su peso propio, piso terminado, tabiquería o carga puntual.

#### **8.2 Diseño por flexión**

El diseño por flexión para vigas chatas es exactamente igual al diseño de losas macizas.

#### **8.3 Diseño por cortante**

La solicitación por esfuerzo cortante para vigas chatas es asumida por el concreto y el acero de refuerzo (estribos). Se seguirá la siguiente metodología para el diseño:

- a) Calcular  $\varphi Vc$  del mismo modo que en losas macizas.
- b) Si  $Vu \leq \varphi Vc$ , se asignará una distribución de estribos mínimos solo en la zona donde  $Vu > \varphi Vc/2$ , donde el espaciamiento a elegir será el menor de los siguientes dos valores:

$$
S_1 = Av \times \frac{fy}{0.2 \times \sqrt{f'c} \times bw} \qquad 6 \qquad S_2 = Av \times \frac{fy}{3.5 \times bw}
$$

Para la zona  $Vu < \varphi Vc/2$  se usará estribos de montaje

c) Si  $Vu > \varphi Vc$ , se requiere uso de estribos, los cuales asumirán la resistencia faltante mediante una distribución variable de estribos que serán calculados de la siguiente manera.

$$
Vs = \frac{Vu}{\varphi} - Vc \rightarrow s = \frac{Av \times fy \times d}{Vs}
$$

d) Se debe verificar que el espaciamiento no supere al límite como se indica a continuación:

$$
Vs < V s_{\text{lim}} = 1.1 \times \sqrt{f'c} \times bw \times d \rightarrow S_{1\text{ max}} = \frac{d}{2} \cdot 6 \cdot 60 \text{ cm}
$$

$$
1.1 \times \sqrt{f'c} \times bw \times d < Vs < Vs_{\text{max}} = 2.1 \times \sqrt{f'c} \times bw \times d \rightarrow S_{2\text{ max}}
$$
\n
$$
= \frac{d}{4} \cdot 6 \cdot 30 \text{ cm}
$$

Vs > 2.1 × √f′c × bw × d → Aumentar las dimensiones de la sección
e) Realizar el procedimiento varias veces para optimizar la distribución del estribo.

Lo mencionado anteriormente implica que la mitad de una viga tendrá delimitado 3 zonas, donde el espaciamiento de los estribos podrá variar. La figura 27 señala esta delimitación de zonas.

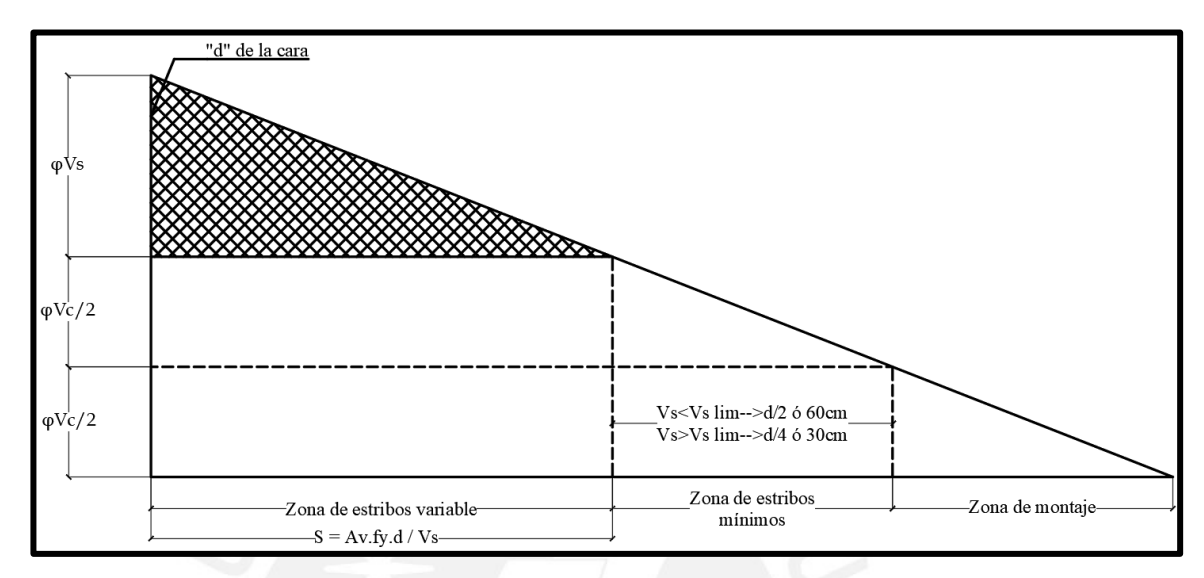

Figura 27 Delimitación de zonas para distribución de estribos

# **8.4 Control de deflexiones**

Se sigue el procedimiento indicado en el numeral 6.5 de la presente tesis.

# **8.5 Control de fisuración**

Se verifica que el parámetro Z sea menor a  $26000 \text{ kg/cm}^2$ , de la misma manera como se indicó para losas aligeradas en el numeral 6.6.

# **8.6 Corte de acero**

Se sigue las indicaciones que se muestran en la figura 13, pero ya no aplica el criterio de ln/16 para el corte del acero negativo.

# **8.7 Empalmes**

El empalme para acero negativo se realizará en los sectores donde se garantice que hay bajos valores de momento, por lo tanto, si se dividiera la luz libre de la viga en tres secciones de igual longitud, el empalme se realizaría en el tramo medio. Para el caso del acero positivo se divide a la viga en cuatro y el empalme se realiza entre la primera y segunda sección. La figura 28 sintetiza lo mencionado al criterio de empalme de vigas.

La norma señala que la longitud del traslape debe ser por lo menos 1.3 de la longitud de desarrollo (ld), por lo tanto, se pueden utilizar las longitudes señaladas en la en la tabla 31 del capítulo 6, cabe resaltar que esos valores solo se aplican cuando la resistencia del concreto (f'c) es de 210 kg/cm2. Es importante no empalmar más del 50% del área de acero total de la sección.

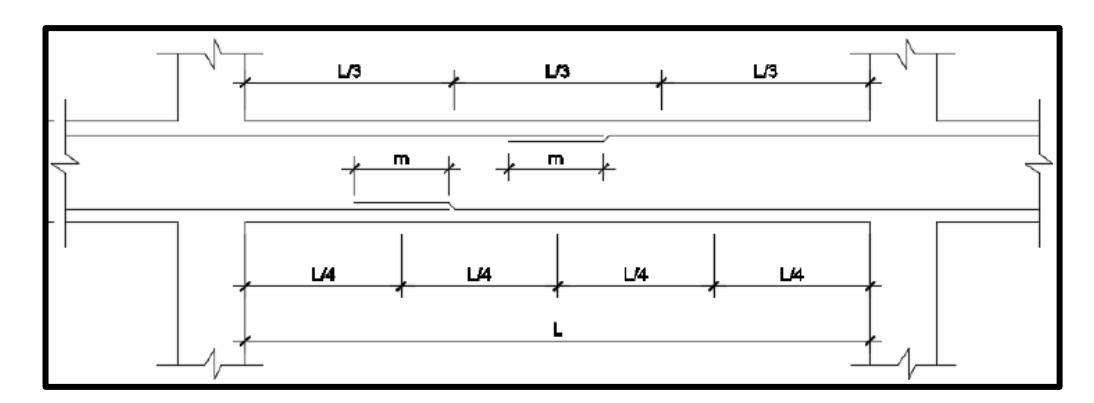

Figura 28 Empalme por traslape para vigas

Fuente: Adaptado de Blanco, 1994

## **8.8 Ejemplo de diseño**

• **Metrado de cargas**

A continuación, en la figura 29 se indicará la ubicación de la viga chata que será analizada.

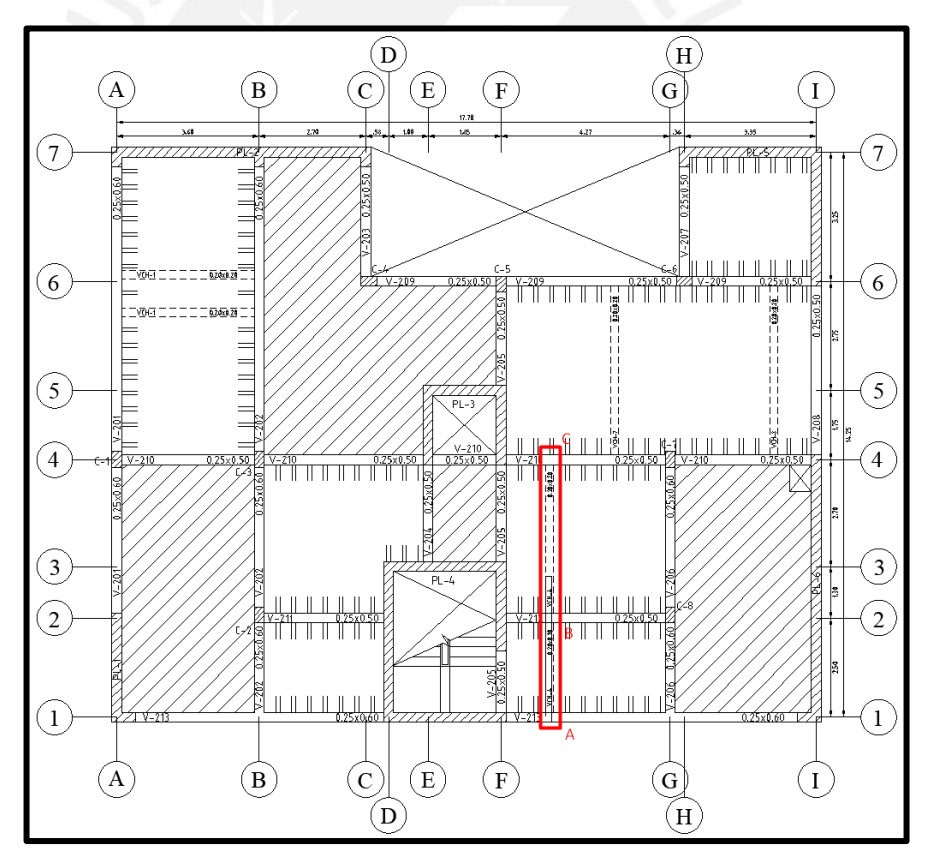

Figura 29 Ubicación de la viga chata 4

Para efectuar el metrado es necesario saber las cargas que actúan sobre esta viga, por lo cual en la tabla 42 se indica el metrado para este elemento.

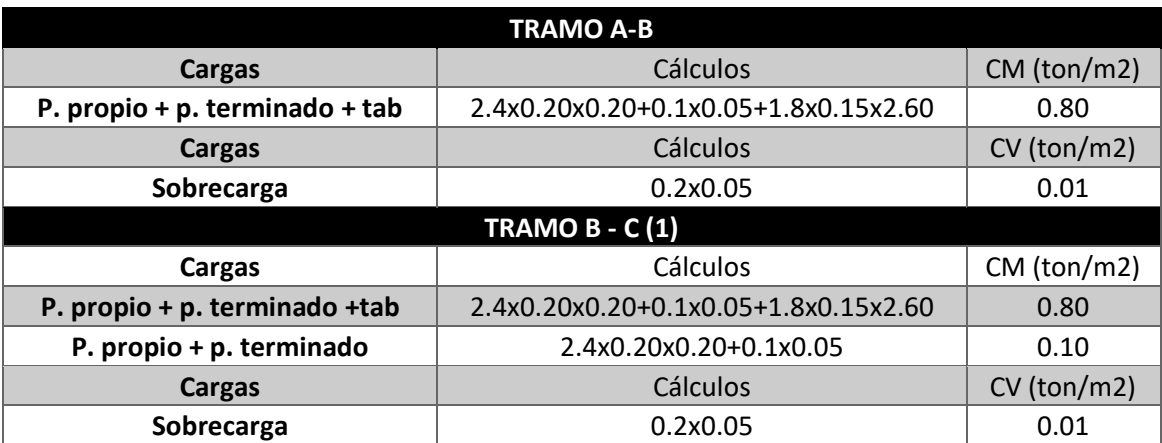

Tabla 42 Metrado de cargas para la viga chata 4

Del metrado realizado se obtiene la siguiente distribución de cargas vivas y muertas a lo largo de la viga chata.

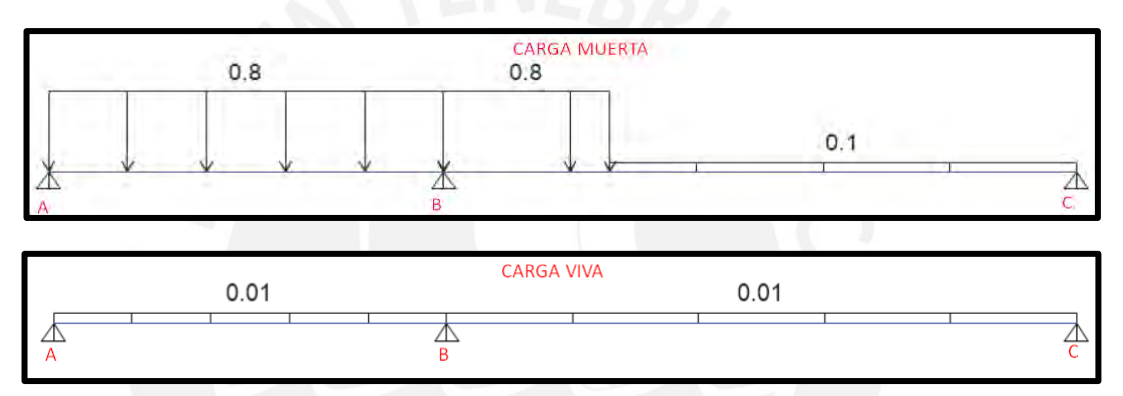

Figura 30 Distribución de carga muerta y viva para viga chata 4

• Diseño por flexión

A continuación, se muestra los DMF y DFC de la viga chata.

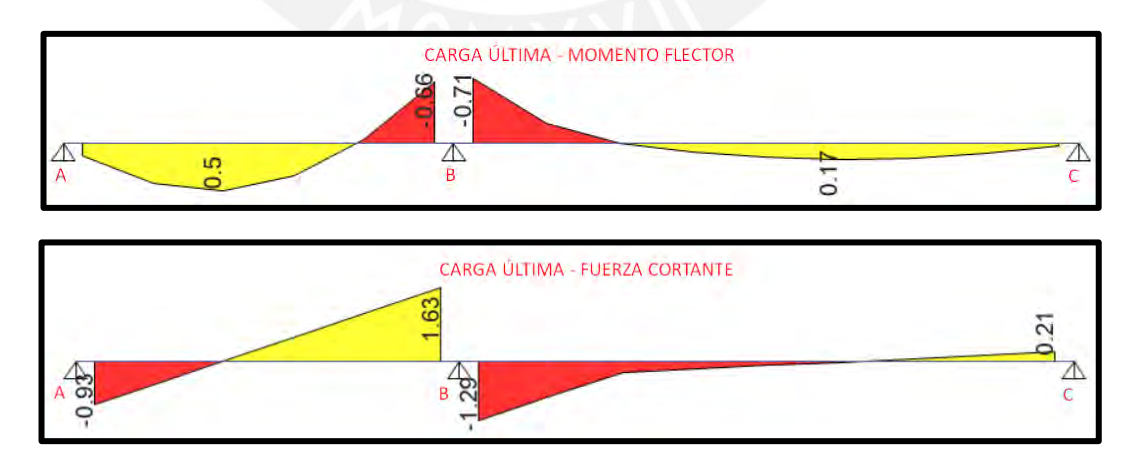

Figura 31 Diagrama de momento flector y fuerza cortante para la viga chata 4

Se calcula el acero mínimo y máximo

$$
As_{min}^{\text{t}} = 0.7 \times \sqrt{210} \times 20 \times \frac{17}{4200} = 0.82 \text{ cm}^2
$$

$$
Cb = \frac{0.003 \times 17}{0.003 + \frac{4200}{2 \times 10^6}} = 10 \text{ cm}
$$

$$
As_{max}^{\text{t}} = \frac{0.75 \times 0.85 \times 10 \times 210 \times 0.85 \times 20}{4200} = 5.42 \text{ cm}^2
$$

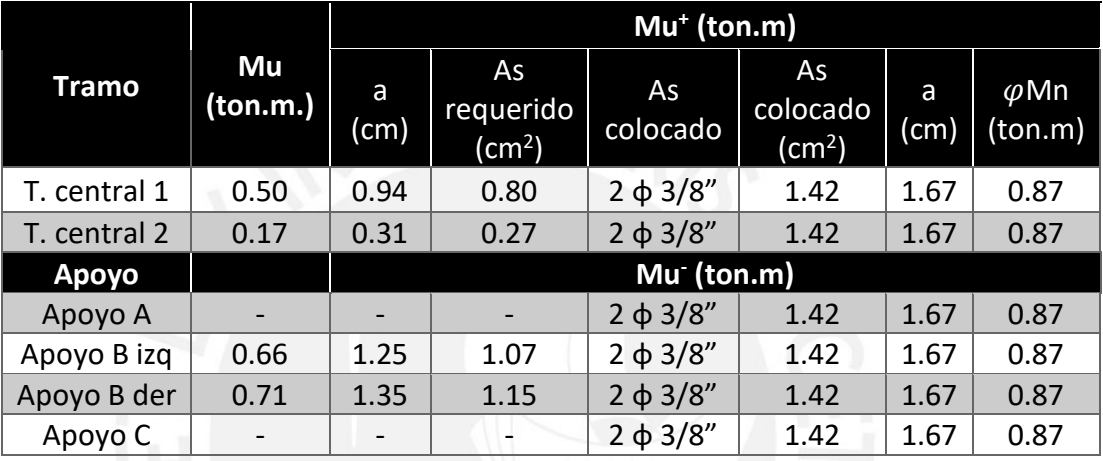

Tabla 43 Diseño por flexión de viga chata 4

• Diseño por cortante

Se calculará lo valores de  $\varphi Vc$ ,  $Vs_{lim}$  y  $Vs_{max}$ .

$$
\varphi Vc = 0.85 \times 0.53 \times \sqrt{210} \times 20 \times \frac{17}{1000} = 2.22 \text{ ton}
$$

Se puede observar que el aporte del concreto a la resistencia a corte es superior a la obtenida por el análisis, por lo tanto, se colocará estribos mínimos o de montaje, cuyo espaciamiento será menor al mínimo valor obtenido de las siguientes expresiones.

$$
S_1 = 0.71 \times \frac{4200}{0.2 \times \sqrt{210} \times 20} = 51 \, \text{cm} \qquad S_2 = 0.71 \times \frac{4200}{3.5 \times 20} = 57 \, \text{cm}
$$

Se optará por estribos de 3/8" cada 30 cm.

# • **Control de deflexiones**

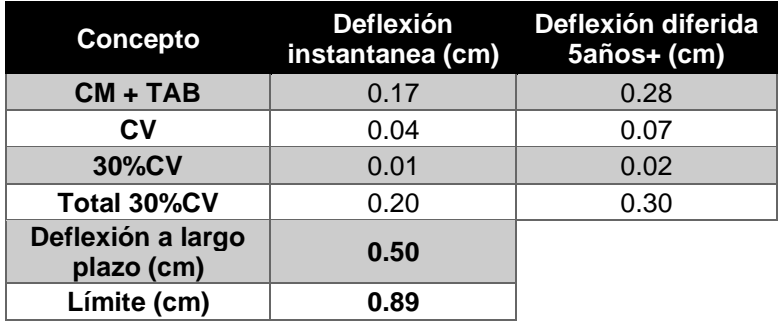

Tabla 44 Control de deflexión para la viga chata 4

Se realizó el control de deflexiones para el segundo tramo, debido a que es más largo y es más susceptible a tener problemas de deflexión.

De acuerdo a la tabla 44, la viga no tiene problemas de deflexiones, cumple con las indicaciones de la norma.

• **Control de fisuración**

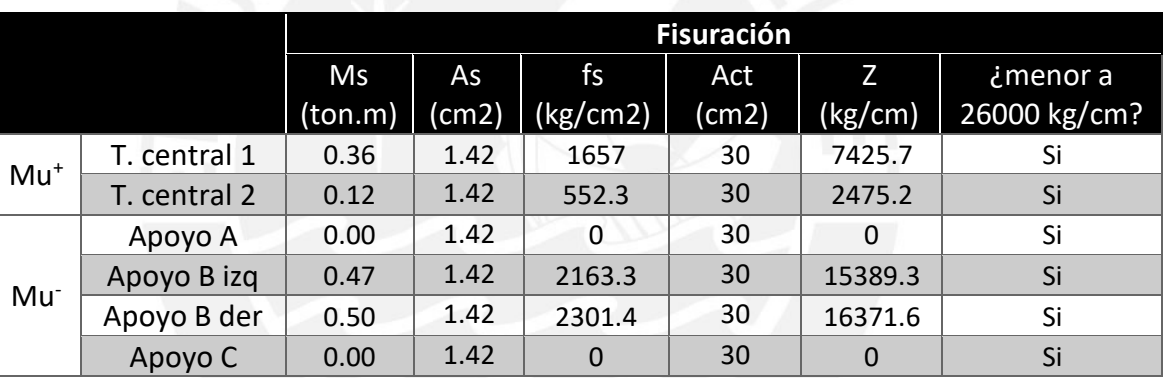

Tabla 45 Control de fisuración para la viga chata 4

El parámetro Z es menor a 26000 kg/cm<sup>2</sup> para todas las secciones examinadas, por lo tanto, se cumple el criterio para el control de fisuración.

#### • **Corte de acero**

Para el corte de acero se seguirá las recomendaciones que se indican en la figura 13.

#### • **Empalme**

La viga chata tiene una longitud total de 6.25 m, por lo cual no requiere de empalme por traslape, debido a que las siderúrgicas producen el acero en barras de 9 m

• **Diseño final**

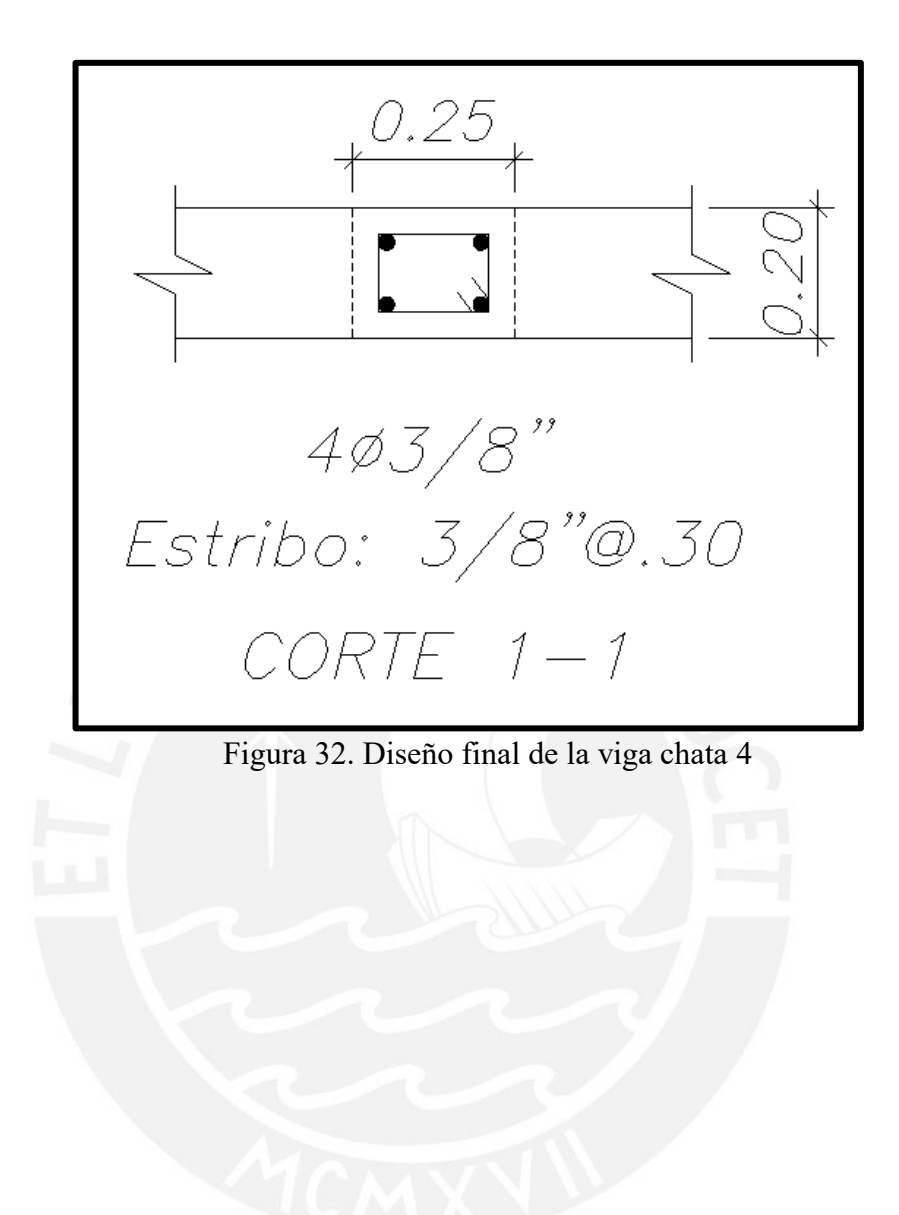

# **CAPÍTULO 9. Diseño de vigas**

#### **9.1 Metrado de cargas**

El metrado de cargas se obtiene de todas las cargas que están aplicadas sobre su área tributaria, estos pueden ser su peso propio, piso terminado, tabiquería y la carga que le transmite la losa. Las cargas obtenidas del metrado pueden ser distribuida (ton/m) o concentradas (ton).

#### **9.2 Diseño por flexión**

El diseño por cortante se efectúa de igual manera que las vigas chatas. Adicionalmente en la siguiente figura se muestran algunas consideraciones adicionales del capítulo 21 de la norma E.060.

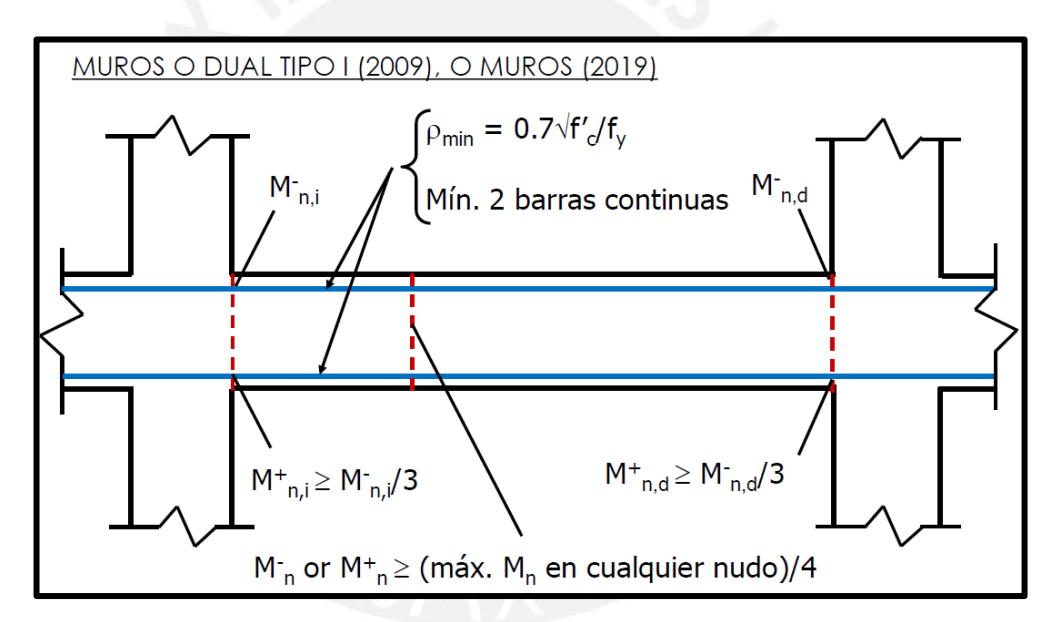

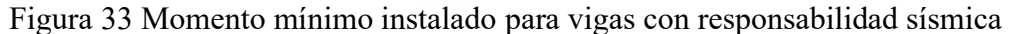

Fuente: Clases de concreto armado 2, Higashi, 2020

#### **9.3 Diseño por cortante**

El diseño por cortante se efectúa de igual manera que las vigas chatas. Adicionalmente en la siguiente figura se muestran algunas consideraciones adicionales del capítulo 21 de la norma E.060.

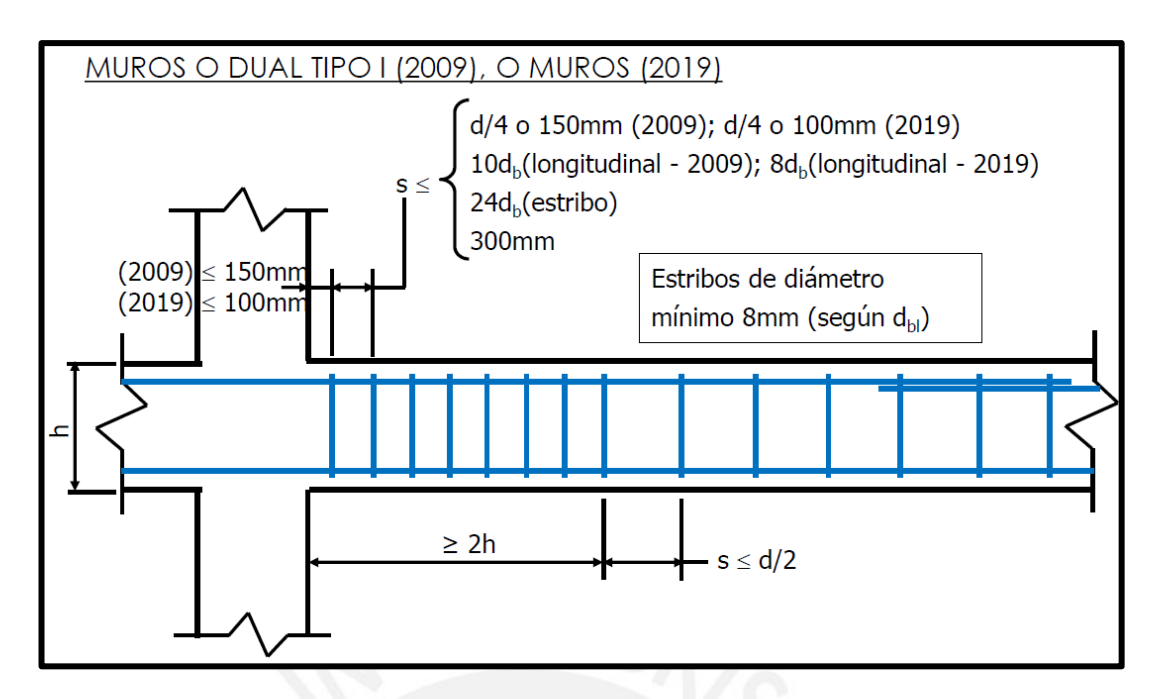

Figura 34 Espaciamientos mínimos para vigas con responsabilidad sísmica

Fuente: Clases de concreto armado 2, Higashi, 2020

#### **9.4 Diseño por capacidad**

Este diseño es sumamente importante, debido a que garantiza la ductilidad del elemento al entrar al rango inelástico, provocando una falla por flexión antes que por cortante.

Para realizar el diseño se debe de obtener la cortante por capacidad del análisis plástico y si este es mayor al cortante de diseño, se volverá a analizar la distribución de los estribos para que cumpla con este criterio y se evite una falla por cortante. Se utilizarán los criterios que se mencionan a continuación:

a) 
$$
Vu_{i,d} = \frac{Mni + Mnd}{Ln} + 1.25 \times (Vcm + Vcv)
$$
  
b)  $Vu_{i,d} = 1.25 \times (Vcm + Vcv) + 2.5 \times Vsismo$ 

El menor valor que se obtenga, será el que se compare con el cortante de diseño.

#### **9.5 Control de deflexiones**

Es importante verificar que antes cargas de servicio, la viga no tendrá grandes deflexiones que afecten a los elementos no estructurales o generen una sensación de inseguridad al visualizar la deformación de la viga. El procedimiento de análisis e realiza igual que la viga chata.

# **9.6 Control de fisuración**

El procedimiento para verificar si la viga pasa el control de fisuración es igual que la viga chata.

#### **9.7 Corte de acero**

El corte de acero para la viga peraltada es similar a la viga chata.

#### **9.8 Empalmes**

El empalme por traslape se realizará según como se indica en la tabla 31.

#### **9.9 Ejemplo de diseño**

En la figura 35 se señala las vigas que serán diseñadas, además se indica el área tributaria de la V-201 en naranja y V-213 en magenta, correspondientes al piso típico.

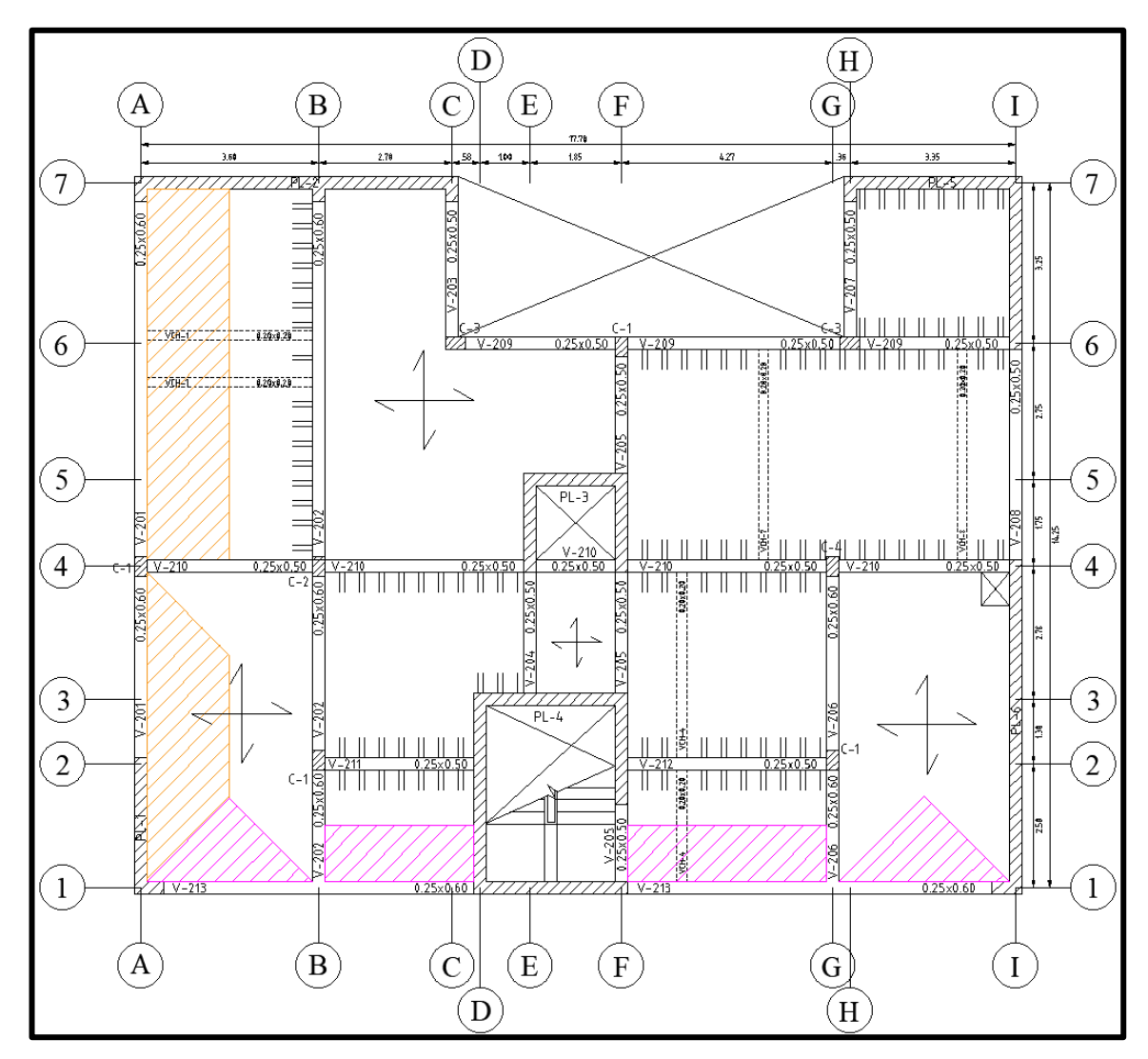

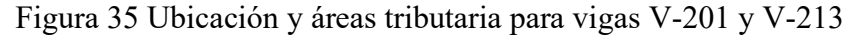

# **Diseño de la viga V-213**

• Metrado de cargas

| $V - 213$                                                      |
|----------------------------------------------------------------|
| Peso propio (PP): 2.4x0.25x0.6= 0.36 ton/m                     |
| Losa aligerada (LA): 0.30x1.12=0.34 ton/m                      |
| Piso terminado 1 (PT1): 0.10x1.12=0.11 ton/m                   |
| Losa maciza 1 (LM1): 2.4x0.20x1.68=0.81 ton/m                  |
| Losa maciza 2 (LM2): 2.4x0.20x1.72=0.83 ton/m                  |
| Losa maciza 3 (LM3): 2.4x0.20x0.35=0.17 ton/                   |
| Piso terminado 2 (PT2): 0.10x1.68=0.17 ton/m                   |
| Piso terminado 3 (PT3): 0.10x1.72=0.17 ton/m                   |
| Piso terminado 4 (PT4): 0.10x0.35=0.04 ton/m                   |
| Carga concentrada 1 (CC1): 1.26 ton                            |
| Carga concentrada 2 (CC2): 1.28 ton                            |
| Carga concentrada 3 (CC3): 2.4×0.2×0.2×2.25/2=0.11ton          |
| Tabiquería sobre vch (TVCH): 0.70x2.25/2=0.79 ton              |
| Tabiquería sobre losa maciza 1 (TLM1): 0.22x1.68=0.37 ton/m    |
| Tabiquería sobre losa maciza 2 (TLM2): 0.25x1.72=0.43 ton/m    |
| Tabiquería sobre losa maciza 3 (TLM3): 0.22x0.35=0.08 ton/m    |
| Tabiquería sobre losa maciza 4 (TLM4): 0.25x0.35=0.09 ton/m    |
| $S/C$ 1 = 0.20x1.12=0.22 ton/m                                 |
| $S/C$ 2 = 0.20x1.68=0.34 ton/m                                 |
| $S/C$ 3 = 0.20x1.72=0.34 ton/m                                 |
| $S/C$ 4 = 0.17 ton                                             |
| $S/C$ 5 = 0.20x0.35=0.07 ton/m                                 |
| CARGA SOBRE VIGA (CSV1): 0.42 ton/m                            |
| CARGA SOBRE VIGA (CSV2): 0.62 ton/m                            |
| CARGA SOBRE VIGA (CSV3): 0.41 ton/m                            |
| EJES A-D:                                                      |
| CARGA MUERTA (CM):                                             |
| PP+CSV1+LM3+PT4+TLM3=0.36+0.42+0.17+0.04+0.08=1.07 ton/m<br>1) |
| 2)<br>PP+LM1+PT2+TLM1+CSV1=0.36+0.81+0.17+0.37+0.42=2.13 ton/m |
| 3)<br>PP+CSV1=0.36+0.42=0.78 ton/m                             |
| 4)<br>$CC1=1.26$ ton                                           |
| 5)<br>PP+LA+PT1=0.36+0.34+0.11=0.81 ton/m                      |
| CARGA VIVA (CV):                                               |
| 1)<br>$S/C 5=0.07$ ton/m                                       |
| 2)<br>$S/C$ 2=0.34 ton/m                                       |
| 3)<br>$S/C$ 4=0.17 ton                                         |
| 4)<br>$S/C$ 1=0.22 ton/m                                       |
| EJES F-I                                                       |
| CARGA MUERTA (CM):                                             |
| 1)<br>PP+LA+PT1+CSV2=0.36+0.34+0.11+0.62=1.43 ton/m            |
| 2)<br>CC3=0.11 ton                                             |
| 3)<br>PP+LA+PT1=0.36+0.34+0.11=0.81 ton/m                      |
| 4)<br>$CC2 = 1.28$ ton                                         |
| 5)<br>PP+CSV3=0.36+0.41=0.77 ton/m                             |
| 6)<br>PP+LM2+PT3+TLM2+CSV3=0.36+0.83+0.17+0.43+0.41=2.20 ton/m |
| 7)<br>PP+LM3+PT4+TLM4+CSV3=0.36+0.17+0.04+0.09+0.41=1.07 ton/m |
| CARGA VIVA (CV):                                               |
| 1)<br>$S/C$ 1=0.22 ton/m                                       |
| 2)<br>$S/C$ 4=0.17 ton                                         |
| 3)<br>$S/C$ 3=0.34 $ton/m$                                     |
| 3)<br>$S/C 5=0.07$ ton/m                                       |

Figura 36 Metrado de cargas para la viga peraltadas V-213

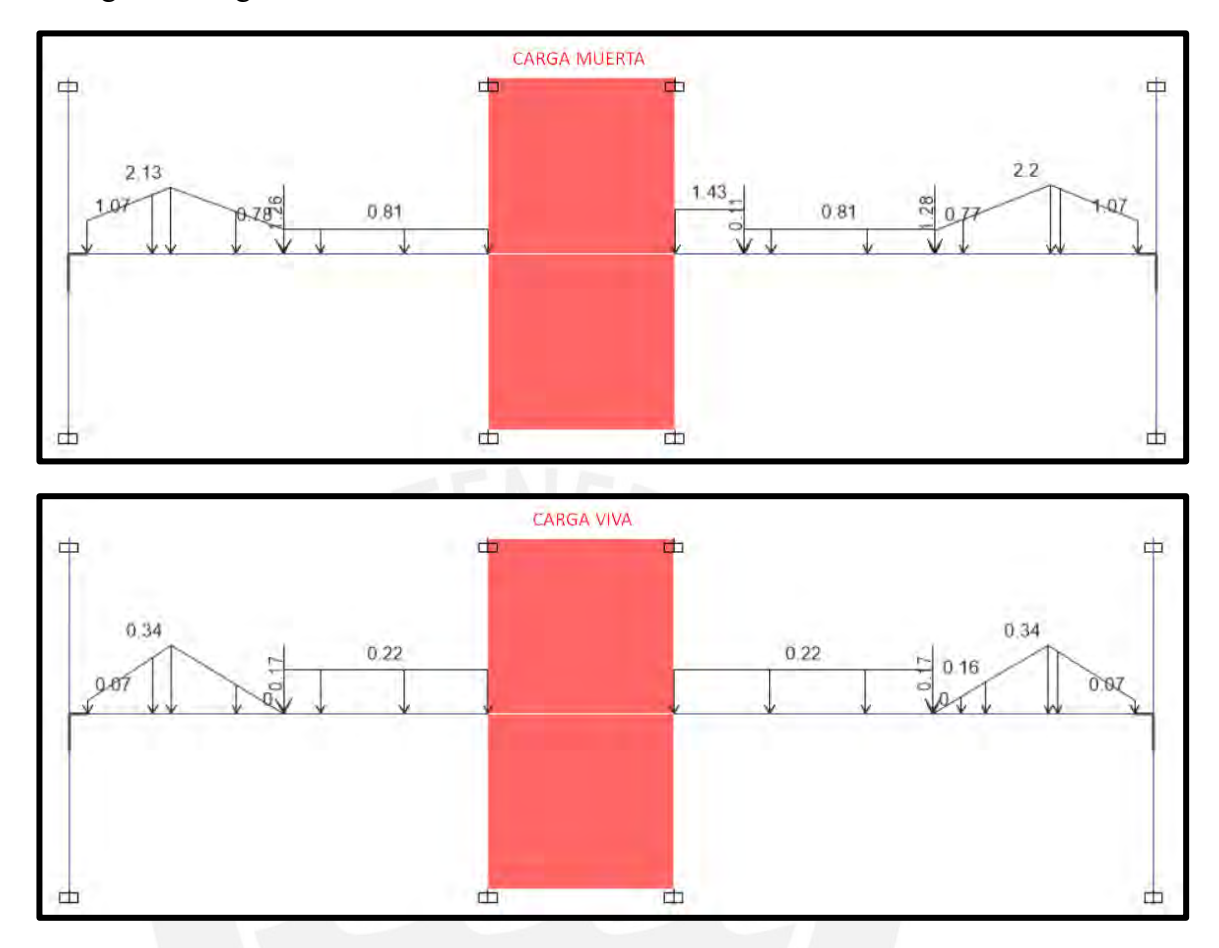

Con el metrado de la figura 36, se obtuvieron las siguientes distribuciones de carga a lo largo de la viga.

Figura 37 Distribución de la carga viva y muerta de la viga V-213

• Diseño por flexión

A partir de las distribuciones de cargas mostradas en la figura 37, se obtienen los diagramas de momentos flectores que se presentan a continuación:

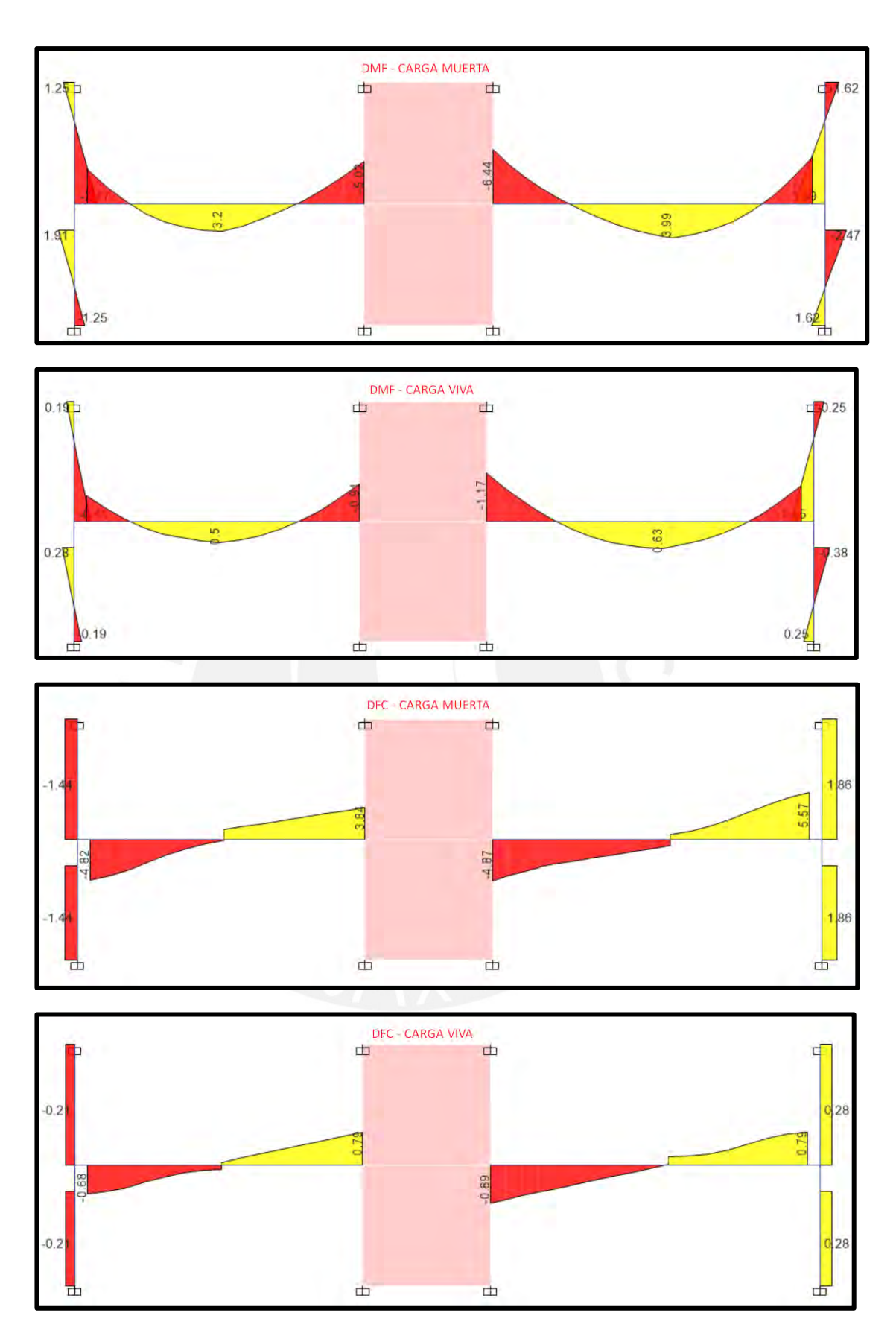

Figura 38 Diagrama de momentos flectores y fuerzas cortantes por cargas de gravedad para la viga V-213

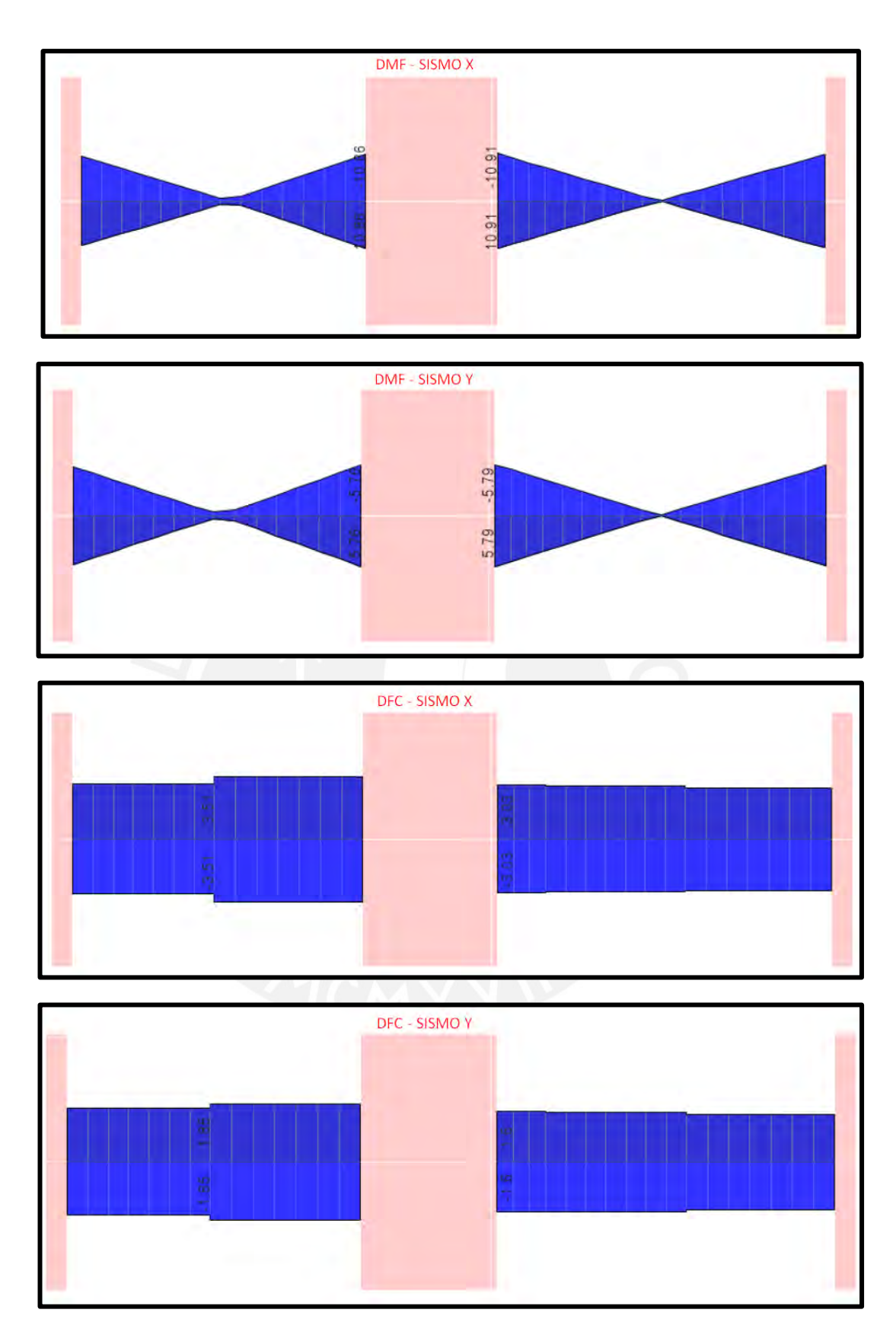

Figura 39 Diagrama de momento flector y fuerza cortante por sismo de la viga V-213

Se tabulará los valores obtenidos del diagrama de fuerza cortante y flector y con las combinaciones de diseño se obtendrá la envolvente como se muestra en la siguiente tabla.

|            |                 |            | Tramo 1        |                | Tramo 2        |         |                       |
|------------|-----------------|------------|----------------|----------------|----------------|---------|-----------------------|
|            | Mu<br>(ton.m)   | Apoyo<br>A | Central        | Apoyo B<br>Izq | Apoyo B<br>Der | Central | Apoyo C<br><b>Izq</b> |
|            | $Mu^-$          | $-4.09$    | 0.00           | $-5.02$        | $-6.44$        | 0.00    | $-5.50$               |
| <b>CM</b>  | $Mu^+$          | $\Omega$   | 3.2            | 0              | $\mathbf 0$    | 3.99    | $\mathbf 0$           |
|            | $Vu+$           | 0          | 0              | 3.84           | 0.00           | 0.00    | 5.57                  |
|            | Vu <sup>-</sup> | $-4.82$    | $\overline{0}$ | $\overline{0}$ | $-4.87$        | 0.00    | 0.00                  |
|            | Mu <sup>-</sup> | $-0.62$    | 0.00           | $-0.91$        | $-1.17$        | $-0.10$ | $-0.86$               |
| <b>CV</b>  | $Mu^+$          | $\Omega$   | 0.5            | 0              | 0.15           | 0.63    | $\mathbf 0$           |
|            | Vu <sup>+</sup> | 0          | 0              | 0.79           | 0.00           | 0.00    | 0.79                  |
|            | Vu <sup>-</sup> | $-0.68$    | $\mathbf 0$    | $\mathbf 0$    | $-0.89$        | 0.00    | 0.00                  |
|            | Mu <sup>-</sup> | $-10.32$   | $-0.75$        | $-10.86$       | $-10.91$       | $-0.16$ | $-10.75$              |
| <b>SX</b>  | $Mu+$           | 10.32      | 0.75           | 10.86          | 10.91          | 0.16    | 10.75                 |
|            | Vu <sup>+</sup> | 3.1        | 3.1            | 3.51           | 3.03           | 2.97    | 2.88                  |
|            | Vu <sup>-</sup> | $-3.1$     | $-3.1$         | $-3.51$        | $-3.03$        | $-2.97$ | $-2.88$               |
|            | Mu <sup>-</sup> | $-5.55$    | $-0.46$        | $-5.76$        | $-5.79$        | $-0.13$ | $-5.68$               |
| SY         | $Mu^+$          | 5.55       | 0.46           | 5.76           | 5.79           | 0.13    | 5.68                  |
|            | Vu <sup>+</sup> | 1.69       | 1.69           | 1.85           | 1.60           | 1.60    | 1.52                  |
|            | Vu <sup>-</sup> | $-1.69$    | $-1.69$        | $-1.85$        | $-1.60$        | $-1.60$ | $-1.52$               |
|            | Mu <sup>-</sup> | $-16.21$   | $-0.75$        | $-18.27$       | $-20.42$       | $-0.29$ | $-18.70$              |
|            | $Mu^+$          | 10.32      | 5.38           | 10.86          | 11.10          | 6.66    | 10.75                 |
| <b>ENV</b> | $Vu^+$          | 3.10       | 3.10           | 9.30           | 3.03           | 2.97    | 10.83                 |
|            | Vu <sup>-</sup> | $-9.98$    | $-3.10$        | $-3.51$        | $-10.23$       | $-2.97$ | $-2.88$               |

Tabla 46 Valores del DMF y DFC para la viga V-213

Se calcula el acero mínimo y máximo para la sección.

$$
As_{min}^{+} = 0.7 \times \frac{\sqrt{210}}{4200} \times 25 \times 52 = 3.14 \text{ cm}^2
$$

$$
Cb = \frac{0.003 \times 52}{0.003 + (\frac{4200}{2000000})} = 30.59 \text{ cm}
$$

$$
As_{max}^{+} = \frac{0.75 \times 0.85 \times 210 \times 25 \times 0.85 \times 30.59}{4200} = 20.72 \text{ cm}^2
$$

Con los momentos obtenidos en los apoyos y en el medio del tramo se realizará el diseño por flexión, colocando el acero pertinente que satisfaga la demanda, lo cual está indicado en la siguiente tabla.

|                    |           | $Mu^+$ (ton.m)                            |                                         |                                          |           |                         |  |  |  |  |  |  |
|--------------------|-----------|-------------------------------------------|-----------------------------------------|------------------------------------------|-----------|-------------------------|--|--|--|--|--|--|
| Tramo              | a<br>(cm) | As<br>requerido<br>$\text{(cm}^2\text{)}$ | As colocado                             | As<br>colocado<br>$\text{(cm}^2\text{)}$ | a<br>(cm) | $\varphi$ Mn<br>(ton.m) |  |  |  |  |  |  |
| Apoyo A            | 10.32     | 5.30                                      | $2 \phi 3/4$ " (C)                      | 5.68                                     | 5.35      | 11.02                   |  |  |  |  |  |  |
| <b>Medio</b>       | 5.38      | 2.70                                      | $2 \phi 3/4$ " (C)                      | 5.68                                     | 5.35      | 11.02                   |  |  |  |  |  |  |
| <b>Apoyo B Izq</b> | 10.86     | 5.59                                      | $2 \phi 3/4$ " (C)                      | 5.68                                     | 5.35      | 11.02                   |  |  |  |  |  |  |
| <b>Apoyo B Der</b> | 10.91     | 5.62                                      | $2 \phi 3/4$ " (C)                      | 5.68                                     | 5.35      | 11.02                   |  |  |  |  |  |  |
| <b>Medio</b>       | 6.66      | 3.36                                      | $2 \phi 3/4$ " (C)                      | 5.68                                     | 5.35      | 11.02                   |  |  |  |  |  |  |
| Apoyo C            | 10.75     | 5.53                                      | $2 \phi 3/4$ " (C)                      | 5.68                                     | 5.35      | 11.02                   |  |  |  |  |  |  |
| Apoyo              |           |                                           | Mu (ton.m)                              |                                          |           |                         |  |  |  |  |  |  |
| Apoyo A            | 16.21     | 8.98                                      | $2 \phi 5/8$ " (B) + 2 $\phi$ 3/4" (C)  | 9.68                                     | 9.11      | 17.36                   |  |  |  |  |  |  |
| <b>Medio</b>       | 0.75      | 0.37                                      | $2 \phi 3/4$ " (C)                      | 5.68                                     | 5.35      | 11.02                   |  |  |  |  |  |  |
| <b>Apoyo B Izq</b> | 18.27     | 10.24                                     | $3 \phi 5/8$ " (B) + 2 $\phi$ 3/4 " (C) | 11.68                                    | 10.99     | 20.53                   |  |  |  |  |  |  |
| <b>Apoyo B Der</b> | 20.42     | 11.61                                     | $3 \phi 5/8$ " (B) + 2 $\phi$ 3/4" (C)  | 11.68                                    | 10.99     | 20.53                   |  |  |  |  |  |  |
| <b>Medio</b>       | 0.29      | 0.14                                      | $2 \phi 3/4$ " (C)                      | 5.68                                     | 5.35      | 11.02                   |  |  |  |  |  |  |
| Apoyo C            | 18.7      | 10.51                                     | $3 \phi 5/8$ " (B) + 2 $\phi$ 3/4" (C)  | 11.68                                    | 10.99     | 20.53                   |  |  |  |  |  |  |

Tabla 47 Diseño por flexión de la viga V-213

\*Acero corrido (C), bastones (B)

• Diseño por cortante

Se determinará el acero que se requiere para satisfacer la demanda por cortante a 2h de la cara de apoyo, esto con el fin de compararlo con el espaciamiento que señale el capítulo 21 de la norma E.060.

Tabla 48 Diseño por cortante a 2h de la cara para la viga V-213

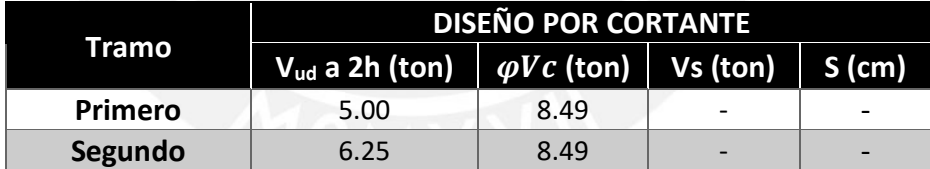

Cumpliendo con los requisitos mínimos del capítulo 21 de la norma se realizará la siguiente verificación:

 $Mn^+d, i \geq (Mn \cdot d, i)/3$  y  $Mn^-\circ Mn^+ \geq (Mn \text{ nudo})/4$ 

Primer tramo:  $12.24 \ge 7.60$ ,  $12.24 \ge 6.43$  y  $12.24 \ge 3.06$  o 4.82 o 5.70 (cumple)

Segundo tramo:  $12.24 \ge 7.60$ ,  $12.24 \ge 7.60$  y  $12.24 \ge 3.06$  o 5.70 (cumple)

• Diseño por capacidad

El diseño permitirá obtener el espaciamiento de acero necesario para garantizar la falla dúctil de la viga, los valores necesarios se encuentran en la siguiente tabla.

|                          | <b>TRAMO1</b> | <b>TRAMO 2</b> |
|--------------------------|---------------|----------------|
| Ln(m)                    | 6.30          | 7.40           |
| Vui (ton)                | 6.79          | 7.19           |
| Vud (ton)                | 5.45          | 8.09           |
| Mni+ (ton.m)             | 12.24         | 12.24          |
| Mni- (ton.m)             | 19.29         | 22.81          |
| Mnd+ (ton.m)             | 12.24         | 12.24          |
| Mnd- (ton.m)             | 22.81         | 22.81          |
| Vui- (ton)               | 11.80         | 11.93          |
| Vud- (ton)               | $-0.44$       | $-3.35$        |
| Vui+ (ton)               | 1.23          | 2.45           |
| Vud+ (ton)               | $-11.01$      | $-12.83$       |
| Vmáx 2.5CS (ton)         | 14.19         | 15.03          |
| Crit. 1 - Vmax (ton)     | 11.80         | 12.83          |
| Crit. 2 - Vmax (ton)     | 14.19         | 15.03          |
| Vu capacidad (ton)       | 11.80         | 10.11          |
| Vn (ton)                 | 42.11         | 42.11          |
| ¿Vu capacidad < Vn?      | <sup>SI</sup> | SI             |
| $\phi$ Vc (ton)          | 8.49          | 8.49           |
| Vs (ton)                 | 3.89          | 5.11           |
| S con estribos 3/8" (cm) | 39.84         | 30.37          |

Tabla 49 Diseño por capacidad de la viga V-213

Teniendo en cuenta las consideraciones del capítulo 21 de la norma E.060:

Zona de confinamiento =  $2 \times h = 1.2$  m

Espaciamiento máx del primer estribo a 10 cm

 $E$ spaciamiento dentro de la zona de con $f$ inameinto  $=$  $\boldsymbol{d}$  $\frac{1}{4}$  > 15 cm = 15 cm

 $E$ spaciamiento  $f$ uera de la zona de con $f$ inameinto  $=$  $\boldsymbol{d}$ 2  $= 27 cm$ 

Observamos que el menor espaciamiento de estribos en la zona de confinamiento, entre lo que indica el capítulo 21 y lo obtenido por el diseño de capacidad, es de 15 cm. Mientras que para fuera de la zona de confinamiento el diseño por cortante indica que el concreto puede resistir las solicitaciones por corte, pero el capítulo 21 señala que este espaciamiento debe ser a lo mucho 27 cm.

Por lo tanto, la distribución a considerar para cada tramo será:

Tramo 1: Estribos  $3/8$ " $\varphi$ :1 $\varpi$ .05, 8 $\varpi$ .15, resto a 25 c/extr

Tramo 2: Estribos  $3/8$ " $\varphi$ : 1 $\omega$ 5, 8 $\omega$ 15, resto a 25 c/extr

Adicionalmente se agregó un estribo a cada lado de la viga secundaria que se apoya en la V-213. El cálculo de la cantidad de acero se realizó mediante la siguiente fórmula

$$
\varphi \, Ah \, fy \, \geq \, Vu \frac{hs}{hp}
$$

Donde Ah es el área de refuerzo que se debe agregar, Vu es la carga concentrada proveniente de la viga secundaria, hs el peralte de la viga secundaria y hp de la viga principal, para este caso es de la viga V-213.

$$
0.85 \times Ah \times 4200 \ge 2081 \times \frac{60}{60}
$$
  

$$
Ah \ge 0.58 \, \text{cm}^2 \to 1 \, \varphi \, 3/8 \, \text{``a cada lado"}
$$

El estribo será colocado a una distancia menor de  $(b + h_p - h_s)/2$ , lo cual es igual 25 cm desde la cara de la viga secundaria.

• Control de deflexiones

Se determinará si las dimensiones asumidas son suficientes para evitar excesivas deflexiones en la viga y esto ocasione rajaduras en elementos no estructurales.

|                                   | <b>VIGA-213</b>                                    | <b>TRAMO1</b> | <b>TRAMO 2</b> |
|-----------------------------------|----------------------------------------------------|---------------|----------------|
| lef (cm4)                         | 148196.4                                           |               |                |
| Ln (cm)                           |                                                    | 630           | 740            |
| p'                                | As'/(bxd)                                          | 0.004         | 0.004          |
|                                   | $\Delta i$ cm                                      | 0.09          | 0.14           |
| Deflexión inmediata (cm)          | $\Delta i$ CV                                      | 0.01          | 0.02           |
|                                   | $\Delta$ i 30%cν                                   | 0.00          | 0.01           |
|                                   | $\Delta d$ cm                                      | 0.15          | 0.24           |
| Deflexión diferida (cm)           | $\Delta d$ cv                                      | 0.02          | 0.04           |
|                                   | $\Delta d$ 30%cv                                   | 0.01          | 0.01           |
| Deflexión media (cm)              | $Δi$ cm + $Δi$ 30%cv + $Δd$ cm + $Δd$<br>$30\%$ cv | 0.24          | 0.40           |
| Deflexión máxima esperada<br>(cm) | $Δi$ cm + $Δi$ cv + $Δd$ cm + $Δd$<br>30%cv        | 0.25          | 0.41           |
| Deflexión que afecta a            |                                                    |               |                |
| elemento no estructurales         | $\Delta i$ cv + $\Delta d$ cm + $\Delta d$ 30% cv  | 0.17          | 0.27           |
| (cm)                              |                                                    |               |                |
| Deflexión límite (cm)             | Ln/480                                             | 1.31          | 1.54           |

Tabla 50 Control de deflexiones para la viga V-213

Se concluye que, para ambos tramos de la viga, la deflexión que genera la carga muerta y viva, 0.25 cm y 0.41 cm son menores al límite que indica la norma.

• Control de fisuración

La siguiente tabla indica los valores intermedios y finales para obtener "Z" y poder concluir que no habrá problemas de fisuración si es menor a 26000 kg/cm2.

|                    |     |           |       |      | <b>Fisuración</b> |                    |                            |          | imenor    |
|--------------------|-----|-----------|-------|------|-------------------|--------------------|----------------------------|----------|-----------|
| Tramo              |     | <b>Ms</b> | As    | ď    | d                 | fs                 | Act                        | z        | $a$ 26000 |
|                    |     | (ton.m)   | (cm2) | (cm) | (cm)              | $\text{(kg/cm}^2)$ | $\textsf{(cm}^2\textsf{)}$ | (kg/cm)  | kg/cm?    |
| Tramo 1<br>Tramo 2 |     | 3.70      | 5.68  | 6.00 | 54.00             | 1340.347           | 150                        | 12940.90 | Si        |
|                    | Mu+ | 4.62      | 5.68  | 6.00 | 54.00             | 1673.622           | 150                        | 16158.64 | Si        |
|                    |     | 4.71      | 9.68  | 6.00 | 54.00             | 1001.173           | 88                         | 8091.24  | Si        |
| Tramo 1            |     | 5.93      | 11.68 | 8.00 | 52.00             | 1084.841           | 97                         | 9980.11  | Si        |
|                    | Mu- | 7.61      | 11.68 | 8.00 | 52.00             | 1392.182           | 97                         | 12807.53 | Si        |
| Tramo 2            |     | 6.36      | 11.68 | 8.00 | 52.00             | 1163.505           | 97                         | 10703.80 | Si        |

Tabla 51 Control de deflexiones para la viga V-213

En todos los tramos el factor Z es menor a 26000 kg/cm, con lo cual se puede garantizar que la fisuración en la viga se distribuya adecuadamente.

• Corte de acero

El corte de acero se realizará a una distancia igual o mayor al máximo valor obtenido entre 12 veces el diámetro de la barra o el peralte efecto "d", medido desde el corte teórico.

En la figura 40 se indicará el corte de las barras de acero consideradas en el diseño, el diagrama de momento flector superior es del primer tramo y el inferior del segundo.

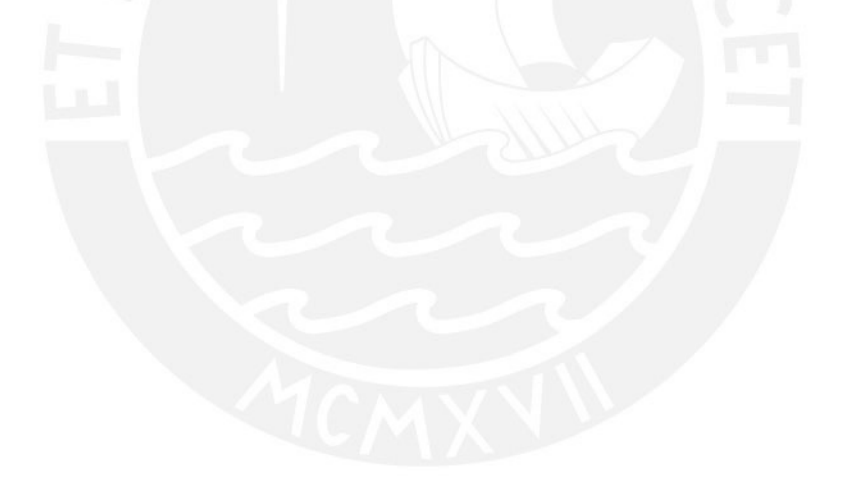

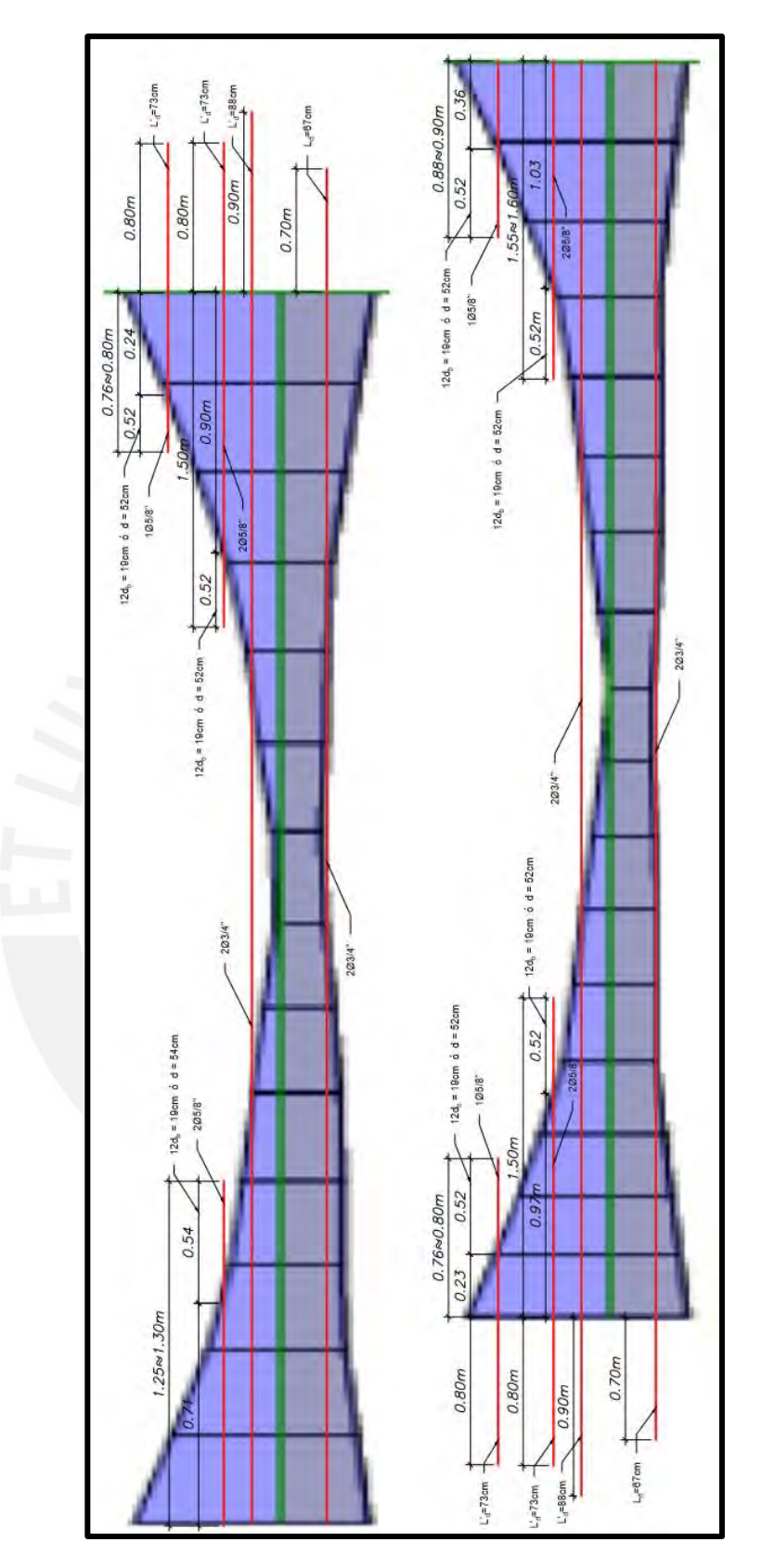

Figura 40 Corte de acero para la viga V-213

• Diseño final

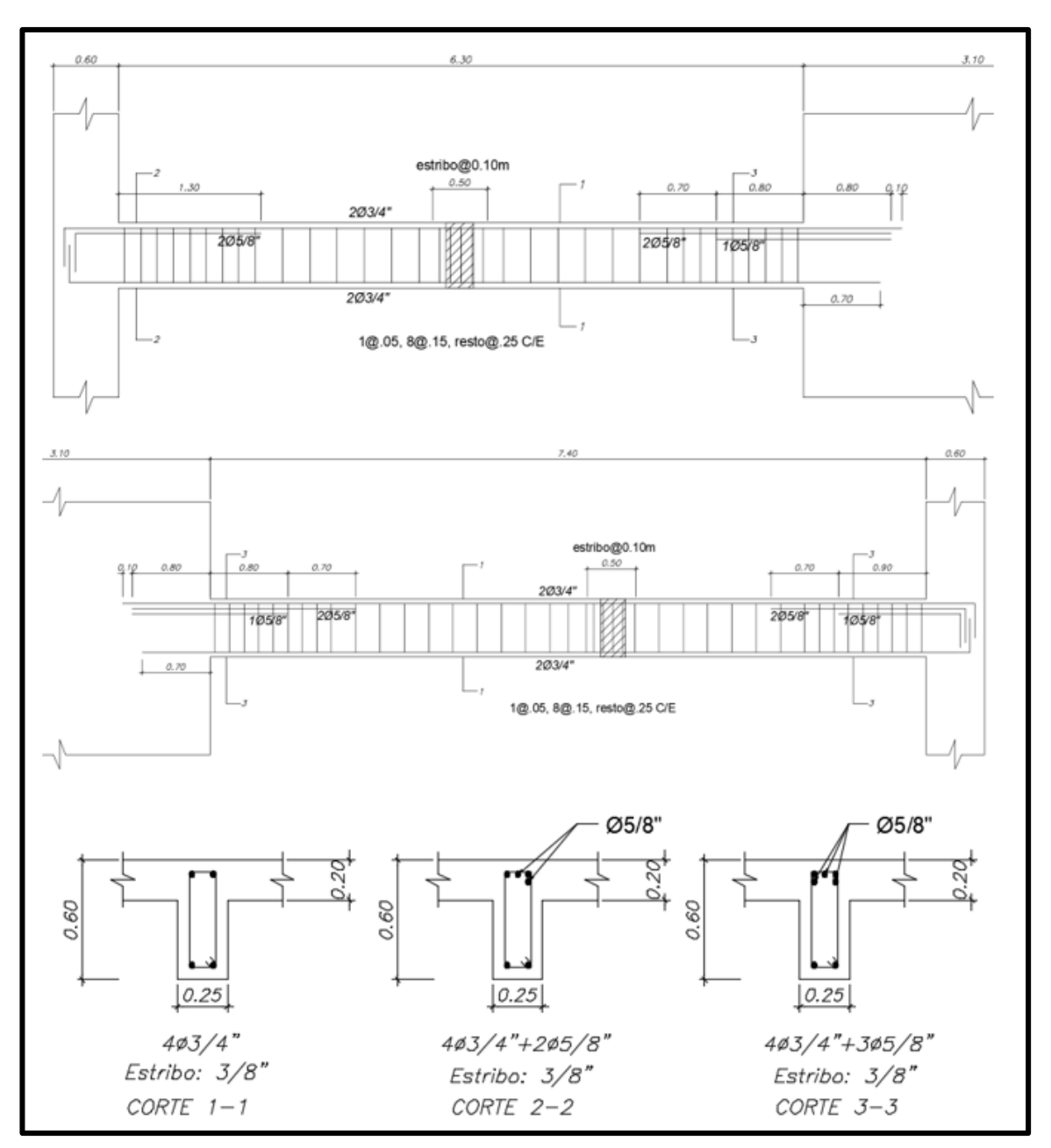

Figura 41 Diseño final de la viga V-213, aplicable para el primer y segundo piso

# **Diseño de la viga V-201**

Metrado de cargas

```
V - 201Peso propio (PP): 2.4×0.25×0.6=0.36ton/m
Losa aligerada (LA): 0.30 \times 1.68 = 0.50 fon/m
Piso ferminado (PT): 0.10x1.68=0.17 fon/m
Losa maciza (LM): 2.4x0.20x1.68=0.81 ton/m
Canga concentrada (CC): 2.4x0.20x0.20x3.35/2=0.16 ton
Tabiquería sobre vch (TVCH): 0.70x3.35/2=0.37 ton
Tabiquería sobre losa aligerada (TLA): 0.70x1.08/3.60=0.21 ton/m
Tabiquería sobre losa maciza (TLM): 0.22x1.68=0.37 ton/m
S/C = 0.20 \times 1.68 = 0.34 ton/m
CARGA SOBRE VIGA (CSV1): 0.45 ton/m
CARGA SOBRE VIGA (CSV2): 0.54 ton/m
EJES 4-7:
CARGA MUERTA (CM):
      PP+LA+PT+CSV1=0.36+0.50+0.17+0.45=1.48 ton/m
 1)2)PP+LA+PT+TLA+CSV1=0.36+0.50+0.17+0.21+0.45=1.69 ton/m
 3)
      CC+TVCH=0.16+0.37=0.53 ton
CARGA VIVA (CV):
 1)S/C=0.34 ton/m
EJES 2-4CARGA MUERTA (CM):
      PP+GSV2=0.90 ton/m
 \left| \right|2).
      PP+LM+PT+TLM+CSV2=0.36+0.81+0.17+0.37+0.54=2.25 ton/m
CARGA VIVA (CV):
      S/C = 0.34 ton/m
 \left( \frac{1}{2} \right)
```
Figura 42 Metrado de carga para la viga V-201

Con el metrado de la figura 42, se obtuvieron las siguientes distribuciones de carga a lo largo de la viga.

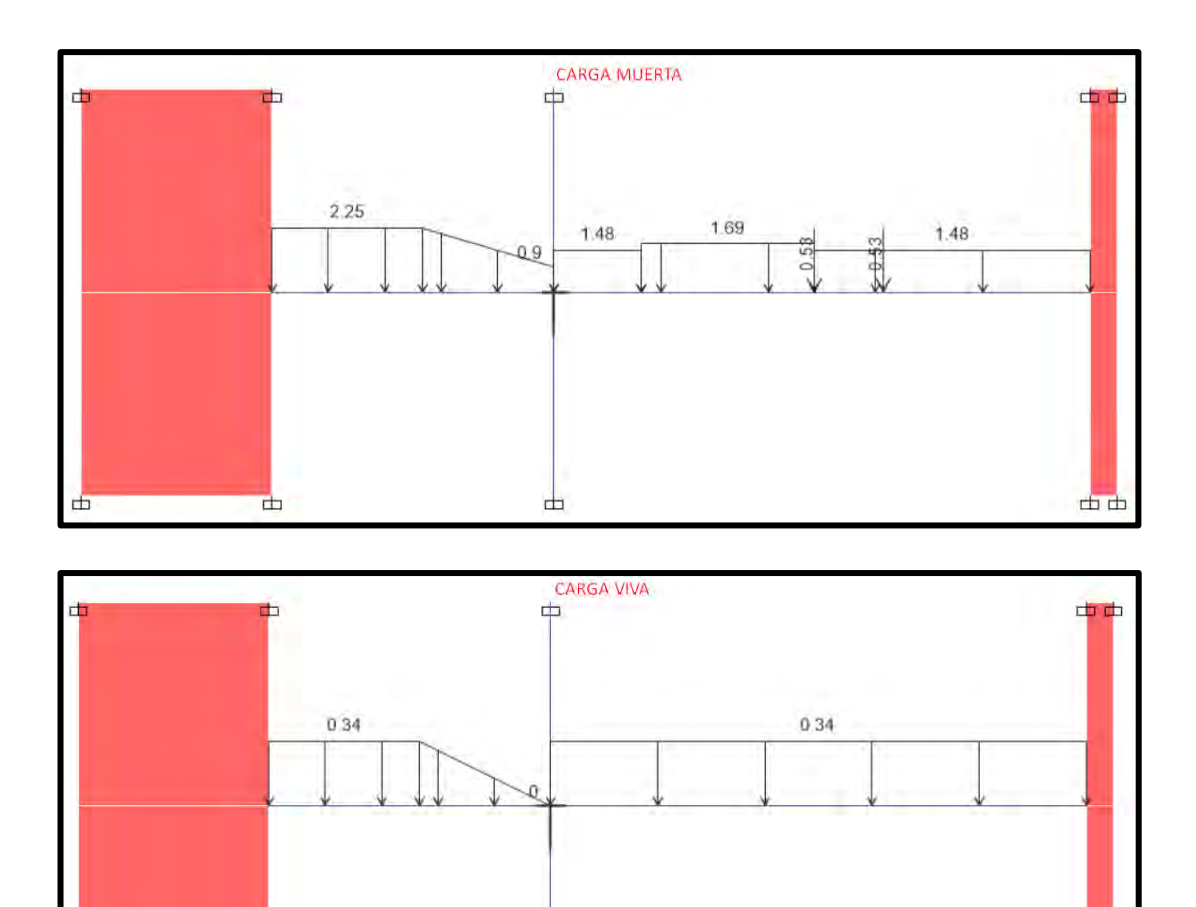

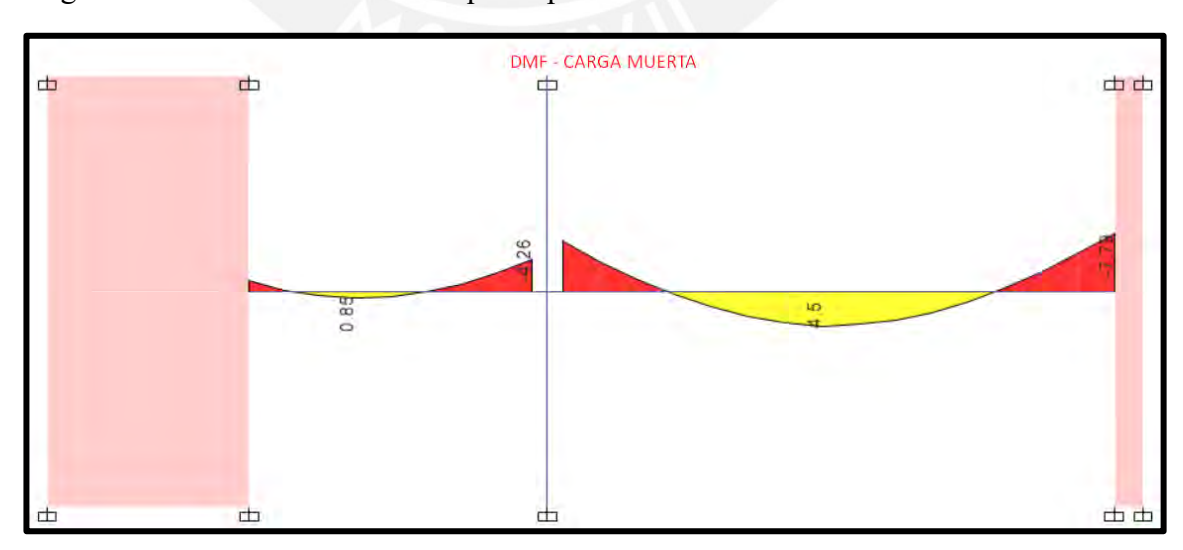

Figura 43 Distribución de la carga muerta y viva para la viga V-201

dа

• Diseño por flexión

टो

A partir de las distribuciones de cargas mostradas en la figura 43, se obtienen los diagramas de momentos flectores que se presentan a continuación:

由由

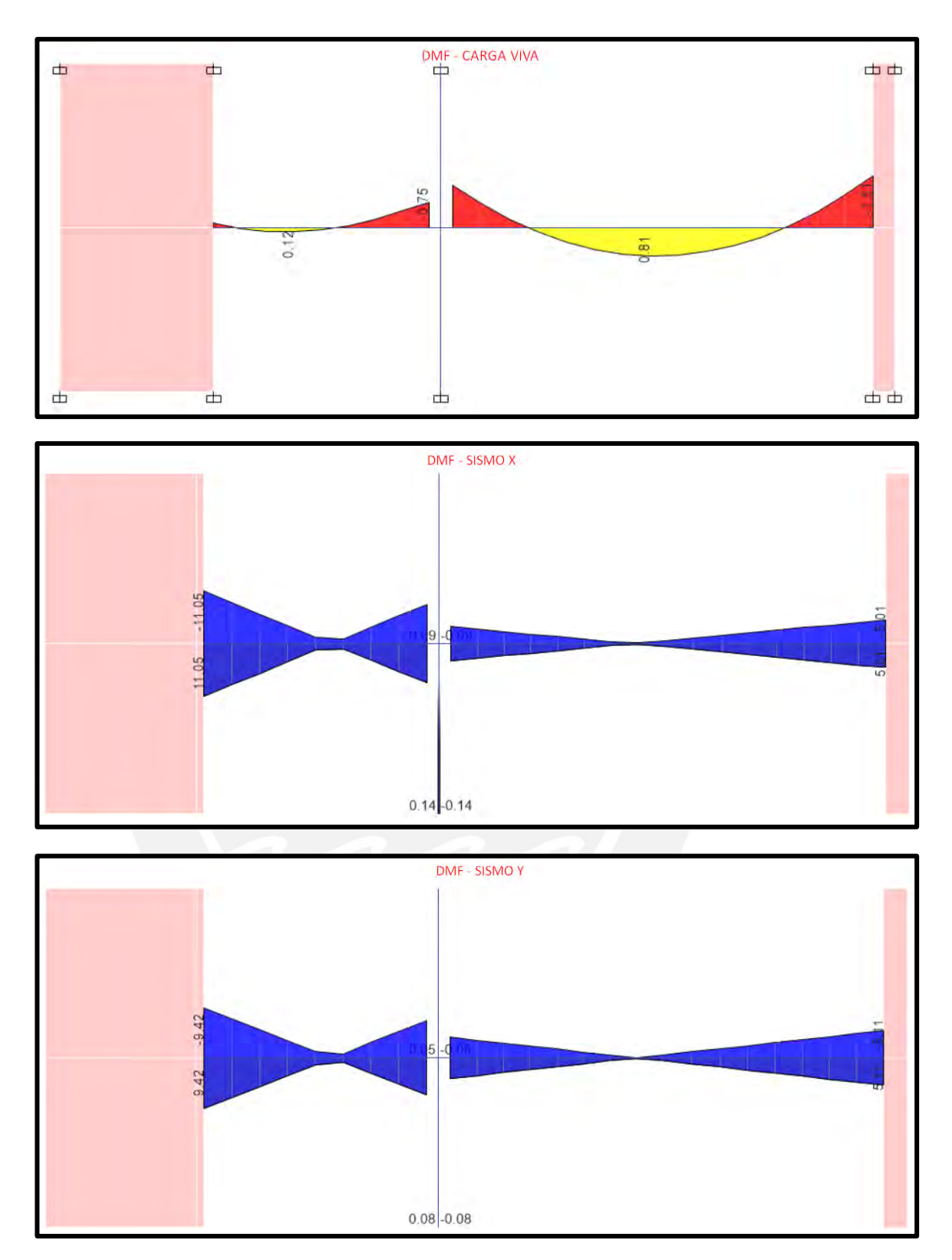

Figura 44 Diagrama de momento flector para viga V-201

Se tabulará los valores obtenidos del diagrama de fuerza cortante y flector y con las combinaciones de diseño se obtendrá la envolvente como se muestra en la siguiente tabla.

|            | Tramo 1<br>Mu               |            |                |                | Tramo 2        |                |                |  |
|------------|-----------------------------|------------|----------------|----------------|----------------|----------------|----------------|--|
|            | $\overline{(\text{ton.m})}$ | Apoyo<br>A | Central        | Apoyo B<br>Izq | Apoyo B<br>Der | Central        | Ароуо С<br>Izq |  |
|            | Mu <sup>-</sup>             | $-1.47$    | 0.00           | $-4.26$        | $-6.73$        | 0              | $-7.79$        |  |
| <b>CM</b>  | $Mu^+$                      | 0          | 0.85           | 0              | 0              | 4.5            | $\mathbf 0$    |  |
|            | $Vu^*$                      | 0          | 0              | 4.07           | 0              | 0              | 6.18           |  |
|            | Vu <sup>-</sup>             | $-3.23$    | $\overline{0}$ | $\mathbf 0$    | $-6$           | $\overline{0}$ | $\mathbf 0$    |  |
|            | Mu <sup>-</sup>             | $-0.15$    | 0.00           | $-0.75$        | $-1.25$        | 0              | $-1.51$        |  |
| CV         | $Mu+$                       | 0          | 0.12           | 0              | 0              | 0.81           | $\mathbf 0$    |  |
|            | $Vu^*$                      | 0          | 0              | 0.58           | 0              | 0              | 1.26           |  |
|            | Vu <sup>-</sup>             | $-0.42$    | $\mathbf 0$    | $\pmb{0}$      | $-1.18$        | $\mathbf 0$    | $\mathbf 0$    |  |
|            | Mu <sup>-</sup>             | $-11.05$   | $-1.30$        | $-8.27$        | $-3.58$        | $-0.22$        | $-5.01$        |  |
| <b>SX</b>  | $Mu+$                       | 11.05      | 1.3            | 8.27           | 3.58           | 0.22           | 5.01           |  |
|            | $Vu^+$                      | 5.26       | 5.26           | 5.26           | 1.2            | 1.2            | 1.2            |  |
|            | Vu <sup>-</sup>             | $-5.26$    | $-5.26$        | $-5.26$        | $-1.2$         | $-1.2$         | $-1.2$         |  |
|            | Mu <sup>-</sup>             | $-9.42$    | $-0.90$        | $-6.91$        | $-3.85$        | $-0.1$         | $-5.11$        |  |
| SY         | $Mu^+$                      | 9.42       | 0.9            | 6.91           | 3.85           | 0.1            | 5.11           |  |
|            | $Vu^+$                      | 4.44       | 4.44           | 4.44           | 1.25           | 1.25           | 1.25           |  |
|            | Vu <sup>-</sup>             | $-4.44$    | $-4.44$        | $-4.44$        | $-1.25$        | $-1.25$        | $-1.25$        |  |
|            | Mu <sup>-</sup>             | $-13.08$   | $-1.30$        | $-14.53$       | $-13.83$       | $-0.22$        | $-16.74$       |  |
|            | $Mu^+$                      | 11.05      | 2.51           | 8.27           | 3.85           | 7.68           | 5.11           |  |
| <b>ENV</b> | $Vu^+$                      | 5.26       | 5.26           | 11.07          | 1.25           | 1.25           | 10.79          |  |
|            | Vu <sup>-</sup>             | $-9.82$    | $-5.26$        | $-5.26$        | $-10.41$       | $-1.25$        | $-1.25$        |  |

Tabla 52 Valores de la envolvente del DMF y DFC de la viga V-201

Se calcula el acero mínimo y máximo para la sección.

$$
As_{min}^{\text{+}} = 0.7 \times \frac{\sqrt{210}}{4200} \times 25 \times 54 = 3.26 \text{ cm}^2
$$
\n
$$
Cb = \frac{0.003 \times 54}{0.003 + \left(\frac{4200}{2000000}\right)} = 31.76 \text{ cm}
$$
\n
$$
As_{max}^{\text{+}} = \frac{0.75 \times 0.85 \times 210 \times 25 \times 0.85 \times 31.76}{4200} = 21.52 \text{ cm}^2
$$

Con los momentos obtenidos en los apoyos y en el medio del tramo se realizará el diseño por flexión, colocando el acero pertinente que satisfaga la demanda, lo cual está indicado en la siguiente tabla.

|                    |           | $Mu^+$ (ton.m)                        |                                         |                                |           |                         |  |  |  |  |  |
|--------------------|-----------|---------------------------------------|-----------------------------------------|--------------------------------|-----------|-------------------------|--|--|--|--|--|
| Tramo              | a<br>(cm) | As<br>requerido<br>(cm <sup>2</sup> ) | As colocado                             | As<br>colocado<br>$\rm (cm^2)$ | a<br>(cm) | $\varphi$ Mn<br>(ton.m) |  |  |  |  |  |
| Apoyo A            | 10.32     | 5.70                                  | $2 \phi 3/4$ " (C)                      | 5.68                           | 5.35      | 11.02                   |  |  |  |  |  |
| <b>Medio</b>       | 5.38      | 1.24                                  | $2 \phi 3/4$ " (C)                      | 5.68                           | 5.35      | 11.02                   |  |  |  |  |  |
| Apoyo B Izq        | 10.86     | 4.21                                  | $2 \phi 3/4$ " (C)                      | 5.68                           | 5.35      | 11.02                   |  |  |  |  |  |
| <b>Apoyo B Der</b> | 10.91     | 1.92                                  | $2 \phi 3/4$ " (C)                      | 5.68                           | 5.35      | 11.02                   |  |  |  |  |  |
| <b>Medio</b>       | 6.66      | 3.89                                  | $2 \phi 3/4$ " (C)                      | 5.68                           | 5.35      | 11.02                   |  |  |  |  |  |
| Apoyo C            | 10.75     | 2.56                                  | $2 \phi 3/4$ " (C)                      | 5.68                           | 5.35      | 11.02                   |  |  |  |  |  |
| Apoyo              |           |                                       | Mu (ton.m)                              |                                |           |                         |  |  |  |  |  |
| Apoyo A            | 16.21     | 6.81                                  | $2 \phi 3/4$ " (C) + 1 $\phi$ 5/8 " (B) | 7.68                           | 7.23      | 14.63                   |  |  |  |  |  |
| <b>Medio</b>       | 0.75      | 0.64                                  | $2 \phi 3/4$ " (C)                      | 5.68                           | 5.35      | 11.02                   |  |  |  |  |  |
| Apoyo B Izq        | 18.27     | 7.63                                  | $2 \phi 3/4$ " (C) + 1 $\phi 5/8$ " (B) | 7.68                           | 7.23      | 14.63                   |  |  |  |  |  |
| <b>Apoyo B Der</b> | 20.42     | 7.23                                  | $2 \phi 3/4$ " (C) + 1 $\phi$ 5/8 " (B) | 7.68                           | 7.23      | 14.63                   |  |  |  |  |  |
| <b>Medio</b>       | 0.29      | 0.11                                  | $2 \phi 3/4$ " (C)                      | 5.68                           | 5.35      | 11.02                   |  |  |  |  |  |
| Apoyo C            | 18.7      | 9.30                                  | $2 \phi 3/4$ " (C) + 2 $\phi 5/8$ " (B) | 9.68                           | 9.11      | 17.36                   |  |  |  |  |  |

Tabla 53 Diseño por flexión para viga V-201

\*Acero corrido (C), bastones (B)

• Diseño por cortante

Se determinará el acero que se requiere para satisfacer la demanda por cortante a 2h de la cara de apoyo, esto con el fin de compararlo con el espaciamiento que señale el capítulo 21 de la norma E.060.

|                | <b>DISEÑO POR CORTANTE</b>                          |      |      |                |  |  |  |
|----------------|-----------------------------------------------------|------|------|----------------|--|--|--|
| Tramo          | $V_{ud}$ a 2h (ton) $\phi Vc$ (ton) $\phi$ Vs (ton) |      |      | $\vert$ S (cm) |  |  |  |
| <b>Primero</b> | 9.38                                                | 8.81 | 0.67 | 241.52         |  |  |  |
| Segundo        | 7.92                                                | 8.81 |      |                |  |  |  |

Tabla 54 Diseño por cortante de la viga V-201

Cumpliendo con los requisitos mínimos del capítulo 21 de la norma se realizará la siguiente verificación:

 $Mn^+d, i \geq (Mn \cdot d, i)/3$  y  $Mn^-\circ Mn^+ \geq (Mn \text{ nudo})/4$ 

Primer tramo:  $11.02 \ge 4.88$  y  $11.02 \ge 3.66$  o 2.76 (cumple)

Segundo tramo:  $11.02 \ge 4.88$ ,  $11.02 \ge 5.79$  y  $11.02 \ge 3.66$  o 4.34 o 2.76 (cumple)

• Diseño por capacidad

El diseño permitirá obtener el espaciamiento de acero necesario para garantizar la falla dúctil de la viga, los valores necesarios se encuentran en la siguiente tabla.

|                          | <b>TRAMO1</b> | <b>TRAMO 2</b> |
|--------------------------|---------------|----------------|
| Ln(m)                    | 3.67          | 7.18           |
| Vui (ton)                | 4.21          | 7.88           |
| Vud (ton)                | 3.93          | 7.69           |
| Mni+ (ton.m)             | 11.02         | 11.02          |
| Mni- (ton.m)             | 14.63         | 14.63          |
| Mnd+ (ton.m)             | 11.02         | 11.02          |
| Mnd- (ton.m)             | 14.63         | 17.36          |
| Vui- (ton)               | 11.97         | 11.85          |
| Vud- (ton)               | 3.83          | $-3.72$        |
| Vui+ (ton)               | $-3.55$       | 3.49           |
| Vud+ (ton)               | $-11.69$      | $-12.08$       |
| Vmáx 2.5CS (ton)         | 19.56         | 11.40          |
| Crit. 1 - Vmax (ton)     | 11.97         | 12.08          |
| Crit. 2 - Vmax (ton)     | 19.56         | 11.40          |
| Vu capacidad (ton)       | 11.97         | 11.40          |
| Vn (ton)                 | 43.73         | 43.73          |
| ¿Vu capacidad < Vn?      | SI            | <b>SI</b>      |
| $\phi$ Vc (ton)          | 8.81          | 8.81           |
| Vs (ton)                 | 3.72          | 3.04           |
| S con estribos 3/8" (cm) | 43.29         | 52.91          |

Tabla 55 Diseño por capacidad para la viga V-201

Teniendo en cuenta las consideraciones del capítulo 21 de la norma E.060:

Zona de confinamiento =  $2 \times h = 1.2$  m

Espaciamiento máx del primer estribo a 10 cm

 $Espaceiamiento\ dentro\ de\ la\ zona\ de\ confinamento=$  $\boldsymbol{d}$ 4  $> 15 cm = 15 cm$ 

 $Espaceiamiento$  fuera de la zona de confinameinto  $=$  $\boldsymbol{d}$ 2  $= 27 cm$ 

Observamos que el menor espaciamiento de estribos en la zona de confinamiento, entre lo que indica el capítulo 21 y lo obtenido por el diseño de capacidad, es de 15 cm. Mientras que para fuera de la zona de confinamiento el diseño por cortante indica que el concreto puede resistir las solicitaciones por corte para el segundo tramo y en el primero se requiere estribos cada 241 m, pero el capítulo 21 señala que este espaciamiento debe ser a lo mucho 27 cm.

Por lo tanto, la distribución a considerar para cada tramo será:

Tramo 1: Estribos  $3/8$ " $\varphi$ :1 $\omega$ .05, 8 $\omega$ .15, resto a 25 c/extr

Tramo 2: Estribos  $3/8$ " $\varphi$ : 1 $(a.05, 8(a)15$ , resto a 25 c/extr

• Control de deflexiones

Se determinará si las dimensiones asumidas son suficientes para evitar excesivas deflexiones en la viga y esto ocasione rajaduras en elementos no estructurales.

|                                   | VIGA -201                                                                   | <b>TRAMO1</b> | <b>TRAMO 2</b> |
|-----------------------------------|-----------------------------------------------------------------------------|---------------|----------------|
| lef (cm4)                         | 148196.4                                                                    |               |                |
| Ln (cm)                           |                                                                             | 370           | 720            |
| p'                                | As'/(bxd)                                                                   | 0.004         | 0.004          |
|                                   | Δi cm                                                                       | 0.009         | 0.156          |
| Deflexión inmediata (cm)          | Δi cv                                                                       | 0.002         | 0.029          |
|                                   | Δi 30%cv                                                                    | 0.001         | 0.009          |
|                                   | $\Delta d$ cm                                                               | 0.014         | 0.257          |
| Deflexión diferida (cm)           | $\Delta d$ cv                                                               | 0.003         | 0.048          |
|                                   | $\Delta d$ 30%cv                                                            | 0.001         | 0.015          |
| Deflexión media (cm)              | $\Delta$ i cm + $\Delta$ i 30% cv + $\Delta$ d cm + $\Delta$ d<br>$30\%$ cv | 0.02          | 0.44           |
| Deflexión máxima esperada<br>(cm) | $\Delta$ i cm + $\Delta$ i cv + $\Delta$ d cm + $\Delta$ d<br>30%cv         | 0.03          | 0.46           |
| Deflexión que afecta a            |                                                                             |               |                |
| elemento no estructurales         | $\Delta$ i cv + $\Delta$ d cm + $\Delta$ d 30% cv                           | 0.02          | 0.30           |
| (cm)                              |                                                                             |               |                |
| Deflexión límite (cm)             | Ln/480                                                                      | 0.77          | 1.50           |

Tabla 56 Control de deflexiones para la viga V-201

Se concluye que, para ambos tramos de la viga, la deflexión que genera la carga muerta y viva, 0.03 cm y 0.46 cm son menores al límite que indica la norma.

• Control de fisuración

La siguiente tabla indica los valores intermedios y finales para obtener "Z" y poder concluir que no habrá problemas de fisuración si es menor a 26000 kg/cm2.

|         |     |         |       |                       | <b>Fisuración</b> |                       |                            |          | ¿menor  |
|---------|-----|---------|-------|-----------------------|-------------------|-----------------------|----------------------------|----------|---------|
| Tramo   |     | Ms      | As.   | $\mathbf{d}^{\prime}$ | d                 | fs                    | <b>Act</b>                 | z        | a 26000 |
|         |     | (ton.m) | (cm2) | (cm)                  | (cm)              | (kg/cm <sup>2</sup> ) | $\textsf{(cm}^2\textsf{)}$ | (kg/cm)  | kg/cm?  |
| Tramo 1 |     | 0.97    | 5.68  | 6.00                  | 54.00             | 351.388               | 150                        | 3392.62  | Si      |
| Tramo 2 | Mu+ | 5.31    | 5.68  | 6.00                  | 54.00             | 1923.579              | 150                        | 18571.95 | Si      |
|         |     | 1.61    | 7.68  | 6.00                  | 54.00             | 431.349               | 111                        | 3768.18  | Si      |
| Tramo 1 |     | 5.01    | 7.68  | 6.00                  | 54.00             | 1342.271              | 111                        | 11725.82 | Si      |
|         | Mu- | 7.98    | 7.68  | 6.00                  | 54.00             | 2137.989              | 111                        | 18677.05 | Si      |
| Tramo 2 |     | 9.30    | 9.68  | 8.00                  | 52.00             | 2052.871              | 117                        | 20098.34 | Si      |

Tabla 57 Control de fisuración para la viga V-201

En todos los tramos el factor Z es menor a 26000 kg/cm, con lo cual se puede garantizar que la fisuración en la viga se distribuya adecuadamente.

• Corte de acero

El corte de acero se realizará a una distancia igual o mayor al máximo valor obtenido entre 12 veces el diámetro de la barra o el peralte efecto "d", medido desde el corte teórico.

En la figura 45 se indicará el corte de las barras de acero consideradas en el diseño, el diagrama de momento flector superior es del primer tramo y el inferior del segundo.

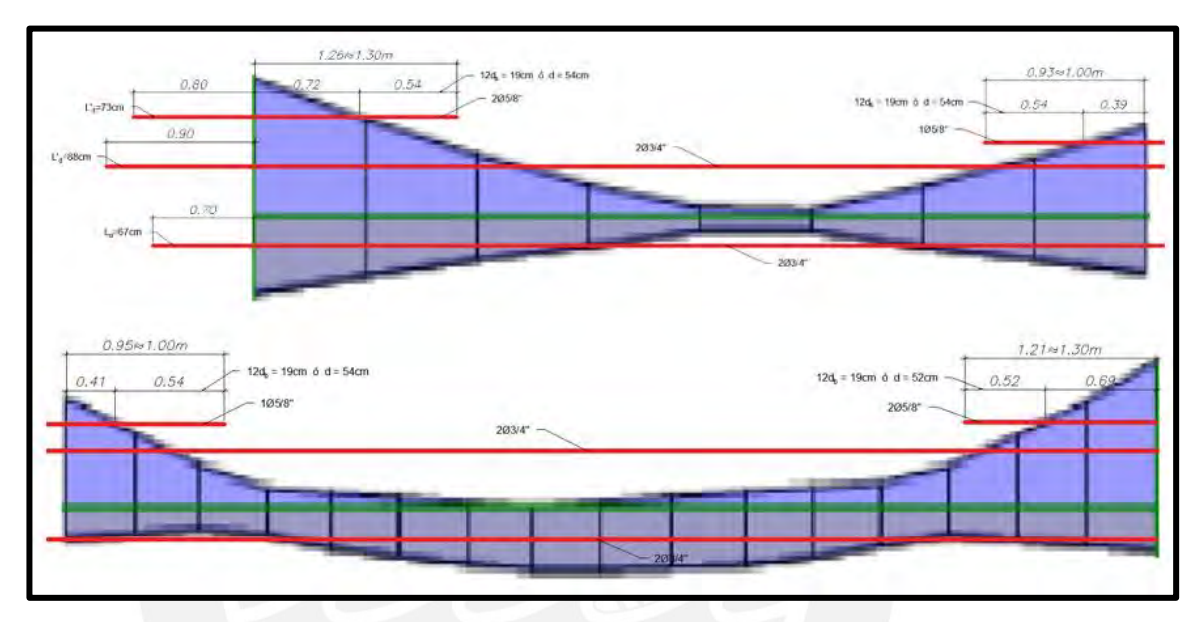

Figura 45 Corte de acero para la viga V-201

• Diseño final

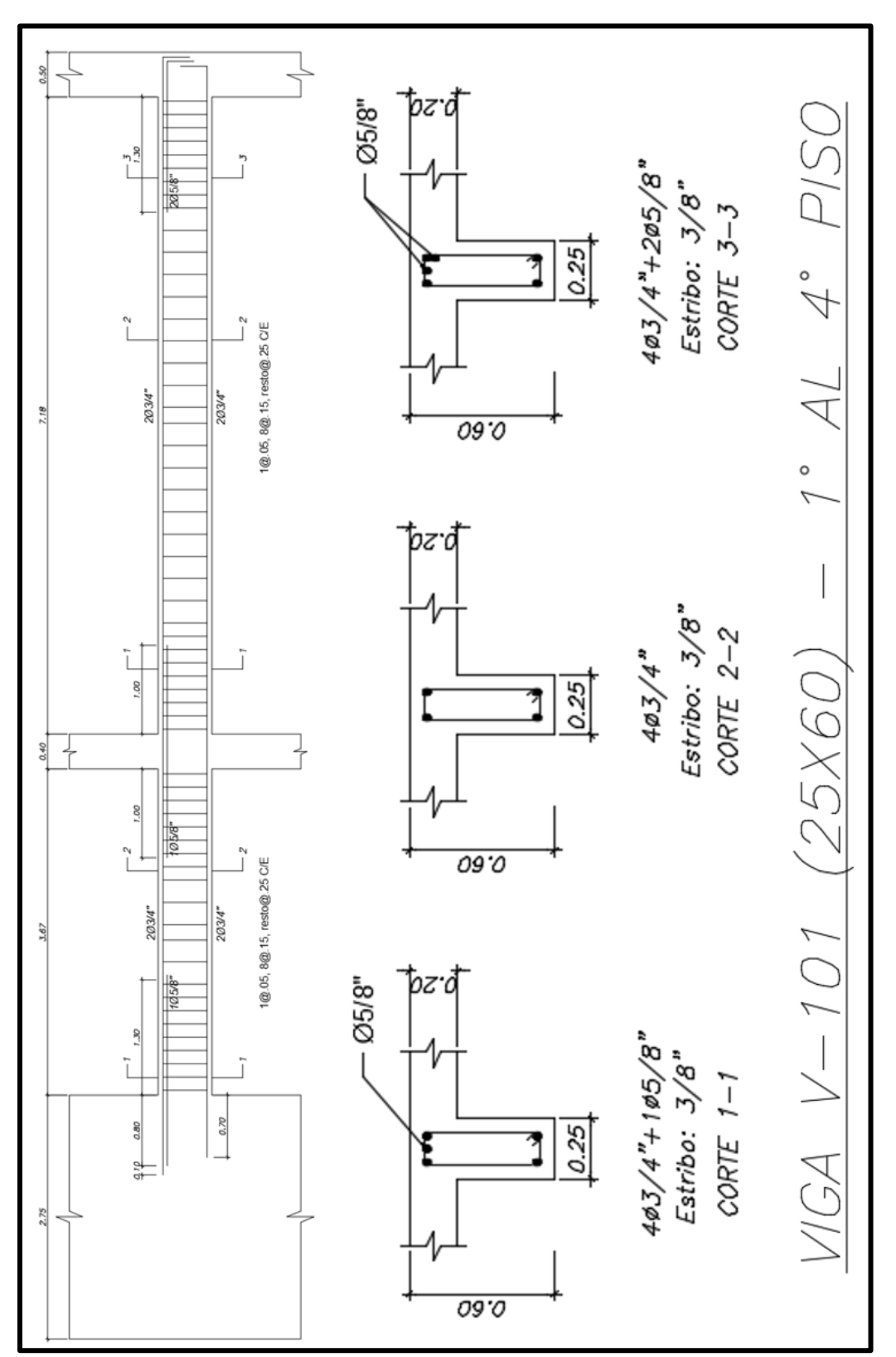

Figura 46 Diseño final de la viga V-201

#### **10.1 Metrado de cargas**

El análisis de las columnas se realiza identificando el área de tributaria (At), luego se calcula las cargas que están aplicadas en el área tributaria, las cuales son el peso de las losas, piso terminado, vigas chatas, vigas peraltadas, peso propio de la columna y la sobrecarga. El metrado mencionado se debe realizar piso por piso, comenzando desde la azotea y en cada nivel se debe aplicar un factor de reducción de intensidad (fr) para la carga viva el cual está dado por la siguiente expresión:

$$
fr = 0.25 + \frac{4.6}{\sqrt{Ai}}
$$

Para aplicar el factor de reducción se debe tener en cuenta las siguientes consideraciones:

- Solo se aplica el factor de reducción si el área de influencia es mayor a 40 m<sup>2</sup>.
- El menor valor que debe tener el factor de reducción es de a 0.50 si el resultado fuese menor, se usará el valor mínimo.

#### **10.2 Diseño por flexocompresión**

Este diseño está aplicado a elementos que están sometidos a cargas de flexión y axial simultáneamente. La norma E.060 es claro al indicar que para valores de carga axial (Pu) menores  $0.1 \times f'c \times Ag$  el diseño se realizará por flexión pura como se ha indicado previamente; mientras que para valores iguales o superiores el diseño se realizará mediante el diagrama de interacción.

## **Diagrama de interacción**

El diagrama de interacción comprende a la gráfica obtenida mediante la combinación entre cargas axiales y momentos flectores que agotan la capacidad de la sección de columna analizada. Para realizar la construcción del diagrama se desarrolla un proceso iterativo donde se va variando la ubicación del eje neutro y calculando mediante equilibrio la resistencia nominal axial (Pn) y de flexión (Mn), las hipótesis que se asumen son las mismas que en el diseño por flexión. Se cumplirá el diseño cuando la combinación de Pu y Mu se encuentran dentro de los límites del diagrama.

En la figura 47 se muestra la forma típica del diagrama de interacción para una columna, donde en la recta de las ordenadas están la resistencia axial y en las abscisas la resistencia por flexión, debido a que la resistencia a compresión pura es muy complicada de alcanzar, la norma establece un valor máximo de carga que produce la falla en compresión igual a  $\alpha P_o$ , donde el valor de  $\alpha$  es de 0.8 cuando se utiliza estribos o 0.85 con espirales, además de incluir un factor de reducción  $\varphi$  que de acuerdo a la tabla 3 será igual a 0.7 cuando se use estribos y 0.75 en caso de espiral.

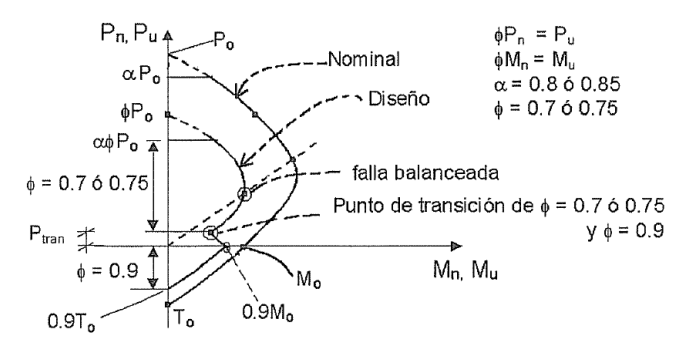

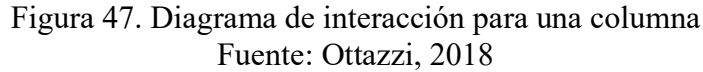

#### **10.3 Diseño por cortante**

Debido a que las columnas están sometidas a fuerzas de compresión, el aporte del concreto a la resistencia al corte es mayor y el cálculo se obtiene mediante la siguiente expresión:

$$
Vc = 0.53 \times \sqrt{f'c} \times \left(1 + \frac{Nu}{140 \times Ag}\right) \times bw \times d
$$

Donde:

Nu: carga axial en kgf

Ag: área bruta de la sección transversal en cm<sup>2</sup>

Si la carga axial fuese de tracción y es mayor a 35 kg/cm<sup>2</sup> (Ottazzi, 2018), la resistencia del concreto se desprecia, caso contrario se obtiene mediante la siguiente expresión:

$$
Vc = 0.53 \times \sqrt{f'c} \times (1 - \frac{Nu}{35 \times Ag}) \times bw \times d
$$

El espaciamiento de estribos en la columna debe cumplir con lo indicado en la figura

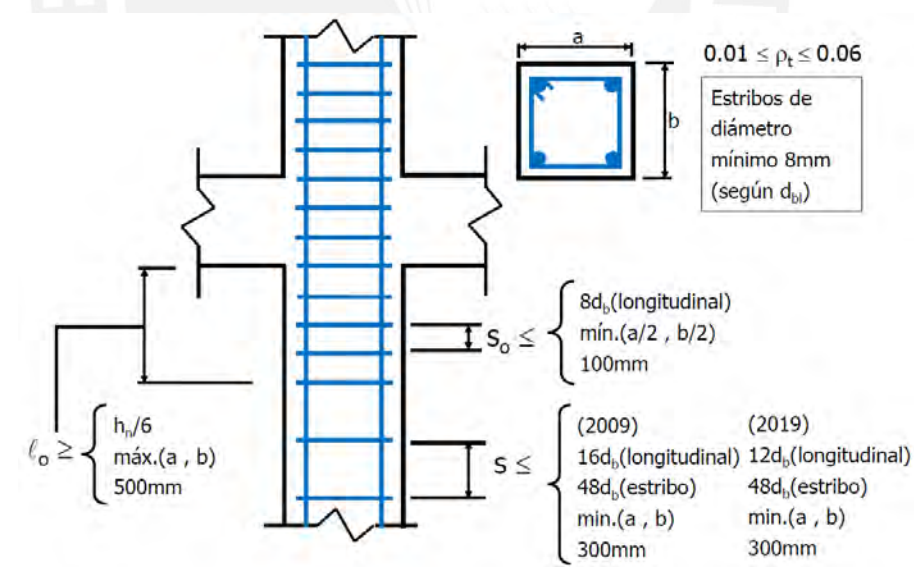

Figura 48 Requisitos para el diseño de columnas Fuente: Clases de concreto armado 2 (Higashi, 2020) **10.4 Diseño por capacidad**

La norma E.060 en el numeral 21.4.3 menciona que la cortante por capacidad (Vu) nunca debe ser menor al mínimo valor que se obtiene aplicando los siguientes dos criterios:

a) 
$$
V_u = \frac{M_{ni} + M_{ns}}{Hc}
$$
   
b)  $V_u = 1.25 \times V_{CM} + 1.25 \times V_{CV} \pm 2.5 V_{sismo}$ 

# **10.5 Ejemplo de diseño**

Se realizará el diseño de las columnas ubicadas entre los ejes G - 2 (C-1) y B - 4 (C-2).

# **Columna C-1 (0.25 x 0.40)**

#### • **Metrado de cargas**

A continuación, se indicará el metrado manual en la figura 49 y el metrado computarizado en la figura 50.

| $C-1$<br>PRIMER PISO<br>CARGA MUERTA (CM) 16.24ton<br>Peso propio (PP) 2 4 × 0 25 × 0 4 x 2 95 = 0 71 ton<br>Losa aligerada 1 (LA1): 0.30x1.91x2.01=1.15ton<br>Losa aligerada 2 (LA2): 0.30x2.25x2.01=1.36fon<br>Losa aligerada 3 (LA3): 0.30x2.25x1.72=1.16ton<br>Losa maciza (LM): 2 4 x 0 20 x 1 7 2 x 1 9 1 = 1 5 8 t on<br>Piso terminado (PT): 0.10x(4.00x4.66-0.25X0.40)=1.85ton |
|----------------------------------------------------------------------------------------------------|
| Carga distribuida en losa maciza (CDLM): 0.41x1.72x1.91=1.35ton<br>Viga 112 entre F-G (V-112-1): 2.4x0.25x0.50x2.01=0.60ton                                                                                                    |
| Viga 112 entre G-I (V-112-2): 2.4x0.25x0.50x1.72=0.52ton                                                                                                    |
| Viga 106 entre 1-2 (V-106-1): 2 4x0 25x0 60x2 25=0 81ton                                                                                                    |
| Viga 106 entre 2-4 (V-106-2): 2.4x0.25x0.60x1.76=0.63ton                                                                                                    |
| Viga 113 (V-113): 2.4X0.25X0.60X4.00=1.44ton<br>Tabiquería sobre la viga 106 (TAB V-106): 0.59x(2.25+1.76)=2.37ton                                                                                                    |
| Tabiquería sobre la viga 113 (TAB V-113): 0.41x1.72=0.71ton                                                                                                    |
| CARGA VIVA (CV): 3.29ton                                                                                                    |
| S/C= 0.20x(2.01x4.41+1.72x4.41)=3.29ton                                                                                                    |
| SEGUNDO PISO:                                                                                                    |
| CARGA MUERTA (CM) 17 13 ton<br>Peso propio (PP): 2.4×0.25×0.4x2.80=0.67ton                                                                                                    |
| Losa aligerada 1 (LA1): 0.30x1.91x2.01=1.15ton                                                                                                    |
| Losa aligerada 2 (LA2) 0.30x2.25x2.01=1.36fon                                                                                                    |
| Losa maciza (LM): 2.4x0.20x1.72x4.41=3.64ton                                                                                                    |
| Piso terminado (PT): 0.10x(4.00x4.66-0.25X0.40)=1.85ton                                                                                                    |
| Carga distribuida en losa maciza (CDLM): 0.25x1.72x4.41=1.90ton                                                                                                    |
| Viga 212 entre F-G (V-212-1): 2 4x0 25x0 50x2 01=0 60ton<br>Viga 206 entre 1-2 (V-206-1): 2.4x0.25x0.60x2.25=0.81ton                                                                                                    |
| Viga 206 entre 2-4 (V-206-2): 2.4x0.25x0.60x1.76=0.63ton                                                                                                    |
| Viga 213 (V-213): 2.4X0.25X0.60X4.00=1.44ton                                                                                                    |
| Tabiquería sobre la viga 206 (TAB V-206): 0.59x(2.25+1.76)=2.37ton                                                                                                    |
| Tabiquería sobre la viga 213 (TAB V-213): 0.41x1.72=0.71ton                                                                                                    |
| CARGA VIVA (CV) 3.29 ton                                                                                                    |
| S/C= 0.20x(2.01x4.41+1.72x4.41)=3.29ton<br>TERCER PISO:                                                                                                    |
| CARGA MUERTE (CM): 17.13ton                                                                                                    |
| CARGA VIVA (CV): 3.29ton                                                                                                    |
| <b>CUARTO PISO:</b>                                                                                                    |
| CARGA MUERTE (CM): 17.13ton                                                                                                    |
| CARGA VIVA (CV): 3.29ton                                                                                                    |
| <u> QUINTO PISO (SIN TABIQUERÍA - SOLO EN EL PERÍMETRO):</u>                                                                                                    |
| CARGA MUERTE (CM): 12.15 ton<br>CARGA VIVA (CV): 0.10x(2.01x4.41+1.72x4.41)= 1.64ton                                                                                                    |
|                                                                                                    |

Figura 49 Metrado de columna C-1, entre los ejes G - 2

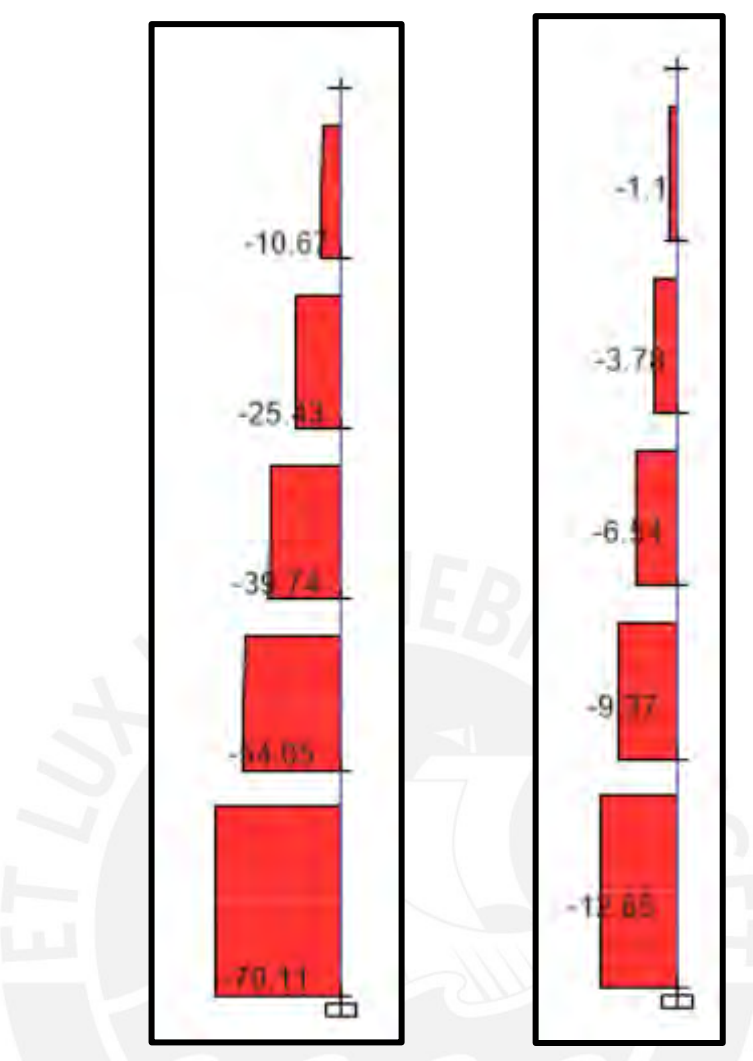

Figura 50 Carga axial por carga muerta (izquierda) y carga viva (derecha)

Tabla 58 Comparación del metrado manual y del modelo

|                      | Carga muerta (ton) |       | Carga viva (ton) Carga viva reducida (ton) |
|----------------------|--------------------|-------|--------------------------------------------|
| Metrado manual       | 79.78              | 14.80 | 9.03                                       |
| <b>Metrado ETABS</b> | 70.11              | 12.65 | -                                          |

Los resultados obtenidos del metrado manual son mayores al obtenido mediante el modelo en ETABS, como se indica en la tabla 58. Esto se debe a que en el primer caso se considera que las cargas que llegan a la columna provienen de analizar los elementos isostáticamente mientras que el programa analiza utilizando hiperestaticidad. Para el diseño de la columna se utilizará los valores obtenidos del modelo ETABS porque son obtenidas de una correcta distribución de las fuerzas, mientras que el manual es una simplificación, donde se obtienen valores cercanos al real.

#### • **Diseño por flexocompresión:**

Utilizando las cargas provenientes del modelo en ETABS, se tabuló los siguientes valores

| Columna        | Caso      | $P$ (ton) | $V2$ (ton) | $V3$ (ton) | M2<br>(ton.m) | M3<br>(ton.m) |
|----------------|-----------|-----------|------------|------------|---------------|---------------|
| C <sub>1</sub> | Live      | 12.65     | 0.04       | $-0.04$    | $-0.05$       | 0.05          |
| C <sub>1</sub> | Dead      | 70.11     | 0.09       | $-0.25$    | $-0.31$       | 0.11          |
| C <sub>1</sub> | Sismo X-X | 5.42      | 0.44       | 0.19       | 0.38          | 0.75          |
| C <sub>1</sub> | Sismo Y-Y | 5.49      | 0.24       | 0.31       | 0.61          | 0.41          |

Tabla 59 Cargas de la columna 1 en el extremo inferior del primer piso

Con los valores obtenidos de carga muerta, viva y de sismo se realizarán las combinaciones y se obtendrá lo mostrado en la siguiente tabla.

|                       | Combinación             | P (ton) | M22 (ton.m) | M33 (ton.m) |
|-----------------------|-------------------------|---------|-------------|-------------|
|                       | 1.4 CM +1.7CV           | 119.66  | $-0.52$     | 0.24        |
|                       | $1.25$ (CM + CV) + SX   | 98.03   | $-0.07$     | 0.95        |
| <b>SISMO</b><br>$X-X$ | 1.25 ( $CM + CV$ ) - SX | 108.87  | $-0.83$     | $-0.55$     |
|                       | $0.9$ CM + SX           | 68.52   | 0.10        | 0.85        |
|                       | $0.9$ CM - SX           | 57.68   | $-0.66$     | $-0.65$     |
|                       | $1.25$ (CM + CV) + SY   | 97.96   | 0.16        | 0.61        |
| <b>SISMO</b>          | 1.25 (CM + CV) - SY     | 108.94  | $-1.06$     | $-0.21$     |
| $Y-Y$                 | $0.9$ CM + SY           | 68.59   | 0.33        | 0.51        |
|                       | $0.9$ CM - SY           | 57.61   | $-0.89$     | $-0.31$     |

Tabla 60 Combinación de cargas para la C1

Siguiendo la metodología de diseño, se elaborará un diagrama de interacción para la columna, para ello asumiremos una distribución de acero longitudinal. La norma establece una cuantía mínima de 1% y máxima de 6%, por lo tanto, para la sección de  $0.25 \times 0.40$  m el área de acero mínimo debe de ser igual a  $0.01 \times 25 \times 40 = 10$  cm<sup>2</sup> y máximo de 60 cm<sup>2</sup>. Se asumirá una distribución de 4 φ 5/8'' + 2 φ 1/2'' lo cual equivale a  $10.58 \text{ cm}^2$ .

Con la distribución adoptada se graficará los diagramas de interacción, en la figura 51 se grafica 2 diagramas de interacción para M33 considerando sismo en X-X e Y-Y, donde la curva roja, indican las resistencias nominales y la azul las resistencias de diseño; además se indicó mediante puntos la combinación de cargas (Pu, Mu), de verde las combinaciones con sismo en Y-Y, rojo para sismo en X-X y el morado la combinación de carga de gravedad. En la figura 52 se ha graficado los diagramas de interacción para M22 considerando sismo X-X e Y-Y.

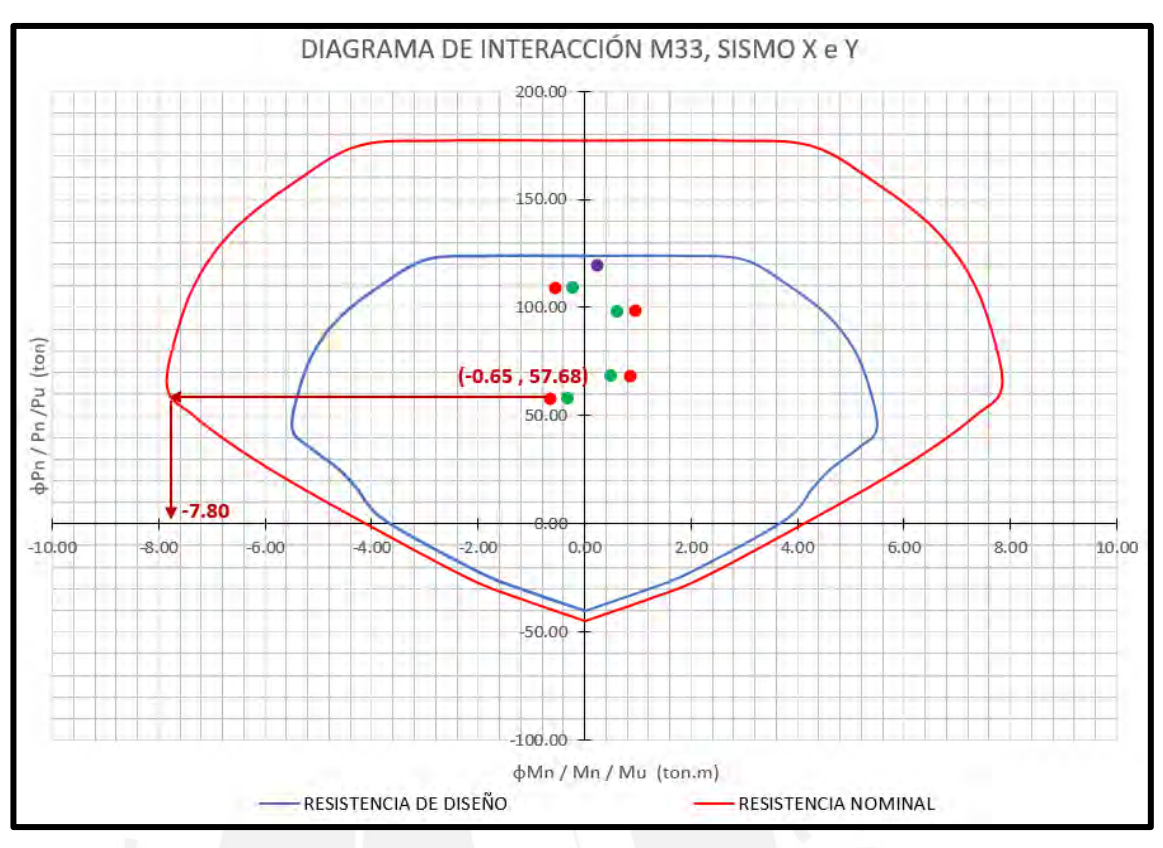

Figura 51 Diagrama de interacción para M33 en el extremo inferior

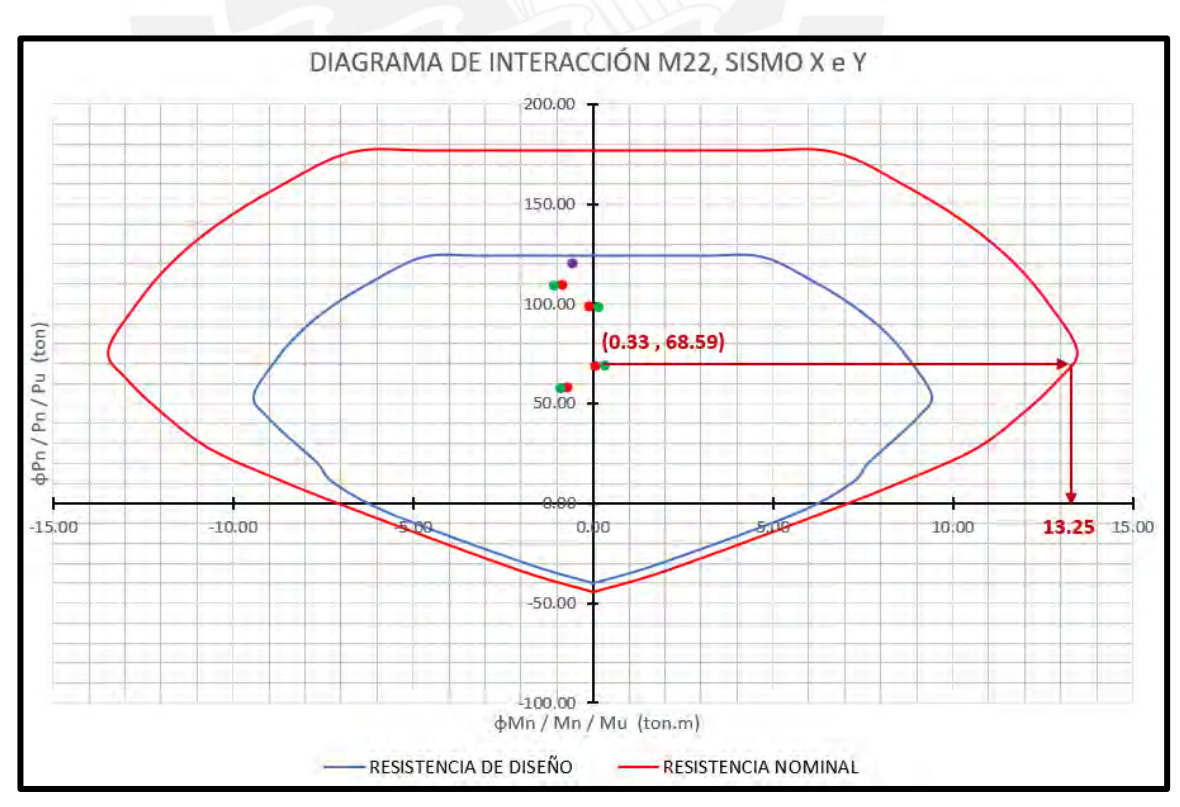

Figura 52 Diagrama de interacción para M22 en el extremo inferior

En los diagramas de interacción mostrados, se aprecia que todas las combinaciones de (Pu, Mu) se encuentran dentro de la zona de resistencia de diseño, por lo tanto, cumple el diseño por flexocompresión. Además, se han señalado los momentos nominales que se requieren para el diseño por capacidad, estos momentos son los máximos valores obtenidos al trazar una línea horizontal desde una combinación de carga hasta la curva de resistencia nominal y luego determinar la abscisa correspondiente al cruce.

#### • **Diseño por cortante**

La cortante máxima obtenida por la combinación de cargas es de 0.67ton en el eje local 3.

$$
P_u = 108.94 \text{ ton} \rightarrow V_u = 0.67 \text{ ton}
$$
  

$$
Vc = 0.53 \times \sqrt{210} \times \left(1 + \frac{108940}{140 \times 25 \times 40}\right) \times 25 \times 34 = 11608.37 \text{ kg}
$$

$$
= 11.61 \text{ ton}
$$

$$
Vs = \frac{Vu}{\varphi} - Vc = -10.82 \text{ ton}
$$

El cálculo del aporte del concreto resultó un valor negativo, lo cual significa que el concreto resiste las solicitaciones. Por lo tanto, la distribución de estribos será el mínimo determinado por la norma.

#### • **Diseño por capacidad:**

La norma E.060 menciona que la cortante por capacidad (Vu) nunca debe ser menor al mínimo valor que se obtiene de los criterios indicados previamente (cap. 10.4).

#### **Primer criterio:**

Se asume que el momento nominal inferior (Mni) es igual a superior (Mns), debido a que se ha considerado una distribución uniforme del acero longitudinal y la solicitación del sismo es similar en la parte superior e inferior.

|                  |               |             | <b>M33</b>               |                          | M22                      |                          |
|------------------|---------------|-------------|--------------------------|--------------------------|--------------------------|--------------------------|
|                  | Combinación   | Pu<br>(ton) | $Min = Mns$<br>(ton.m)   | V <sub>22</sub><br>(ton) | $Min = Mns$<br>(ton.m)   | V <sub>33</sub><br>(ton) |
| SISMO X-X        | $0.9$ CM - SX | 57.7        | 7.8                      | 5.3                      | $\overline{\phantom{0}}$ |                          |
| <b>SISMO Y-Y</b> | $0.9$ CM + SY | 68.6        | $\overline{\phantom{0}}$ | -                        | 13.25                    | 9.0                      |

Tabla 61 Cortante por capacidad aplicando primer criterio

#### **Segundo criterio:**

Tabla 62 Cortante por capacidad aplicando segundo criterio

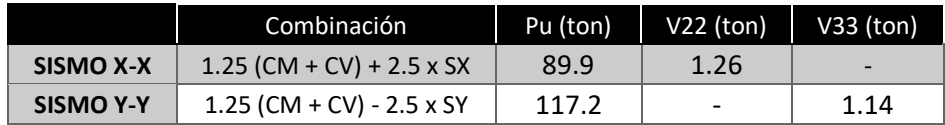
Se analizará el menor valor obtenido de los máximos entre V22 y V33 de cada criterio. De este análisis se obtiene que Vcap = 1.14; Vc = 10.72 ton y Vs = -9.24 ton, con estos resultados se determina que no se requiere de refuerzo transversal para resistir las solicitaciones. Por lo tanto, se asumirá la distribución de estribos mínimo indicado por la norma E.060.

Espaciamiento So en la zona de confinamiento Lo:

- Lo = 2.95 / 6 = 0.49 m = 49 cm
- Lo = Máximo entre 25 y 40 cm  $\rightarrow$  40 cm
- Lo =  $50 \text{ cm}$
- So = Mitad de la menor dimensión entre 25 y 40 cm  $\rightarrow$  12.5 cm
- $\text{So} = 10 \text{ cm}$
- $So = 8 \times 1.27 = 10.2$  cm

Fuera de la zona de confinamiento:

- $S = 16 \times 1.27 = 20.3$  cm
- $S =$ Menor dimensión de la sección transversal = 25 cm
- $S = 48 \times 0.95 = 45.6$  cm
- $S = 30$  cm

Por lo tanto, se define la siguiente distribución de estribos para la columna C1 en el primer y segundo piso: 1 estribo  $\varphi$ 3/8" y 1 gancho estándar  $\varphi$ 3/8": 1 $\varphi$ 0.05, 5 $\varphi$ 0.10, resto@.20 c/extremo. Si se realiza el mismo análisis con las cargas actuantes en la base del tercer nivel, la misma distribución de 4 φ 5/8" + 2 φ 1/2" podrá satisfacer las demandas sobre la columna, por lo tanto, se aplica esta misma distribución de aceros longitudinales y refuerzo transversal en todos los pisos como se indica en la figura 53.

Diseño final

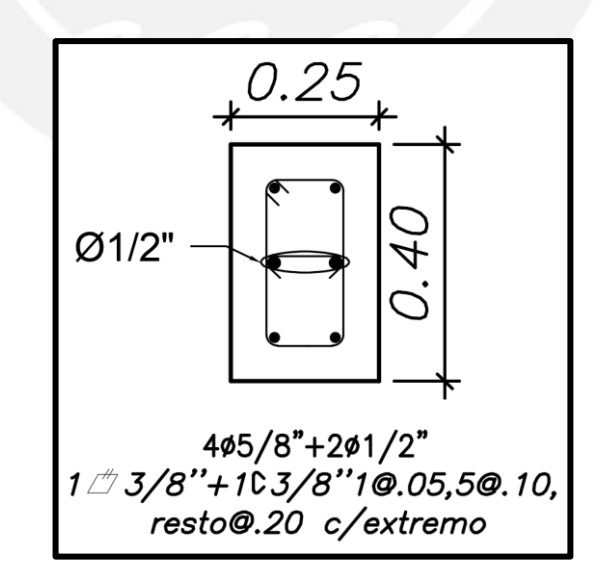

Figura 53 Sección de la columna C-1 para todos los pisos

# **Columna C-2 (0.25 x 0.50)**

# • **Metrado de cargas**

A continuación, se indicará el metrado manual en la figura 54 y el metrado computarizado en la figura 55.

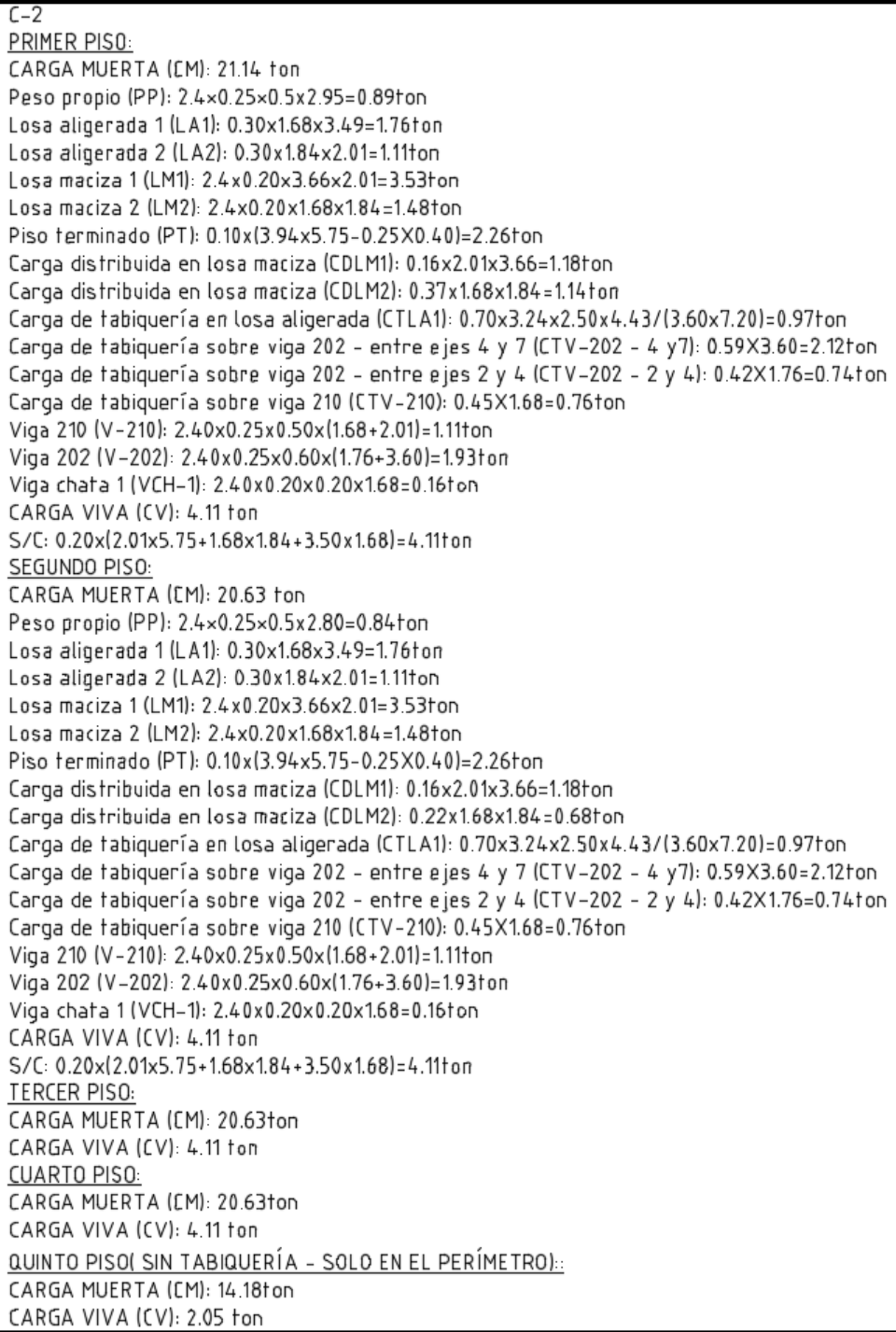

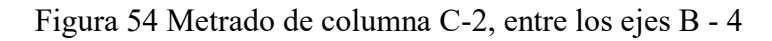

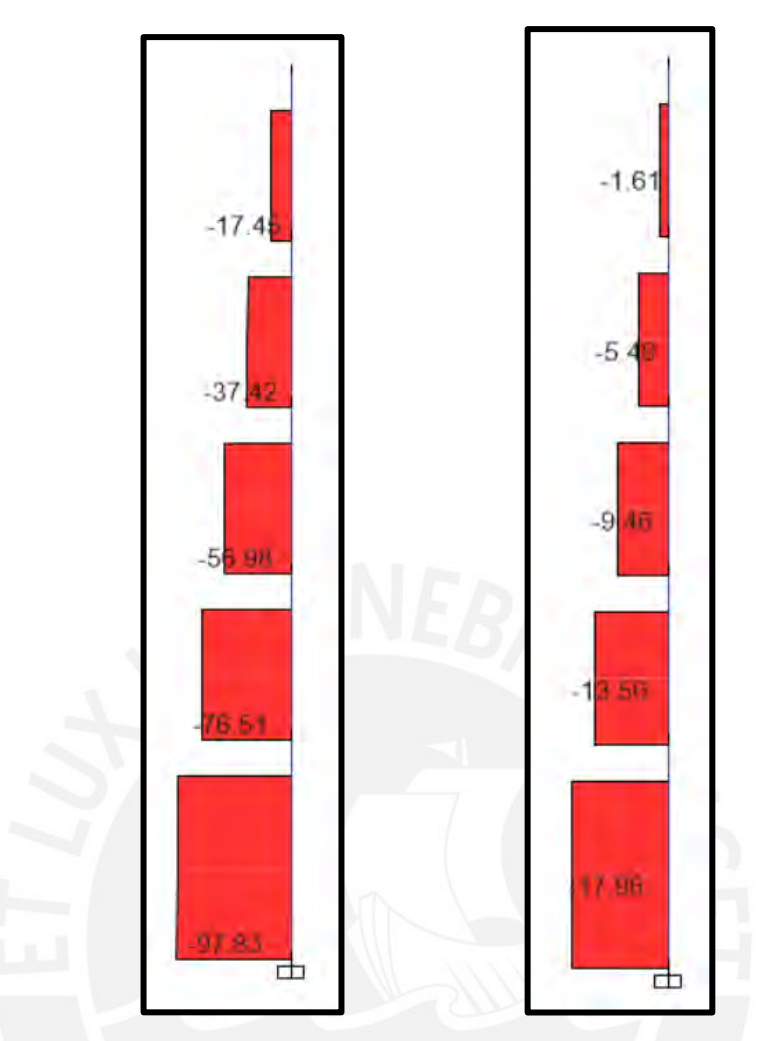

Figura 55 Carga axial por carga muerta (izquierda) y carga viva (derecha)

Tabla 63 Comparativo entre metrado manual y del modelo para la columna C-2

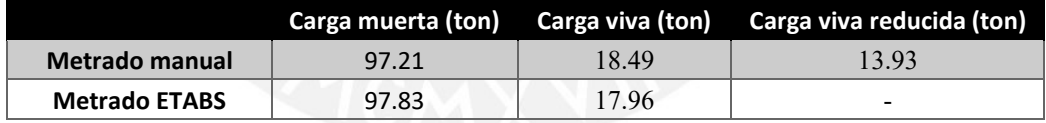

Los resultados obtenidos del metrado manual son mayores al obtenido mediante el modelo en ETABS, como se indica en la tabla 62. Esto se debe a que en el primer caso se considera que las cargas que llegan a la columna provienen de analizar los elementos isostáticamente mientras que el programa analiza utilizando hiperestaticidad. Para el diseño de la columna se utilizará los valores obtenidos del modelo ETABS porque son obtenidas de una correcta distribución de las fuerzas, mientras que el manual es una simplificación, donde se obtienen valores cercanos al real.

## **Diseño por flexocompresión:**

Se determinará si las solicitaciones están dentro de la zona del diagrama de interacción para el diseño

| Columna        | Caso      | $P$ (ton) | $V2$ (ton) | $V3$ (ton) | $M2$ (ton.m) | $M3$ (ton.m) |
|----------------|-----------|-----------|------------|------------|--------------|--------------|
| C <sub>2</sub> | Live      | 17.96     | $-0.05$    | $-0.33$    | $-0.40$      | $-0.05$      |
| C2             | Dead      | 97.83     | $-0.02$    | $-2.04$    | $-2.38$      | $-0.02$      |
| C <sub>2</sub> | Sismo X-X | 9.79      | 0.38       | 1.09       | 2.07         | 0.67         |
| C2             | Sismo Y-Y | 5.39      | 0.27       | 1.07       | 2.03         | 0.45         |

Tabla 64 Cargas de la columna 2 en el extremo inferior del primer piso

Con los valores obtenidos de carga muerta, viva y de sismo se realizarán las combinaciones y se obtendrá lo mostrado en la siguiente tabla.

| Combinación           |                       | P (ton) | M22 (ton.m) | M33 (ton.m) |  |
|-----------------------|-----------------------|---------|-------------|-------------|--|
| <b>SISMO</b><br>$X-X$ | 1.4 CM +1.7 CV        | 167.49  | $-4.01$     | $-0.11$     |  |
|                       | $1.25$ (CM + CV) + SX | 134.95  | $-1.41$     | 0.58        |  |
|                       | 1.25 (CM + CV) - SX   | 154.53  | $-5.55$     | $-0.76$     |  |
|                       | $0.9$ CM + SX         | 97.84   | $-0.07$     | 0.65        |  |
|                       | $0.9$ CM - SX         | 78.26   | $-4.21$     | $-0.69$     |  |
|                       | $1.25$ (CM + CV) + SY | 139.35  | $-1.45$     | 0.36        |  |
| <b>SISMO</b><br>Y-Y   | 1.25 (CM + CV) - SY   | 150.13  | $-5.51$     | $-0.54$     |  |
|                       | $0.9$ CM + SY         | 93.44   | $-0.11$     | 0.43        |  |
|                       | $0.9$ CM - SY         | 82.66   | $-4.17$     | $-0.47$     |  |

Tabla 65 Combinación de cargas para la C2

Siguiendo la metodología de diseño, se elaborará un diagrama de interacción para la columna, para ello asumiremos una distribución de acero longitudinal. La norma establece una cuantía mínima de 1% y máxima de 6%, por lo tanto, para la sección de  $0.25 \times 0.50$  m el área de acero mínimo debe de ser igual a  $0.01 \times 25 \times 50 = 12.5$  cm<sup>2</sup> y máximo de 75 cm<sup>2</sup>. Se asumirá una distribución de 4  $\phi$  3/4'' + 4  $\phi$  5/8'' lo cual equivale a 19.36 cm<sup>2</sup>.

Con la distribución adoptada se graficará los diagramas de interacción, en la figura 56 se grafica 2 diagramas de interacción para M33 considerando sismo en X-X e Y-Y, donde la curva roja, indican las resistencias nominales y la azul las resistencias de diseño; además se indicó mediante puntos la combinación de cargas (Pu, Mu), de verde las combinaciones con sismo en Y-Y, rojo para sismo en X-X y el morado la combinación de carga de gravedad. En la figura 57 se ha graficado los diagramas de interacción para M22 considerando sismo X-X e Y-Y.

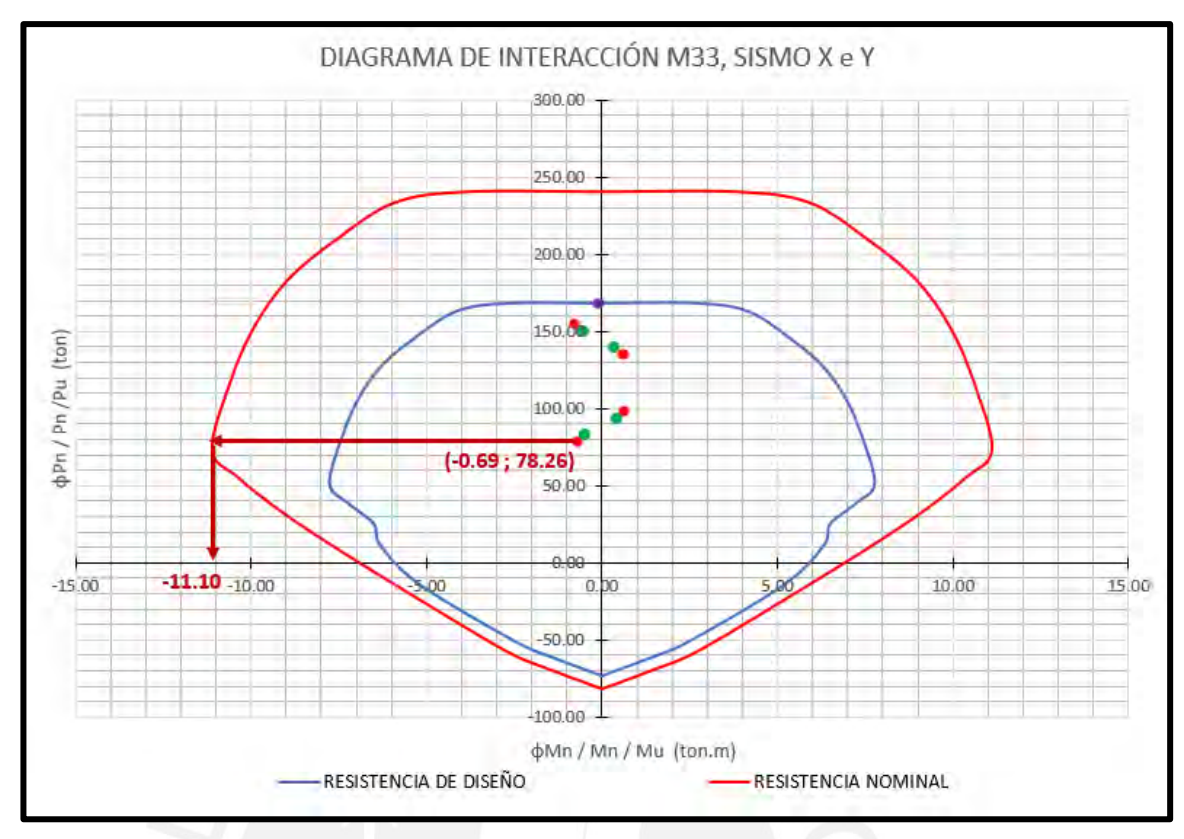

Figura 56 Diagrama de interacción para M33 en el extremo inferior

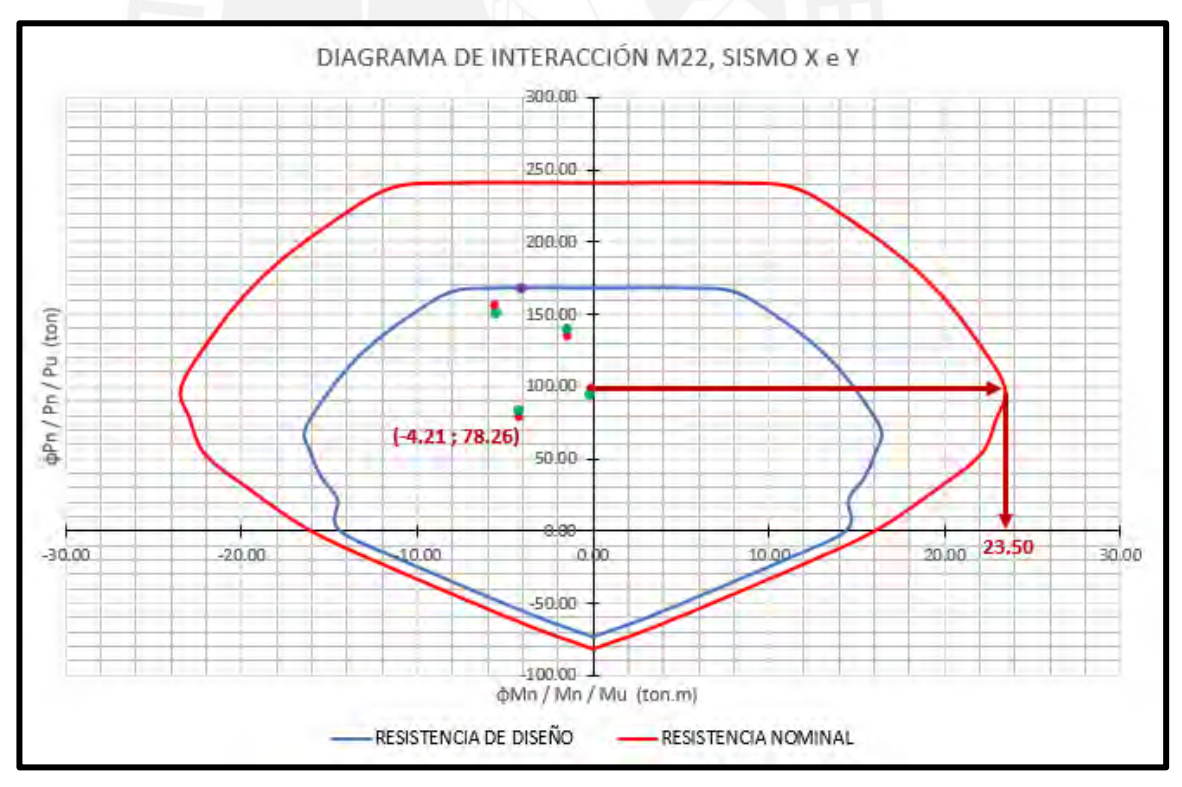

Figura 57 Diagrama de interacción para M22 en el extremo inferior

En los diagramas de interacción mostrados, se aprecia que todas las combinaciones de (Pu, Mu) se encuentran dentro de la zona de resistencia de diseño, por lo tanto, cumple el diseño por flexocompresión. Además, se han señalado los momentos nominales que se requieren para el diseño por capacidad, estos momentos son los máximos valores obtenidos al trazar una línea horizontal desde una combinación de carga hasta la curva de resistencia nominal y luego determinar la abscisa correspondiente al cruce.

## **Diseño por cortante:**

La cortante máxima obtenida por la combinación de cargas es de 4.05ton en el eje local 3.

$$
P_u = 154.5 \text{ ton} \rightarrow V_u = 4.05 \text{ ton}
$$
\n
$$
Vc = 0.53 \times \sqrt{210} \times \left(1 + \frac{154500}{140 \times 25 \times 50}\right) \times 25 \times 44 = 15907.27 \text{ kg}
$$
\n
$$
= 15.9 \text{ ton}
$$
\n
$$
Vs = \frac{Vu}{\varphi} - Vc = -11.14 \text{ ton}
$$

El cálculo del aporte del concreto resultó un valor negativo, lo cual significa que el concreto resiste las solicitaciones. Por lo tanto, la distribución de estribos será el mínimo determinado por la norma.

### **Diseño por capacidad:**

La norma E.060 menciona que la cortante por capacidad (Vu) nunca debe ser menor al mínimo valor que se obtiene de los criterios indicados previamente (cap. 10.4).

## **Primer criterio:**

Se asume que el momento nominal inferior (Mni) es igual a superior (Mns), debido a que se ha considerado una distribución uniforme del acero longitudinal y la solicitación del sismo es similar en la parte superior e inferior.

|           |               |             | <b>M33</b>               |                          | M22                    |                     |
|-----------|---------------|-------------|--------------------------|--------------------------|------------------------|---------------------|
|           | Combinación   | Pu<br>(ton) | $Min = Mns$<br>(ton.m)   | V <sub>22</sub><br>(ton) | $Min = Mns$<br>(ton.m) | <b>V33</b><br>(ton) |
| SISMO X-X | $0.9$ CM - SX | 78.3        | 11.3                     | 77                       | -                      |                     |
| SISMO X-X | $0.9$ CM + SX | 97.8        | $\overline{\phantom{0}}$ | $\overline{\phantom{0}}$ | 23.5                   | 15.9                |

Tabla 66 Cortante por capacidad aplicando primer criterio

### **Segundo criterio:**

Tabla 67 Cortante por capacidad aplicando segundo criterio

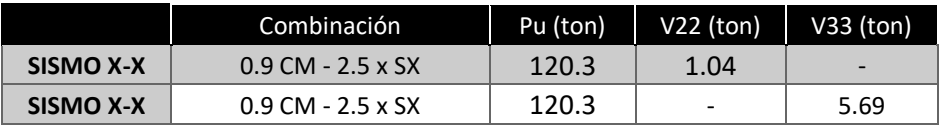

Se analizará el menor valor obtenido de los máximos entre V22 y V33 de cada criterio. De este análisis se obtiene que Vcap =  $5.69$  ton y Vc = 15.9 ton y Vs = -9.21 ton, con estos resultados se determina que no se requiere de refuerzo transversal para resistir las solicitaciones. Por lo tanto, se asumirá la distribución de estribos mínimo indicado por la norma E.060.

Espaciamiento So en la zona de confinamiento Lo:

- $Lo = 2.95 / 6 = 0.49$  m = 49 cm
- Lo = Máximo entre 25 y 50 cm  $\rightarrow$  50 cm
- Lo =  $50 \text{ cm}$
- So = Mitad de la menor dimensión entre 25 y 50 cm  $\rightarrow$  12.5 cm
- $So = 10 cm$
- $So = 8 \times 2.54 = 20.3$  cm

Fuera de la zona de confinamiento:

- $S = 16$  x 2.54 = 40.6 cm
- $S =$ Menor dimensión de la sección transversal =  $25$  cm
- $S = 48 \times 0.95 = 45.6$  cm
- $S = 30$  cm

Por lo tanto, se define la siguiente distribución de estribos para la columna C2 en el primer y segundo piso: 2 estribo  $\phi$ 3/8": 1 $\omega$ .05, 5 $\omega$ .10, resto $\omega$ .25 c/extremo. Si se realiza el mismo análisis con las cargas actuantes en la base del tercer nivel, se determina que con una distribución de 4 φ  $5/8$ <sup>\*\*</sup> + 4 φ  $1/2$ <sup>\*\*</sup>, lo que equivale a 13.16 cm<sup>2</sup> (mayor al 50% de área de acero colocado en los dos primeros pisos), podrá satisfacer las demandas sobre la columna; entonces la distribución de acero en la columna quedará como se muestra en la siguiente figura.

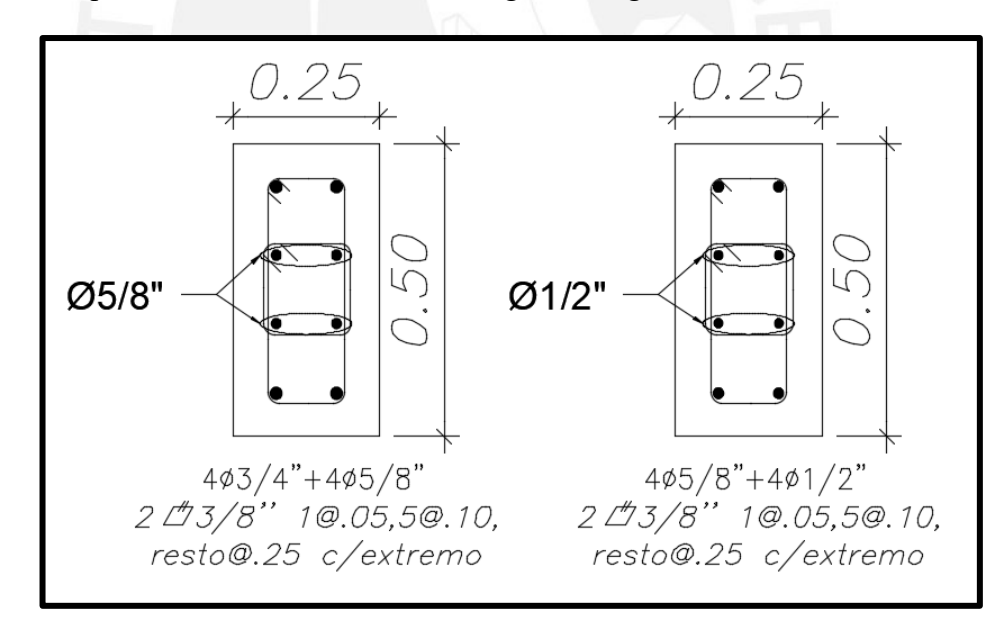

Figura 58 Sección de la columna C-2 para el 1er y 2do piso (izquierda) y para el resto de los pisos (derecha)

# **CAPÍTULO 11. Diseño de placas (muros de corte)**

#### 11.1 Metrado de cargas

El metrado de las cargas de gravedad se realiza del mismo modo que se hizo para columnas, se obtendrá el área tributaria y se calculará las cargas que estén aplicadas en esta área. En el capítulo anterior se pudo determinar que el metrado realizado por el programa es muy similar al que se obtiene de un cálculo manual, por ende, no sería necesario realizar un metrado. Esta consideración se realiza solo por la similitud de resultados obtenidos en el capítulo de columnas.

## 11.2 Diseño por flexocompresión

El diseño de las placas se realiza utilizando el diseño por flexocompresión y cortante siempre que estos muros sean esbeltos (hm/lm  $\geq$  2). El procedimiento de diseño es similar al de columnas, pero el refuerzo transversal solo se coloca en los extremos, generando elementos de borde o núcleos confinados, los cuales garantizan que la pérdida de recubrimiento debido a las altas concentraciones de esfuerzos, no involucre una reducción de la capacidad por corte del muro.

La incorporación de núcleos confinados debe ser verificada con el valor de la profundidad de eje neutro "C", asumiendo compresión en todos los extremos del muro y compararlos con los valores límites por deformaciones que indica la norma E.060:

$$
Deformaciones \rightarrow C \ge \frac{lm}{600 \times \frac{\Delta \delta u}{hm}}; \frac{\Delta \delta u}{hm} \ge 0.005
$$

Donde: lm: longitud total del muro; hm: altura total del muro; Δδu: desplazamiento inelástico en la parte más alta del muro; C: profundidad del eje neutro;

Otro criterio para verificar el uso de elementos de borde es el siguiente:

$$
Esfuerzos \rightarrow \sigma c \geq 0.2 \times f'c
$$

Donde: σc: esfuerzo máximo en compresión de la fibra extrema. Cuando se requiere el confinamiento de los elementos de borde, estos tendrán una dimensión equivalente al mayor de la siguiente expresión.

$$
C - 0.1 \times lm \ \text{ó} \ c/2
$$

11.3 Diseño por cortante

El aporte del concreto se obtiene aplicando la siguiente expresión:

$$
Vc = 0.53 \times \alpha \times \sqrt{f'c} \times t \times d
$$

Y el máximo valor de cortante que puede soportar la placa es equivalente a:

$$
\varphi V n \text{ limit } e \leq 0.85 \times 2.6 \times \sqrt{f'c} \times t \times d
$$

$$
d = 0.8 \times lm
$$

Donde: t: espesor de la placa y d: peralte efectivo de la placa El valor de  $\alpha$  se obtiene mediante la siguiente figura.

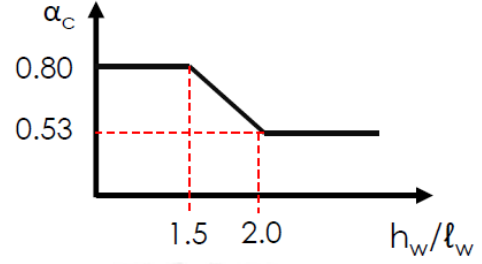

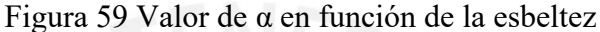

Adicionalmente, la norma E.060 indica valores de cuantía mínima para evitar fisuración, los cuales son los siguientes:

$$
Vu > \frac{\varphi Vc}{2}
$$

$$
\rho_{horizontal} = \frac{Ash}{100 \times s \times t} \ge 0.0025
$$

 $\rho_{vertical} = \ 0.0025 + 0.5 \times \big( \, 2.5 \, - \,$ ℎ  $\left(\frac{1}{1}m\right)$  × ( $\rho_{horizontal}$  – 0.0025)  $\geq 0.0025$ 

$$
Vu < \frac{\varphi Vc}{2}
$$

$$
\rho_{horizontal} = \frac{Ash}{100 \times s \times t} \ge 0.0020
$$

$$
\rho_{vertical} = 0.0025 + 0.5 \times \left(2.5 - \frac{hm}{lm}\right) \times (\rho_{horizontal} - 0.0025) \ge 0.0015
$$

Para ambos casos el espaciamiento vertical no excederá a 40 cm o 3 veces el espesor del muro y si el muro tiene un espesor mayor a 20 cm, se deberá utilizar obligatoriamente doble malla de refuerzo.

#### **11.4 Diseño por capacidad**

Cuando se realice el diseño por capacidad, el valor de la cortante de análisis será amplificada en 25% cuando el muro reciba el 30% de la cortante de entrepiso. Para garantizar una falla dúctil del elemento, se realizará una amplificación como se indica a continuación:

$$
Vu\;capadidad\; \geq Vu \times \frac{Mn}{Mu} \; ; \; \frac{Mn}{Mu} < R
$$

Donde: Mn: momento nominal; Mu: momento último del análisis; Vu: cortante última del análisis y R: coeficiente de reducción

## **11.5 Recomendaciones adicionales**

Adicionalmente la norma E.060 indica algunos requisitos que se debe de cumplir en los muros de corte:

- El refuerzo transversal debe extenderse verticalmente una distancia no menor al mayor valor que se obtenga de la altura de los dos primeros pisos, la longitud total del muro o 0.25x(Mu/Vu).
- En muros que presenten alas, se debe asumir un ancho efectivo del ala equivalente al menor del 10% de la altura del muro o la mitad del muro adyacente y el núcleo confinado debe de extenderse al menos 30 cm en el alma.
- El refuerzo transversal debe cumplir los requerimientos de máximo espaciamiento de ramas de estribos y el adecuado confinamiento que producen según como se realizó para columnas.
- Se empleará estribos de diámetros de 8mm,  $3/8$ " y  $1/2$ " para barras longitudinales de hasta 5/8'', 1'' y diámetros superiores respectivamente.
- El espaciamiento del refuerzo dentro del núcleo confinado no debe de exceder al menor de: 10 veces el diámetro de la barra longitudinal de menor diámetro, la menor dimensión transversal del elemento de borde y 25 cm.
- El refuerzo transversal del núcleo confinado debe extenderse en la base al menos la longitud de desarrollo en tracción de la barra de mayor diámetro, en caso del primer nivel, el refuerzo debe de extenderse al menos 30 cm dentro de la cimentación.
- El refuerzo horizontal del alma del muro debe de extenderse dentro del elemento de borde una distancia que garantice el correcto anclaje con gancho estándar.

# **11.6 Ejemplo de diseño**

Se realizará el diseño de la placa 2 (PL-2) y la placa 5 (PL-5)

# **Placa 2 (PL-2)**

# • **Metrado de cargas**

A continuación, se indicará el metrado manual en la figura 60 y el metrado computarizado en la figura 61.

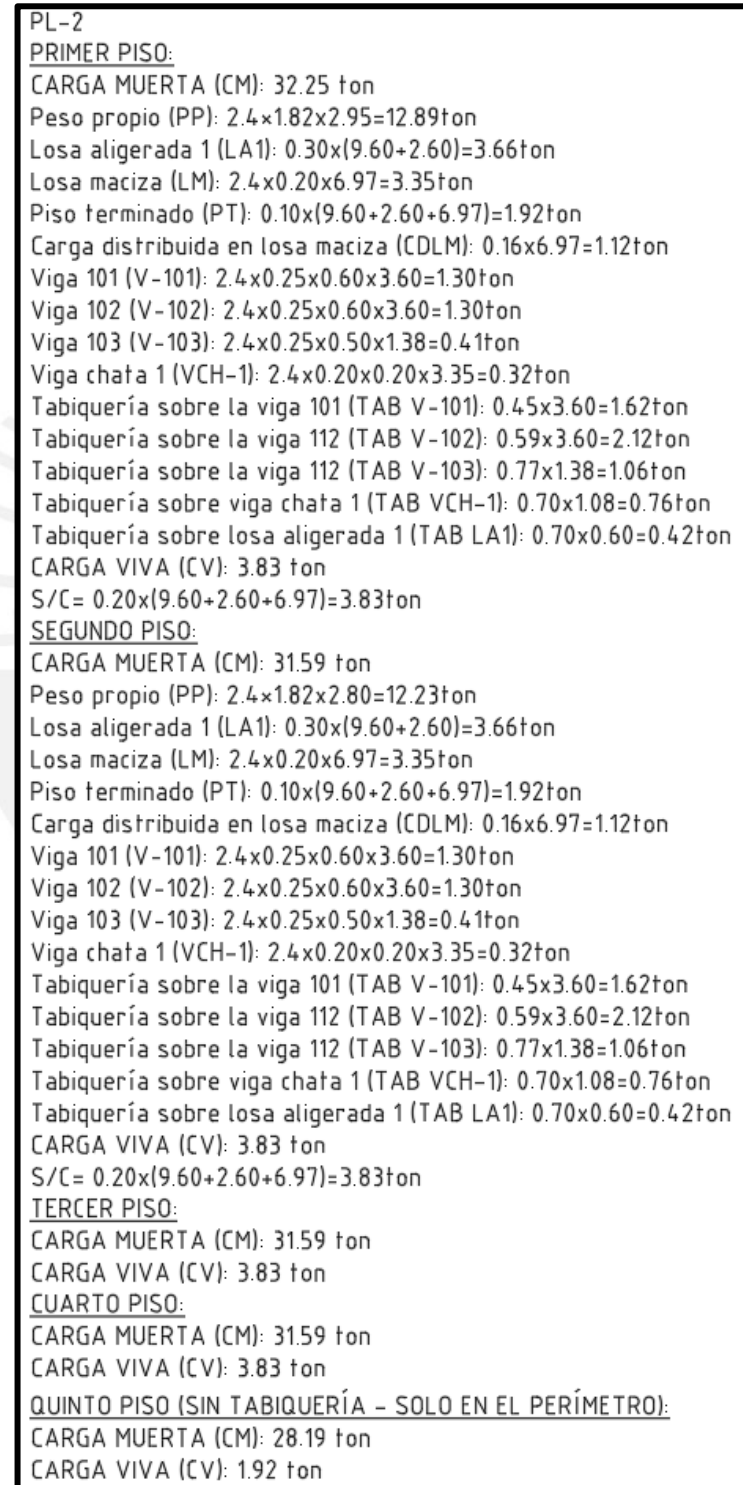

Figura 60 Metrado de placa PL-2

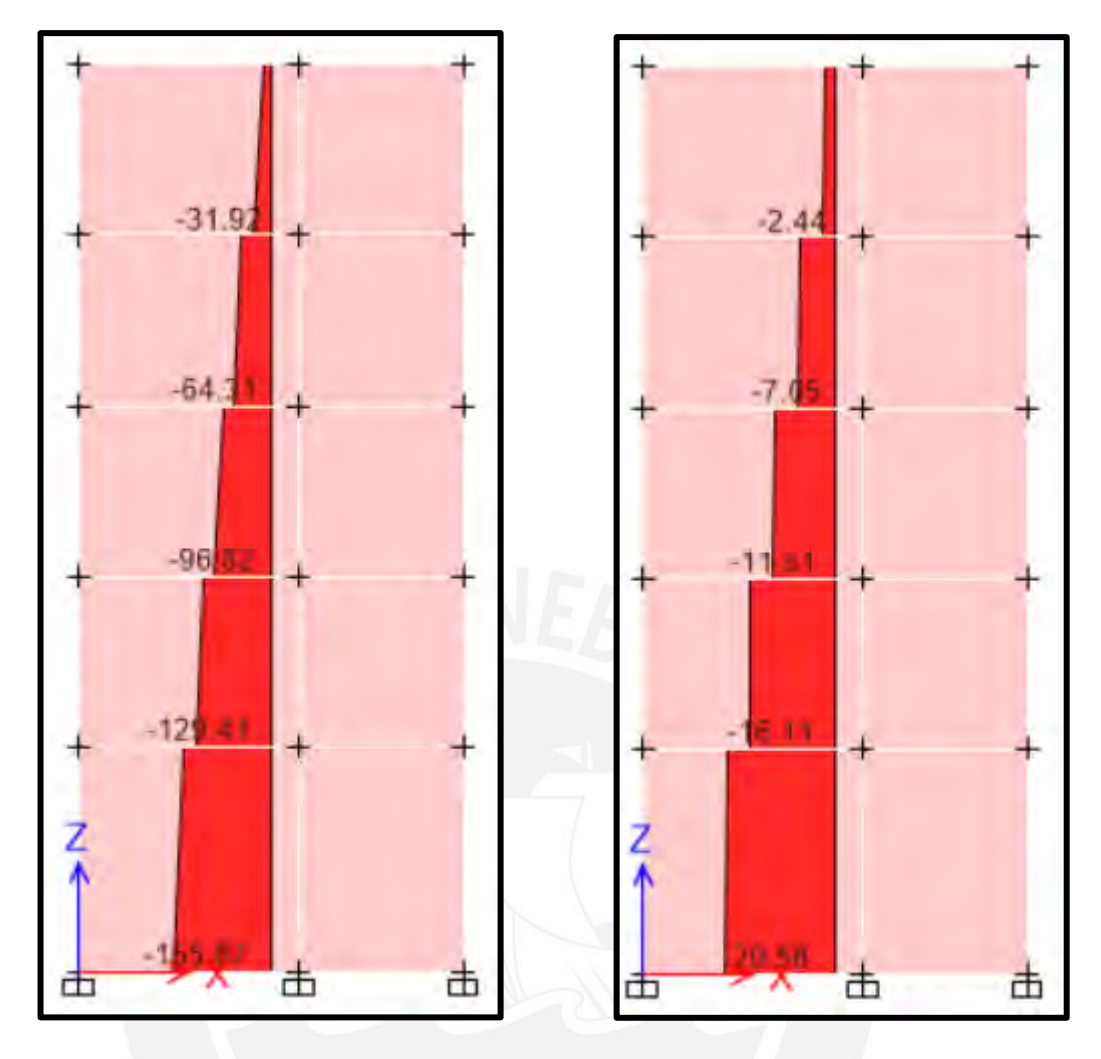

Figura 61 Carga axial por carga muerta (izquierda) y carga viva (derecha) para PL-2

Tabla 68 Comparativo entre metrado manual y del modelo para la columna PL-2

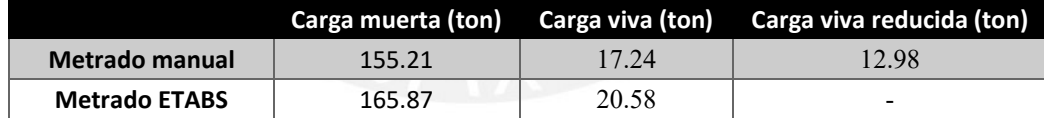

Los resultados obtenidos del metrado manual son menores al obtenido mediante el modelo en ETABS, como se indica en la tabla 68. Esto se debe a que en el primer caso se considera que las cargas que llegan a las placas provienen de analizar los elementos isostáticamente mientras que el programa analiza utilizando hiperestaticidad. Para el diseño de la placa se utilizará los valores obtenidos del modelo ETABS porque son obtenidas de una correcta distribución de las fuerzas, mientras que el manual es una simplificación, donde se obtienen valores cercanos al real.

## **Diseño por flexocompresión:**

Se determinará si las solicitaciones están dentro de la zona del diagrama de interacción para el diseño

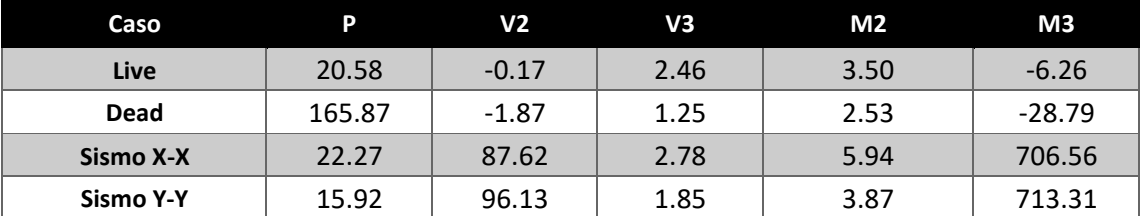

Tabla 69 Cargas en el primer piso de la placa PL-2

Utilizando las combinaciones de cargas de la norma E.060 se obtiene el cuadro mostrado a continuación.

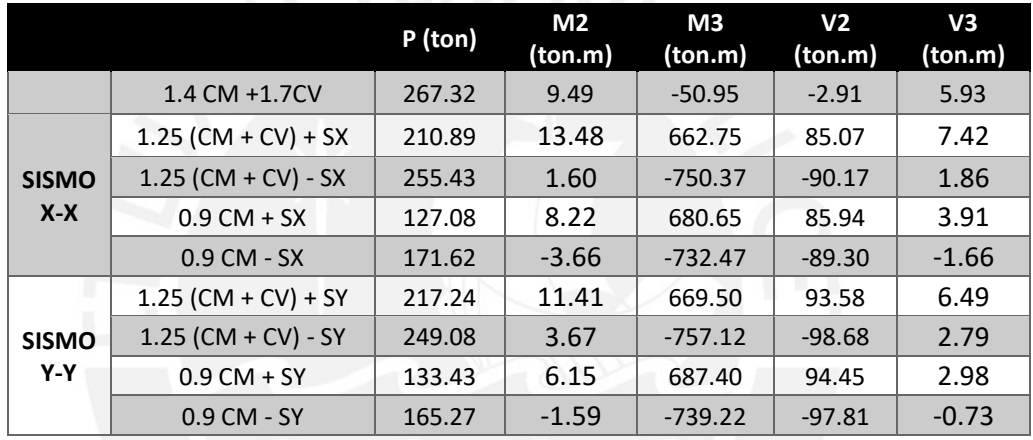

Tabla 70 Combinación de cargas para la placa PL-2

Las combinaciones obtenidas en la tabla anterior deberán estar dentro de la curva de diseño del diagrama de interacción de la placa. Para obtener su diagrama se debe asumir una distribución del acero longitudinal con núcleos confinados en los extremos, como se muestra a continuación.

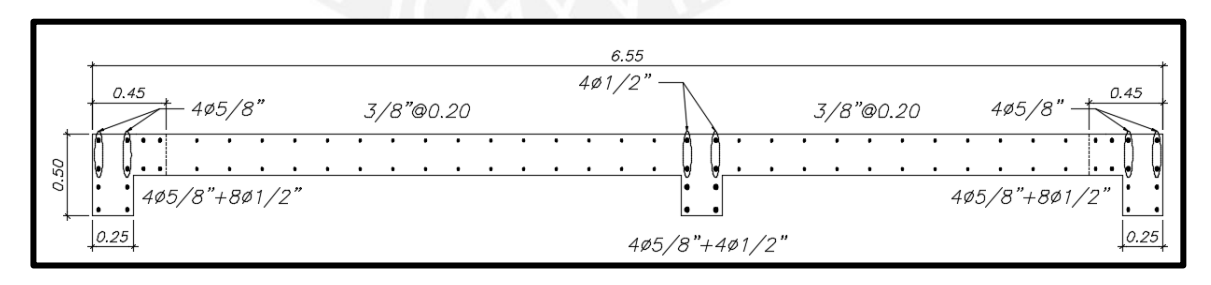

Figura 62 Distribución de barras longitudinales de la placa PL-2

En la figura 62 se muestra la distribución de las barras longitudinales de toda la placa, con lo cual se puede generar el diagrama de interacción.

Para obtener la distribución de acero mostrada se asumió inicialmente una longitud de núcleos confinados del 15% de la longitud del muro (1.00 m), una cuantía superior al 1% y en el alma, la cuantía mínima horizontal que será barras de 3/8'' cada 20 cm porque la cortante de análisis es mayor a 0.27  $x \sqrt{f'c} x Acw$ . Con dicha distribución se logró cumplir el diseño por flexocompresión, pero se pudo optimizar la longitud del núcleo confinado iterando la distribución en el programa SAP2000, con lo que se obtuvo la distribución mostrada en la figura 62. A continuación, se muestra el diagrama de interacción.

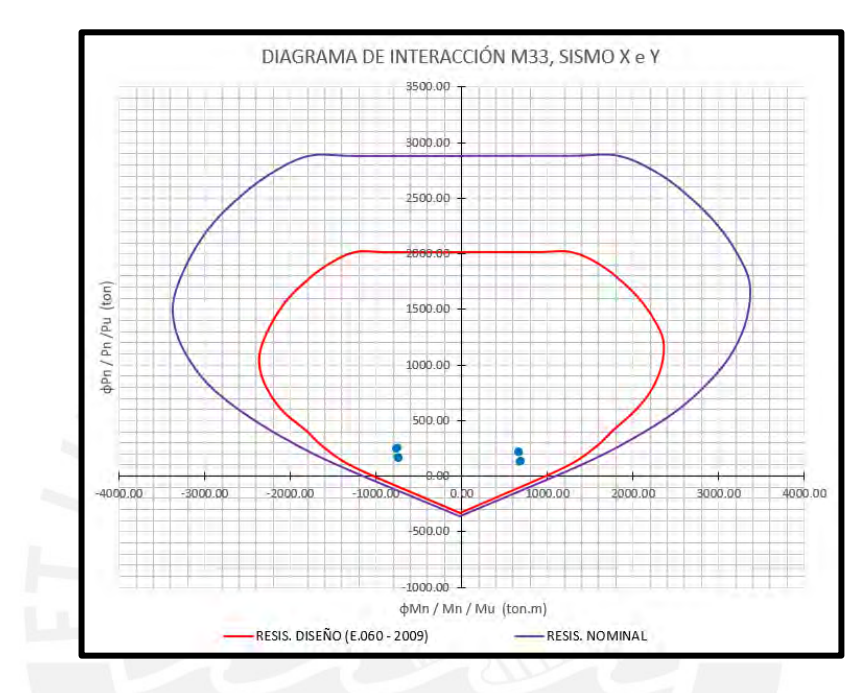

Figura 63 Diagrama de interacción M33 para el sismo X e Y

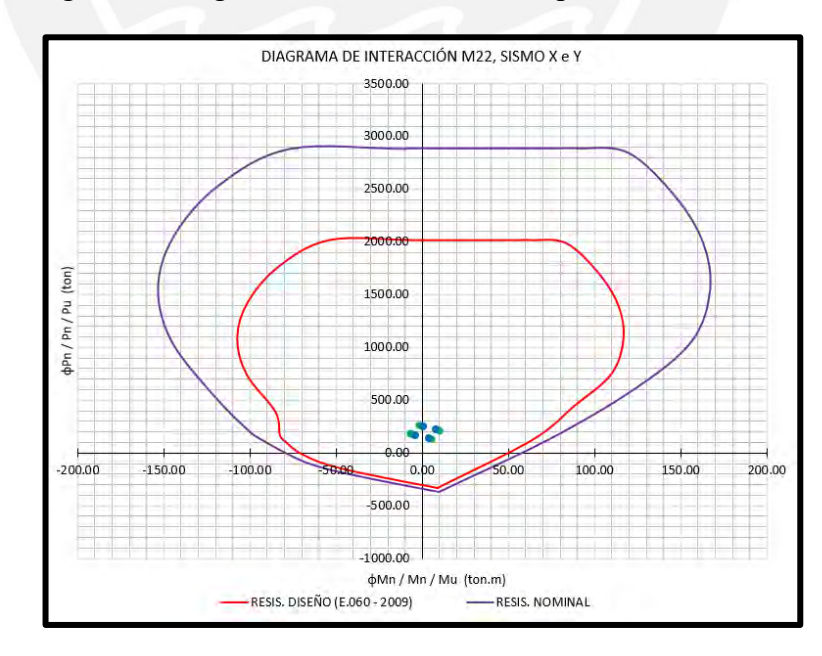

Figura 64 Diagrama de interacción M22 para el sismo X e Y

En la figura 63 y figura 64 se muestran los diagramas de interacción de diseño utilizando la norma RNE E.060–2009 (rojo) y en nominal (morado), se puede apreciar claramente que las combinaciones de cargas se encuentran dentro del límite de la curva de diseño, por lo tanto, se cumple el diseño por flexocompresión.

Ahora verificamos si requiere elementos de borde de acuerdo a los dos criterios mencionado al inicio del capítulo. Cabe resaltar que, si al terminar el análisis resulta que no requiere núcleo confinado, se considerará su uso de todas maneras, debido a que es un elemento que garantiza la ductilidad de la placa.

$$
DATOS: C = 0.91 m, lm = 6.55 m, hm = 15.35 m, \Delta \delta u = 0.0508 m
$$

 $\Delta \delta u$ ℎ  $= 0.0033 < 0.005 \rightarrow Se$  usará el valor mínimo de 0.005

 $\ln$  $600 \times \frac{\Delta \delta u}{hm}$  $hm$  $= 2.18 \, m \leq 0.91$ 

 $\rightarrow$  Clim (2.18) no es menor al valor del eje neutro (0.91)

Por lo tanto NO REOUIERE NÚCLEO CONFINADO

 $DATAS: t = 25 cm, P_{1.25(CM+CV)-SX} = 255.43 ton, M_{1.25(CM+CV)-SX}$  $= 750.37 \text{ ton. m.}$  $Ag = t \times lm = 25 \times 655 = 16375 \, cm^2$  $I =$  $t \times lm^3$  $\frac{12}{12}$  $25 \times 655^3$  $\frac{12}{12}$  = 585440365 kg  $\sigma c =$  $\overline{P}$  $\frac{1}{Ag}$  + M  $\frac{1}{Sg}$  =  $255.43 \times 1000$  $\frac{1}{16375} +$  $750.37 \times 10^5 \times \frac{655}{2}$  $\frac{37 \times 10 \times 2}{81883333} = 55.5$  $kg$  $cm<sup>2</sup>$  $0.2 \times f'c = 0.2 \times 210 = 42$  $kg$  $\frac{2}{cm^2}$  < 55.5  $kg$  $cm<sup>2</sup>$  $\rightarrow$  REOUIERE NÚCLEO CONFINADO

La longitud mínima del núcleo confinado será:

$$
Min\left(C - 0.1 \times lm; \frac{c}{2}\right) = Max(0.25; 0.45) = 0.45 \, m
$$

Se decidió colocar 4 barras de 5/8'' y 8 barras de 1/2'' de diámetro en cada extremo, para poder tener núcleos confinados de 45 cm de largo y que el área de acero en estos supere el 1%. Además, se usarán 4 estribos de 3/8'' en los núcleos, el espaciamiento de los aceros longitudinales será de máximo 15 cm como se muestra en la siguiente figura.

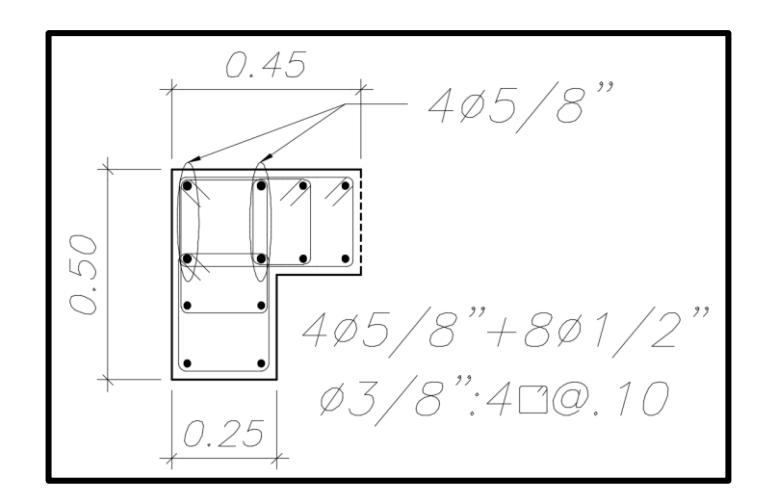

Figura 65 Detalle del núcleo de confinamiento para la placa PL-2

Se realiza el mismo procedimiento para el extremo derecho y se obtiene una longitud mínima de 45 cm por lo que se optó en tener la misma configuración que la figura 65.

Ahora se calculará el espaciamiento que debe tener los estribos dentro y fuera de la zona de confinamiento vertical, se debe analizar cada combinación de carga, a continuación, se presentará el más crítico.

$$
DATAS: M_{1.25(CM+CV)-SX} = 757.12 \text{ ton. } m, V_{1.25(CM+CV)-SX} = 98.68 \text{ ton}
$$

Altura de confinamiento: Max ( lm;  $Mu$  $\frac{1}{4 \times V u}$ ; altura de los dos primeros pisos $\Big)$ 

$$
\frac{Mu}{4 \times Vu} = \frac{757.12}{4 \times 98.68} = 1.92 m
$$

Altura de los dos primeros pisos =  $5.75$  m

 $lm = 6.55 m$ 

Altura de confinamiento: 6.55 m  $\rightarrow$  Más práctico, hasta el final del tercer piso.

De acuerdo a las recomendaciones del ACI-318-19, el espaciamiento de estribos dentro de la zona confinada es la siguiente:

$$
S_{zona \, confinada} = \, Min(6db \, longitudinal; 15cm)
$$
\n
$$
S = \, Min(7.6; 15) = 7.6 \, cm
$$
\n
$$
S_{dise\bar{p}o} = 10 \, cm
$$

Un espaciamiento menor a 7.6 cm es excesivo, considerando que la norma E.060 es mucho más flexible en este criterio, por lo cual, se optará por tener espaciamiento de 10 cm en los estribos del núcleo confinado, desde la cara superior de la Zapata hasta una altura de 6.55 m sobre el nivel de la entrada.

El espaciamiento fuera de la zona confinada según el ACI es la siguiente:

$$
S_{fuera de la zona confinada} = min(8db long.; 20cm) = min(10.16cm; 20cm)
$$
  
= 10cm

Luego de tener definido los elementos de borde, se diseñará el refuerzo horizontal y vertical del alma de la placa mediante el diseño por corte.

$$
DATAOS: Vu_{1.25(CM+CV)-SY} = 98.68 \text{ ton}
$$
\n
$$
d = 0.8 \times lm = 5.24 \text{ m}
$$
\n
$$
\frac{hm}{lm} = 2.32 \text{ m} \rightarrow figura \text{ } 60 \rightarrow \alpha = 0.53
$$
\n
$$
\varphi Vc = 0.85 \times 0.53 \times (\sqrt{210} \times 10) \times 0.25 \times 5.24 = 85.52 \text{ ton}
$$
\n
$$
\varphi Vn = 0.85 \times 2.65 \times \sqrt{210} \times 25 \times \frac{524}{1000} = 427.6 \text{ ton} > 85.52 \text{ ton} \rightarrow CUMPLE
$$
\n
$$
\frac{\varphi Vc}{2} < Vu_y \rightarrow \rho_{horizontal} \ge 0.0025; \rho_{vertical} \ge 0.0025
$$

Ahora verificaremos por capacidad si las cuantías mínimas obtenidas en el diseño por corte serán suficientes para garantizar una falla dúctil del elemento.

*DATOS: Combinación* 
$$
1.25(CM + CV) - SY
$$

 $Mu_{análisis} = 757.1 \text{ton.}$   $m; Vu_{análisis} = 98.7 \text{ ton}$ ;  $Mm_{diagr,de\ inter.} = 1800 \text{ ton.}$   $m$ 

$$
Factor = \frac{Mn}{Mu} = \frac{1800}{757.1} = 2.38 < R = 6 \rightarrow CUMPLE
$$
\n
$$
Vu\ capacity{c} = 98.68 \times 2.38 \times 1.25 = 293.27\ \text{ton} < \varphi Vn \rightarrow CUMPLE
$$

El valor de 1.25 es debió a que la placa recibe más del 30% del cortante basal, por lo tanto se debe aplicar un factor de redundancia de1.25 al cortante por capacidad.

$$
Vs = \frac{Vu}{\varphi} - Vc = \frac{293.27}{0.85} - \frac{85.52}{0.85} = 244.39 \text{ ton}
$$
  
2 *mallas de* 1/2" = 2.58 cm<sup>2</sup>

$$
S = \frac{Ash \times fy \times d}{Vs} = \frac{2.58 \times 4200 \times 524}{244390} = 23.2 \text{ cm}
$$

 $\rho_{horizontal \ cap.} =$ 2.58  $\frac{2.58}{23.2 \times 25}$  = 0.00445 > 0.0025 (diseño por corte)

*Vertical cap.* = 0.0025 + 0.5 × 
$$
(2.5 - \frac{15.20}{6.55}) \times (0.00445 - 0.0025)
$$

$$
\rho_{vertical\ cap.} = 0.00267 > 0.0025 \rightarrow Se\ usar\'a la\ \rho_{m\'ax}
$$

Por lo tanto, el espaciamiento para el acero longitudinal y transversal será el siguiente:

$$
S_{horizontal} = \frac{2.58}{0.00445 \times 25} = 23.2 \, \text{cm} \to 20 \, \text{cm} \to 2 \, \text{mallas} \, \varphi \, \frac{1}{2} \, \text{°C} \, \frac{20 \, \text{cm}}{\text{°C}} \, \text{cm}
$$
\n
$$
S_{vertical} = \frac{1.42}{0.00267 \times 25} = 21.3 \, \text{cm} \to 20 \, \text{cm} \to 2 \, \text{mallas} \, \varphi \, \frac{3}{8} \, \text{°C} \, \frac{20 \, \text{cm}}{\text{°C}} \, \text{cm}
$$

En la parte central de la placa se colocará estribos con el mismo espaciamiento que se calculó para los núcleos confinados y el área de acero vertical a utilizar será mayor al 1% del área de la zona central (4 estribos de  $5/8$ " + 4 estribos de  $1/2$ "), el cual se diseñará como una columna.

El resultado de todos los cálculos realizados se muestra en la figura 66.

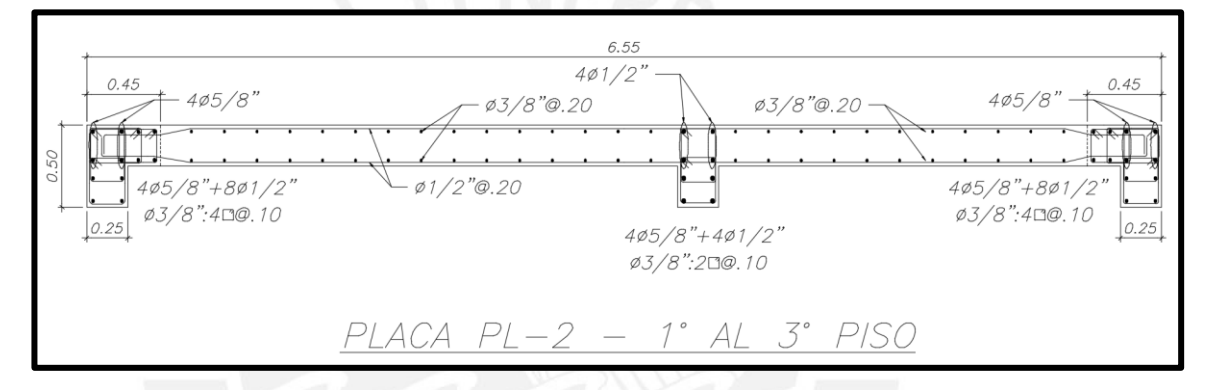

Figura 66 Diseño final de la placa PL – 2

PLACA PL-5:

## • **Metrado de cargas**

A continuación, se indicará el metrado manual en la figura 67 y el metrado computarizado en la figura 68.

```
PL-5PRIMER PISO:
CARGA MUERTA (CM): 21.29 ton
Peso propio (PP): 2.4×1.77x2.95=12.53ton
Losa aligerada 1 (LA1) 0 30x7 12=2 14 ton
Losa aligerada 2 (LA2): 0.30x(0.98+1.81)=0.84 ton
Piso terminado 1 (PT1) 0 10x7 12=0 71ton
Piso terminado 2 (PT2): 0.10x(0.98+1.81)=0.28ton
Viga 107 (V-107) 2 4x0 25x0 50x1 40=0 42ton
Viga 108 (V-108) 2.4x0.25x0.50x2.10=0.63ton
Viga 109 (V-109): 2.4x0.25x0.50x1.50=0.45ton
Viga chata 1 (VCH-1): 2 4x0 20x0 20x2 10=0 20ton
Tabiquería sobre la viga 107 (TAB V-107) 0.49x1.40=0.69ton
Tabiquería sobre la viga 108 (TAB V-108): 0.62x2.10=1.30ton
Tabiquería sobre la viga 109 (TAB V-109): 0.45x0.66=0.30ton
Tabiquería sobre viga chata 1 (TAB VCH-1): 0.38x2.10=0.80ton
CARGA VIVA (CV): 198 ton
S/C = 0.20 \times (7.12 + 0.98 + 1.81) = 1.98ton
SEGUNDO PISO:
CARGA MUERTA (CM): 20.65 fon
Peso propio (PP) 2.4×1.77x2.80=11.89ton
Losa aligerada 1 (LA1): 0.30x7.12=2.14 ton
Losa aligerada 2 (LA2): 0.30x(0.98+1.81)=0.84 ton
Piso ferminado 1 (PT1): 0.10x7.12=0.71ton
Piso terminado 2 (PT2) 0 10x(0 98+181)=0 28ton
Viga 107 (V-107): 2.4x0.25x0.50x1.40=0.42ton
Viga 108 (V-108): 2 4x0 25x0 50x2 10=0 63ton
Viga 109 (V-109) 2 4x0 25x0 50x1 50=0 45ton
Viga chata 1 (VCH-1): 2 4x0 20x0 20x2 10=0 20ton
Tabiquería sobre la viga 107 (TAB V-107): 0.49x1.40=0.69ton
Tabiquería sobre la viga 108 (TAB V-108): 0.62x2.10=1.30ton
Tabiquería sobre la viga 109 (TAB V-109): 0.45x0.66=0.30ton
Tabiquería sobre viga chata 1 (TAB VCH-1): 0.38x2.10=0.80ton
CARGA VIVA (CV) 198 ton
S/C = 0.20 \times (7.12 + 0.98 + 1.81) = 1.98ton
TERCER PISO:
CARGA MUERTA (CM): 20.65 ton
CARGA VIVA (CV) 198 ton
CUARTO PISO:
CARGA MUERTA (CM): 20.65 fon
CARGA VIVA (CV): 198 ton
QUINTO PISO (SIN TABIQUERÍA - SOLO EN EL PERÍMETRO):
CARGA MUERTA (CM) 21.66 ton
CARGA VIVA (CV): 1.07 ton
```
Figura 67 Metrado manual de la placa PL - 5

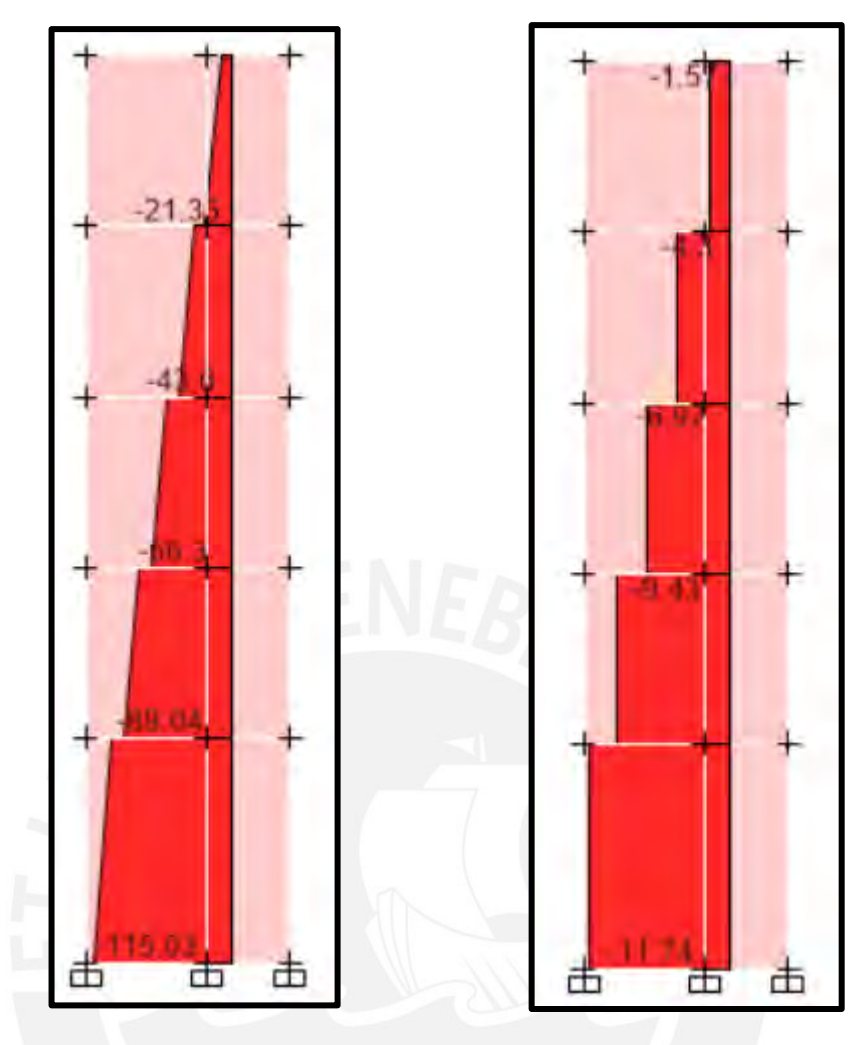

Figura 68 Carga axial por carga muerta (izquierda) y carga viva (derecha) para PL-5 Tabla 71 Comparativo entre metrado manual y del modelo para la columna PL-5

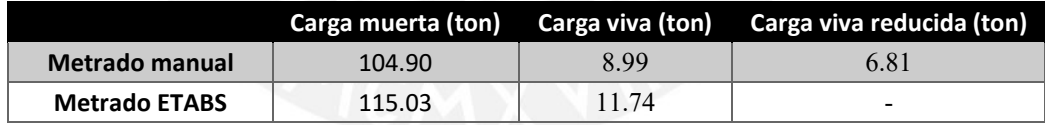

Los resultados obtenidos del metrado manual son menores al obtenido mediante el modelo en ETABS, como se indica en la tabla 71. Esto se debe a que en el primer caso se considera que las cargas que llegan a las placas provienen de analizar los elementos isostáticamente mientras que el programa analiza utilizando hiperestaticidad. Para el diseño de la placa se utilizará los valores obtenidos del modelo ETABS porque son obtenidas de una correcta distribución de las fuerzas, mientras que el manual es una simplificación, donde se obtienen valores cercanos al real.

## **Diseño por flexocompresión:**

Se determinará si las solicitaciones están dentro de la zona del diagrama de interacción para el diseño

| Caso        | P      | V2'     | V3    | M <sub>2</sub> | M3      |
|-------------|--------|---------|-------|----------------|---------|
| Live        | 11.74  | $-0.11$ | 0.13  | $-0.72$        | $-2.00$ |
| <b>Dead</b> | 115.09 | $-0.14$ | 3.02  | $-9.28$        | $-0.77$ |
| Sismo X-X   | 17.02  | 32.75   | 22.27 | 164.92         | 306.66  |
| Sismo Y-Y   | 21.92  | 34.16   | 30.02 | 211.21         | 294.89  |

Tabla 72 Cargas en el primer piso de la placa PL-5

Utilizando las combinaciones de cargas de la norma E.060 se obtiene el cuadro mostrado a continuación.

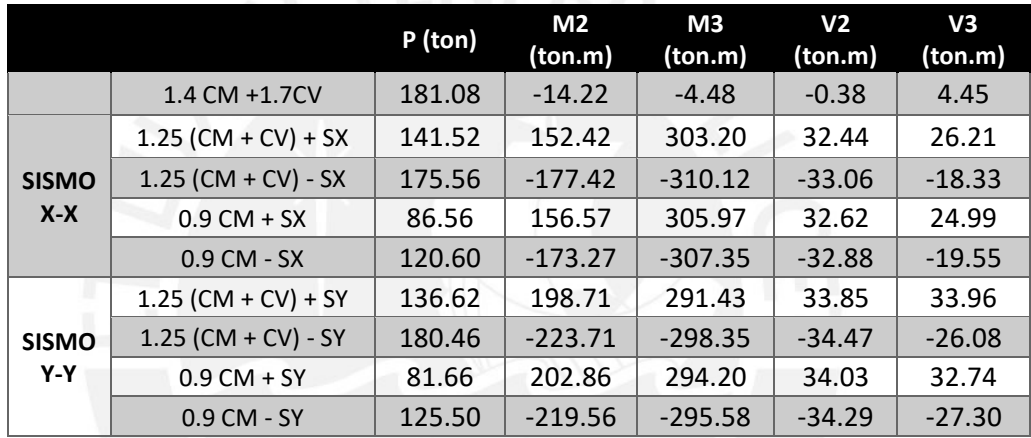

Tabla 73 Combinación de cargas para la placa PL-5

Las combinaciones obtenidas en la tabla anterior deberán estar dentro de la curva de diseño del diagrama de interacción de la placa. Para obtener su diagrama se debe asumir una distribución del acero longitudinal con núcleos confinados en los extremos, como se muestra a continuación.

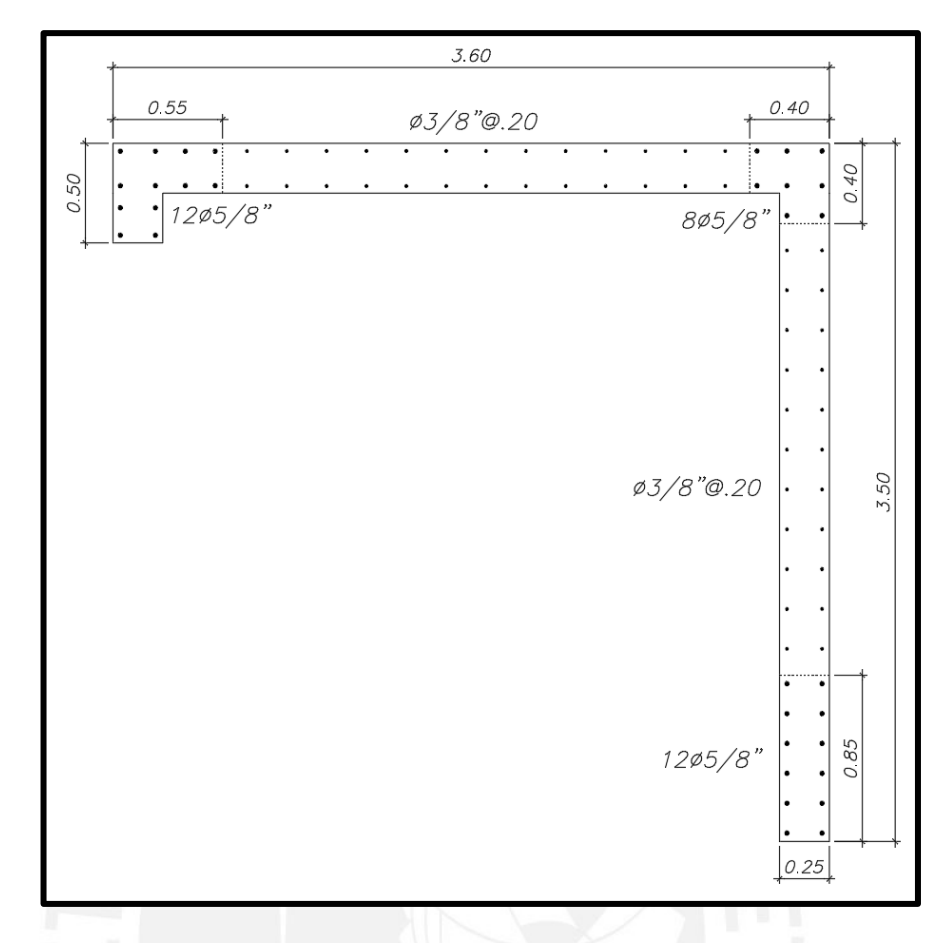

Figura 69 Distribución de barras longitudinales de la placa PL-5

En la figura 69 se muestra la distribución de las barras longitudinales de toda la placa, con lo cual se puede generar el diagrama de interacción.

Para obtener la distribución de acero mostrada se asumió inicialmente una longitud de núcleos confinados del 15% de la longitud del muro (0.55 m), una cuantía superior al 1% y en el alma barras de 3/8'' cada 20 cm. Con dicha distribución no se logró cumplir el diseño por flexocompresión, por lo cual se iteró la dimensión del núcleo confinado inferior hasta una longitud de 0.85 m, con lo cual se pudo satisfacer la demanda sobre la placa y se obtuvo la distribución mostrada en la figura 69. A continuación, se muestra el diagrama de interacción.

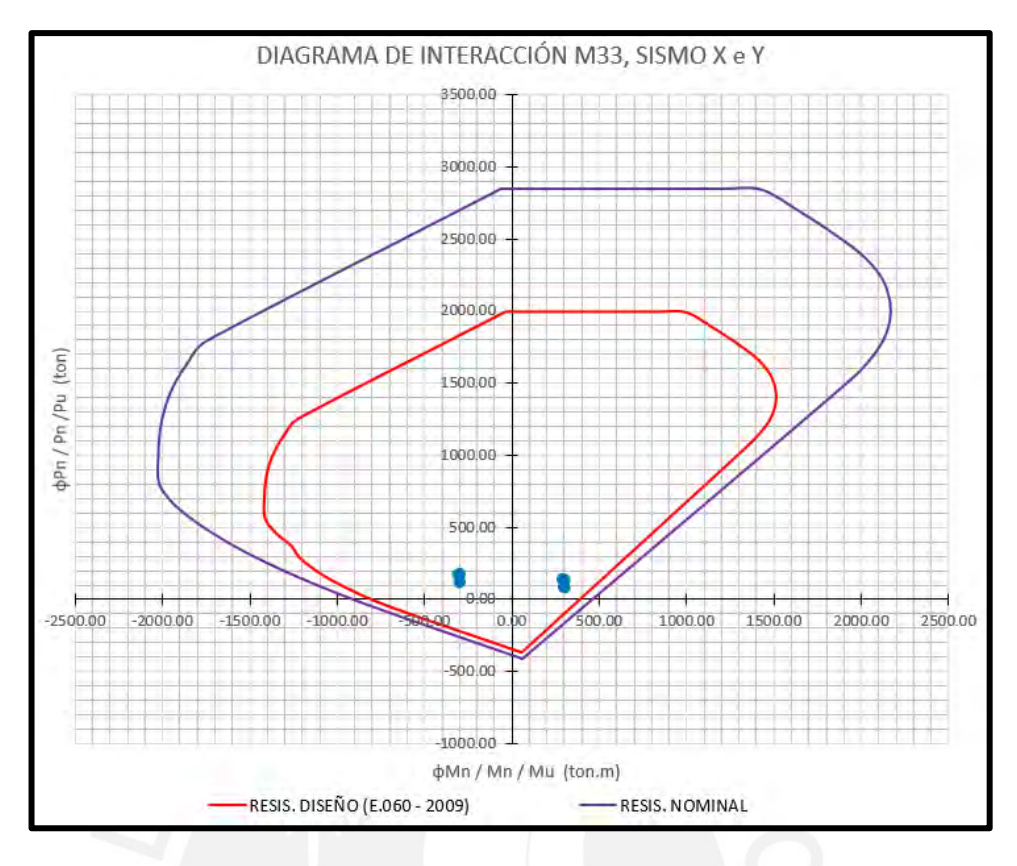

Figura 70 Diagrama de interacción M33 para el sismo X e Y

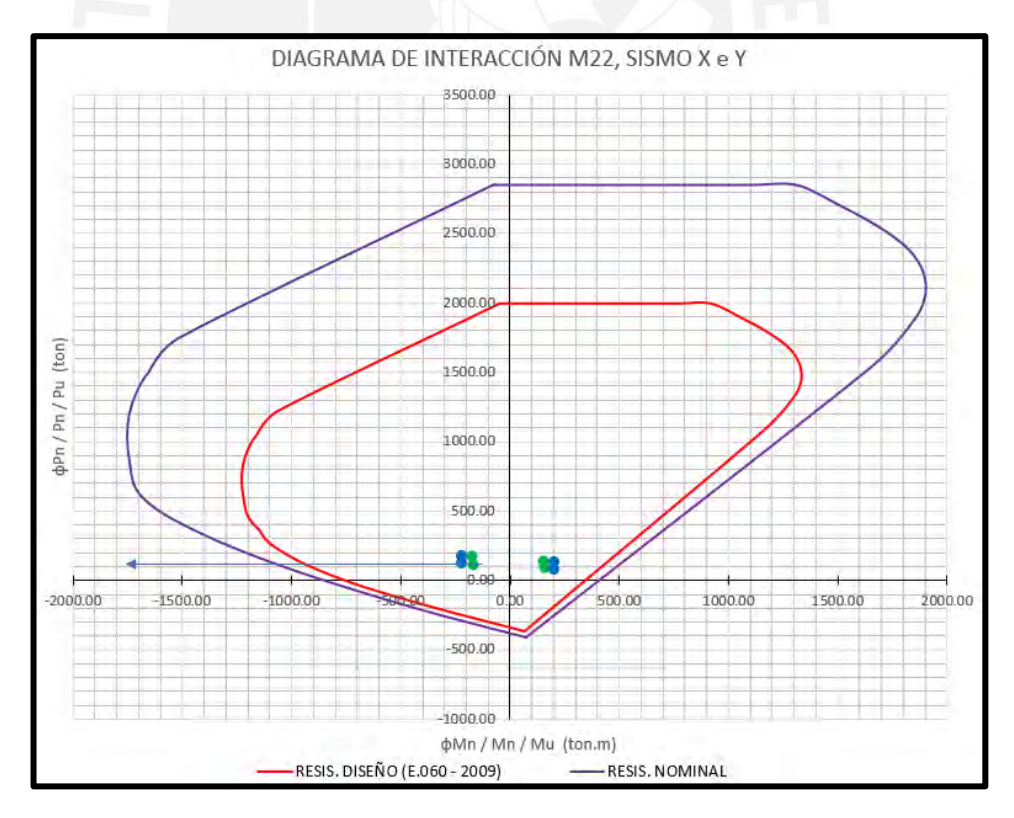

Figura 71 Diagrama de interacción M22 para el sismo X e Y

En la figura 70 y figura 71 se muestran los diagramas de interacción de diseño utilizando la norma RNE E.060–2009 (rojo) y en nominal (morado), se puede apreciar claramente que las combinaciones de cargas se encuentran dentro del límite de la curva de diseño, por lo tanto, se cumple el diseño por flexocompresión.

Ahora verificamos si requiere elementos de borde de acuerdo a los dos criterios mencionado al inicio del capítulo. Cabe resaltar que, si al terminar el análisis resulta que no requiere núcleo confinado, se considerará su uso de todas maneras, debido a que es un elemento que garantiza la ductilidad de la placa.

Se iniciará determinando la necesidad del núcleo confinado en el extremo izquierdo de la placa, para ello calcularemos la profundidad del eje neutro usando el programa SAP2000 y las combinaciones de cargas, como se muestra en la siguiente figura.

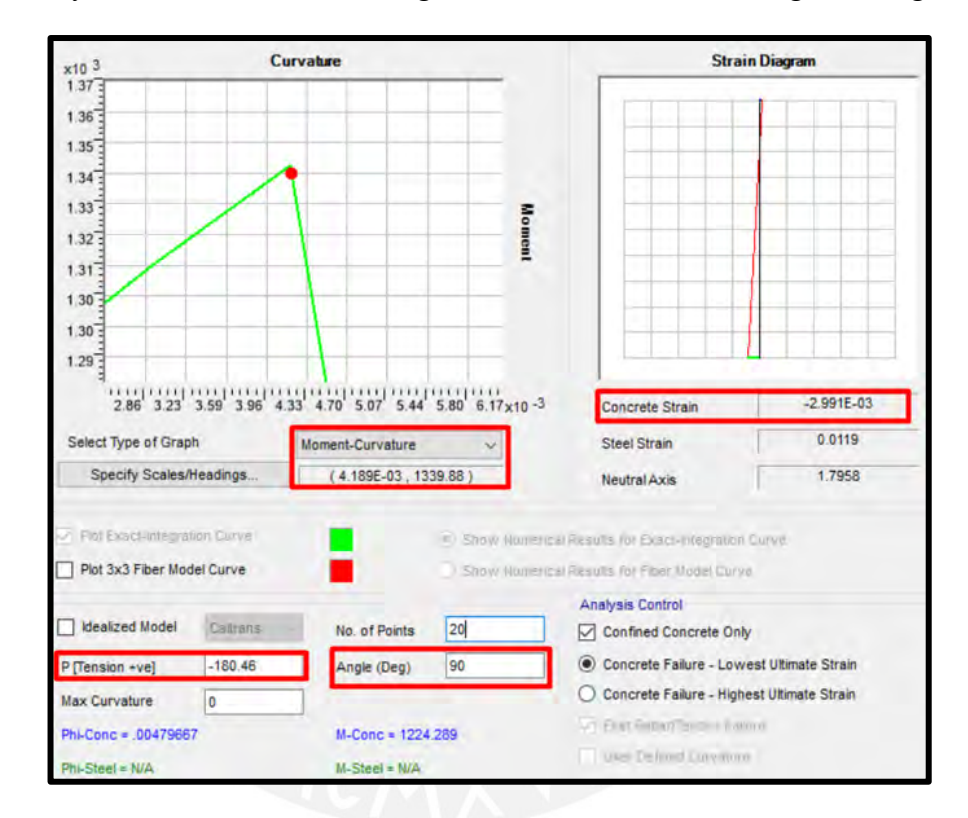

Figura 72 Diagrama momento curvatura y de deformaciones para el extremo izquierdo

Es importante saber que, a mayor carga axial, mayor será la profundidad del eje neutro; por lo tanto, se ingresará al programa la combinación que genere mayor fuerza axial y el ángulo será de 90° debido a que el programa calcula "C" al lado izquierdo con ese ángulo, al lado derecho con 270°, 180° la parte inferior y 0° en la parte superior.

Con los datos ingresados como se muestra en la figura 72, da como resultado un momento curvatura de 4.2 x 10<sup>-3</sup> cuando la deformación de concreto es de 0.003, con lo cual se puede obtener la profundidad del eje neutro como se muestra a continuación:

$$
DATAOS: \frac{\epsilon}{\delta} = C = \frac{0.003}{4.2 \times 10^{-3}} = 0.72 \, m, lm = 3.60 \, m, hm = 15.35 \, m, \Delta \delta u
$$
\n
$$
= 0.052 \, m
$$
\n
$$
\frac{\Delta \delta u}{hm} = 0.0034 < 0.005 \rightarrow Se \, usar\acute{a} \, el \, valor \, minimo \, de \, 0.005
$$
\n
$$
\frac{lm}{hm} = 1.17 \, m \leq 0.72
$$
\n
$$
\frac{\Delta \delta u}{hm} = 1.17 \, m \leq 0.72
$$
\n
$$
Port \, lo \, tanto \, NO \, REQUIERE \, NÚCLEO \, CONFINADO
$$
\n
$$
DATAOS: t = 25 \, cm, P_{1.25(CM+CV)+SY} = 136.62 \, ton, M_{1.25(CM+CV)+SY} = 291.43 \, ton \, m.
$$
\n
$$
Ag = t \times lm = 25 \times 360 = 9000 \, cm^2
$$
\n
$$
I = \frac{t \times lm^3}{12} = \frac{25 \times 360^3}{12} = 97200000 \, kg
$$
\n
$$
\sigma c = \frac{P}{Ag} + \frac{M}{Sg} = \frac{136.62 \times 1000}{9000} + \frac{291.43 \times 10^5 \times \frac{350}{2}}{97200000} = 72.7 \, \frac{kg}{cm^2}
$$
\n
$$
0.2 \times f'c = 0.2 \times 210 = 42 \, \frac{kg}{cm^2} < 69.1 \, \frac{kg}{cm^2}
$$
\n
$$
\rightarrow REQUIERE \, NÚCLEO \, CONFINADO
$$

La longitud mínima del núcleo confinado será:

$$
Min\left(C - 0.1 \times lm; \frac{c}{2}\right) = Max(0.37; 0.36) = 0.37 m
$$

Se decidió colocar 12 barras de 5/8'' de diámetro en el extremo izquierdo, para poder tener núcleos confinados de 55 cm de largo y que el área de acero en estos supere el 1%. Además, se usarán 4 estribos de 3/8'' en los núcleos, el espaciamiento de los aceros longitudinales será de máximo 15 cm como se muestra en la siguiente figura.

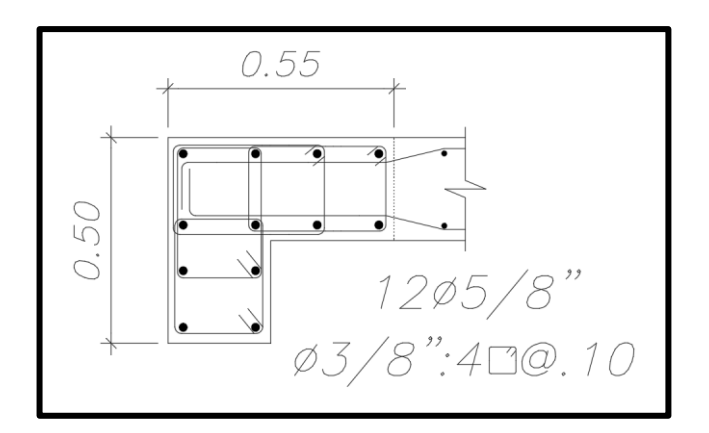

Figura 73 Detalle del núcleo de confinamiento para la placa PL-5

Se calculará el espaciamiento que debe tener los estribos dentro y fuera de la zona de confinamiento vertical, se debe analizar cada combinación de carga, a continuación, se presentará el más crítico.

 $DATAS: M_{1.25(CM+CV)-SX} = 310.12 \text{ ton.} m, V_{1.25(CM+CV)-SX} = 33.06 \text{ ton}$ 

Altura de confinamiento: Max ( lm;  $Mu$  $\frac{1}{4 \times V u}$ ; altura de los dos primeros pisos $\Big)$ 

$$
\frac{Mu}{4 \times Vu} = \frac{310.12}{4 \times 33.06} = 2.34 m
$$

Altura de los dos primeros pisos  $= 5.75$  m

 $lm = 3.60 m$ 

Altura de confinamiento: 5.75 m  $\rightarrow$  Hasta el final del segundo piso.

 $S_{zona\text{ confinada}} = Min(6 db\text{ longitudinal}; 15cm)$ 

 $S = Min(9.5; 15) = 8.3$  cm

 $S_{disc\tilde{p}q} = 10 \text{ cm}$ 

Un espaciamiento menor a 8.3 cm es excesivo, considerando que la norma E.060 es mucho más flexible en este criterio, por lo cual, se optará por tener espaciamiento de 10 cm en los estribos del núcleo confinado, desde la cara superior de la Zapata hasta una altura de 5.75 m sobre el nivel de la entrada.

 $S_{fuera de la zona confina da} = mín(8 db long.; 20 cm) = min(12.7 cm; 20 cm)$  $= 12.5 cm$ 

Luego de tener definido los elementos de borde, se diseñará el refuerzo horizontal y vertical del alma de la placa mediante el diseño por corte.

$$
DATAOS: Vu_{1.25(CM+CV)-SY} = 34.47 \text{ ton}
$$
\n
$$
d = 0.8 \times lm = 2.88 \text{ m}
$$
\n
$$
\frac{hm}{lm} = 4.26 \text{ m} \rightarrow figure \text{60} \rightarrow \alpha = 0.53
$$
\n
$$
\varphi Vc = 0.85 \times 0.53 \times (\sqrt{210} \times 10) \times 0.25 \times 2.88 = 47 \text{ ton}
$$
\n
$$
\varphi Vn = 0.85 \times 2.65 \times \sqrt{210} \times 25 \times \frac{288}{1000} = 235.02 \text{ ton} > 47 \text{ ton} \rightarrow CUMPLE
$$
\n
$$
\frac{\varphi Vc}{2} < Vu_y \rightarrow \rho_{horizontal} \ge 0.0025; \rho_{vertical} \ge 0.0025
$$

Ahora verificaremos por capacidad si las cuantías mínimas obtenidas en el diseño por corte serán suficientes para garantizar una falla dúctil del elemento.

 $DATAOS: Combinación 1.25(CM + CV) - SY$ 

 $Mu_{an\acute{a}lisis} = 298.35ton. m; Vu_{an\acute{a}lisis} = 34.47 ton; Mm_{diagr.de\ inter.}$  $= 1250$  ton. m

$$
Factor = \frac{Mn}{Mu} = \frac{1250}{298.35} = 4.19 < R = 6 \rightarrow \text{CUMPLE}
$$

Vu capacidad = 34.47  $\times$  4.19  $\times$  1 = 144.42 ton  $\lt \varphi Vn \to \text{CUMPLE}$ 

$$
Vs = \frac{Vu}{\varphi} - Vc = \frac{144.42}{0.85} - \frac{47}{0.85} = 114.61 \text{ ton}
$$

$$
2 \text{ mallas de } 1/2'' = 2.58 \text{ cm}^2
$$

$$
S = \frac{Ash \times fy \times d}{Vs} = \frac{2.58 \times 4200 \times 524}{114610} = 27.2 \text{ cm}
$$

 $\rho_{horizontal \ cap.} =$ 2.58  $\frac{2.588}{25 \times 25}$  = 0.00413 > 0.0025 (diseño por corte)

$$
\rho_{vertical\ cap.} = 0.0025 + 0.5 \times \left(2.5 - \frac{15.35}{3.60}\right) \times (0.00413 - 0.0025)
$$

$$
\rho_{vertical\ cap.} = 0.00106 < 0.0025 \rightarrow Se \ usar\'a la \ \rho_{\text{max}}
$$

Por lo tanto, el espaciamiento para el acero longitudinal y transversal será el siguiente:

$$
S_{horizontal} = \frac{2.58}{0.00413 \times 25} = 25 \, \text{cm} \rightarrow 2 \, \text{mallas} \, \varphi \, 1/2 \, \text{°025 cm}
$$

El espaciamiento de 25 cm es adecuado, pero se usará 20 cm para que no exista cruces entre este acero horizontal y los estribos del núcleo confinado.

$$
S_{vertical} = \frac{2.58}{0.00250 \times 25} = 22.7 \, \text{cm} \to 20 \, \text{cm} \to 2 \, \text{mallas} \, \varphi \, 3/8'' \, \text{@20 cm}
$$

Ahora se determinará la necesidad del núcleo confinado en el extremo inferior de la placa, para ello calcularemos la profundidad del eje neutro usando el programa SAP2000 y las combinaciones de cargas, como se muestra en la siguiente figura.

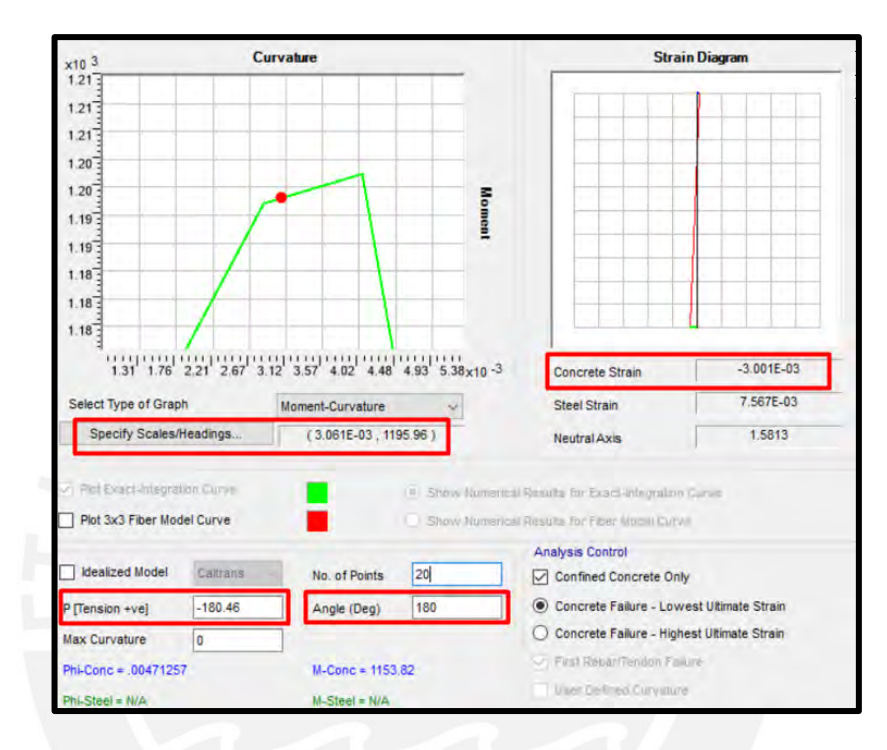

Figura 74 Diagrama momento curvatura y de deformaciones para el extremo izquierdo

Con los datos ingresados como se muestra en la figura 74, da como resultado un momento curvatura de  $3.06 \times 10^{-3}$  cuando la deformación de concreto es de 0.003, con lo cual se puede obtener la profundidad del eje neutro como se muestra a continuación:

$$
DATAOS: \frac{\epsilon}{\delta} = C = \frac{0.003}{3.1 \times 10^{-3}} = 0.98 \, m, \, lm = 3.50 \, m, \, hm = 15.35 \, m, \Delta \delta u
$$
\n
$$
= 0.052 \, m
$$
\n
$$
\frac{\Delta \delta u}{hm} = 0.0034 < 0.005 \rightarrow Se \, \text{usará el valor mínimo de 0.005}
$$
\n
$$
\frac{lm}{mm} = 1.17 \, m \leq 0.98
$$
\n
$$
\rightarrow \text{Clim (1.17) no es mayor al valor del eje neutro (0.98)}
$$

Por lo tanto NO REQUIERE NÚCLEO CONFINADO

$$
DATAOS: t = 25 cm, P_{1.25(CM+CV)+SY} = 136.62 \text{ ton}, M_{1.25(CM+CV)+SY}
$$
  
\n
$$
= 291.43 \text{ ton}. m.
$$
  
\n
$$
Ag = t \times lm = 25 \times 350 = 8750 \text{ cm}^2
$$
  
\n
$$
I = \frac{t \times lm^3}{12} = \frac{25 \times 350^3}{12} = 89322917 \text{ kg}
$$
  
\n
$$
\sigma c = \frac{P}{Ag} + \frac{M}{Sg} = \frac{136.62 \times 1000}{8750} + \frac{291.43 \times 10^5 \times \frac{350}{2}}{89322917} = 72.7 \frac{kg}{cm^2}
$$
  
\n
$$
0.2 \times f'c = 0.2 \times 210 = 42 \frac{kg}{cm^2} < 72.7 \frac{kg}{cm^2}
$$
  
\n
$$
\rightarrow REQUIERE NÚCLEO CONFINADO
$$

La longitud mínima del núcleo confinado será:

$$
Min\left(C - 0.1 \times lm; \frac{c}{2}\right) = Max(0.63; 0.49) = 0.63 \, m
$$

Se decidió colocar 12 barras de 5/8'' de diámetro en el extremo inferior, para poder tener núcleos confinados de 85 cm de largo y que el área de acero en estos supere el 1%. Además, se usarán 3 estribos y un gancho de 3/8'' en los núcleos, el espaciamiento de los aceros longitudinales será de máximo 15 cm como se muestra en la siguiente figura.

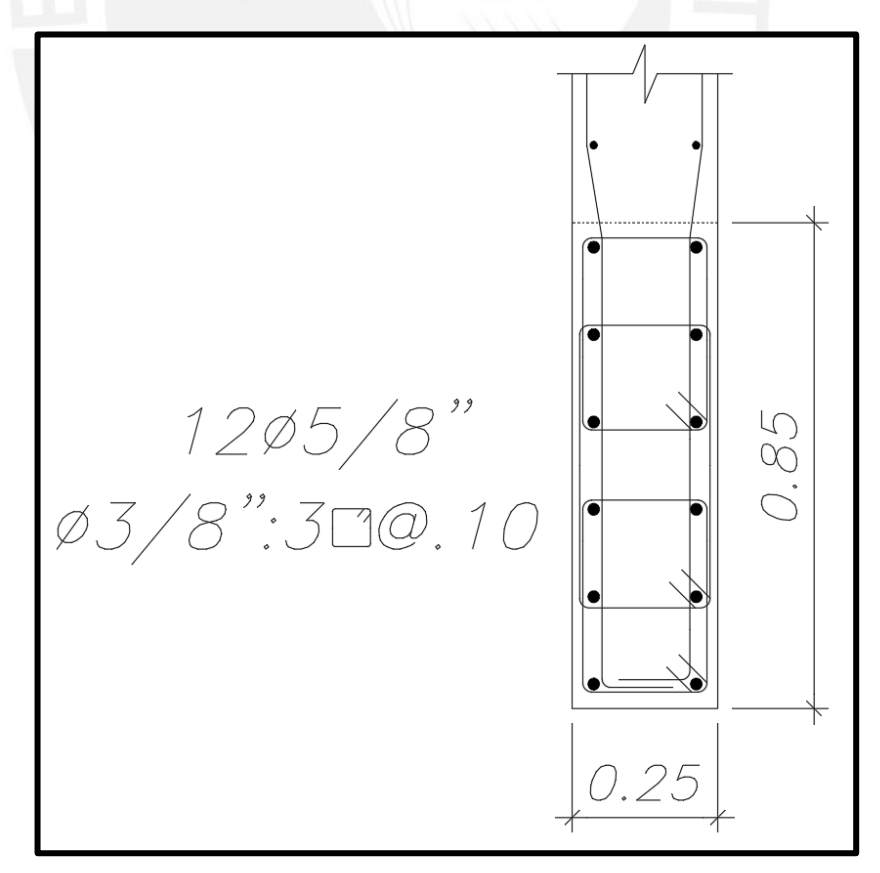

Figura 75 Detalle del núcleo de confinamiento para la placa PL-5

Se calculará el espaciamiento que debe tener los estribos dentro y fuera de la zona de confinamiento vertical con la misma combinación de cargas usada para el cálculo en el núcleo confinado del extremo izquierdo.

Luego de tener definido los elementos de borde, se diseñará el refuerzo horizontal y vertical del alma de la placa mediante el diseño por corte.

$$
DATAOS: Vu_{1.25(CM+CV)-SY} = 26.08 \text{ ton}
$$
  

$$
d = 0.8 \times lm = 2.80 \text{ m}
$$
  

$$
\frac{hm}{lm} = 4.39 \text{ m} \rightarrow figura60 \rightarrow \alpha = 0.53
$$
  

$$
\varphi Vc = 0.85 \times 0.53 \times (\sqrt{210} \times 10) \times 0.25 \times 2.80 = 45.70 \text{ ton}
$$
  

$$
\varphi Vn = 0.85 \times 2.65 \times \sqrt{210} \times 25 \times \frac{280}{1000} = 228.49 \text{ ton} > 45.70 \text{ ton} \rightarrow CUMPLE
$$
  

$$
\frac{\varphi Vc}{2} > Vu_y \rightarrow \rho_{horizontal} \ge 0.0020; \rho_{vertical} \ge 0.0015
$$

Ahora verificaremos por capacidad si las cuantías mínimas obtenidas en el diseño por corte serán suficientes para garantizar una falla dúctil del elemento.

$$
DATAS: Combinación 1.25(CM + CV) - SY
$$

 $Mu_{análisis} = 223.71ton. m; Vu_{análisis} = 26.08 ton; Mm_{diagr.de\ inter.}$  $= 1170$  ton, m

$$
Factor = \frac{Mn}{Mu} = \frac{1170}{223.71} = 5.23 < R = 6 \rightarrow CUMPLE
$$

Vu capacidad =  $26.08 \times 5.23 \times 1 = 136.41$  ton  $\lt \varphi Vn \to \text{CUMPLE}$ 

$$
Vs = \frac{Vu}{\varphi} - Vc = \frac{136.41}{0.85} - \frac{45.70}{0.85} = 106.72 \text{ ton}
$$

2 mallas de  $1/2'' = 2.58$  cm<sup>2</sup>

$$
S = \frac{Ash \times fy \times d}{Vs} = \frac{2.58 \times 4200 \times 280}{106720} = 28.4 \, \text{cm} \to 25 \, \text{cm}
$$

 $\rho_{horizontal \ cap.} =$ 2.58  $\frac{2.588}{25 \times 25}$  = 0.00413 > 0.0025 (diseño por corte)

 $\rho_{vertical\ cap.} = 0.0025 + 0.5 \times \big( \, 2.5 \, - \,$ 15.35  $\left(\frac{2686}{3.50}\right)$  × (0.00413 – 0.0025)

 $\rho_{vertical\ cap.} = 0.00097 < 0.0025 \rightarrow Se$  usará la  $\rho_{max}$ 

Por lo tanto, el espaciamiento para el acero longitudinal y transversal será el siguiente:

$$
S_{horizontal} = \frac{2.58}{0.00413 \times 25} = 25 \, \text{cm} \rightarrow 2 \, \text{mallas} \, \varphi \, 1/2 \, \text{°025 cm}
$$

El espaciamiento de 25 cm es adecuado, pero se usará 20 cm para que no exista cruces entre este acero horizontal y los estribos del núcleo confinado.

$$
S_{vertical} = \frac{2.58}{0.00250 \times 25} = 22.7 \, \text{cm} \to 20 \, \text{cm} \to 2 \, \text{mallas} \, \varphi \, 3/8'' \, \text{Q} \, 20 \, \text{cm}
$$

Si utilizamos la misma combinación de cargas que en la figura 73 y figura 75, pero con los ángulos 270° y 0° dará como resultado, una longitud mínima de 3 cm para el núcleo confinado, se optará por una longitud de 40 cm de núcleo en cada dirección.

Con todas las dimensiones de núcleos confinados y diámetros de acero, se obtiene la configuración mostrada en la figura 76.

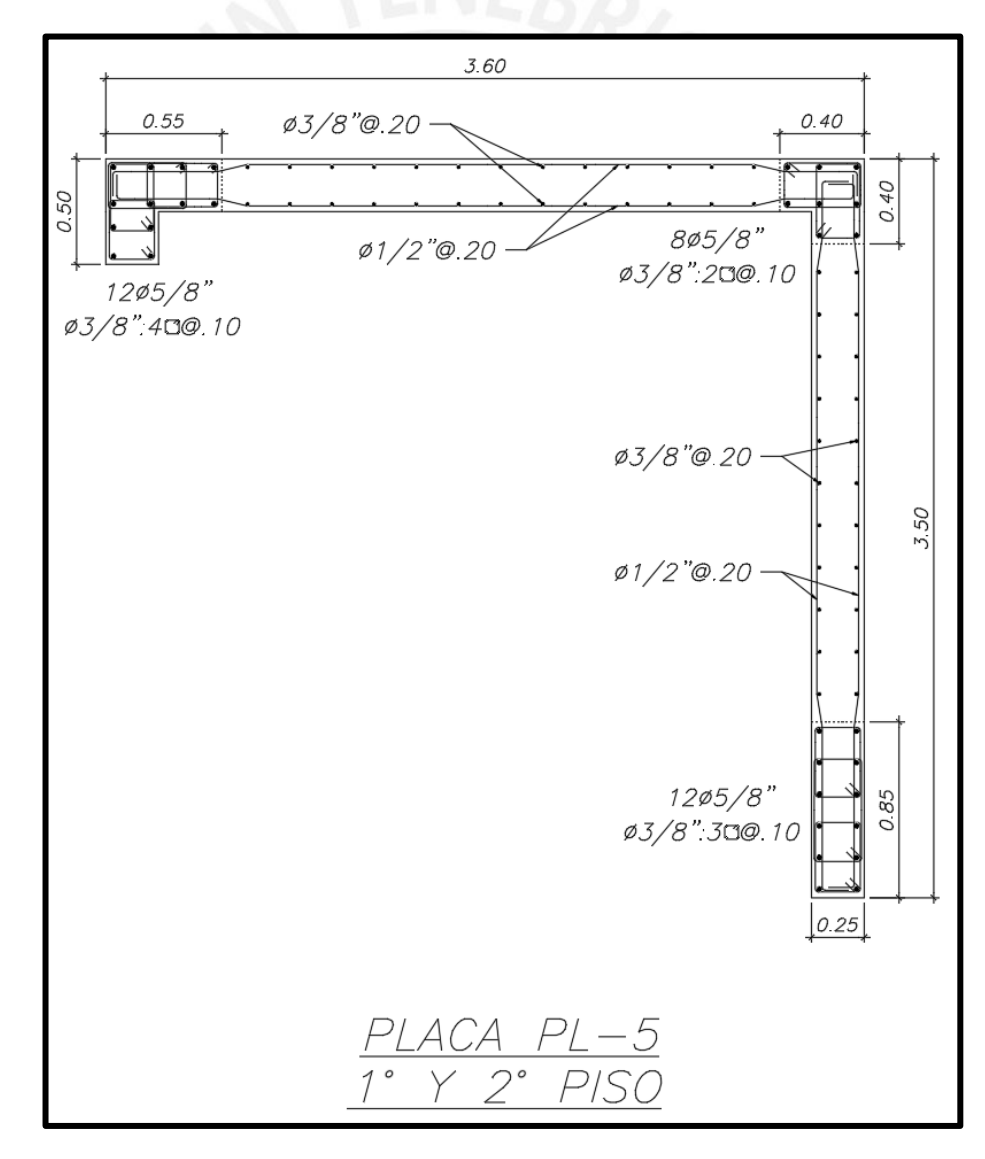

Figura 76 Diseño final de la placa PL – 5

# **CAPÍTULO 12. Diseño de cimentaciones**

Las cimentaciones de un edificio son elementos estructurales que reciben las cargas de las placas y columnas para transmitirlo al terreno de manera adecuada, es decir, evitando deformaciones excesivas por asentamiento que puedan generar fuerzas adicionales, los cuales no fueron contemplados al realizar su diseño.

Las cimentaciones que se pueden realizar pueden ser: zapatas aisladas, corridas, combinadas, conectadas y plateas de cimentación.

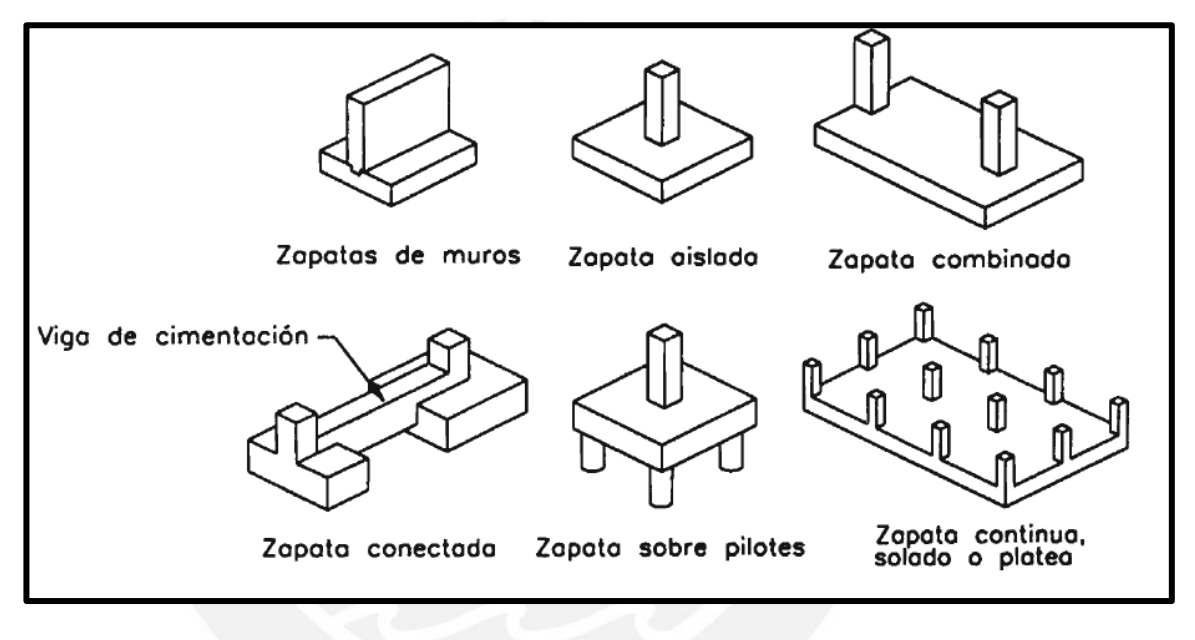

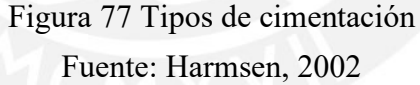

Según Harmsen no es recomendable utilizar la distribución real de la reacción del suelo, por ello, se asume que la cimentación es rígida y el suelo es homogéneo, elástico y aislado del suelo circundante.

## **12.1 Predimensionamiento**

Se debe de optar por una dimensión de las zapatas para resistir las solicitaciones, se inicia asumiendo que la zapata solo soporta carga axial, luego con las dimensiones asumidas se asumirá que actúa carga axial más el momento de gravedad, posteriormente se incluye el sismo analizándolo en cada dirección independientemente y finalmente con el sismo en ambas direcciones.

Si en algún caso se obtienen presiones negativas, se debe recurrir a la ecuación de Meyerhof, para considerar una redistribución de los esfuerzos. Es importante considerar que el predimensionamiento se realiza con cargas en servicio, por lo tanto, a las cargas de sismo obtenidas del análisis sísmico se dividen entre 1.25.

## **12.2 Diseño por punzonamiento**

El diseño es aplicado a d/2 de la cara de la columna o placa, lugar donde se encuentra la sección crítica, el diseño es satisfactorio cuando  $Vu < \varphi Vc$ .

$$
Vu = \sigma_u \times (A_{total} - A_o)
$$
  
\n
$$
\varphi Vc1 = 0.85 \times 1.06 \times \sqrt{f'c} \times b_o \times d
$$
  
\n
$$
\varphi Vc2 = 0.85 \times 0.27 \times (\frac{\alpha_d}{bo} + 2) \times \sqrt{f'c} \times b_o \times d
$$
  
\n
$$
\varphi Vc3 = 0.85 \times 0.53 \times (1 + \frac{2}{\beta}) \times \sqrt{f'c} \times b_o \times d
$$

#### **12.3 Diseño por cortante**

Es importante que el concreto asuma toda la resistencia por corte, debido a que no se utilizan estribos en zapatas, el diseño se realiza a "d" de la cara

$$
\varphi Vc = 0.85 \times 0.53 \times \sqrt{f'c} \times b \times d
$$

## **12.4 Diseño por flexión**

Se realiza el diseño analizando independientemente en cada dirección, este diseño se realiza en la cara de la columna o placa, porque en esa ubicación se producen los mayores esfuerzos por flexión.

## **12.5 Modelo para zapata aislada**

En la siguiente figura se ejemplifica, los diferentes modelos para el cálculo de las diferentes distribuciones de presiones según el valor de la excentricidad. Los dos últimos modelos representan a la redistribución de esfuerzos producto de obtener presiones negativas.

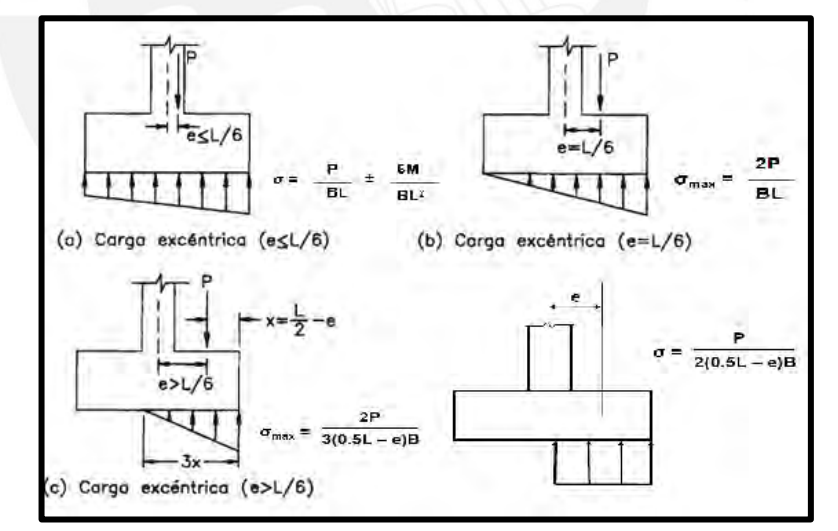

Figura 78 Modelos para zapata asilada Fuente: Adaptada de Harmsen, 2002

## **12.6 Modelo para zapata combinada**

Se debe de calcular el centro de gravedad de la zapata y esta debe de coincidir con la ubicación de las resultantes de fuerzas axiales y momento.

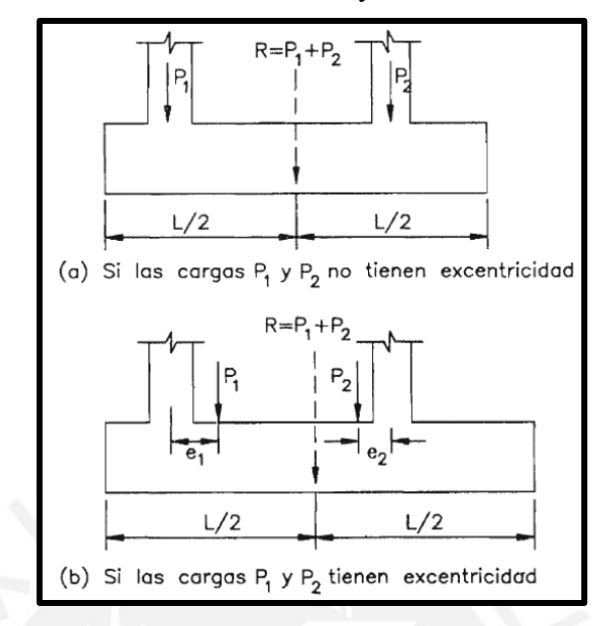

Figura 79 Modelo de zapata combinada

Fuente: Clase de concreto armado 2 (Higashi, 2020)

## **12.7 Modelo para zapata conectada**

Se opta por colocar una viga de cimentación cuando los momentos que le transmite la columna o placa son sumamente grandes. La viga sumirá toda la el momento y su diseño se basará en resistir esta solicitación.

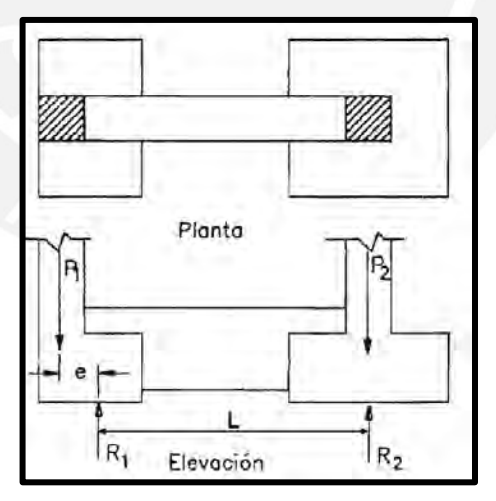

Figura 80 Modelo de zapata conectada Fuente: Clase de cocnreto aramado 2 (Higashi, 2020)

# **12.8 Ejemplo de diseño**

Para la etapa de diseño se va a realizar un modelamiento de todas las cimentaciones en el programa SAFE, como se muestra en la figura 81, esto con la finalidad de obtener los esfuerzos internos y presiones sobre el terreno.

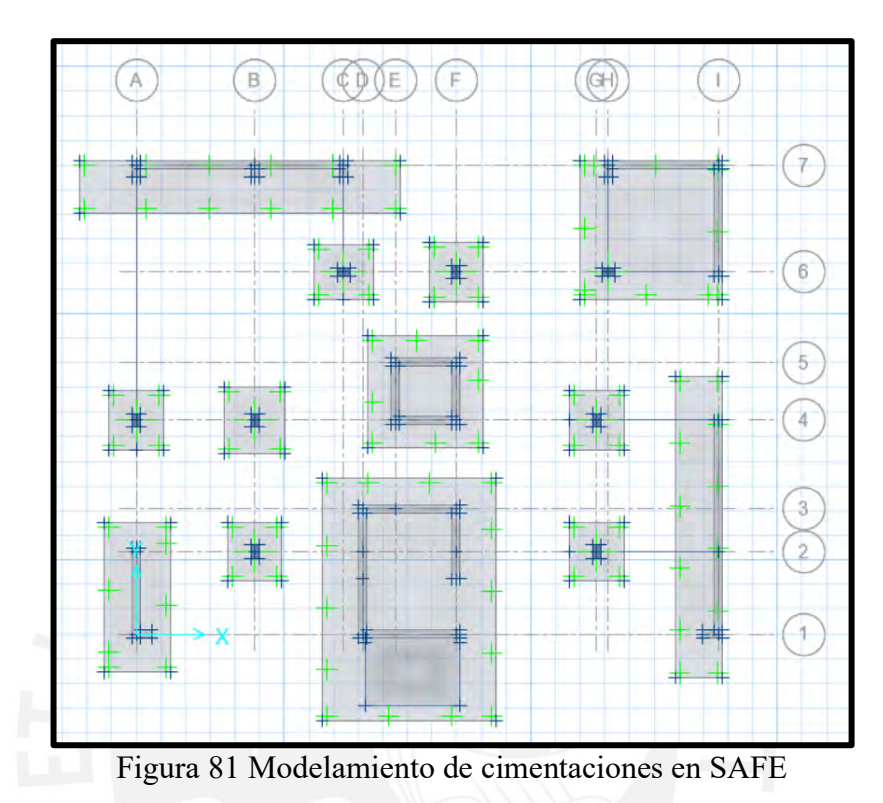

**Diseño para la zapata de la columna Z-1 (Entre ejes B-4)**

• **Datos iniciales**

Profundidad de cimentación (Df): 1.5 m

Capacidad portante  $(q_{\text{adm}})$ : 4 kg/cm<sup>2</sup>

Columna C-2: 25 x 40 cm

Tabla 74 Cargas en la base de la columna C-6

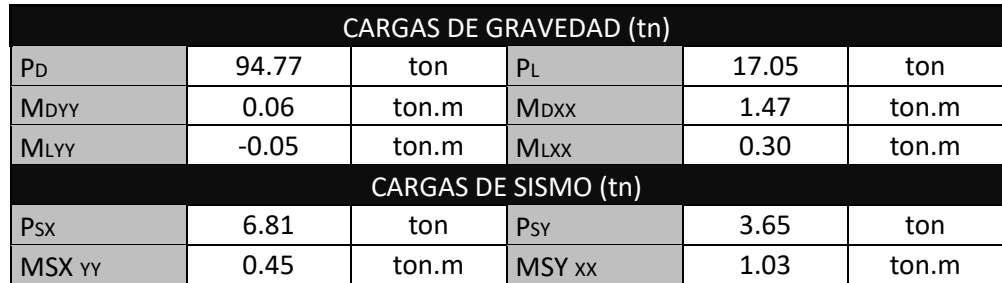

### • **Predimensionamiento**

**Verificación sin momentos por sismo:**

- **Solo carga axial**

$$
q_{adm} = \frac{P \times 1.05}{A} \rightarrow A = \frac{(94.77 + 17.05) \times 1.05}{40} = 2.94 \, m^2
$$

Se opta por las siguientes dimensiones para tener volados iguales en ambas direcciones

Área = 
$$
1.85 \times 2.00 = 3.70
$$
 m<sup>2</sup> → Volados de 80 cm

Asumimos un peralte total de 70 cm para la zapata y peso específico del suelo sobre la cimentación de 1.8 kg/cm<sup>2</sup>, se calculará su peso y la sobrecarga

Peso de la zapata:  $2.4 \times 1.85 \times 2.00 \times 0.7 = 6.22$  ton

Sobrecarga:  $(1.8 \times 0.8 + 0.25) \times (1.85 \times 2.00 - 0.25 \times 0.40) = 12.30$  ton

- **Momento en X-X por carga de gravedad**

$$
\sigma_x = \frac{P}{A} + \frac{6 \times M_Y}{L_Y \times L_X^2} = \frac{124.12}{3.70} + \frac{6 \times 0.01}{2.00 \times 1.85^2} = 33.55 \frac{\text{ton}}{m^2}
$$

$$
\sigma_x = \frac{P}{A} - \frac{6 \times M_Y}{L_Y \times L_X^2} = \frac{124.12}{3.70} - \frac{6 \times 0.01}{2.00 \times 1.85^2} = 33.53 \frac{\text{ton}}{m^2}
$$

- **Momento en Y-Y por carga de gravedad**

$$
\sigma_y = \frac{P}{A} - \frac{6 \times M_X}{L_X \times L_Y^2} = \frac{124.12}{3.70} + \frac{6 \times 1.77}{1.85 \times 2.00^2} = 34.98 \frac{\text{ton}}{m^2}
$$

$$
\sigma_y = \frac{P}{A} - \frac{6 \times M_X}{L_X \times L_Y^2} = \frac{124.12}{3.70} - \frac{6 \times 1.77}{1.85 \times 2.00^2} = 32.11 \frac{\text{ton}}{m^2}
$$

Las presiones obtenidas son menores a la admisible, por lo tanto, las dimensiones de la zapata siguen siendo óptimas.
**Verificación por momento biaxial:**

$$
\sigma_1 = \frac{P}{A} + \frac{6 \times M_Y}{L_Y \times L_X^2} + \frac{6 \times M_X}{L_X \times L_Y^2} = \frac{124.12}{3.70} + \frac{6 \times 0.01}{2.00 \times 1.85^2} + \frac{6 \times 1.77}{1.85 \times 2.00^2} = 35.00 \frac{\text{ton}}{\text{m}^2}
$$

$$
\sigma_2 = \frac{P}{A} - \frac{6 \times M_y}{L_y \times L_x^2} + \frac{6 \times M_x}{L_x \times L_y^2} = \frac{124.12}{3.70} - \frac{6 \times 0.01}{2.00 \times 1.85^2} + \frac{6 \times 1.77}{1.85 \times 2.00^2} = 34.97 \frac{\text{ton}}{\text{m}^2}
$$

$$
\sigma_3 = \frac{P}{A} + \frac{6 \times M_y}{L_y \times L_x^2} - \frac{6 \times M_x}{L_x \times L_y^2} = \frac{124.12}{3.70} + \frac{6 \times 0.01}{2.00 \times 1.85^2} - \frac{6 \times 1.77}{1.85 \times 2.00^2} = 32.13 \frac{\text{ton}}{\text{m}^2}
$$

$$
\sigma_4\!=\!\frac{P}{A}-\frac{6\times M_y}{L_Y\times{L_X}^2}-\frac{6\times M_X}{L_X\times{L_Y}^2}\!=\!\frac{124.12}{3.70}-\frac{6\times0.01}{2.00\times1.85^2}-\frac{6\times1.77}{1.85\times2.00^2}\!=32.10\ \frac{\text{ton}}{\text{m}^2}
$$

Las presiones que se obtienen aplicando los momentos por carga de gravedad siguen siendo menores al admisible.

#### **Verificación con sismo en X-X:**

Debido a que el sismo es una carga temporal, la norma E.060 permite incrementar la presión admisible en 30%.

$$
q_{adm} = 40 \frac{ton}{m^2} \rightarrow Numeral 15.2.4 \ de \ la \ E.060 \rightarrow q_{adm} = 1.30 \times 40 = 52 \frac{ton}{m^2}
$$

- **Momento en X-X por carga de gravedad (Caso D+L+0.8Sx)**

$$
\sigma_{x} = \frac{P + Psx}{A} + \frac{6 \times (M_{Y} + M_{SX})}{L_{Y} \times L_{X}^{2}} + \frac{6 \times M_{X}}{L_{X} \times L_{Y}^{2}} =
$$
\n
$$
= \frac{124.12 + 6.81}{3.70} + \frac{6 \times (0.06 - 0.05 + 0.45)}{2.00 \times 1.85^{2}} + \frac{6 \times (1.47 + 0.30)}{1.85 \times 2.00^{2}} = 37.23 \frac{\text{ton}}{\text{m}^{2}}
$$
\n
$$
\sigma_{x} = \frac{P + Psx}{A} - \frac{6 \times (M_{Y} + M_{SX})}{L_{Y} \times L_{X}^{2}} + \frac{6 \times M_{X}}{L_{X} \times L_{Y}^{2}} = \frac{130.93}{3.70} - \frac{6 \times (0.46)}{2.00 \times 1.85^{2}} + \frac{6 \times (1.77)}{1.85 \times 2.00^{2}} = 36.41 \frac{\text{ton}}{\text{m}^{2}}
$$

$$
\sigma_x = \frac{P + Psx}{A} + \frac{6 \times (M_Y + M_{SX})}{L_Y \times L_X^2} - \frac{6 \times M_X}{L_X \times L_Y^2} = \frac{130.93}{3.70} + \frac{6 \times (0.46)}{2.00 \times 1.85^2} - \frac{6 \times (1.77)}{1.85 \times 2.00^2} = 34.36 \frac{\text{ton}}{\text{m}^2}
$$

$$
\sigma_x = \frac{P + Psx}{A} - \frac{6 \times (M_Y + M_{SX})}{L_Y \times L_X^2} - \frac{6 \times M_X}{L_X \times L_Y^2} = \frac{130.93}{3.70} - \frac{6 \times (0.46)}{2.00 \times 1.85^2} - \frac{6 \times (1.77)}{1.85 \times 2.00^2} = 33.54 \frac{\text{ton}}{\text{m}^2}
$$

- **Momento en X-X por carga de gravedad (Caso D+L-0.8Sx)**

$$
\sigma_x = \frac{P - Psx}{A} + \frac{6 \times (M_Y - M_{SX})}{L_Y \times L_X^2} + \frac{6 \times M_X}{L_X \times L_Y^2} = \frac{117.31}{3.70} + \frac{6 \times (-0.44)}{2.00 \times 1.85^2} + \frac{6 \times (1.77)}{1.85 \times 2.00^2} = 32.76 \frac{\text{ton}}{\text{m}^2}
$$

$$
\sigma_x = \frac{P - Psx}{A} - \frac{6 \times (M_Y - M_{SX})}{L_Y \times L_X^2} + \frac{6 \times M_X}{L_X \times L_Y^2} = \frac{117.31}{3.70} - \frac{6 \times (-0.44)}{2.00 \times 1.85^2} + \frac{6 \times (1.77)}{1.85 \times 2.00^2}
$$
  
= 33.52  $\frac{\text{ton}}{\text{m}^2}$ 

$$
\sigma_x = \frac{P - Psx}{A} + \frac{6 \times (M_Y - M_{SX})}{L_Y \times L_X^2} - \frac{6 \times M_X}{L_X \times L_Y^2} = \frac{117.31}{3.70} + \frac{6 \times (-0.44)}{2.00 \times 1.85^2} - \frac{6 \times (1.77)}{1.85 \times 2.00^2} = 29.89 \frac{\text{ton}}{\text{m}^2}
$$

$$
\sigma_{x} = \frac{P - Psx}{A} - \frac{6 \times (M_{Y} - M_{SX})}{L_{Y} \times L_{X}^{2}} - \frac{6 \times M_{X}}{L_{X} \times L_{Y}^{2}} = \frac{117.31}{3.70} - \frac{6 \times (-0.44)}{2.00 \times 1.85^{2}} - \frac{6 \times (1.77)}{1.85 \times 2.00^{2}} = 30.65 \frac{\text{ton}}{\text{m}^{2}}
$$

- **Momento en Y-Y por carga de gravedad (Caso D+L+0.8Sy)**

$$
\sigma_{x} = \frac{P + Psy}{A} + \frac{6 \times M_{Y}}{L_{Y} \times L_{X}^{2}} + \frac{6 \times (M_{X} + M_{SY})}{L_{X} \times L_{Y}^{2}} = \frac{127.77}{3.70} + \frac{6 \times (0.01)}{2.00 \times 1.85^{2}} + \frac{6 \times (2.80)}{1.85 \times 2.00^{2}} = 36.82 \frac{\text{ton}}{\text{m}^{2}}
$$

$$
\sigma_{x} = \frac{P + Psy}{A} - \frac{6 \times M_{Y}}{L_{Y} \times L_{X}^{2}} + \frac{6 \times (M_{X} + M_{SY})}{L_{X} \times L_{Y}^{2}} = \frac{127.77}{3.70} - \frac{6 \times (0.01)}{2.00 \times 1.85^{2}} + \frac{6 \times (2.80)}{1.85 \times 2.00^{2}} = 36.79 \frac{\text{ton}}{\text{m}^{2}}
$$

$$
\sigma_{x} = \frac{P + Psy}{A} + \frac{6 \times M_{Y}}{L_{Y} \times L_{X}^{2}} - \frac{6 \times (M_{X} + M_{SY})}{L_{X} \times L_{Y}^{2}} = \frac{127.77}{3.70} + \frac{6 \times (0.01)}{2.00 \times 1.85^{2}} - \frac{6 \times (2.80)}{1.85 \times 2.00^{2}}
$$

$$
= 32.27 \frac{\text{ton}}{\text{m}^{2}}
$$

$$
\sigma_{\rm x} = \frac{\rm P+Psy}{\rm A} - \frac{6 \times M_{\rm Y}}{\rm L_{\rm Y} \times \rm L_{\rm X}^2} - \frac{6 \times (M_{\rm X} + M_{\rm SY})}{\rm L_{\rm X} \times \rm L_{\rm Y}^2} = \frac{127.77}{3.70} - \frac{6 \times (0.01)}{2.00 \times 1.85^2} - \frac{6 \times (2.80)}{1.85 \times 2.00^2} = 32.24 \frac{\rm ton}{\rm m^2}
$$

- **Momento en Y-Y por carga de gravedad (Caso D+L-0.8Sy)**

$$
\sigma_{\rm x} = \frac{\rm P - Psy}{\rm A} + \frac{6 \times M_{\rm Y}}{\rm L_{\rm Y} \times \rm L_{\rm X}^2} + \frac{6 \times (M_{\rm X} - M_{\rm SY})}{\rm L_{\rm X} \times \rm L_{\rm Y}^2} = \frac{120.47}{3.70} + \frac{6 \times (0.01)}{2.00 \times 1.85^2} + \frac{6 \times (0.74)}{1.85 \times 2.00^2} = 33.17 \frac{\rm ton}{\rm m^2}
$$

$$
\sigma_x = \frac{P - Psy}{A} - \frac{6 \times M_Y}{L_Y \times L_X^2} + \frac{6 \times (M_X - M_{SY})}{L_X \times L_Y^2} = \frac{120.47}{3.70} - \frac{6 \times (0.01)}{2.00 \times 1.85^2} + \frac{6 \times (0.74)}{1.85 \times 2.00^2}
$$

$$
= 33.14 \frac{\text{ton}}{\text{m}^2}
$$

$$
\sigma_{\rm x} = \frac{\rm P - Psy}{\rm A} + \frac{6 \times M_{\rm Y}}{\rm L_{\rm Y} \times \rm L_{\rm X}^2} - \frac{6 \times (M_{\rm X} - M_{\rm SY})}{\rm L_{\rm X} \times \rm L_{\rm Y}^2} = \frac{120.47}{3.70} + \frac{6 \times (0.01)}{2.00 \times 1.85^2} - \frac{6 \times (0.74)}{1.85 \times 2.00^2} = 31.98 \frac{\rm ton}{\rm m^2}
$$

$$
\sigma_x = \frac{P - Psy}{A} - \frac{6 \times M_Y}{L_Y \times L_X^2} - \frac{6 \times (M_X - M_{SY})}{L_X \times L_Y^2} = \frac{120.47}{3.70} - \frac{6 \times (0.01)}{2.00 \times 1.85^2} - \frac{6 \times (0.74)}{1.85 \times 2.00^2} = 31.95 \frac{\text{ton}}{\text{m}^2}
$$

Las presiones obtenidas son menores a la presión admisible amplificada para el caso sísmico. Por lo tanto, la dimensión final de la zapata será de 1.85 m x 2.00 m.

#### **Presión admisible para el diseño:**

Sin sismo:  $34.98 \frac{\text{ton}}{\text{m}^2} \times 1.6 = 55.99 \frac{\text{ton}}{\text{m}^2}$ Con sismo en X-X: 37.23  $\frac{\text{ton}}{\text{m}^2} \times 1.25 = 46.57 \frac{\text{ton}}{\text{m}^2}$ Con sismo en Y-Y: 36.82 $\frac{\text{ton}}{\text{m}^2} \times 1.25 = 46.03 \frac{\text{ton}}{\text{m}^2}$ 

Se utilizará la presión admisible última de 55.99 ton/m<sup>2</sup>

#### • **Diseño por punzonamiento:**

Asumimos un peralte efectivo de zapata igual a 60 cm y se tendrá una sección crítica para analizar por punzonamiento a 30 cm de la cara de la columna.

$$
b_0 = 2 \times (0.25 + 0.60) + 2 \times (0.40 + 0.60) = 3.70 m
$$
  

$$
A_0 = (0.25 + 0.60) \times (0.40 + 0.60) = 0.85 m^2
$$
  

$$
A_T = 1.85 \times 2.00 = 3.70 m^2
$$
  

$$
V_u = \sigma_u \times (A_T - A_0) = 55.99 \times (3.70 - 0.85) = 159.6 \text{ ton}
$$

$$
\varphi V_{c1} = 0.85 \times \frac{(1.06 \times \sqrt{210} \times 370 \times 60)}{1000} = 289.9 \text{ ton}
$$

$$
\varphi V_{c2} = 0.85 \times \left(\frac{40 \times 60}{370} + 2\right) \times \frac{(0.27 \times \sqrt{210} \times 370 \times 60)}{1000} = 626.6 \text{ ton}
$$

$$
\varphi V_{c3} = 0.85 \times \left(1 + \frac{2}{40}\right) \times \frac{(0.53 \times \sqrt{210} \times 370 \times 60)}{1000} = 326.1 \text{ ton}
$$

 $Vu \leq \varphi V_c \rightarrow Se$  cumple la condición par ael diseño por punzonamiento

- **Diseño por cortante:**
- **Análisis en la dirección X-X**

$$
V_{ux} = 55.99 \times 2.00 \times (0.8 - 0.6) = 22.40 \text{ ton}
$$

- **Análisis en la dirección Y-Y**

$$
V_{uy} = 55.99 \times 1.85 \times (0.8 - 0.6) = 20.72 \text{ ton}
$$
\n
$$
\varphi V_{cx} = 0.85 \times \frac{(0.53 \times \sqrt{210} \times 185 \times 60)}{1000} = 72.46 \text{ ton}
$$
\n
$$
\varphi V_{cy} = 0.85 \times \frac{(0.53 \times \sqrt{210} \times 200 \times 60)}{1000} = 78.34 \text{ ton}
$$

 $Vu \leq \varphi V_c \, \rightarrow$  Se cumple la condición par ael diseño por cortante

• **Diseño por flexión:**

$$
M_{uy6x} = \frac{\sigma_u \times L_{x6y} \times c_{y6x}^2}{2} = \frac{55.99 \times 1.00 \times 0.8^2}{2} = 17.92 \text{ ton. m}
$$
  

$$
M_u = \varphi \times As \times f_y \times \left(d - \frac{a}{2}\right) \to As = \frac{M_{ux}}{\varphi \times f_y \times \left(d - \frac{a}{2}\right)}
$$

$$
= \frac{1792000}{0.9 \times 4200 \times (60 - \frac{1.89}{2})}
$$

$$
As = 8.03 \frac{cm^2}{m} \text{ y As}_{min} = 0.0018 \times 100 \times 60 = 12.60 \frac{cm^2}{m}
$$

Se debe utilizar el acero mínimo distribuido en barras de  $\varphi$  5/8''@ 15cm

• **Diseño final:**

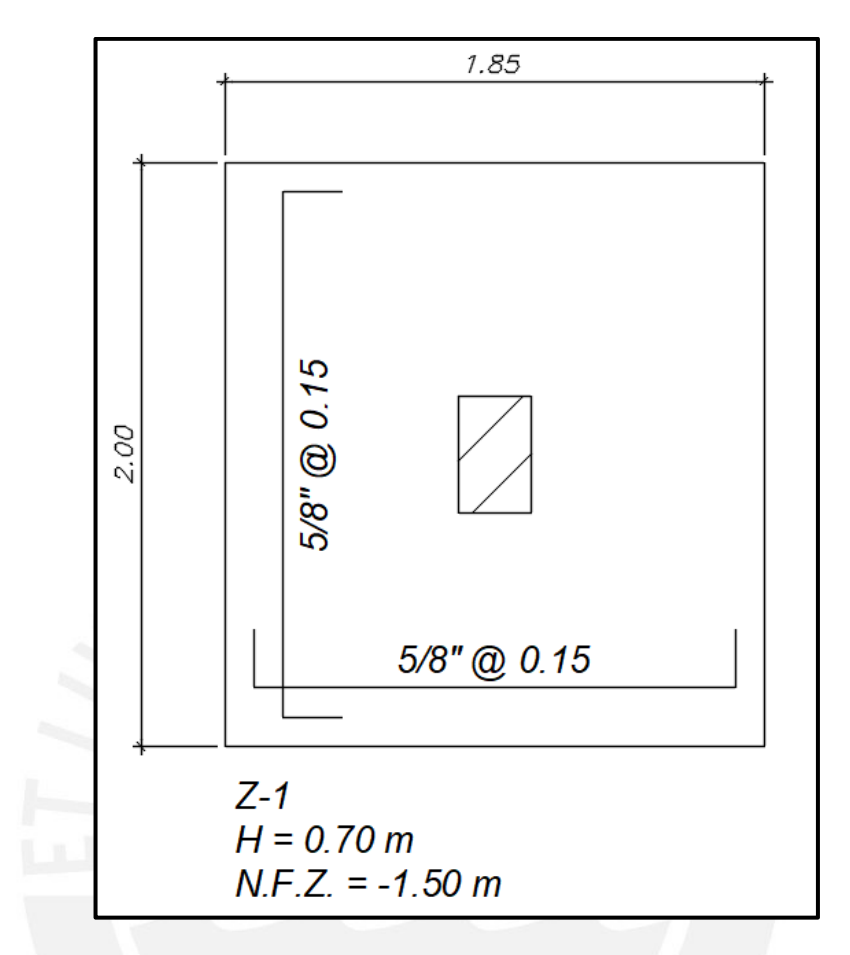

Figura 82 Diseño de la zapata (Z-1) entre los ejes B-4

#### **Diseño para la zapata combinada Z-8**

#### • **Datos iniciales**

Profundidad de cimentación (Df): 1.5 m

Capacidad portante (q<sub>adm</sub>): 4 kg/cm<sup>2</sup>

Las cargas sobre la zapata combinada provienen de la columna C-3 (entre los ejes G-6) y la placa PL-5

Columna C-3 (25x40)

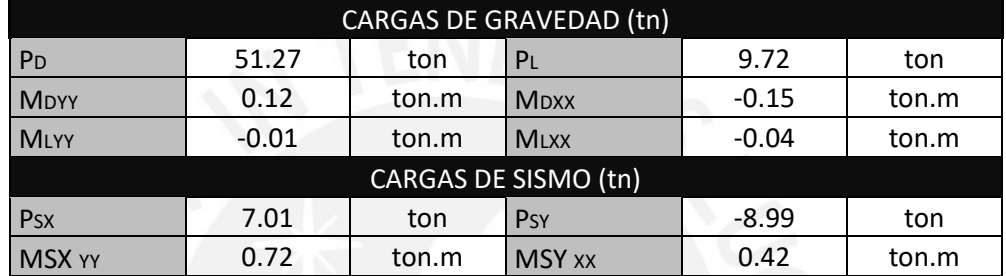

Tabla 75 Cargas en la base de la columna C-3

#### Placa PL-5

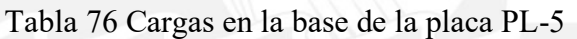

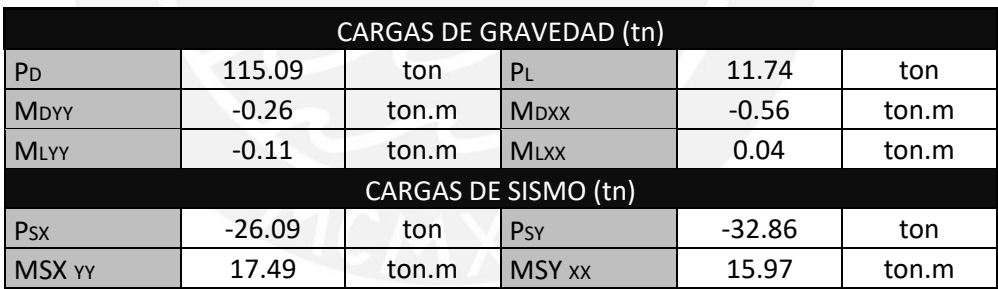

• **Predimensionamiento**

**Verificación sin momentos por sismo:**

- **Solo carga axial**

$$
q_{adm} = \frac{P \times 1.05}{A} \rightarrow A = \frac{(51.27 + 9.72 + 115.09 + 11.74) \times 1.20}{40} = 5.63 \, m^2
$$

Se opta por las siguientes dimensiones para tener volados similares

Área = 4.35 × 4.20 = 18.27  $m^2$  → Volados aprox. de 70 cm en cada dirección

Asumimos un peralte total de 70 cm para la zapata y peso específico del suelo sobre la cimentación de 1.8 kg/cm<sup>2</sup>, se calculará su peso y la sobrecarga

Peso de la zapata:  $2.4 \times 4.35 \times 4.20 \times 0.7 = 30.69$  ton

Sobrecarga Terreno: 1.8×0.8×(4.35×4.20-0.25×0.40-1.77)= 23.61ton

Sobrecarga CV: 0.25×(4.35×4.20-0.25×0.40-1.77)= 4.10ton

Peso total sobre el terreno:  $30.69 + 23.61 + 4.10 = 246.22$  ton

Calcularemos las presiones que se generar sobre el terreno, pero antes se tiene que trasladar las cargas axiales y momentos de la columna y placa hacia el centro geométrico de la zapata y posteriormente se trasladará al centro de cargas actuantes o punto de aplicación de la reacción del suelo sobre la zapata.

Del primer traslado se obtiene lo indicado en la tabla 77

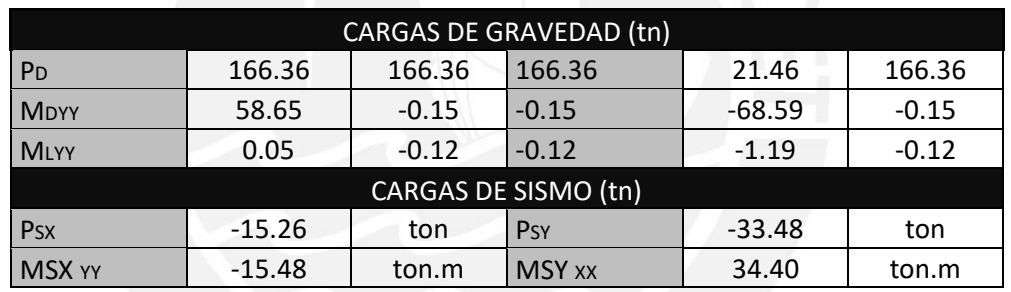

Tabla 77 Cargas en el centro de la zapata combinada

El segundo traslado de fuerzas y momentos se realiza a 0.31 m en la dirección X y a 0.37 m en la dirección Y, respecto del centro geométrico de la zapata, obteniendo las cargas mostradas en la tabla 78.

Tabla 78 Traslado de cargas al centro de cargas actuantes

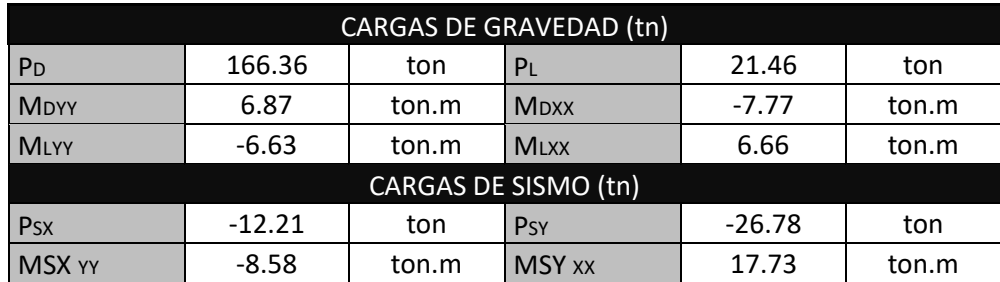

Con las cargas de la tabla presentada, se calculará las presiones en los vértices de la zapata combinada.

#### - **Momento en X-X por carga de gravedad**

$$
\sigma_x = \frac{P}{A} + \frac{6 \times M_Y}{L_Y \times L_X^2} = \frac{246.22}{18.27} + \frac{6 \times 0.24}{4.20 \times 4.35^2} = 13.49 \frac{\text{ton}}{m^2}
$$

$$
\sigma_x = \frac{P}{A} - \frac{6 \times M_Y}{L_Y \times L_X^2} = \frac{246.22}{18.27} - \frac{6 \times 0.24}{4.20 \times 4.35^2} = 13.46 \frac{\text{ton}}{m^2}
$$

#### - **Momento en Y-Y por carga de gravedad**

$$
\sigma_y = \frac{P}{A} - \frac{6 \times M_X}{L_X \times L_Y^2} = \frac{246.22}{18.27} + \frac{6 \times (-1.11)}{4.35 \times 4.20^2} = 13.39 \frac{\text{ton}}{m^2}
$$

$$
\sigma_y = \frac{P}{A} - \frac{6 \times M_X}{L_X \times L_Y^2} = \frac{246.22}{18.27} - \frac{6 \times (-1.11)}{4.35 \times 4.20^2} = 13.55 \frac{\text{ton}}{m^2}
$$

Las presiones obtenidas son menores a la admisible, por lo tanto, las dimensiones de la zapata siguen siendo óptimas.

#### **Verificación por momento biaxial:**

$$
\sigma_1 = \frac{P}{A} + \frac{6 \times M_Y}{L_Y \times L_X^2} + \frac{6 \times M_X}{L_X \times L_Y^2} = \frac{246.22}{18.27} + \frac{6 \times 0.24}{4.20 \times 4.35^2} + \frac{6 \times (-1.11)}{4.35 \times 4.20^2} = 13.41 \frac{\text{ton}}{\text{m}^2}
$$
  
\n
$$
\sigma_2 = \frac{P}{A} - \frac{6 \times M_Y}{L_Y \times L_X^2} + \frac{6 \times M_X}{L_X \times L_Y^2} = \frac{246.22}{18.27} - \frac{6 \times 0.24}{4.20 \times 4.35^2} + \frac{6 \times (-1.11)}{4.35 \times 4.20^2} = 13.37 \frac{\text{ton}}{\text{m}^2}
$$
  
\n
$$
\sigma_3 = \frac{P}{A} + \frac{6 \times M_Y}{L_Y \times L_X^2} - \frac{6 \times M_X}{L_X \times L_Y^2} = \frac{246.22}{18.27} + \frac{6 \times 0.24}{4.20 \times 4.35^2} - \frac{6 \times (-1.11)}{4.35 \times 4.20^2} = 13.58 \frac{\text{ton}}{\text{m}^2}
$$
  
\n
$$
\sigma_4 = \frac{P}{A} - \frac{6 \times M_Y}{L_Y \times L_X^2} - \frac{6 \times M_X}{L_X \times L_Y^2} = \frac{246.22}{18.27} - \frac{6 \times 0.24}{4.20 \times 4.35^2} - \frac{6 \times (-1.11)}{4.35 \times 4.20^2} = 13.55 \frac{\text{ton}}{\text{m}^2}
$$

Las presiones que se obtienen aplicando los momentos por carga de gravedad siguen siendo menores al admisible.

#### **Verificación con sismo en X-X:**

Debido a que el sismo es una carga temporal, la norma E.060 permite incrementar la presión admisible en 30%.

$$
q_{adm} = 40 \frac{ton}{m^2} \rightarrow Numeral\ 15.2.4 \ de \ la \ E.060 \rightarrow q_{adm} = 1.30 \times 40 = 52 \frac{ton}{m^2}
$$

- **Momento en X-X por carga de gravedad (Caso D+L+0.8Sx)**

$$
\sigma_x = \frac{P + Psx}{A} + \frac{6 \times (M_Y + M_{SX})}{L_Y \times L_X^2} + \frac{6 \times M_X}{L_X \times L_Y^2} = \frac{234.01}{18.27} + \frac{6 \times (-8.34)}{4.20 \times 4.35^2} + \frac{6 \times (-1.11)}{4.35 \times 4.20^2} = 12.09 \frac{\text{ton}}{\text{m}^2}
$$

$$
\sigma_x = \frac{P + Psx}{A} - \frac{6 \times (M_Y + M_{SX})}{L_Y \times L_X^2} + \frac{6 \times M_X}{L_X \times L_Y^2} = \frac{234.01}{18.27} - \frac{6 \times (-8.34)}{4.20 \times 4.35^2} + \frac{6 \times (-1.11)}{4.35 \times 4.20^2} = 13.35 \frac{\text{ton}}{\text{m}^2}
$$

$$
\sigma_{x} = \frac{P + Psx}{A} + \frac{6 \times (M_Y + M_{SX})}{L_Y \times L_X^2} - \frac{6 \times M_X}{L_X \times L_Y^2} = \frac{234.01}{18.27} + \frac{6 \times (-8.34)}{4.20 \times 4.35^2} - \frac{6 \times (-1.11)}{4.35 \times 4.20^2} = 12.27 \frac{\text{ton}}{\text{m}^2}
$$

$$
\sigma_{x} = \frac{P + Psx}{A} - \frac{6 \times (M_{Y} + M_{SX})}{L_{Y} \times L_{X}^{2}} - \frac{6 \times M_{X}}{L_{X} \times L_{Y}^{2}} = \frac{234.01}{18.27} - \frac{6 \times (-8.34)}{4.20 \times 4.35^{2}} - \frac{6 \times (-1.11)}{4.35 \times 4.20^{2}} = 13.53 \frac{\text{ton}}{\text{m}^{2}}
$$

- **Momento en X-X por carga de gravedad (Caso D+L-0.8Sx)**

$$
\sigma_x = \frac{P - Psx}{A} + \frac{6 \times (M_Y - M_{SX})}{L_Y \times L_X^2} + \frac{6 \times M_X}{L_X \times L_Y^2} = \frac{258.43}{18.27} + \frac{6 \times (8.82)}{4.20 \times 4.35^2} + \frac{6 \times (-1.11)}{4.35 \times 4.20^2} = 14.72 \frac{\text{ton}}{\text{m}^2}
$$

$$
\sigma_x = \frac{P - Psx}{A} - \frac{6 \times (M_Y - M_{SX})}{L_Y \times L_X^2} + \frac{6 \times M_X}{L_X \times L_Y^2} = \frac{258.43}{18.27} - \frac{6 \times (8.82)}{4.20 \times 4.35^2} + \frac{6 \times (-1.11)}{4.35 \times 4.20^2} = 13.39 \frac{\text{ton}}{\text{m}^2}
$$

$$
\sigma_x = \frac{P - Psx}{A} + \frac{6 \times (M_Y - M_{SX})}{L_Y \times L_X^2} - \frac{6 \times M_X}{L_X \times L_Y^2} = \frac{258.43}{18.27} + \frac{6 \times (8.82)}{4.20 \times 4.35^2} - \frac{6 \times (-1.11)}{4.35 \times 4.20^2} = 14.90 \frac{\text{ton}}{\text{m}^2}
$$

$$
\sigma_{\rm x} = \frac{\rm P - Psx}{\rm A} - \frac{6 \times (M_{\rm Y} - M_{\rm SX})}{L_{\rm Y} \times L_{\rm X}^2} - \frac{6 \times M_{\rm X}}{L_{\rm X} \times L_{\rm Y}^2} = \frac{258.43}{18.27} - \frac{6 \times (8.82)}{4.20 \times 4.35^2} - \frac{6 \times (-1.11)}{4.35 \times 4.20^2} = 13.57 \frac{\rm ton}{\rm m^2}
$$

- **Momento en Y-Y por carga de gravedad (Caso D+L+0.8Sy)**

$$
\sigma_{x} = \frac{P + Psy}{A} + \frac{6 \times M_{Y}}{L_{Y} \times L_{X}^{2}} + \frac{6 \times (M_{X} + M_{SY})}{L_{X} \times L_{Y}^{2}} = \frac{219.44}{18.27} + \frac{6 \times 0.24}{4.20 \times 4.35^{2}} + \frac{6 \times 16.62}{4.35 \times 4.20^{2}}
$$

$$
= 13.33 \frac{\text{ton}}{\text{m}^{2}}
$$

$$
\sigma_x = \frac{P + Psy}{A} - \frac{6 \times M_Y}{L_Y \times L_X^2} + \frac{6 \times (M_X + M_{SY})}{L_X \times L_Y^2} = \frac{219.44}{18.27} - \frac{6 \times 0.24}{4.20 \times 4.35^2} + \frac{6 \times 16.62}{4.35 \times 4.20^2}
$$

$$
= 13.29 \frac{\text{ton}}{\text{m}^2}
$$

$$
\sigma_{x} = \frac{P + Psy}{A} + \frac{6 \times M_{Y}}{L_{Y} \times L_{X}^{2}} - \frac{6 \times (M_{X} + M_{SY})}{L_{X} \times L_{Y}^{2}} = \frac{219.44}{18.27} + \frac{6 \times 0.24}{4.20 \times 4.35^{2}} - \frac{6 \times 16.62}{4.35 \times 4.20^{2}}
$$

$$
= 10.73 \frac{\text{ton}}{\text{m}^{2}}
$$

$$
\sigma_{\rm x} = \frac{\text{P} + \text{Psy}}{\text{A}} - \frac{6 \times \text{M}_{\text{Y}}}{\text{L}_{\text{Y}} \times \text{L}_{\text{X}}^2} - \frac{6 \times (\text{M}_{\text{X}} + \text{M}_{\text{SY}})}{\text{L}_{\text{X}} \times \text{L}_{\text{Y}}^2} = \frac{219.44}{18.27} - \frac{6 \times 0.24}{4.20 \times 4.35^2} - \frac{6 \times 16.62}{4.35 \times 4.20^2} = 10.69 \frac{\text{ton}}{\text{m}^2}
$$

- **Momento en Y-Y por carga de gravedad (Caso D+L-0.8Sy)**

$$
\sigma_{x} = \frac{P - Psy}{A} + \frac{6 \times M_{Y}}{L_{Y} \times L_{X}^{2}} + \frac{6 \times (M_{X} - M_{SY})}{L_{X} \times L_{Y}^{2}} = \frac{273}{18.27} + \frac{6 \times 0.24}{4.20 \times 4.35^{2}} + \frac{6 \times (-18.84)}{4.35 \times 4.20^{2}} = 13.49 \frac{\text{ton}}{\text{m}^{2}}
$$

$$
\sigma_{x} = \frac{P - Psy}{A} - \frac{6 \times M_{Y}}{L_{Y} \times L_{X}^{2}} + \frac{6 \times (M_{X} - M_{SY})}{L_{X} \times L_{Y}^{2}} = \frac{273}{18.27} - \frac{6 \times 0.24}{4.20 \times 4.35^{2}} + \frac{6 \times (-18.84)}{4.35 \times 4.20^{2}} = 13.45 \frac{\text{ton}}{\text{m}^{2}}
$$

$$
\sigma_x = \frac{P - Psy}{A} + \frac{6 \times M_Y}{L_Y \times L_X^2} - \frac{6 \times (M_X - M_{SY})}{L_X \times L_Y^2} = \frac{273}{18.27} + \frac{6 \times 0.24}{4.20 \times 4.35^2} - \frac{6 \times (-18.84)}{4.35 \times 4.20^2}
$$

$$
= 16.43 \frac{\text{ton}}{\text{m}^2}
$$

$$
\sigma_{\rm x} = \frac{\rm P - Psy}{\rm A} - \frac{6 \times M_{\rm Y}}{\rm L_{\rm Y} \times \rm L_{\rm X}^2} - \frac{6 \times (M_{\rm X} - M_{\rm SY})}{\rm L_{\rm X} \times \rm L_{\rm Y}^2} = \frac{273}{18.27} - \frac{6 \times 0.24}{4.20 \times 4.35^2} - \frac{6 \times (-18.84)}{4.35 \times 4.20^2} = 16.40 \frac{\rm ton}{\rm m^2}
$$

Las presiones obtenidas son menores a la presión admisible amplificada para el caso sísmico. Por lo tanto, la dimensión final de la zapata será de 4.35 m x 4.20 m.

#### **Presión admisible para el diseño:**

Sin sismo:  $13.58 \frac{\text{ton}}{\text{m}^2} \times 1.6 = 21.73 \frac{\text{ton}}{\text{m}^2}$ Con sismo en X-X: 14.90  $\frac{\text{ton}}{\text{m}^2} \times 1.25 = 18.62 \frac{\text{ton}}{\text{m}^2}$ Con sismo en Y-Y: 16.43 $\frac{\text{ton}}{\text{m}^2} \times 1.25 = 20.54 \frac{\text{ton}}{\text{m}^2}$ 

Se utilizará la presión admisible última de 21.73 ton/m<sup>2</sup>

#### • **Diseño por punzonamiento:**

Asumimos un peralte efectivo de zapata igual a 60 cm y se tendrá una sección crítica para analizar por punzonamiento a 30 cm de la cara de la placa.

Analizando a la Placa 5 (PL-5):

$$
b_0=15.88\ m
$$

$$
A_0=4.14\ m^2
$$

$$
V_u = Pu - \sigma_u \times A_0 = (115.09 + 11.74) \times 1.6 - 21.73 \times 4.14 = 113 \text{ ton}
$$
\n
$$
\varphi V_{c1} = 0.85 \times \frac{(1.06 \times \sqrt{210} \times 1588 \times 60)}{1000} = 1244 \text{ ton}
$$
\n
$$
\varphi V_{c2} = 0.85 \times \frac{20 \times 60}{1588} + 2 \times \frac{(0.27 \times \sqrt{210} \times 1588 \times 60)}{1000} = 873.2 \text{ ton}
$$
\n
$$
\varphi V_{c3} = 0.85 \times (1 + \frac{2}{500}) \times \frac{(0.53 \times \sqrt{210} \times 1588 \times 60)}{1000} = 1318.7 \text{ ton}
$$

 $Vu \leq \varphi V_c \rightarrow Se$  cumple la condición par ael diseño por punzonamiento Analizando a la Columna (C-3):

> $b_0 = 2 \times (0.40 + 0.60) + 2 \times (0.25 + 0.60) = 3.70$  m  $A_0 = (0.40 + 0.60) \times (0.25 + 0.60) = 0.85$   $m<sup>2</sup>$

 $V_u = Pu - \sigma_u \times A_0 = (51.27 + 9.72) \times 1.6 - 21.73 \times 0.85 = 79 \text{ ton}$  $\varphi V_{c1} = 0.85 \times$  $(1.06 \times \sqrt{210 \times 370 \times 60})$  $\frac{1000}{1000}$  = 290 ton  $\varphi V_{c2} = 0.85 \times ($  $20 \times 60$  $\frac{370}{370} + 2 \times$  $(0.27 \times \sqrt{210 \times 370 \times 60})$  $\frac{1000}{1000} = 239.5 \text{ ton}$ 

$$
\varphi V_{c3} = 0.85 \times (1 + \frac{2}{40}) \times \frac{(0.53 \times \sqrt{210} \times 370 \times 60)}{1000} = 326.1 \text{ ton}
$$

 $Vu \leq \varphi V_c \rightarrow$  Se cumple la condición par ael diseño por punzonamiento

- **Diseño por cortante:**
- **Análisis en la dirección X-X**

$$
V_{ux} = 21.73 \times 4.35 \times (0.7 - 0.6) = 9.45 \text{ ton}
$$

- **Análisis en la dirección Y-Y**

$$
V_{uy} = 21.73 \times 4.20 \times (0.76 - 0.6) = 14.6 \text{ ton}
$$
\n
$$
\varphi V_{cx} = 0.85 \times \frac{(0.53 \times \sqrt{210} \times 435 \times 60)}{1000} = 170.4 \text{ ton}
$$
\n
$$
\varphi V_{cy} = 0.85 \times \frac{(0.53 \times \sqrt{210} \times 420 \times 60)}{1000} = 164.5 \text{ ton}
$$

 $Vu \leq \varphi V_c \rightarrow$  Se cumple la condición par ael diseño por cortante

• **Diseño por flexión:**

$$
M_{ux6y} = \frac{\sigma_u \times L_{y6x} \times c_{x6y}^2}{2} = \frac{21.73 \times 1.00 \times 0.70^2}{2} = 5.32 \text{ ton. m}
$$
  

$$
M_u = \varphi \times As \times f_y \times (d - \frac{a}{2}) \to As = \frac{M_{ux}}{\varphi \times f_y \times (d - \frac{a}{2})}
$$

$$
= \frac{532000}{0.9 \times 4200 \times (60 - \frac{0.55}{2})}
$$

$$
As = 2.36 \frac{cm^2}{m} \text{ y As}_{min} = 0.0018 \times 100 \times 70 = 12.60 \frac{cm^2}{m}
$$

Se debe utilizar el acero mínimo distribuido en barras de  $\varphi$  5/8''@ 15 $cm$   $\,$  en la parte inferior. Para el caso del acero positivo, se va a utilizar la misma distribución de acero que el caso del acero negativo.

Posterior a todos los cálculos mencionados, se va a complementar con vigas de cimentación que unan los extremos de las placas con la columna, de esta manera se trata de rigidizar y garantizar que el comportamiento de la zapata combinada sea como de una zapata aislada con la carga concentrada en el centro de la misma. El diseño de las vigas de cimentación se realizará de la misma forma como se realizó el diseño de vigas en el capítulo 9.

#### • **Diseño final:**

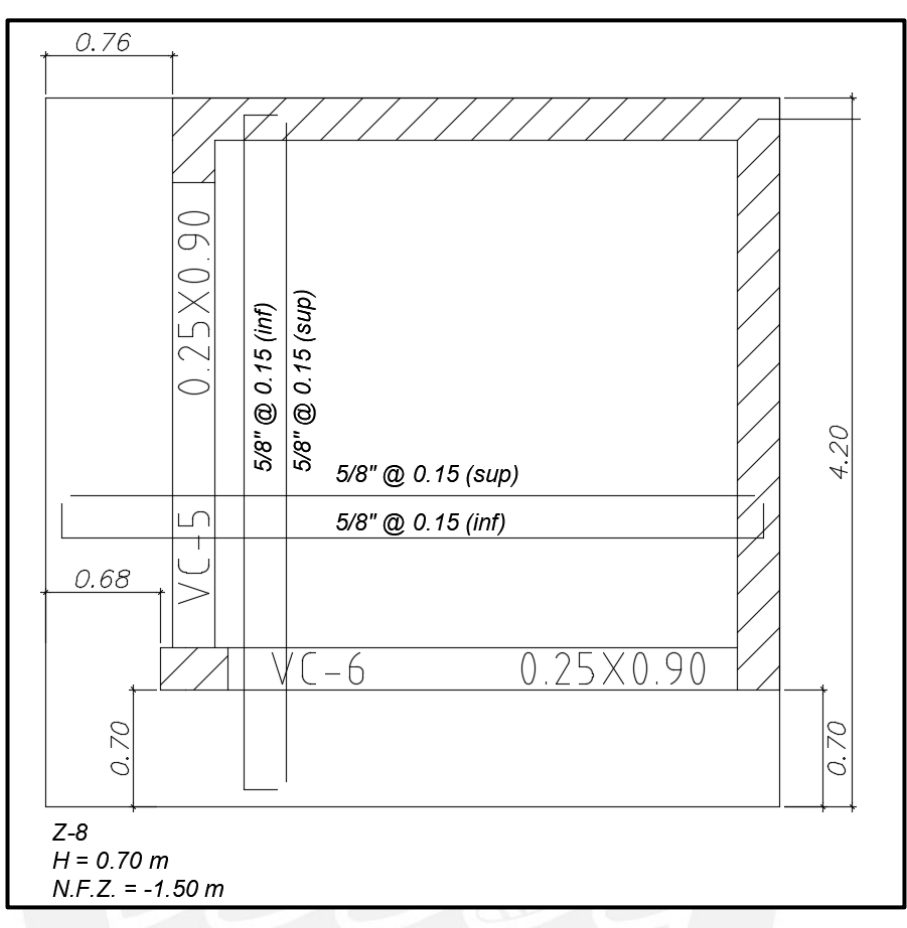

Figura 83 Diseño de la zapata combinada (Z-8)

#### Diseño para la viga de cimentación VC-1

Se utiliza el programa SAFE para obtener los momentos flectores en los extremos de la viga de cimentación.

Del modelamiento se obtiene la siguiente distribución de momento flector y cortante

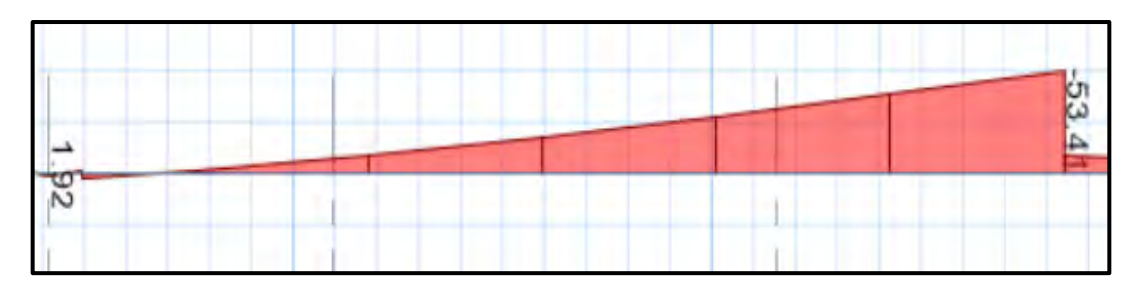

Figura 84 Diagrama de momento flector de VC-1

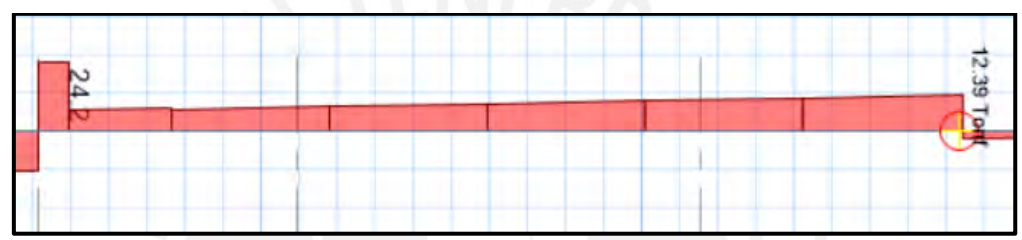

Figura 85 Diagrama de fuerza cortante de VC-1

Con los valores de fuerza y momentos se calculará la cantidad de acero que se requiere de la misma forma como se realizó para las vigas.

Datos:

 $B = 0.25m$ ;  $h = 1.10 m$ ;  $Mu = 53.41 \text{ ton}$ .  $m$ ;  $d = 1.02 m$ 

As  $m/n = 0.7 \times \sqrt{210} \times 25 \times \frac{102}{4200} = 6.16$  cm<sup>2</sup>

$$
Cb = 0.003 \times \frac{102}{0.003 + \frac{4200}{2000000}} = 60 \, \text{cm}
$$

$$
As b = 0.85 \times 210 \times 60 \times 0.85 \times \frac{25}{4200} = 54.19 \text{ cm}^2
$$

$$
As\; \text{max} = 0.75 \times 54.19 = 40.64\; \text{cm}^2
$$

$$
a = 102 - \sqrt{102^2 - \frac{2 \times 5341000}{0.9 \times 0.85 \times 210 \times 25}} = 14.00 \text{ cm}
$$

As required 
$$
a = \frac{5341000}{0.9 \times 4200 \times \left(102 - \frac{14.02}{2}\right)} = 14.87 \text{ cm}^2
$$

Se instalará 2 barras de 3/4" y 2 barras de 1", lo cual consiste en 15.88  $cm<sup>2</sup>$  de área de acero; mientras que, para la parte inferior de la viga de cimentación solo se colocará 2 barras de 1", lo cual resulta 10.20  $cm<sup>2</sup>$ . Es necesario añadir aceros longitudinales en el medio de la sección debido a que viga es de gran peralte, por lo que se optará en colocar 2 barras de 3/8" cada 25 cm, generando la instalación de 6 barras de 3//8" en total.

En lo que respecta a los estribos, se obtendrá el espaciamiento mediante el diseño por capacidad, donde la separación predominante se basará en los mínimos que indica la norma E.060.

Zona Confinada =  $2 \times 1.10 = 2.20$  m Primer estribo  $= 5$  cm S confinada = mín $\vert$ 102 4 ; 10  $\times$  1.91; 24  $\times$  0.95; 30 ] = 19.05  $\rightarrow$  15 cm  $S$  fuera confimiento  $=$ 110 2  $=$  55  $cm$ 

Se tendrá estribos de 3/8": 1 @ 0.05; 15 @ 0.15; resto @ 25 c/e

A continuación, se mostrará cómo quedará armado la viga de cimentación.

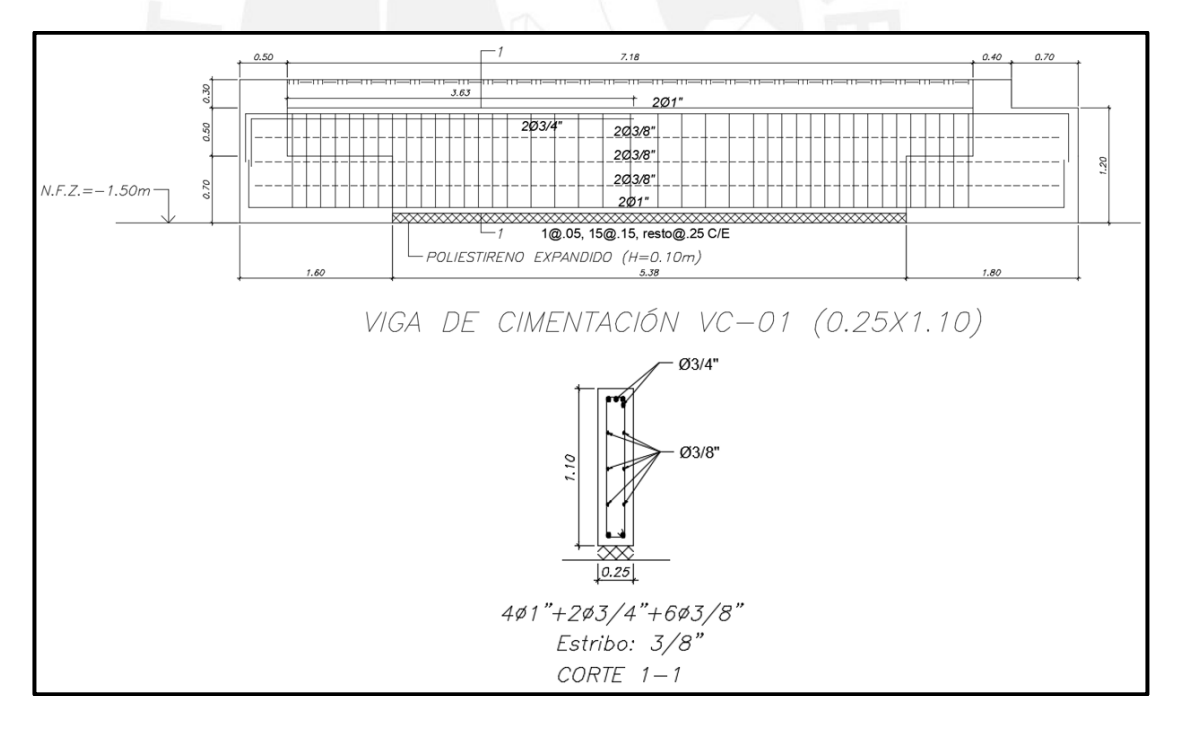

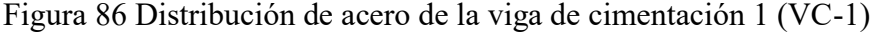

### **CAPÍTULO 13. Conclusiones**

#### **Durante la estructuración:**

- La etapa de la estructuración es muy importante, debido a que es el momento en el que se presenta el casco estructural para el edificio, la cual debe de tener un aspecto sencillo, simétrico, resistente, dúctil, con rigidez lateral en ambas direcciones, uniformidad en el diafragma rígido de cada nivel, de esta manera se puede evitar las irregularidades durante el análisis sísmico y además proveer a nuestra edificación de un comportamiento predecible ante un evento sísmico.
- Los criterios de predimensionamiento utilizados para los diferentes elementos estructurales son bastantes efectivos, lo cual se ve reflejado en la etapa de diseño, donde se puede validar que las dimensiones escogidas no repercuten en algún problema por cargas de servicio o últimas.
- Durante las primeras iteraciones de la estructuración se generó situaciones donde las vigas estaban apoyadas sobre otras, lo cual no era favorable ante cargas de servicio, debido a exceso de deflexiones; razón por la cual, se recomendable modificar la estructuración inicial para mitigar el problema mencionado.
- Optar por el uso de losas macizas en zonas donde hay gran presencia de tabiquería reduce la presencia de deflexiones excesivas y agiliza el proceso constructivo.

#### **En el análisis:**

- Los metrados de carga realizados por el programa ETABS son muy similares al obtenido de manera manual, lo cual garantiza que se puede confiar en los resultados del análisis del programa.
- Para la presente tesis se ha resuelto el problema de irregularidad de torsión, reduciendo las derivas inelásticas por debajo de la mitad de lo permisible. Esta opción no es lo más recomendable debido a que se requiere mayor cantidad de acero, lo que repercute en elevar los costos de construcción.
- Exportar directamente los resultados de fuerzas y momentos que se obtiene del análisis sísmico al programa SAFE es incorrecto, debido a que estos siempre serán valores positivos. Es importante primero obtener los signos de cada uno mediante los resultados del análisis modal.

#### **En el diseño:**

- El programa ETABS genera diagramas de interacción considerando el diseño unificado, lo cual es considerado en la norma ACI 318 – 19; mientras que la norma E.060 considera el diseño por resistencia. Esta diferencia genera que solo el diagrama de interacción de ETABS que no esté influenciado por los factores de reducción  $\varphi$  pueda ser utilizado para el diseño de columnas o placas.
- En el caso de diseño de columnas, es posible utilizar directamente los diagramas de interacción del programa ETABS debido a que las columnas tienen mayor demanda axial que por momento flector, por tal motivo las combinaciones de cargas se ubicarán en la parte superior del diagrama, zona donde los diagramas según la E.060 y ACI 318-19 son prácticamente las mismas. En el diseño de placas, estas tienen más demanda por momento flector que por carga axial, esto genera que las combinaciones de carga se ubiquen en la parte inferior del diagrama, con lo que no se podría utilizar directamente el diagrama del programa.
- Las consideraciones utilizadas por el ACI 318-19 son más exigentes que la norma peruana E.060, por lo tanto, para un diseño más seguro que contemple las últimas investigaciones se debería usar algunas de las indicaciones de la norma ACI, como el espaciamiento entre estribos para columnas y núcleos confinados de placas. Tener siempre claro que utilizar estas recomendaciones, genera un incremento de densidad de acero para los elementos estructurales y aumenta los costos para la construcción.
- Las vigas de acople en la mayoría de casos no cumple con el diseño por capacidad, por lo que se debe considerar en el modelo en ETABS la condición de apoyo en sus extremos, esto equivale a reducir la máxima fuerza que resistiría el elemento antes de ingresar al rango inelástico.
- Se ha colocado una adecuada cuantía de acero horizontal en las placas de tal forma que se garantice que la relación entre demanda y capacidad tenga un valor inferior y cercano a 1, para los primeros niveles, de esta manera se garantiza que la zona de fluencia para todas las placas durante un sismo severo ocurrirá en la base del prime entre piso.

### **REFERENCIAS**

Blanco, B. A., & Colegio de Ingenieros del Perú. (1994). Estructuración y diseño de edificaciones de concreto armado. Lima: Colegio de Ingenieros del Perú.

Ottazzi Pasino, G. A. (2018). Apuntes del curso: concreto armado 1. PUCP. Facultad de Ciencias e Ingeniería.

San Bartolomé Ramos, Á. F. (1998). Análisis de edificios. PUCP.

Muñoz Pelaez, Alejandro (1999). Ingeniería Sismorresistente. Lima, Perú: Fondo Editorial PUCP

Reglamento Nacional de Edificaciones (2006). Norma E.020 Cargas. Lima, Perú: Ministerio de Vivienda, Construcción y Saneamiento

Reglamento Nacional de Edificaciones (2019). Norma E.030 Diseño Sismorresistente. Lima, Perú: Ministerio de Vivienda, Construcción y Saneamiento

Reglamento Nacional de Edificaciones (2009). Norma E.060 Concreto Armado Lima, Perú: Ministerio de Vivienda, Construcción y Saneamiento

Muñoz Peláez, J. A., Montalbetti Solari, J. A., & Tinman Behar, M. (1997). Daños en estructuras de concreto armado ocasionados por el sismo de Nasca en noviembre de 1996. PUCP. Sección Ingeniería Civil.

Muñoz Peláez, J. A., & Tinman Behar, M. (2001). El sismo de Arequipa del 2001 y la vulnerabilidad de las edificaciones peruanas.

Blanco Blasco, A. (2008). Enseñanzas del sismo del 15 de agosto de 2007. Harmsen, T. E. (2002). Diseño de estructuras de concreto armado. Pontificia Universidad Católica del Perú, Fondo Editorial.

ACI (American Concrete Institute) Committee 318. (2019). Building Code Requirements or Structural Concrete (ACI 318-19) and Commentary (ACI 318R-19). Farmington Hills, MI.

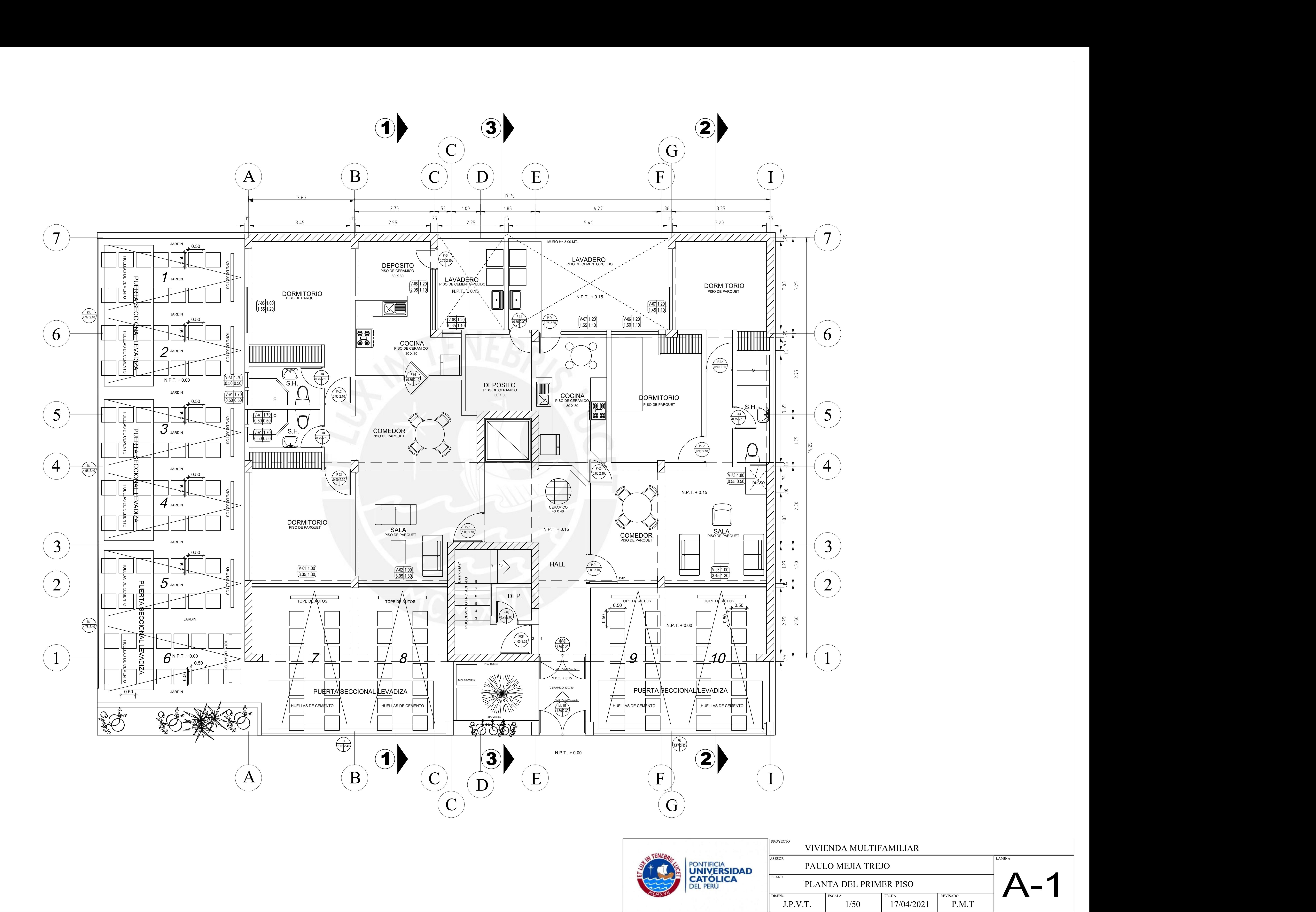

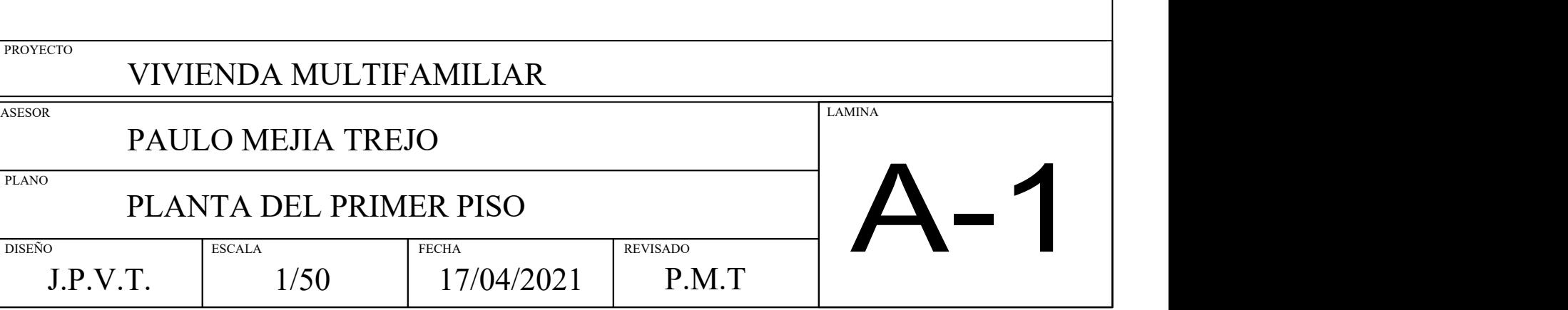

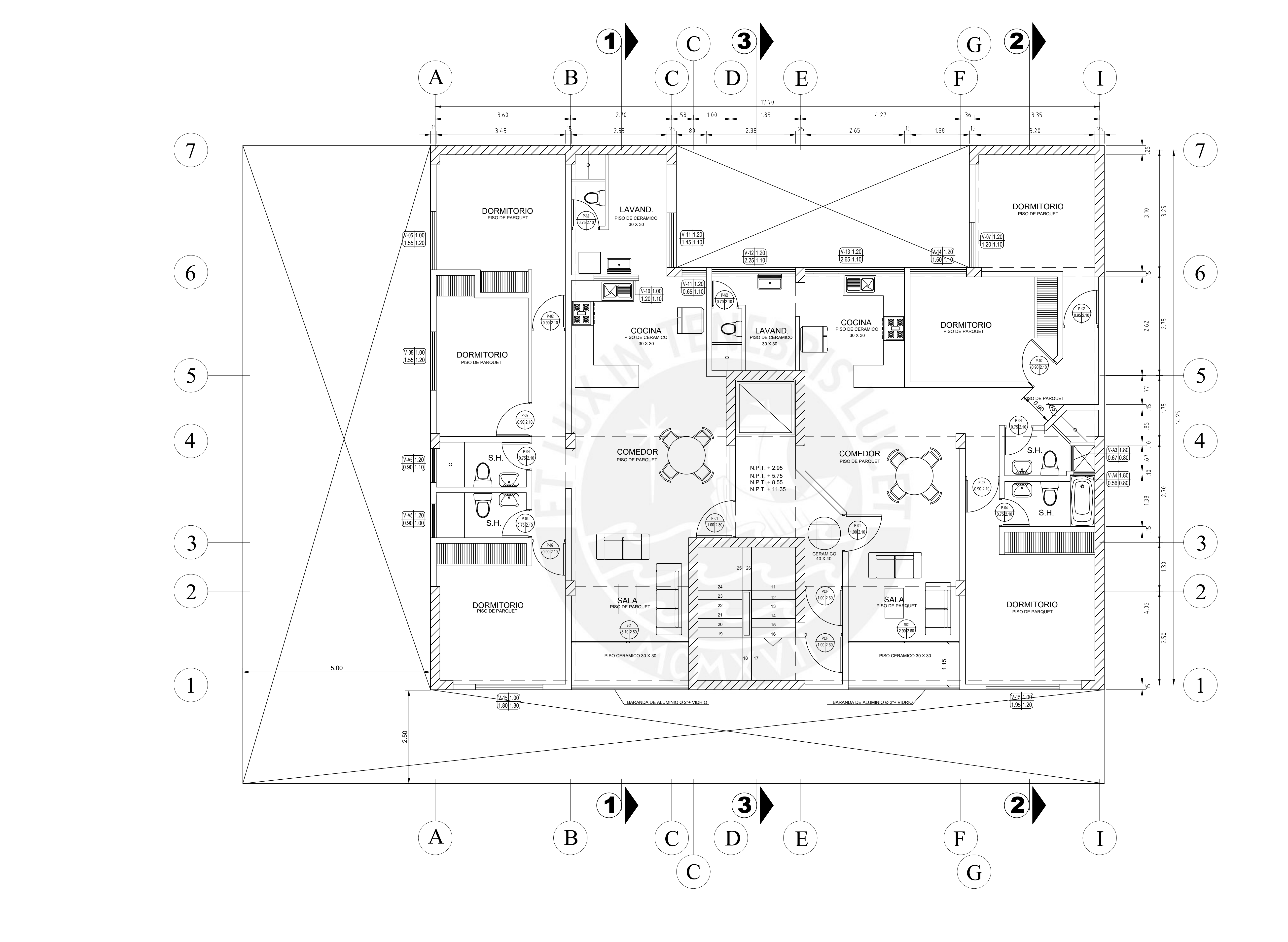

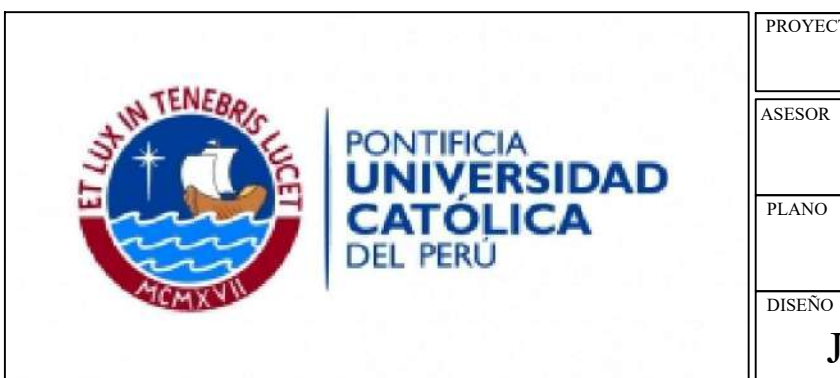

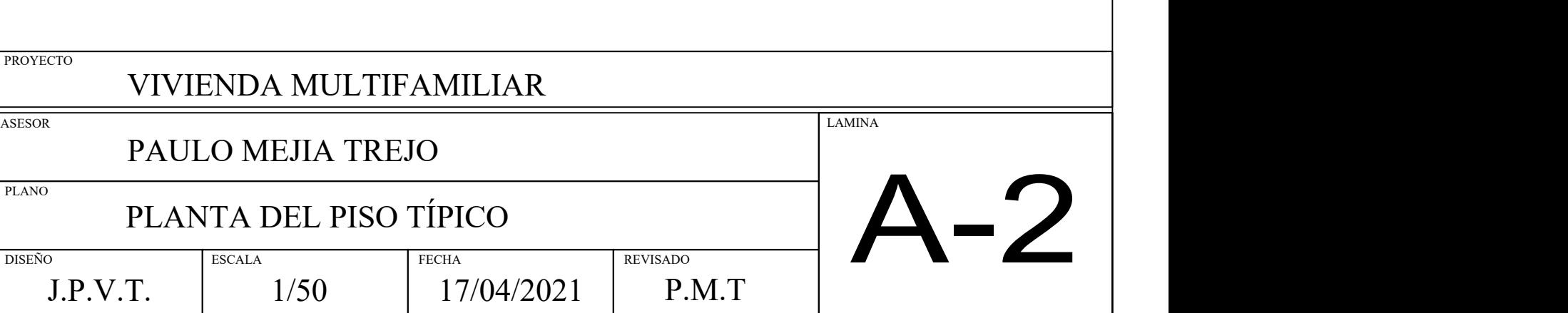

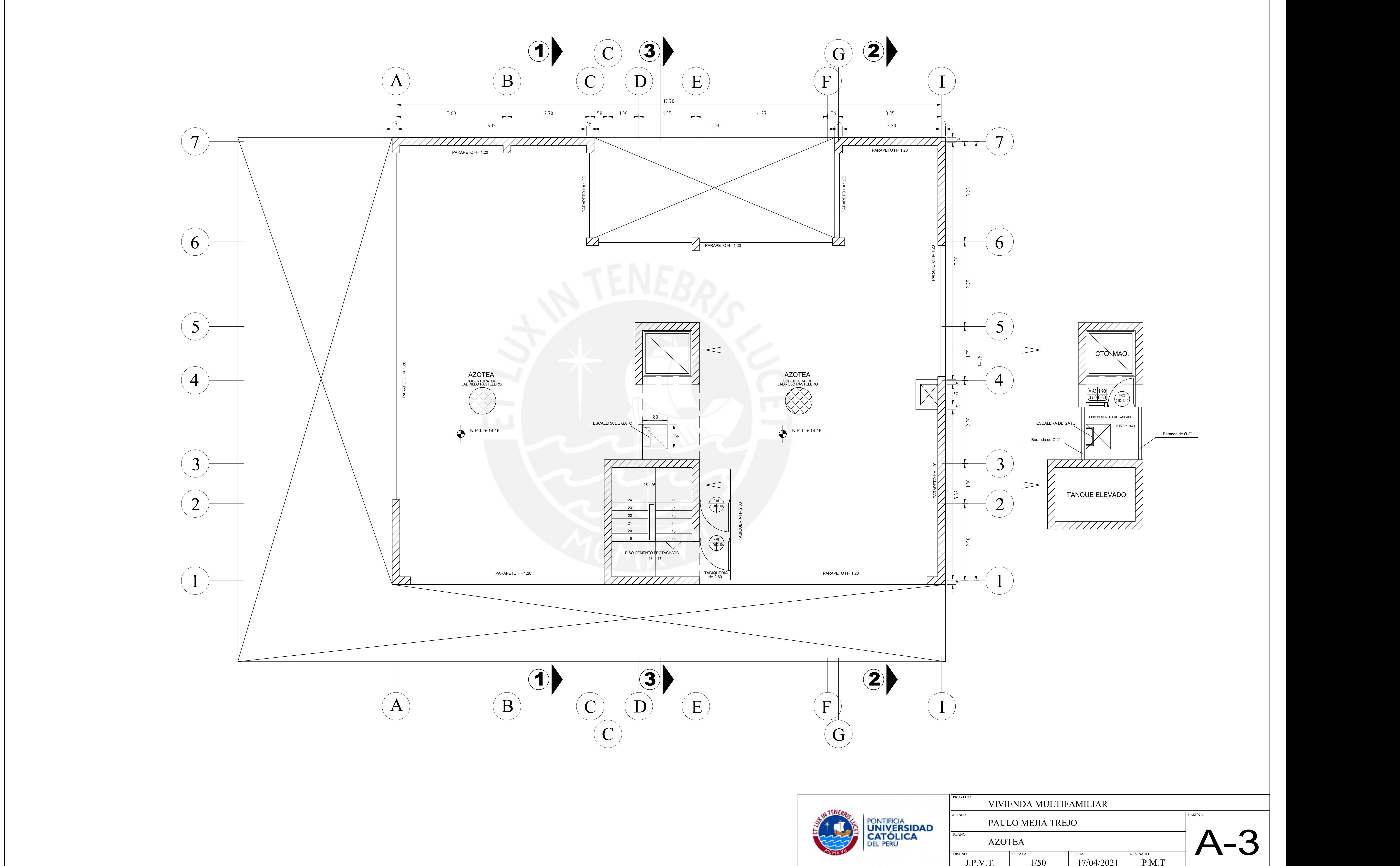

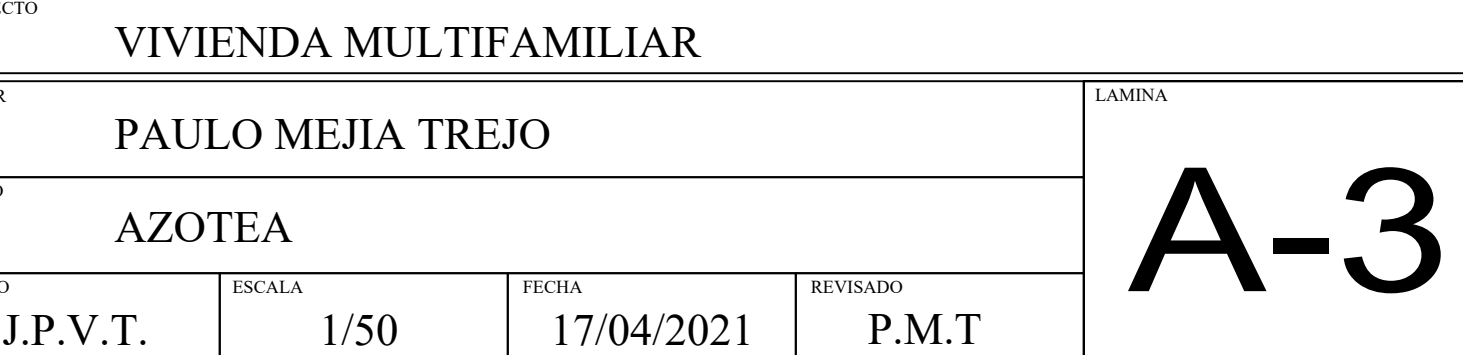

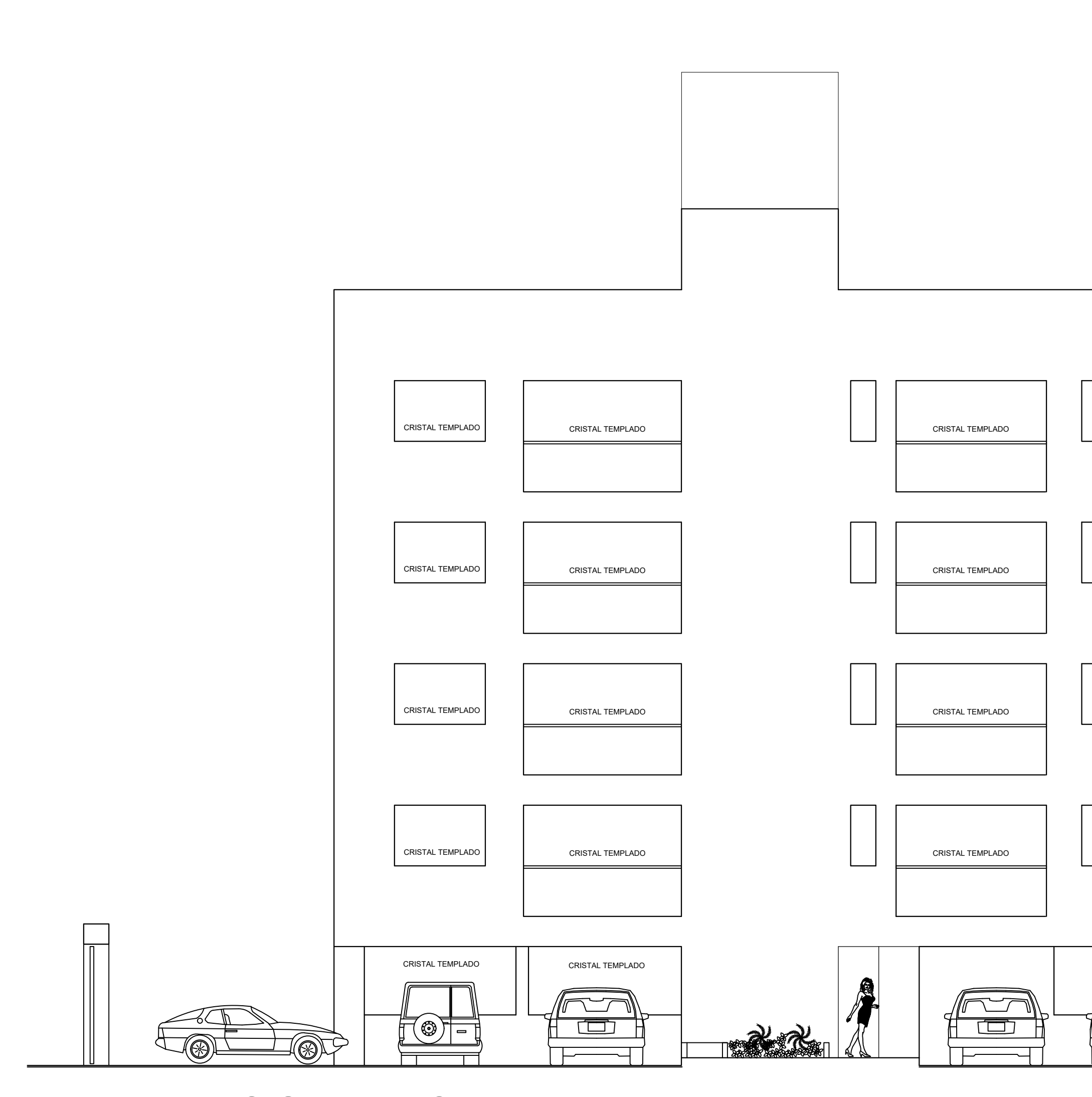

**ELEVACION PRINCIPAL**

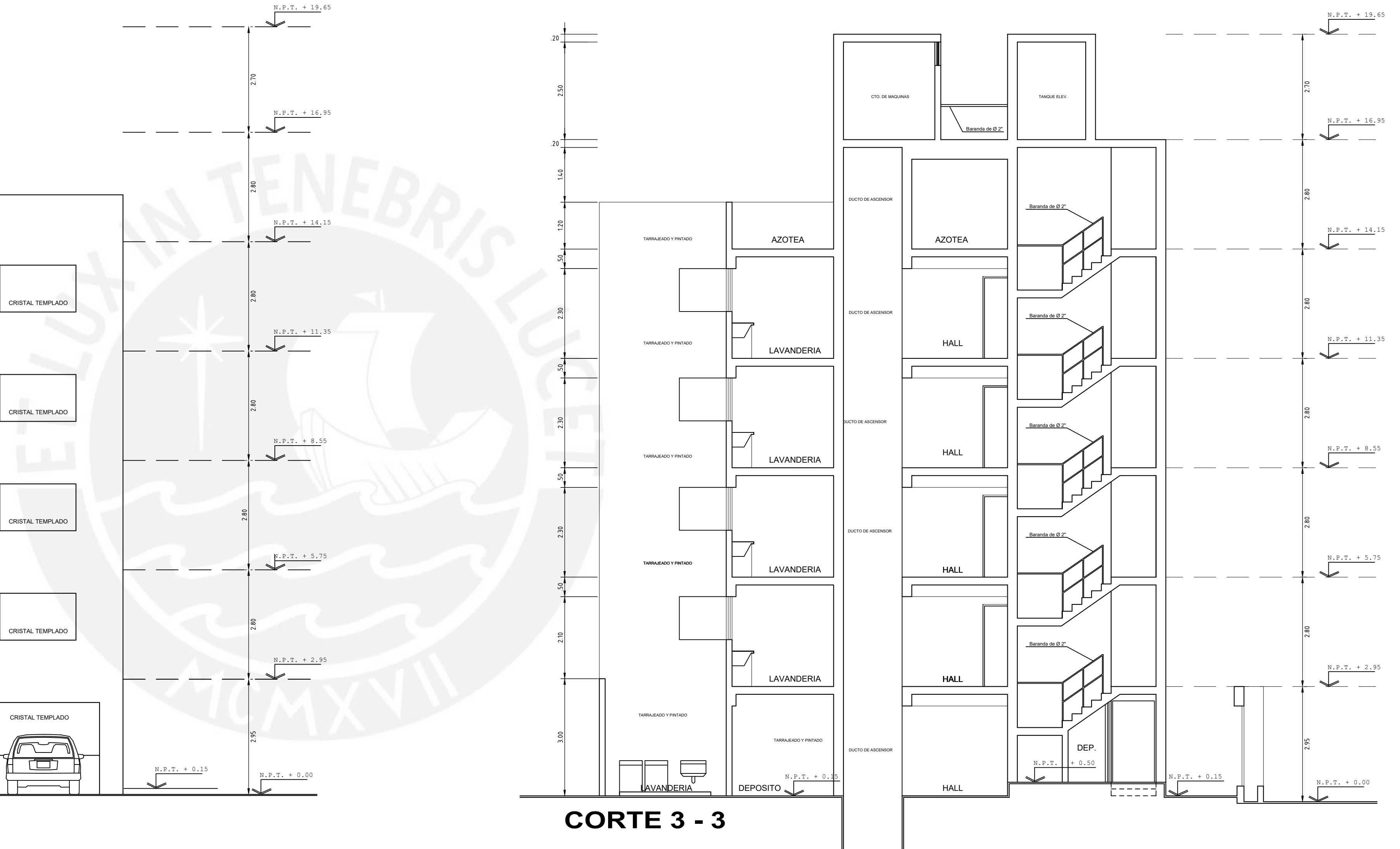

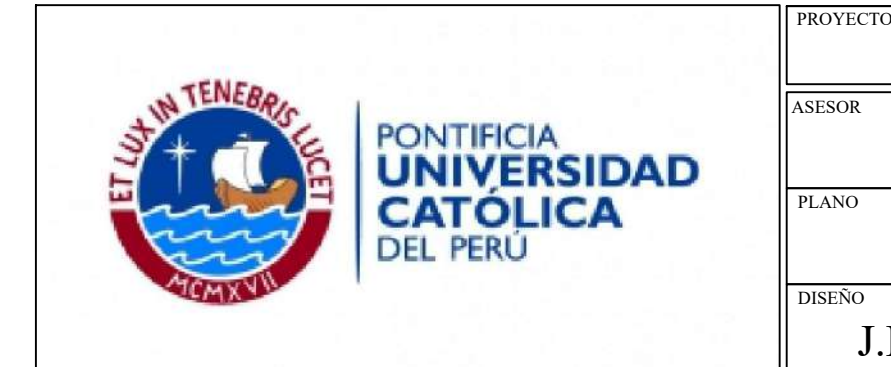

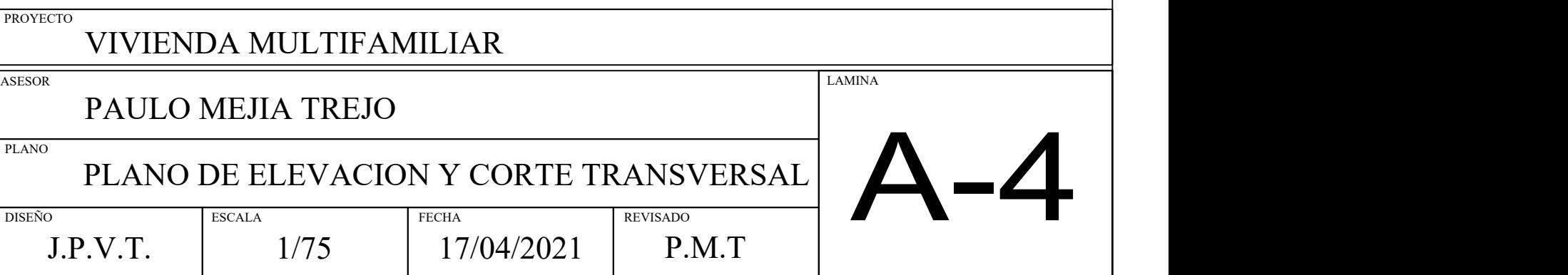

# *RESUMEN DE LAS CONDICIONES DE CIMENTACIÓN*

*DE ACUERO AL INFORME FINAL DEL ESTUDIO DE SUELOS DESARROLLADO TIPO DE CIMENTACIÓN: Zapatas aisladas, zapatas combinadas, zapatas conectadas y cimientos corridos. ESTRATO DE APOYO A LA CIMENTACIÓN: Grava Bien Gradad (GW)*

*PROFUNDIDADES DE LA CIMENTACIÓN: -1.50m (Profundidad a 1.50 m a partir del nivel de la vereda +0.00) -2.20m (Profundidad a 2.20 m a partir del nivel de la vereda +0.00)*

*PRESIÓN ADMISIBLE CONSIDERADA: 3.50 kg/cm2*

*AGRESIVIDAD DEL SUELO A LA CIMENTACIÓN: No agresivo (usar cemento tipo I)*

*NO SE ENCRONTRÓ PRESENCIA DE NIVEL FREÁTICO*

*CONCRETO f'c = 210 kg/cm<sup>2</sup> (todo el edificio)*  $fc = 4200 \text{ kg/cm}^2$  (todo el edificio)

### *RECOMENTACIONES ADICIONALES:*

*FIERRO CORRUGADO f*  $c = 4200$  kg/cm<sup>2</sup> (todo el edificio)<br> *CONCRETO SIMPLE*<br> *CIMIENTO CORRIDO CONCRETO CICLOPEO CEMENTO:HORMIGÓN - 1:10 + 30% P.G. (MÁX 10")*<br> *SOBRECIMIENTO CONCRETO SIMPLE CEMENTO:HOTMIGÓN - 1:3 + 25% SUELO*<br> *SOBRECIMIENTO SIMPLE*<br> *CONCRETO SIMPLE*<br> *SOBRECIMIENTO* CONCRETO SIMPLE CEMENTO:HOTMIGÓN - 1:3 + 25% P.M. (MÁX 3")<br> *SOLADO* CONCRETO SIMPLE f'c = 100kg/cm<sup>2</sup> *SOLADO CONCRETO SIMPLE f'c = 100kg/cm<sup>2</sup>*

*1) En la obra deberán tomarse las precauciones debidas para proteger, las paredes de las excavaciones y cimnentaciones en general de las edificaciones que limitan con el presente proyecto, mediante la utilización de entibaciones y/o calzaduras con el fin de proteger a los operarios, técnicos e ingenieros de la obra, así mismo evitar daños a terceros confrome lo establecido en la NORMA E.050.*

*2) El fondo de las excavaciones destinadas al cimiento deberán ser cuidadosamente compactadas mediante el uso de equipo manual, antes del vaciado del concreto.*

## *ESPECIFICACIONES*

# *CONCRETO ARMADO*

 $\begin{array}{lll} \textbf{\textit{L}S P L L I F I} \ \textbf{\textit{C}ONCRETO} & \textbf{\textit{ARMADO}} \ \textbf{\textit{CONCRETO}} & \textit{fc = 210 kg/cm² (todo e)} \ \textbf{\textit{FIERRO CORRUGADO}} & \textit{fc = 4200 kg/cm² (todo e)} \ \textbf{\textit{SUELO}} & \textit{W = 1800 kg/cm²} \end{array}$  $SUELO$   $W = 1800 \text{ kg/cm}^2$ 

### *CONCRETO SIMPLE*

### *RECUBRIMIENTOS*

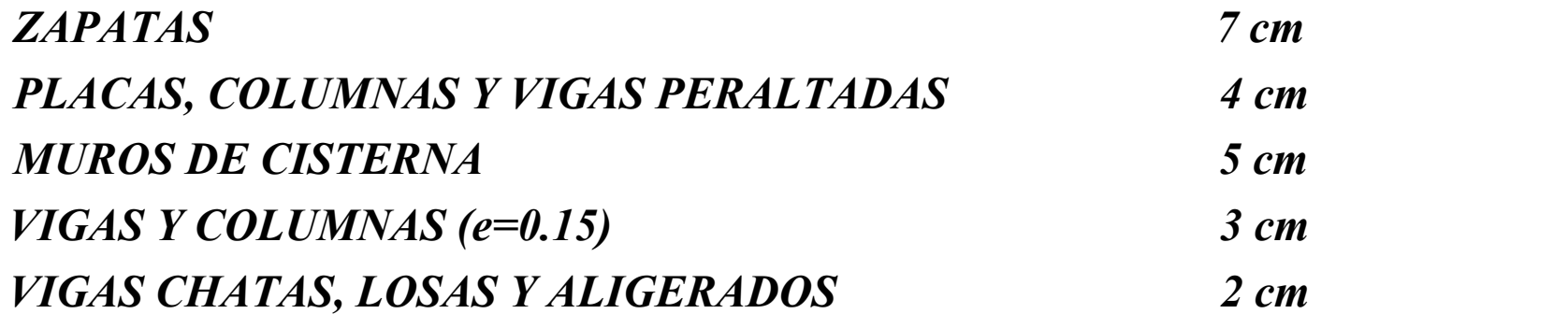

## *TABIQUERÍA*

*LADRILLO TIPO IV v'm = 81kg/cm2 MORTERO (CEMENTO:ARENA) 1:4 ESPESOR JUNTA ENTRE HILADAS 1.0 cm - 1.5 cm ALTERNATIVAMENTE SE PUEDE USAR, TABIQUERÍA TIPO P-10*

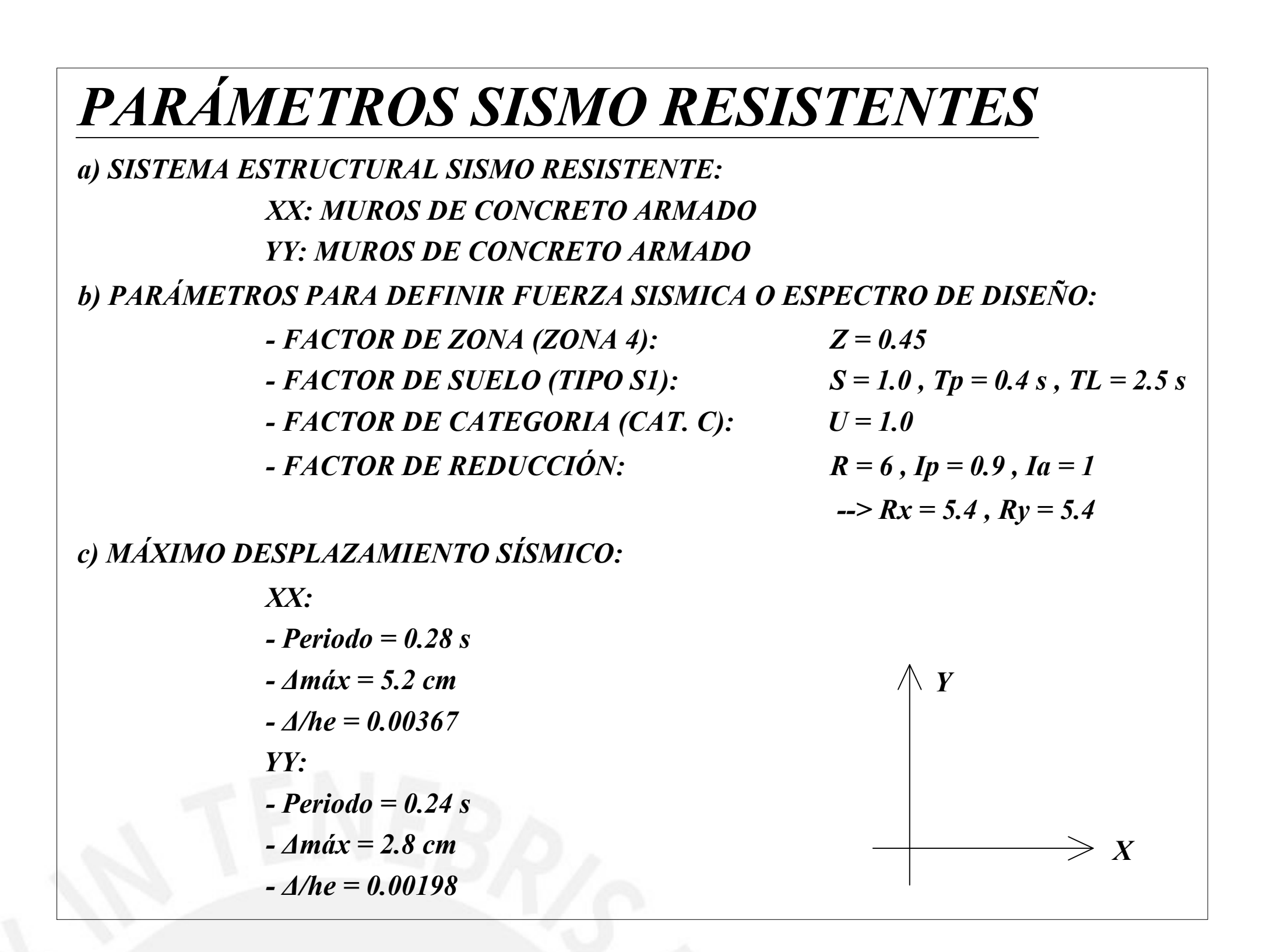

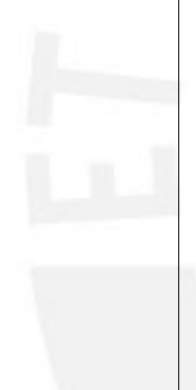

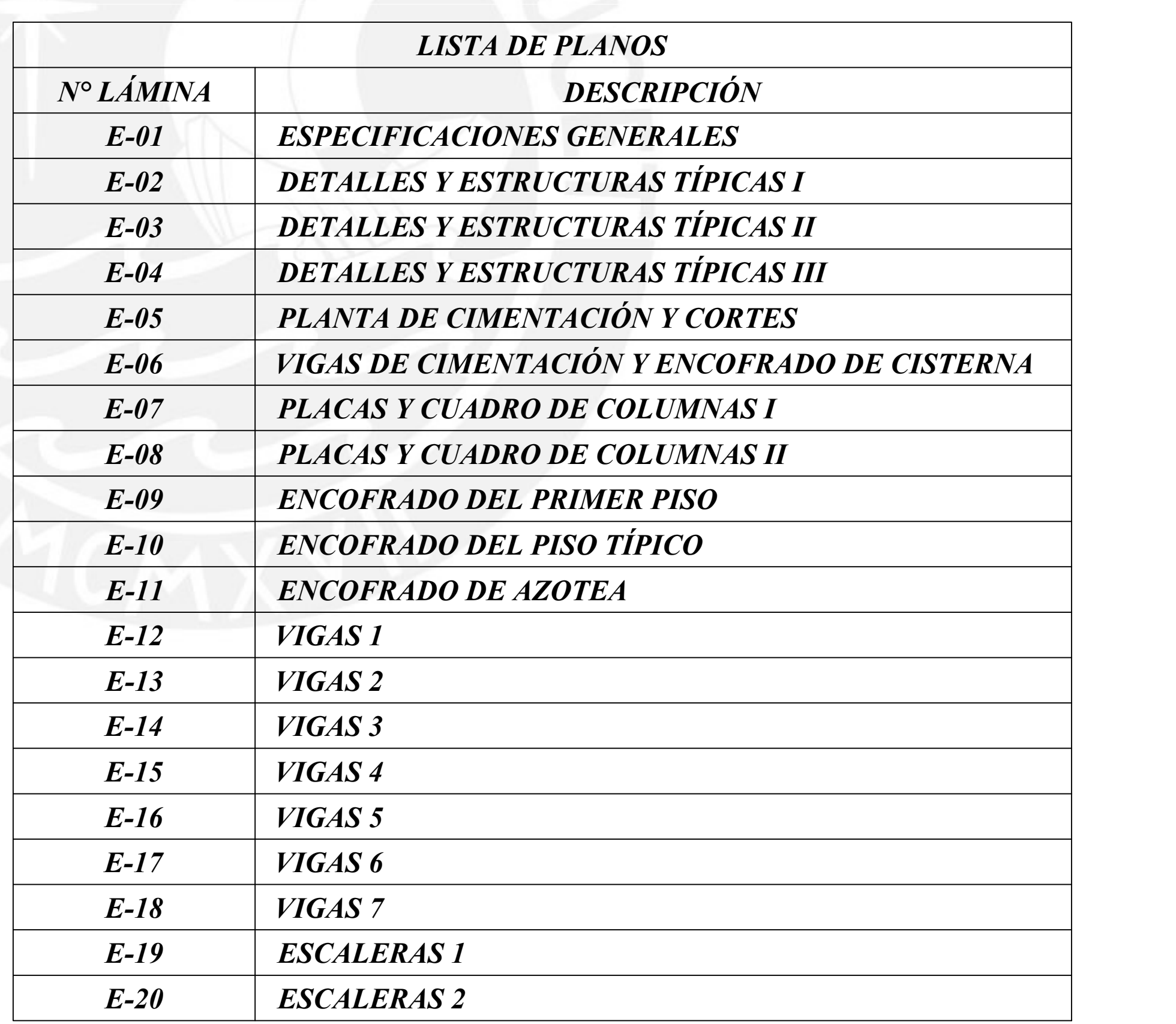

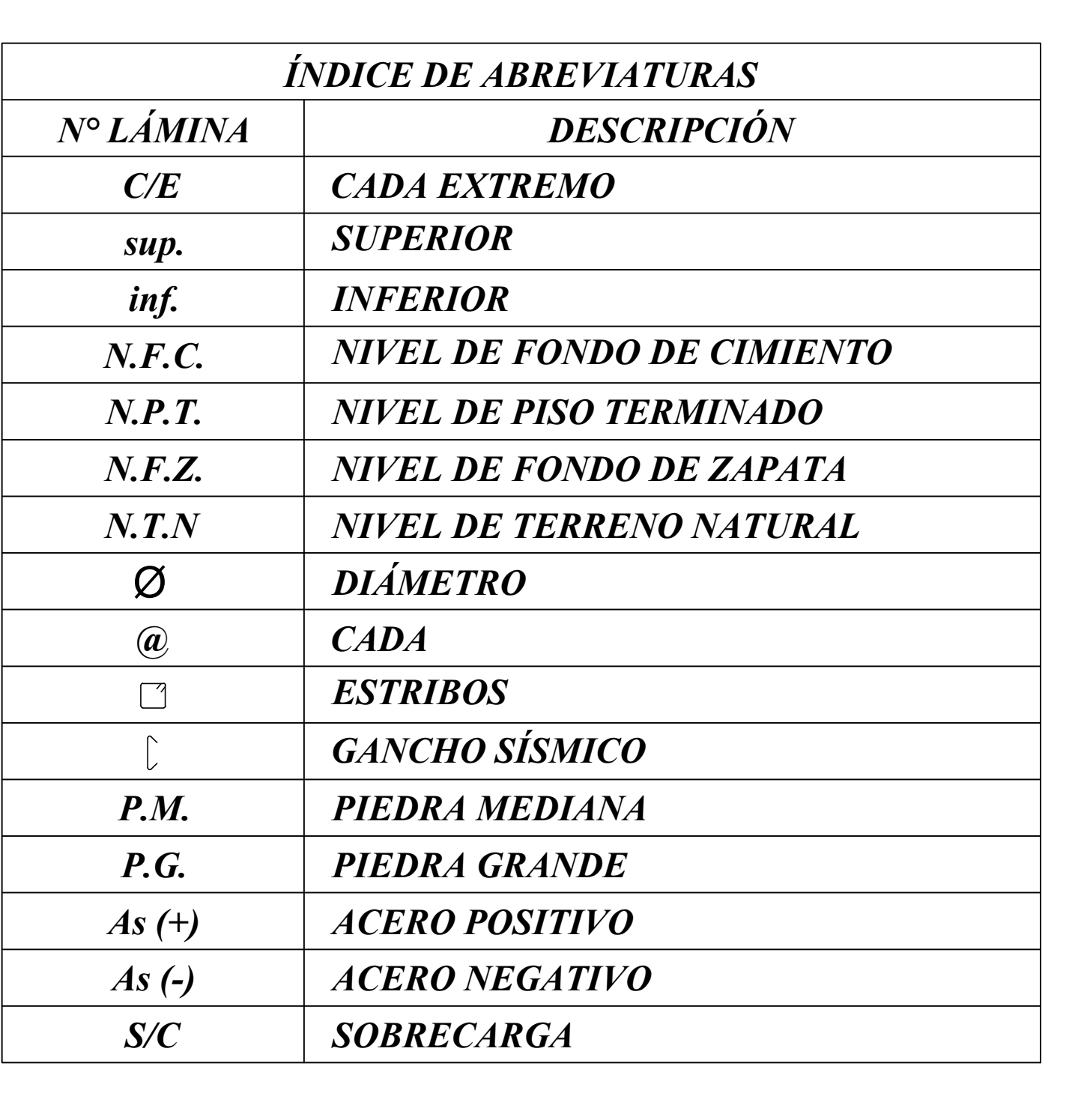

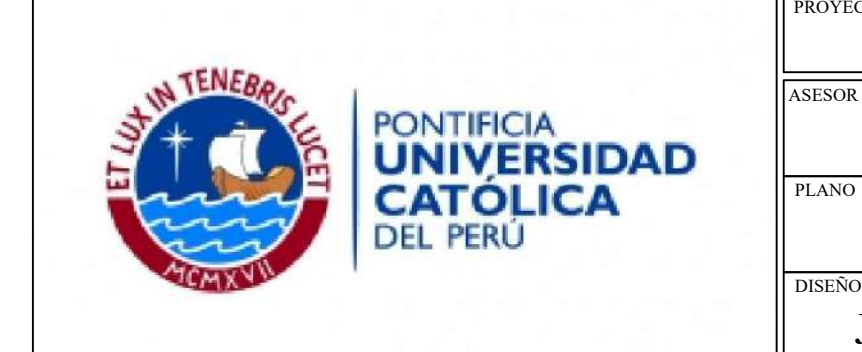

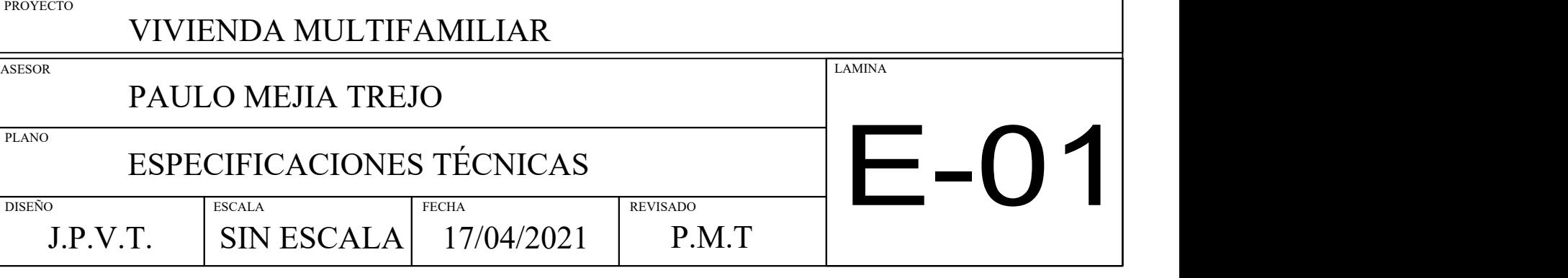

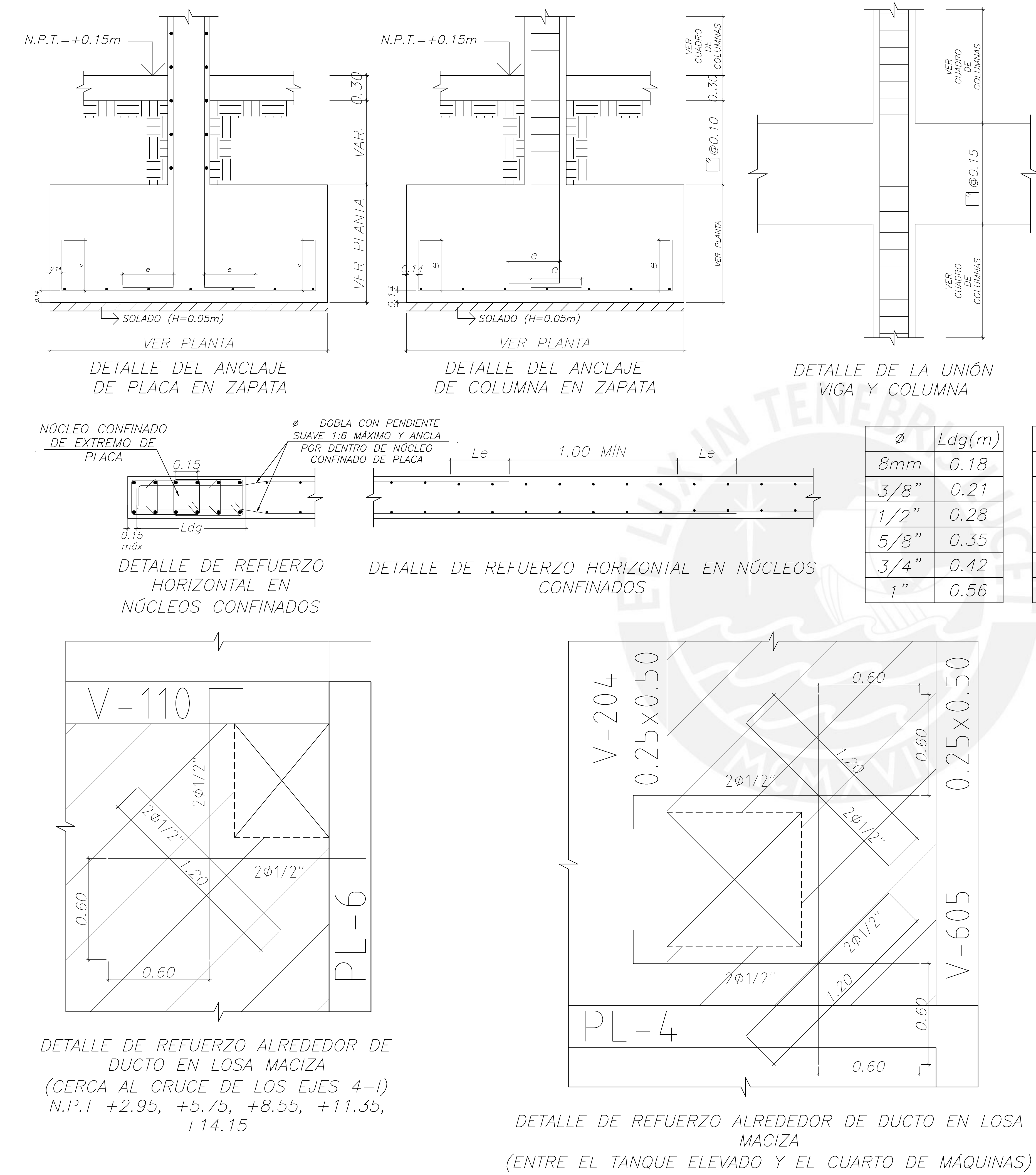

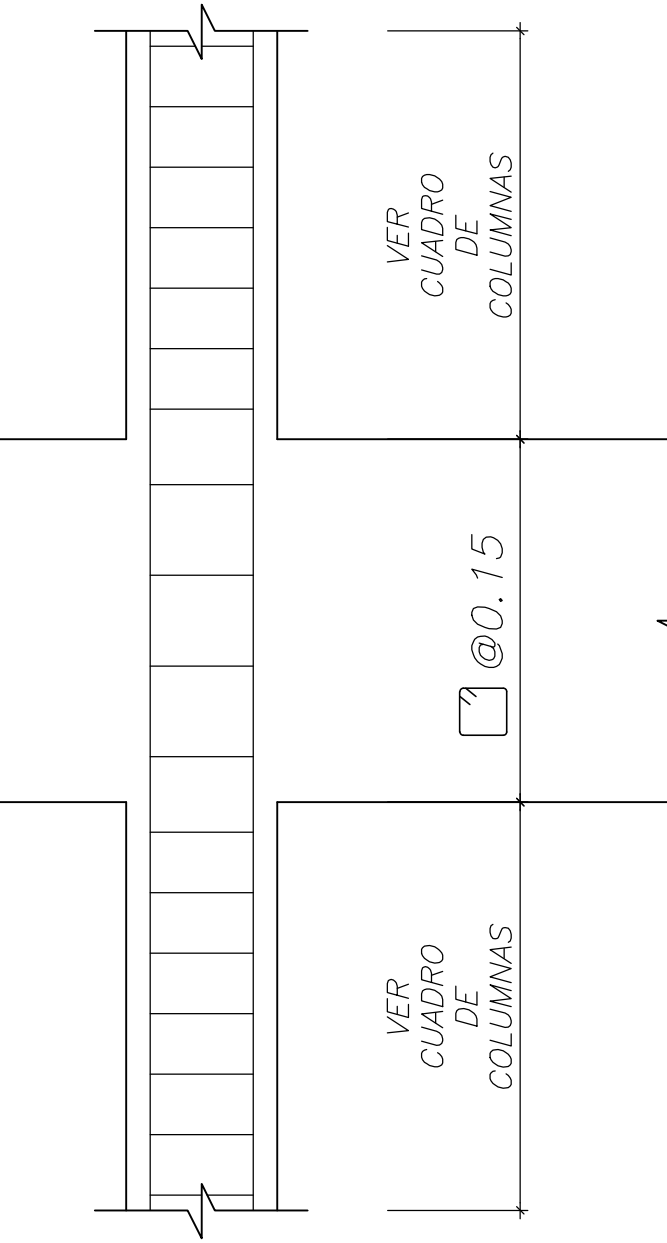

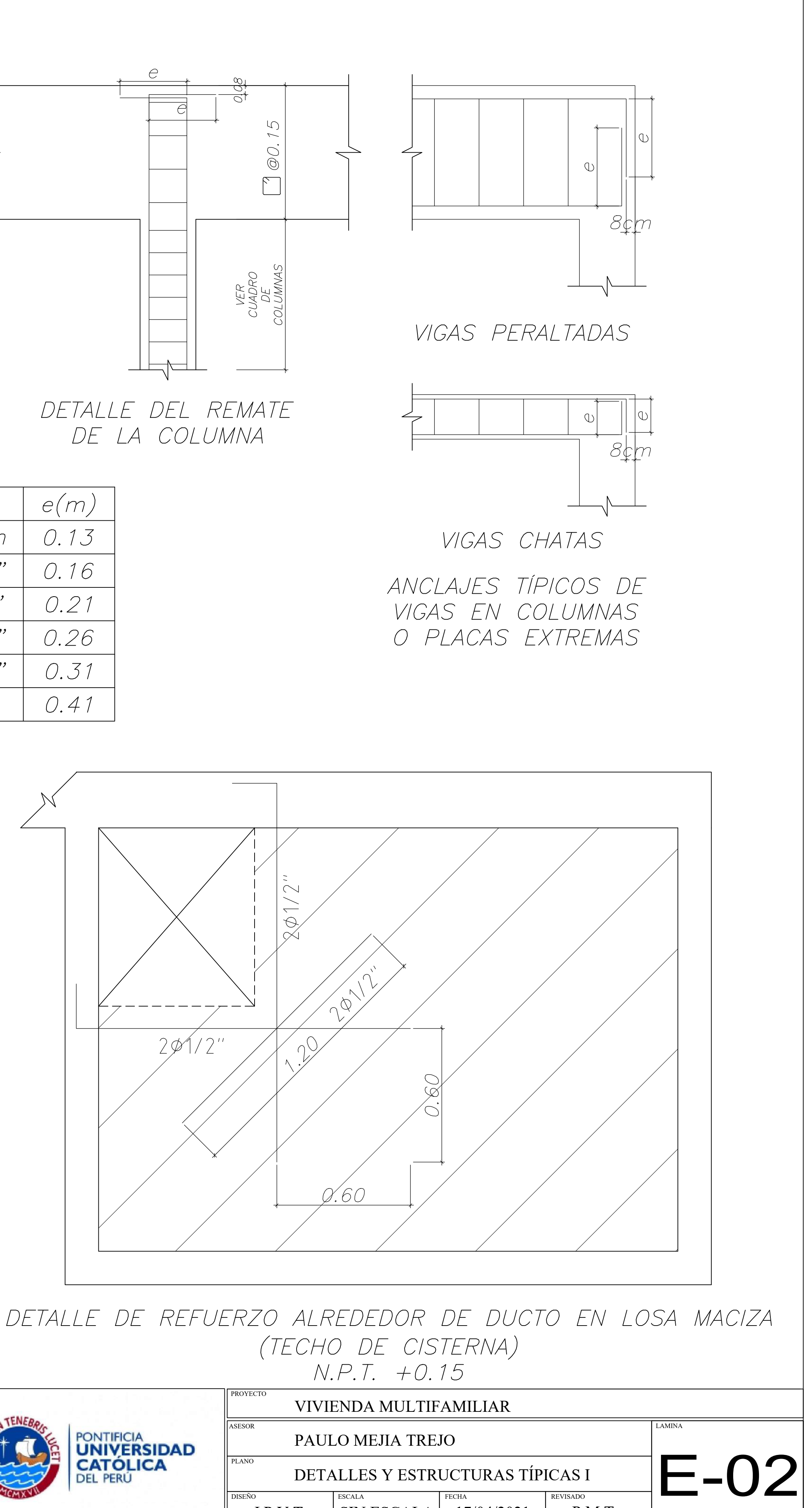

DETALLE DE LA UNIÓN

|         | Ldg(m) |  |
|---------|--------|--|
| 8mm     | 0.18   |  |
| 3/8"    | 0.21   |  |
| $1/2$ " | 0.28   |  |
| 5/8"    | 0.35   |  |
| 3/4"    | 0.42   |  |
| 1"      | 0.56   |  |
|         |        |  |

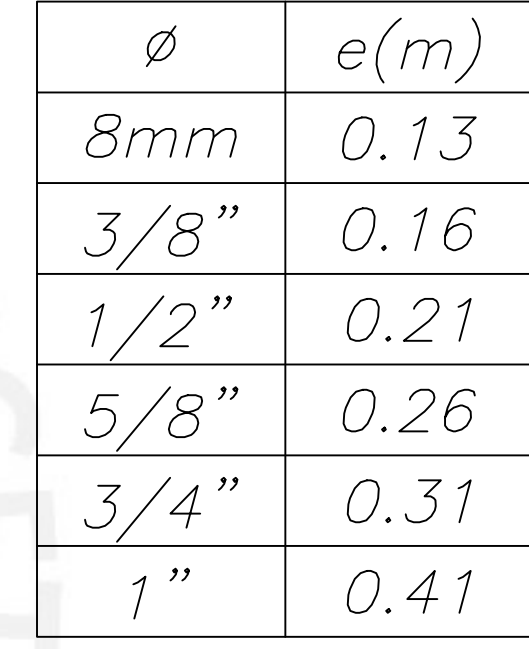

 $N.P.T. + 16.95$ 

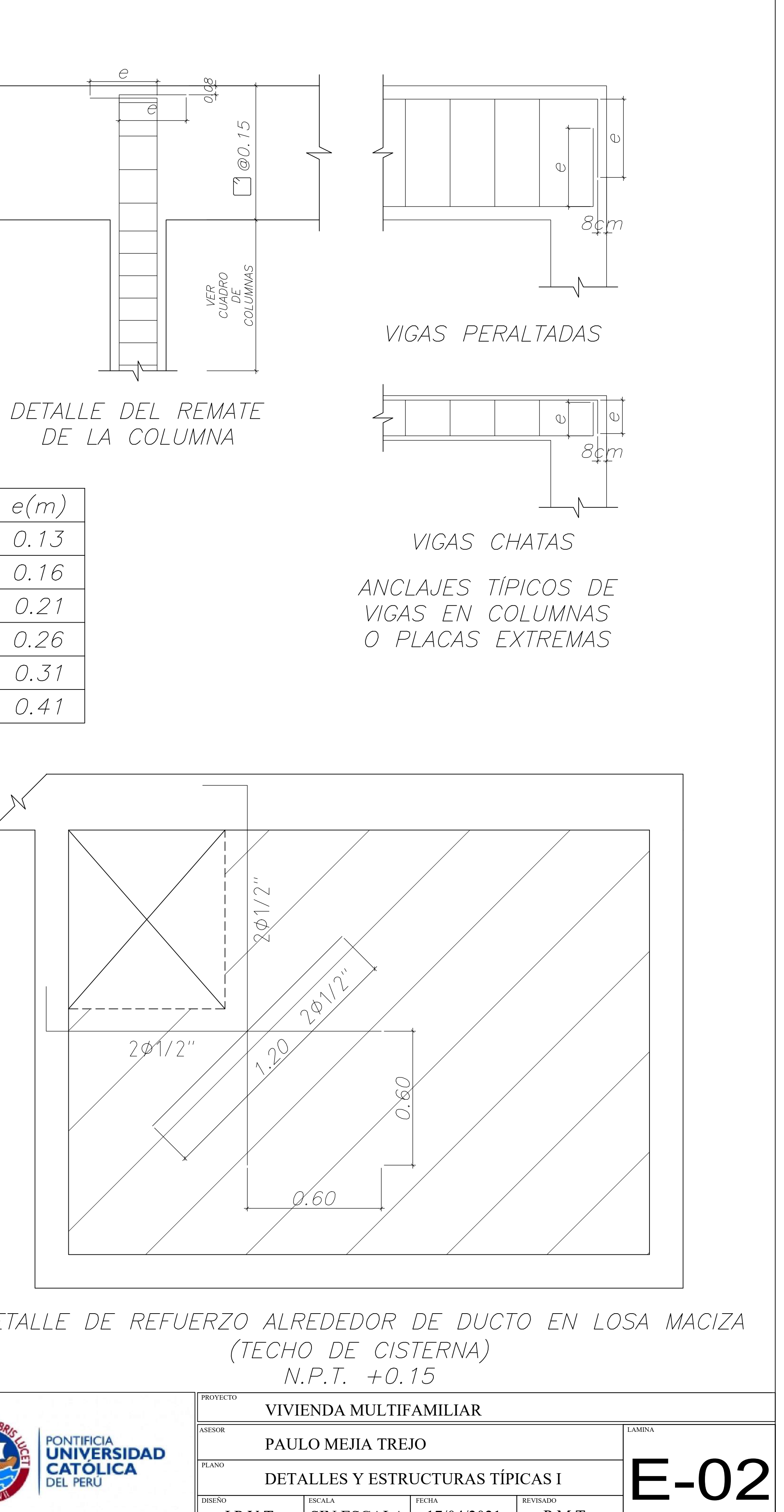

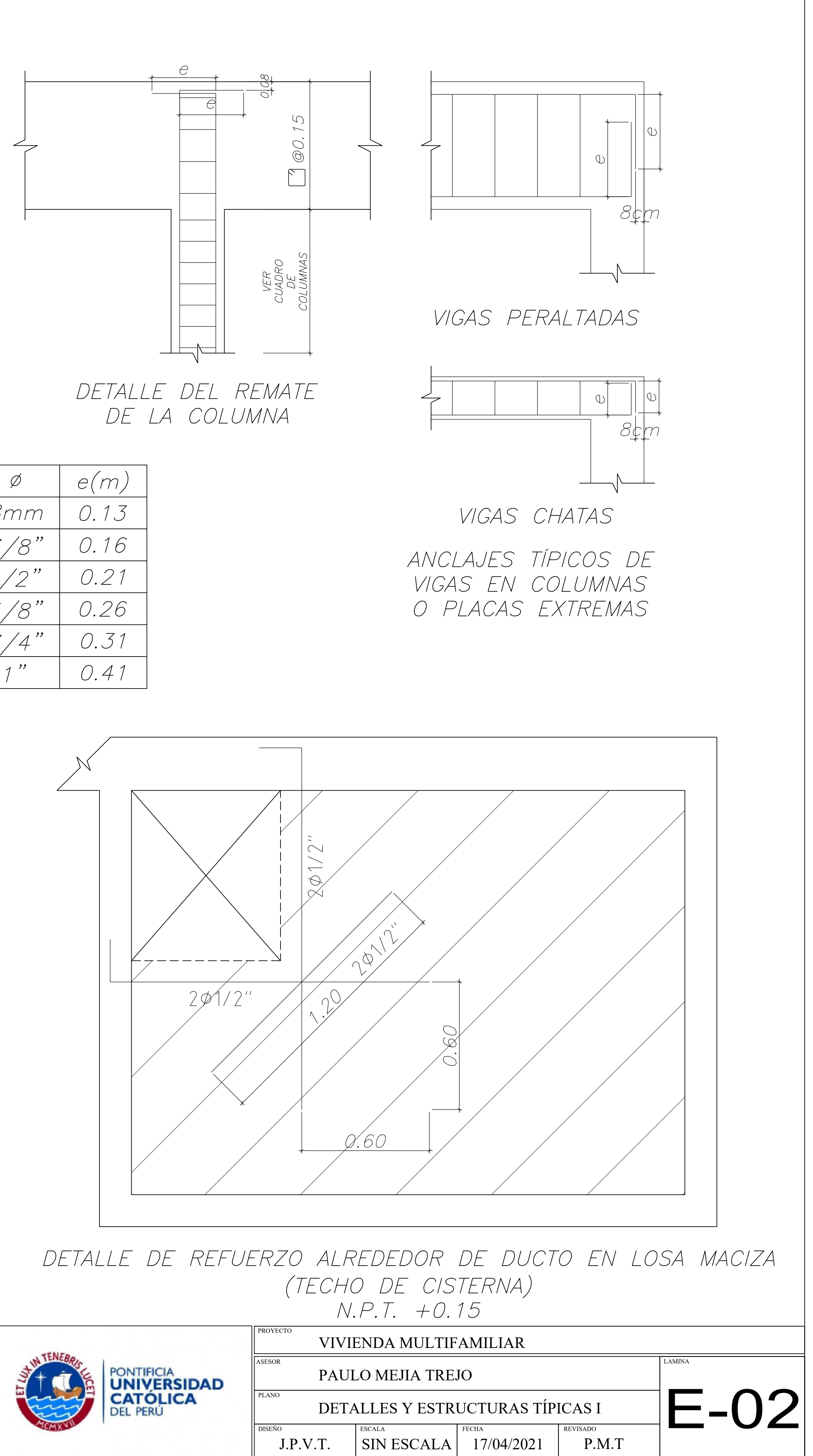

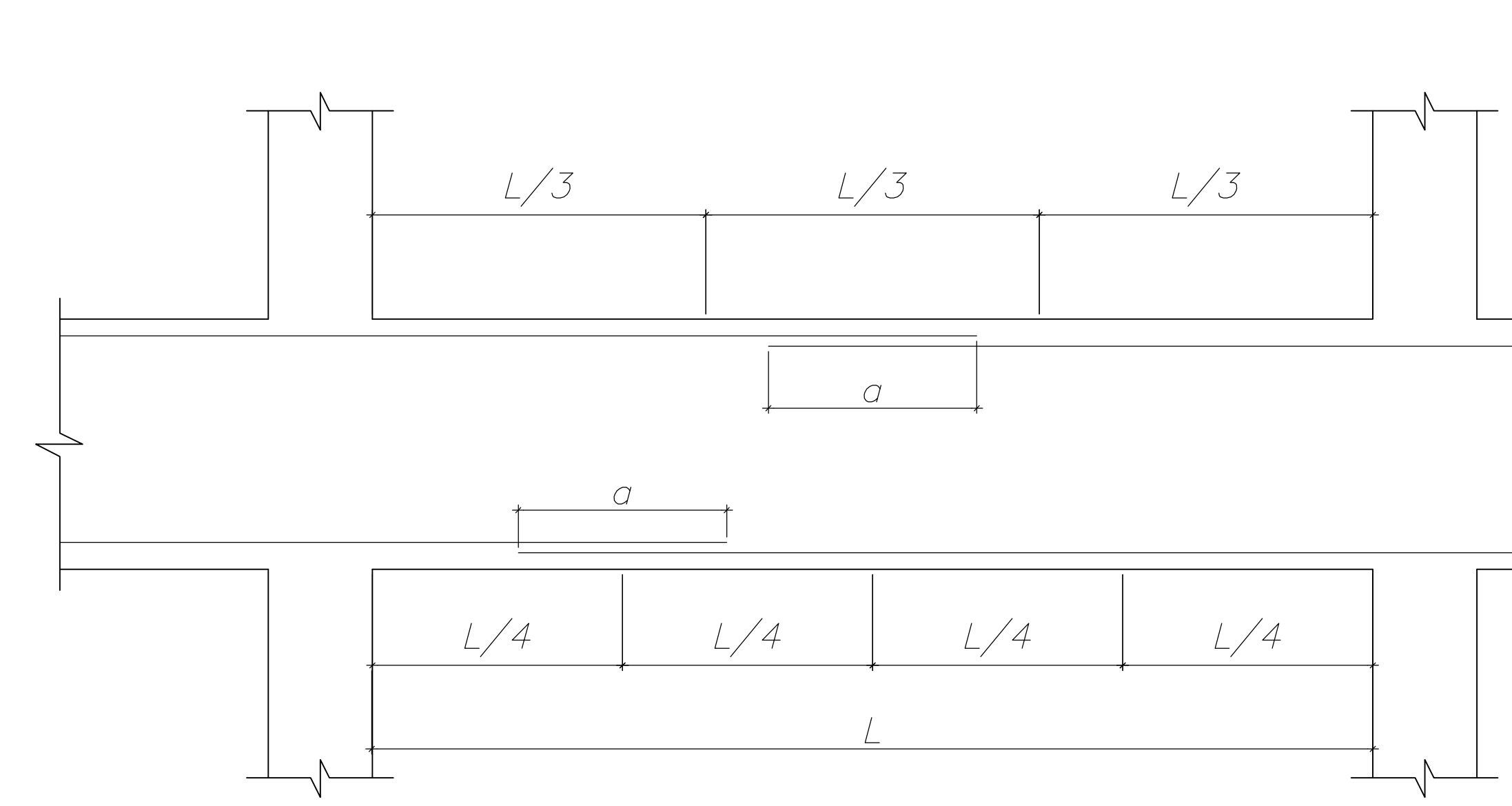

EMPALME POR TRASLAPES PARA VIGAS, LOSAS Y ALIGERADOS

NOTA:

- a) NO EMPALMAR MÁS DEL 50% DEL ÁREA TOTAL EN UNA MISMA SECCIÓN.
- b) EN CASO DE NO EMPALMARSE EN LAS ZONAS INDICADAS O CON LAS DIMENSIONES ESPECIFICADOS, AUMENTAR LA LONGITUD EN UN 30% O CONSULTAR AL PROYECTISTA.
- c) PARA ALIGERADOS Y VIGAS CHATAS, EL ACERO INFERIOR SE EMPALMA SOBRE LOS APOYOS SIENDO LA LONGITUD DE EMPALME IGUAL A LAS INDICADAS.

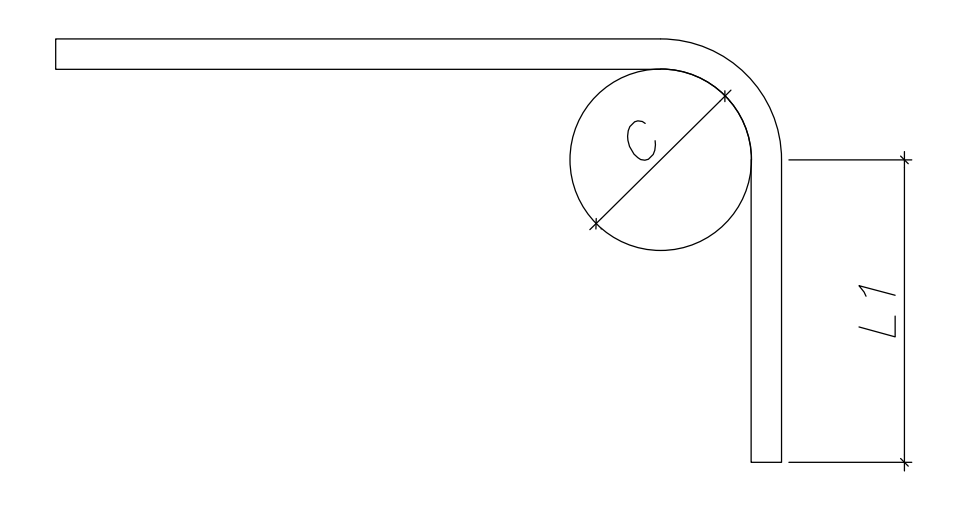

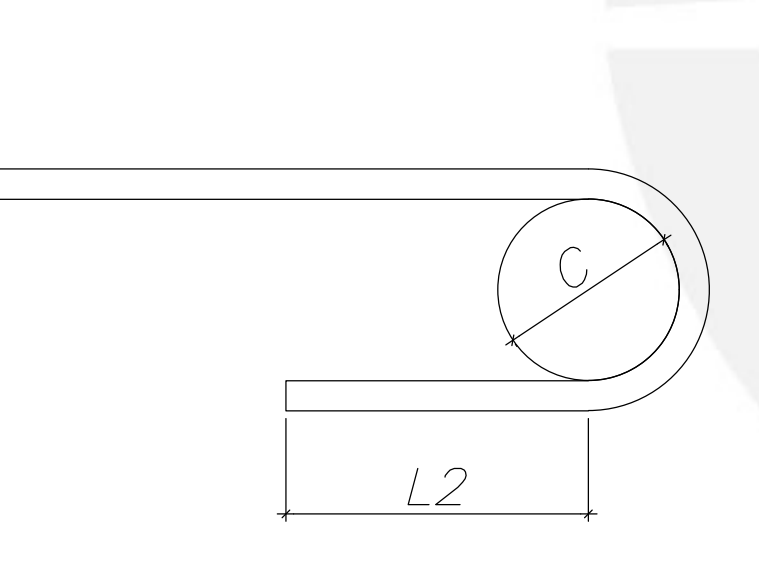

GANCHO A 90°

GANCHO A 180°

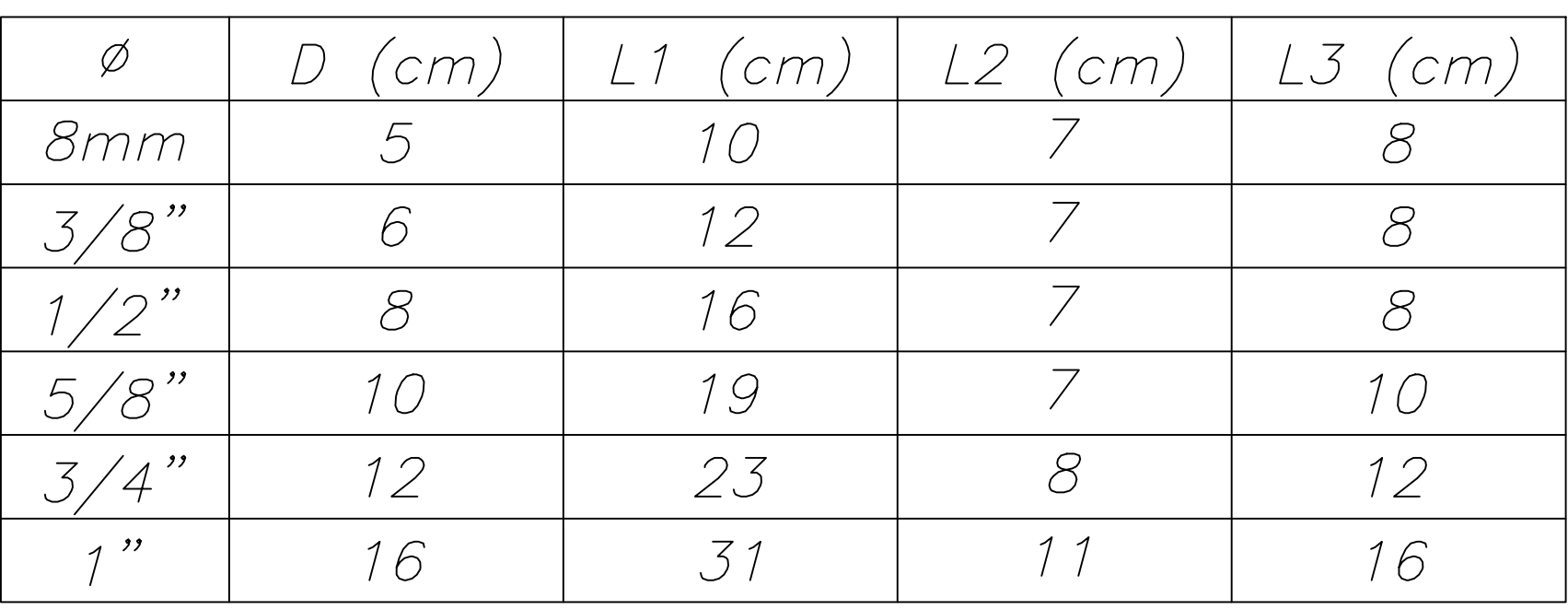

NOTA: LAS DIMENSIONES INDICADAS SON VALORES MÍNIMOS QUE SE DEBEN CUMPLIR.

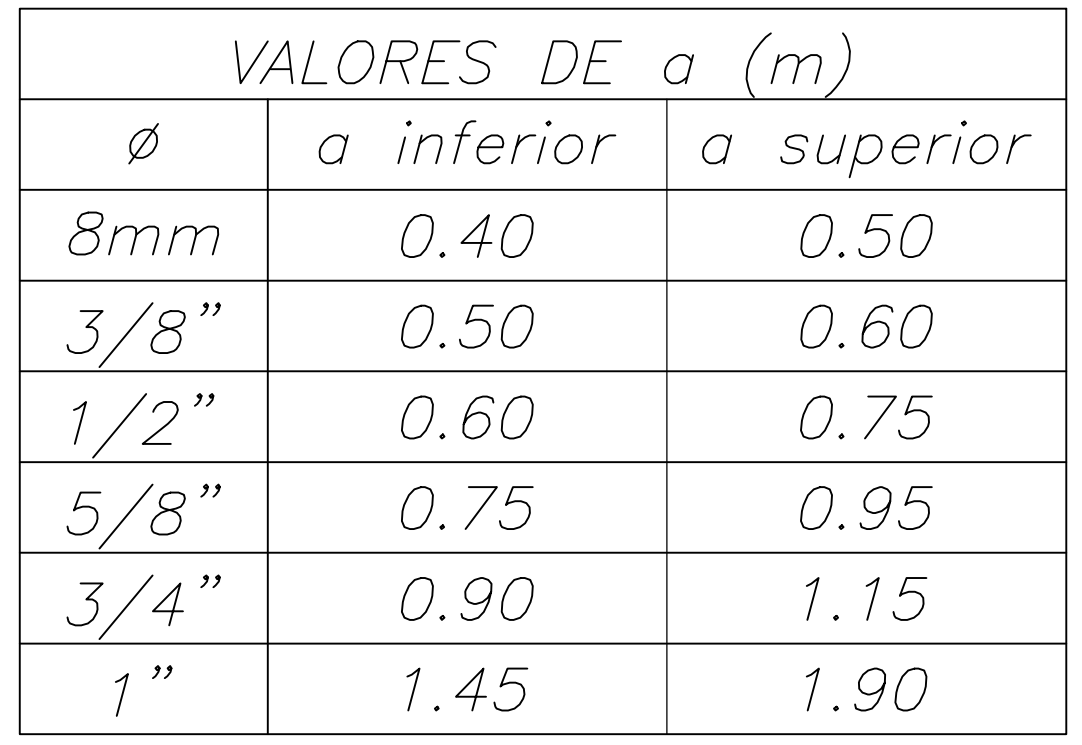

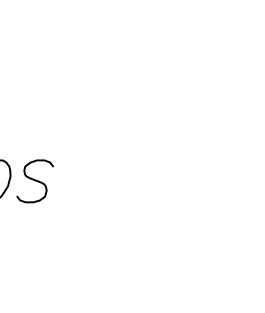

CORTE  $\bullet$   $\bullet$   $\bullet$  $0.50$ DETALLES DE SEPARACIÓN DE ACERO EN VIGAS

 $\bullet$  +2.5cm

GANCHO A 135°

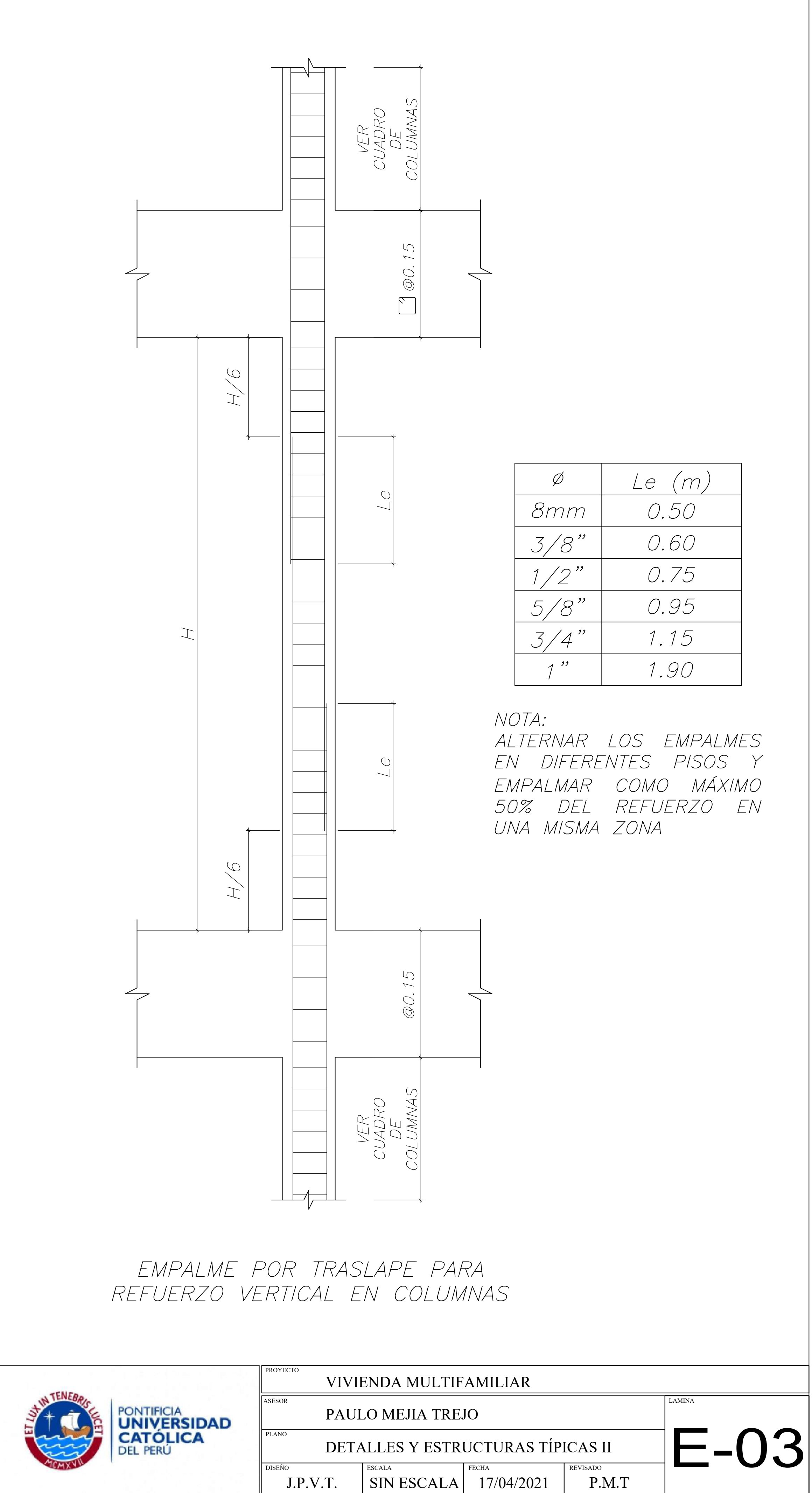

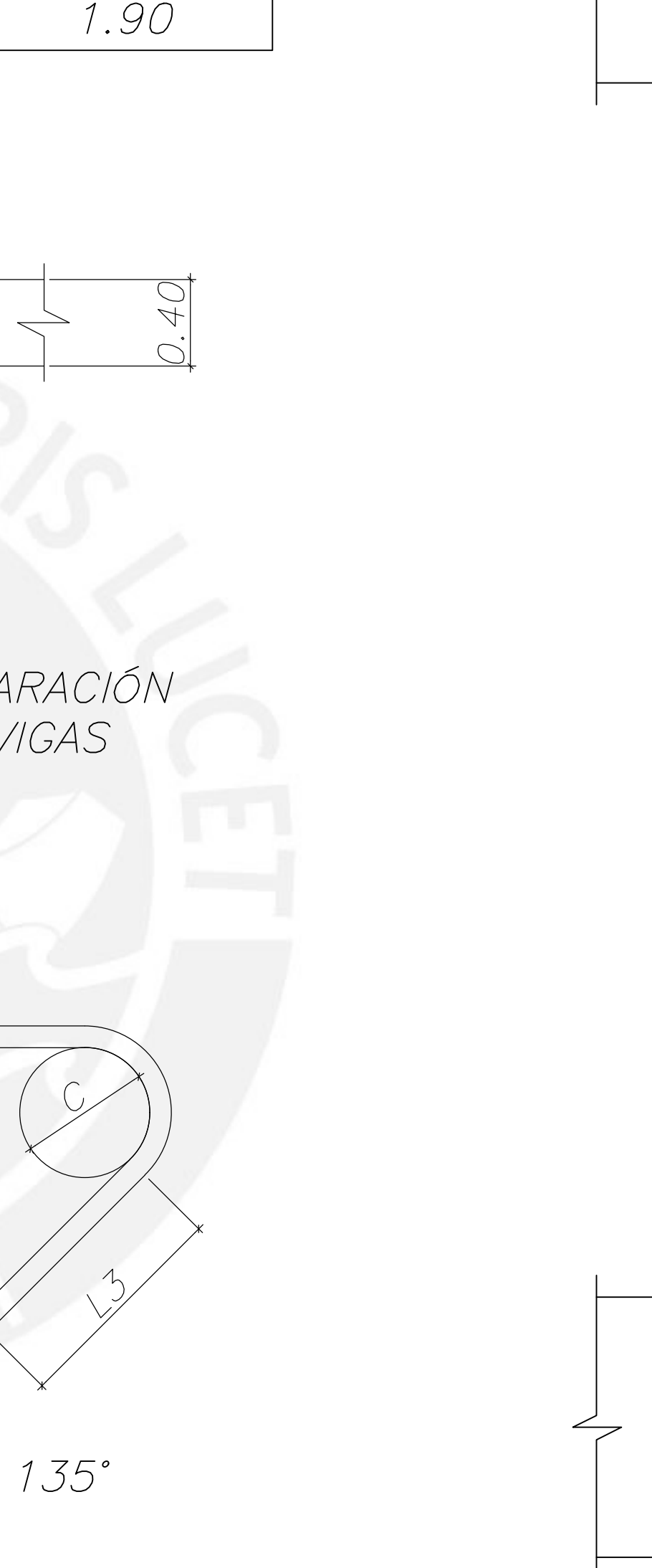

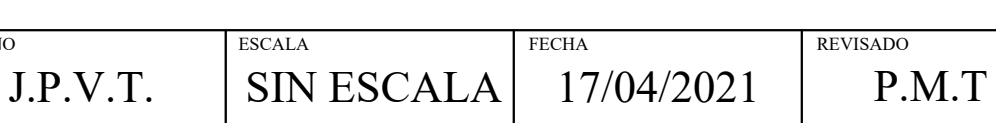

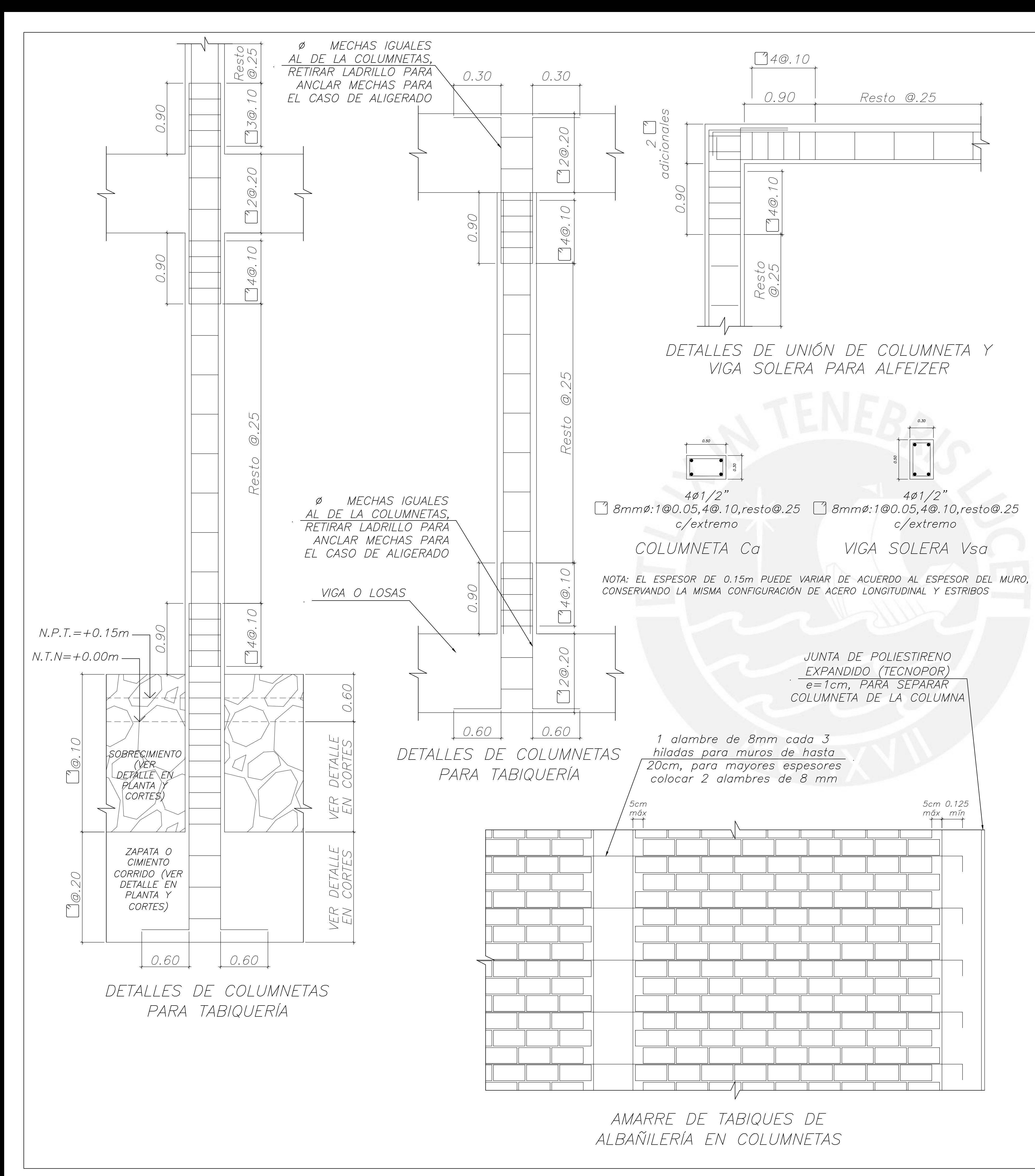

- SUPERIOR DE TECHO.
- COLUMNETA INTERMEDIA.
- 
- EL LADRILLO, RELLENANDO CON CONCRETO Y LOS DOBLECES DE LOS FIERROS DE LA COLUMNETA SERÁN DE 30 CM.
- TODO EL TABIQUE.
- EXTREMA SERÁ DE 15 CM COMO MÍNIMO.
- g) SE DEBE
- SEPARACIÓN MÁXIMA DE 5CM.
- 
- HUMEDECER
- COLUMNETAS, PARA EVITAR CANGREJERAS.
- 
- JORNADA PREVIA), POR 30 MINUTOS.

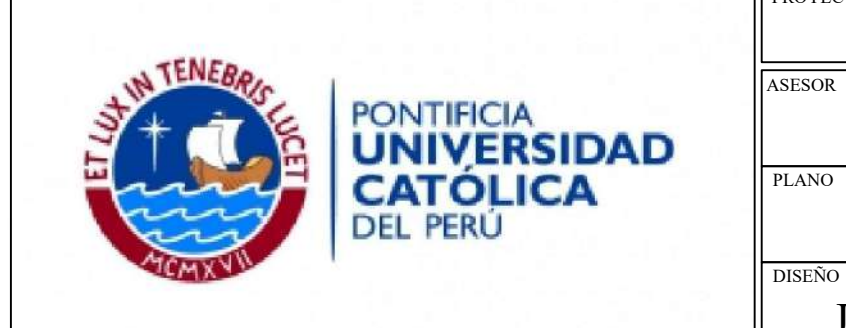

### ESPECIFICACIONES SOBRE TABIQUERÍA Y COLUMNETAS

a) LAS COLUMNETAS SE VACIARÁN LUEGO DE DESENCOFRAR EL NIVEL

b) LAS COLUMNETAS SE UBICARÁN EN LOS EXTREMOS DE LOS TABIQUES Y CUANDO SE TIENE UN TABIQUE DE MÁS DE 4.00 M DE LARGO, SIN ARRIOSTRE DE UN TABIQUE PERPENDICULAR, SE TENDRÁ UNA

c) LAS COLUMNETAS SERÁN DEL ANCHO DEL MURO Y 25CM DE LARGO CON 4ø1/2" Y ESTRIBOS DE 8mm ø: 1@0.05, 4@0.10, RESTO@0.25. d) CUANDO LAS COLUMNETAS NAZCAN SOBRE UN ALIGERADO SE RETIRA

e) LOS TABIQUES IRÁN UNIDOS A LAS COLUMNETAS DE FORMA DENTADA Y TENDRÁN ANCLAJES HORIZONTALES DE 1 0 2 ALAMBRES DE 8mm CADA 3 HILADAS, LOS CUALES SE PROLONGARÁN A LO LARGO DE

f) el anclaje horizontal de la tabiquería en la columneta

COLOCAR PRIMERO EL ANCLAJE HORIZONTAL *LUEGO* APLICAR EL MORTERO EN LONGITUDES MENORES A 80CM Y SACUDIR UN POCO PARA QUE EL MORTERO INGRESE DEBAJO DE LA BARRA. h) la unión dentada entre tabique y columneta tendrá una

i) EL SLUMP DEL CONCRETO PARA LA COLUMNETA SERÁ DE 5" CON UN f'C MÍNIMO DE 175 KG/CM<sup>2</sup> Y SE VACIARÁ EN CAPAS DE 50 CM.

i) la altura de tabiqería que se ejecutará por Jornada debe ser DE 1.3M COMO MÁXIMO, DEJANDO LAS JUNTAS VERTICALES DE LA ÚLTIMA HILADA SIN LLENAR, AL DÍA SIGUIENTE SE DEBE LIMPIAR Y LA SUPERFICIE ANTES DE RELLENAR LAS JUNTAS VERTICALES Y CONTINUAR CON EL PROCESO DE CONSTRUCCIÓN.

k) CUANDO EL TABIQUE SE HA COLOCADO EN APAREJO DE SOGA O CUANDO HAY POCA SECCIÓN TRANSVERSAL, LOS ESTRIBOS DEBERÁN COLOCARSE CON GANCHOS DE 90° CON 1 3/4" DE VUELTA EN LAS

en aparejo de cabeza o cuando haya una mayor sección TRANSVERSAL SE PERMITE USAR ESTRIBOS CON GANCHOS A 135°.

m) SE DEBEN REGAR LOS LADRILLOS QUE SE UTILIZARÁN PARA LA CONSTRUCCIÓN DE LA TABIQUERÍA 12 HORAS ANTES (AL FINAL DE LA

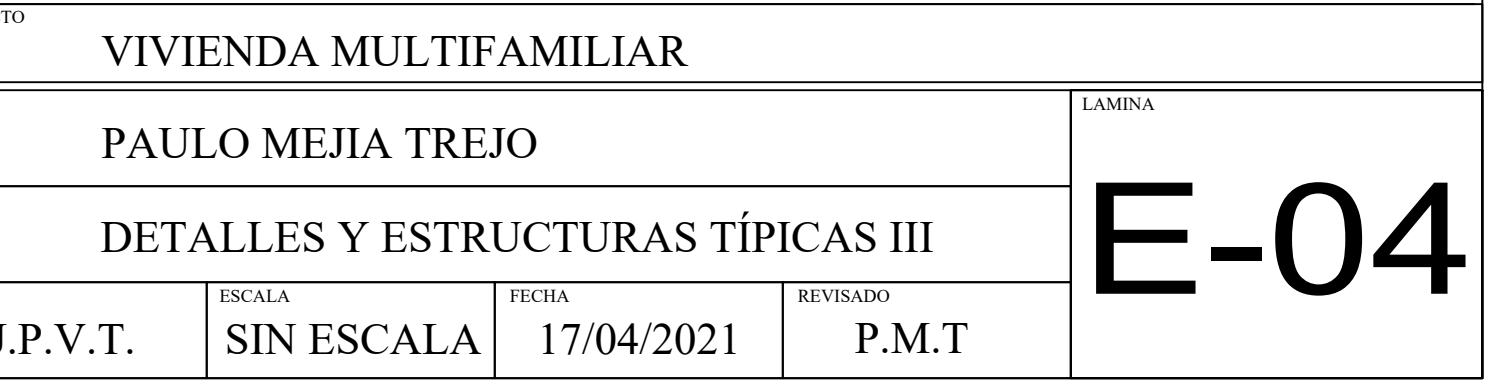

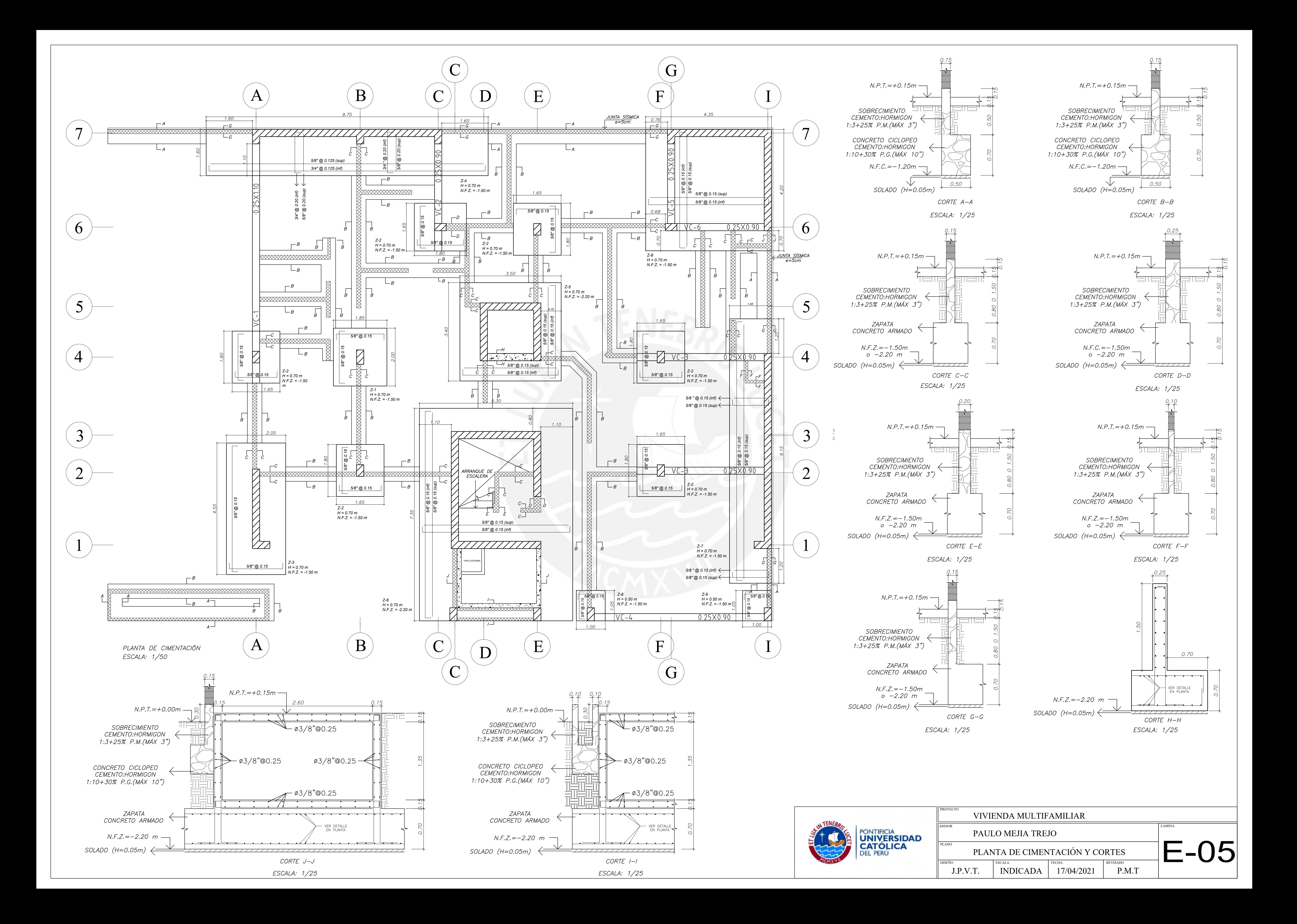

![](_page_171_Figure_0.jpeg)

![](_page_172_Figure_0.jpeg)

![](_page_172_Figure_1.jpeg)

![](_page_172_Figure_2.jpeg)

![](_page_172_Figure_3.jpeg)

![](_page_172_Picture_239.jpeg)

![](_page_173_Figure_0.jpeg)

![](_page_173_Picture_80.jpeg)

![](_page_173_Picture_3.jpeg)

*S/C= 200 kg/cm<sup>2</sup> Escala: 1/50*

![](_page_174_Figure_0.jpeg)

![](_page_174_Figure_3.jpeg)

*SECCIÓN TÍPICA LOSA ALIGERADA h = 0.20* ESCALA : 1/10

![](_page_174_Figure_5.jpeg)

ESCALA : 1/20

![](_page_174_Figure_2.jpeg)

4Ø3/8" Estribo: 3/8"@.30 CORTE 1-1 ESCALA: 1/10

![](_page_174_Figure_7.jpeg)

*SECCIÓN DE VIGA CHATA*

![](_page_174_Picture_10.jpeg)

![](_page_174_Picture_377.jpeg)

*Encofrado del piso típico (+5.75 +8.55 +11.35) Aligerado h = 0.20*  $\angle$ *Macizo h = 0.20 S/C= 200 kg/cm<sup>2</sup> Escala: 1/50*

![](_page_175_Figure_2.jpeg)

![](_page_175_Figure_0.jpeg)

![](_page_175_Figure_4.jpeg)

*SECCIÓN TÍPICA LOSA ALIGERADA h = 0.20* ESCALA : 1/10

![](_page_175_Figure_6.jpeg)

ESCALA : 1/20

![](_page_175_Figure_3.jpeg)

4Ø3/8" Estribo: 3/8"@.30 CORTE 1-1 ESCALA: 1/10

![](_page_175_Figure_8.jpeg)

*SECCIÓN DE VIGA CHATA*

![](_page_175_Picture_11.jpeg)

![](_page_175_Figure_12.jpeg)

![](_page_175_Picture_377.jpeg)

![](_page_176_Figure_3.jpeg)

![](_page_176_Figure_0.jpeg)

![](_page_176_Figure_1.jpeg)

*SECCIÓN TÍPICA LOSA ALIGERADA h = 0.20* ESCALA : 1/10

ENCOFRADO DEL TECHO DEL TANQUE ELEVADO  $N.P.T. + 19.65$ ESCALA : 1/25

ENCOFRADO DEL TECHO DEL CUARTO DE MÁQUINAS  $N.P. T. + 19.65$ ESCALA : 1/25

![](_page_176_Figure_9.jpeg)

ENCOFRADO DEL PISO DEL TANQUE ELEVADO Y LOSA UNIDA AL CUARTO DE MÁQUINAS  $N.P. T. + 16.95$ ESCALA : 1/25

![](_page_176_Figure_11.jpeg)

*SECCIÓN TÍPICA LOSA MACIZA h = 0.20* ESCALA : 1/10

![](_page_176_Picture_5.jpeg)

![](_page_176_Figure_7.jpeg)

![](_page_176_Picture_390.jpeg)

![](_page_177_Figure_0.jpeg)

![](_page_177_Figure_1.jpeg)

![](_page_177_Figure_4.jpeg)

![](_page_177_Figure_5.jpeg)

![](_page_177_Picture_10.jpeg)

![](_page_178_Figure_0.jpeg)

![](_page_178_Picture_5.jpeg)

![](_page_178_Picture_208.jpeg)

![](_page_179_Figure_0.jpeg)

![](_page_179_Figure_1.jpeg)

![](_page_179_Figure_2.jpeg)

![](_page_179_Figure_3.jpeg)

![](_page_179_Figure_4.jpeg)

![](_page_179_Picture_5.jpeg)

 $fc = 210 \text{ kg/cm2}$ fy  $= 4200 \text{ kg/cm2}$ 

![](_page_179_Picture_229.jpeg)
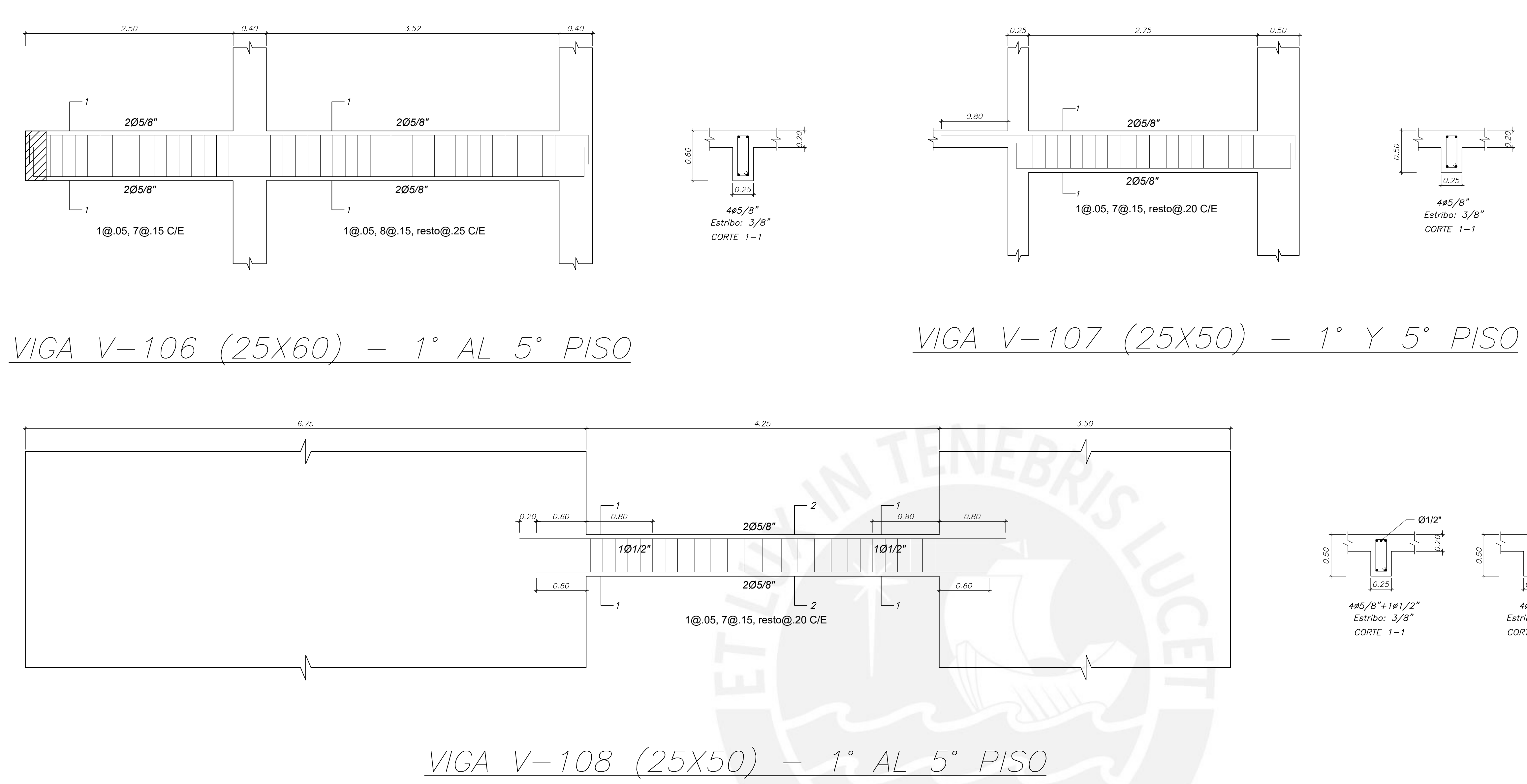

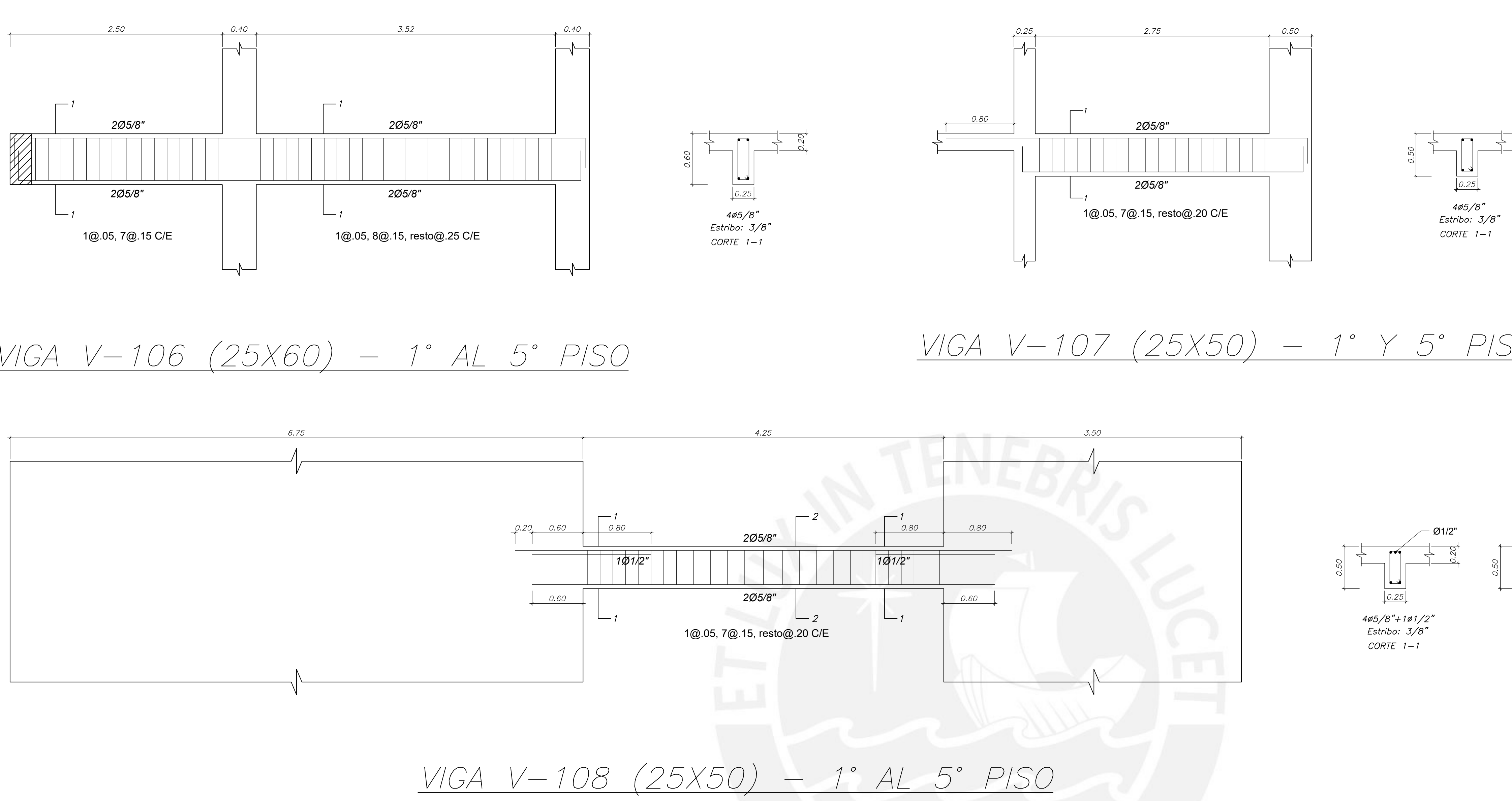

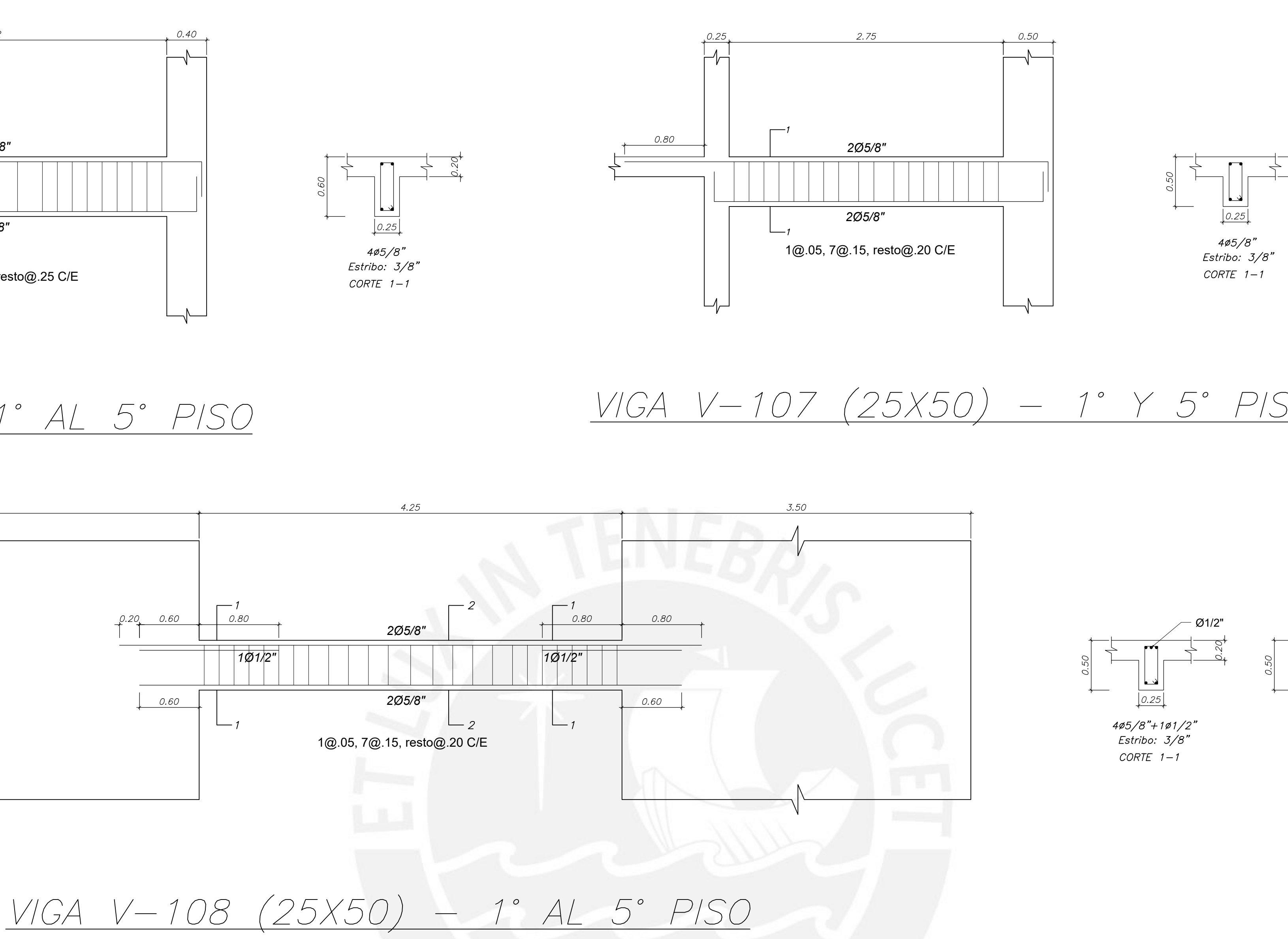

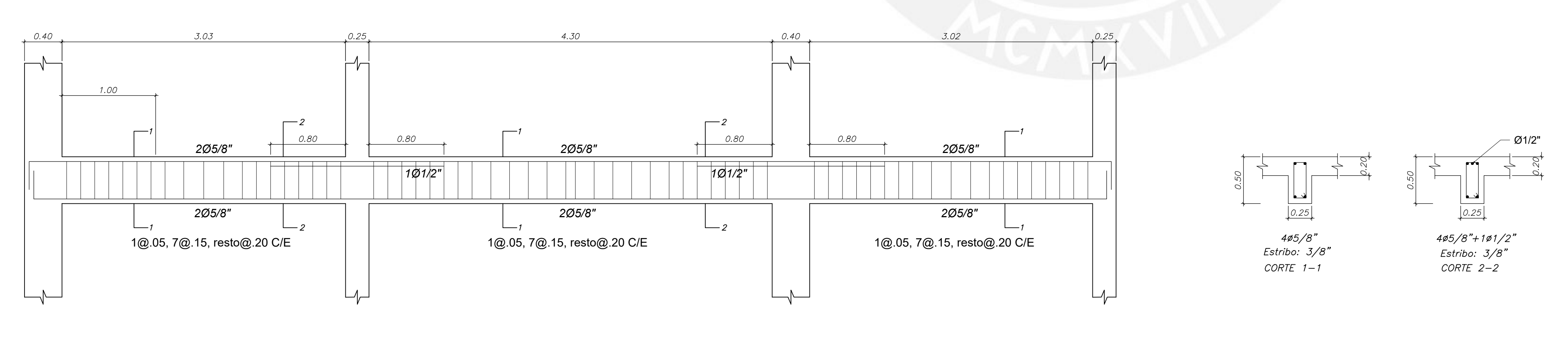

VIGA V-109 (25X50) - 1° AL 4° PISO

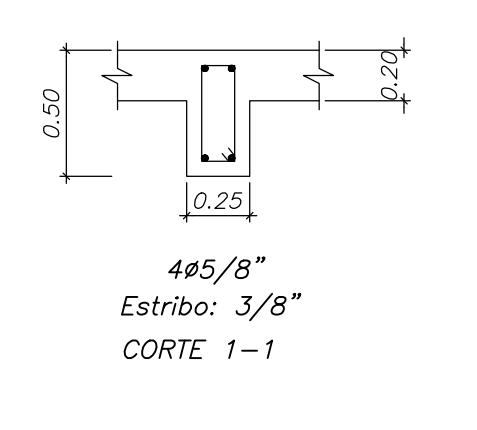

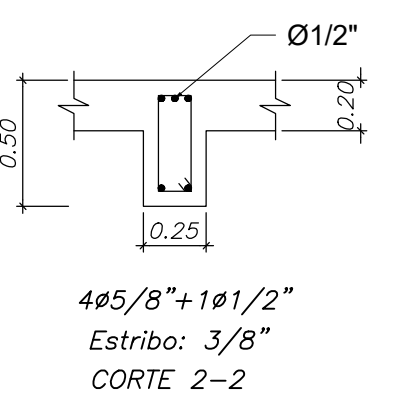

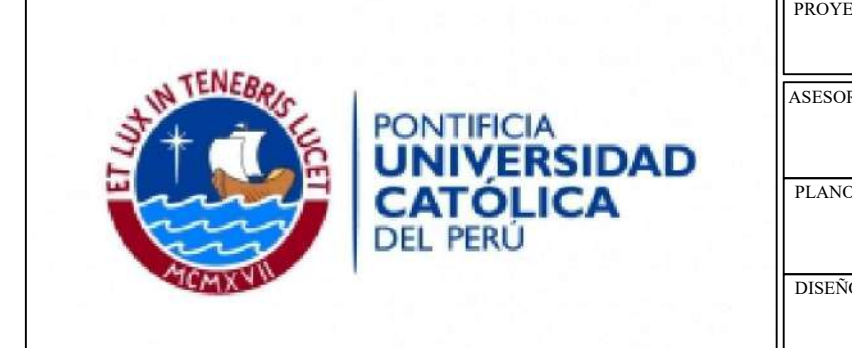

 $fc = 210 \text{ kg/cm2}$  $fy = 4200 \text{ kg/cm2}$ 

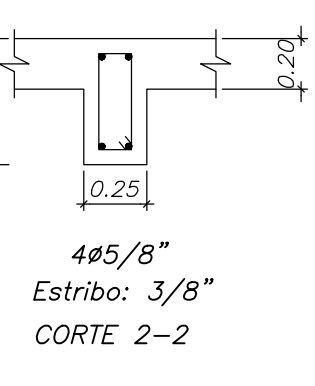

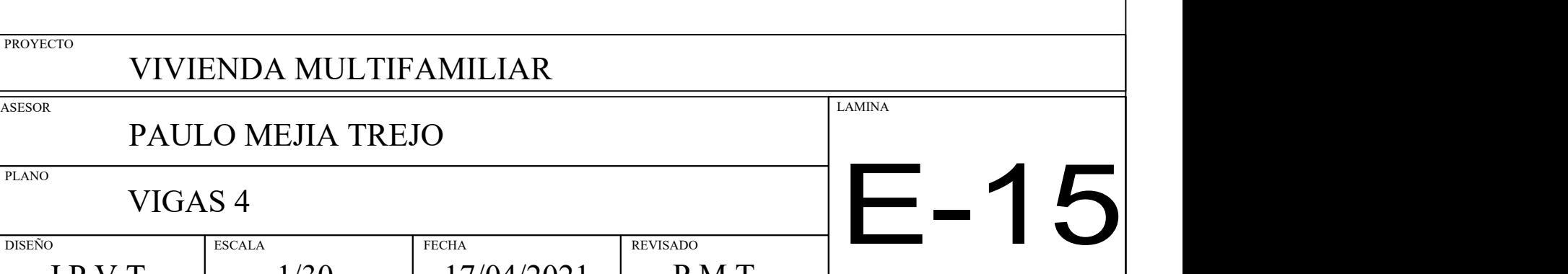

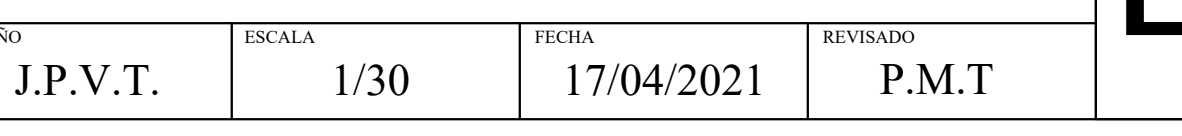

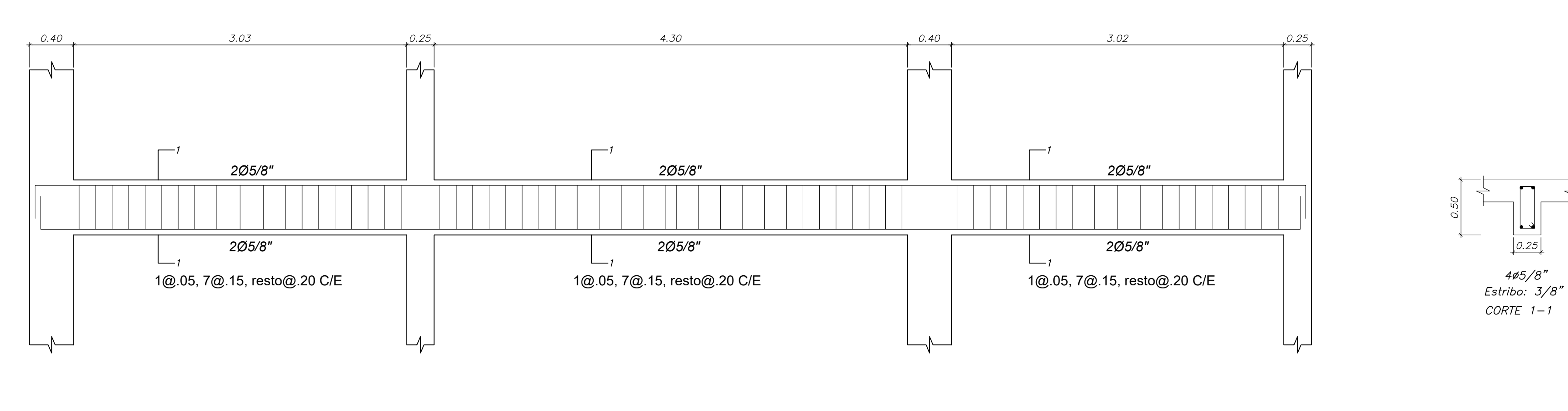

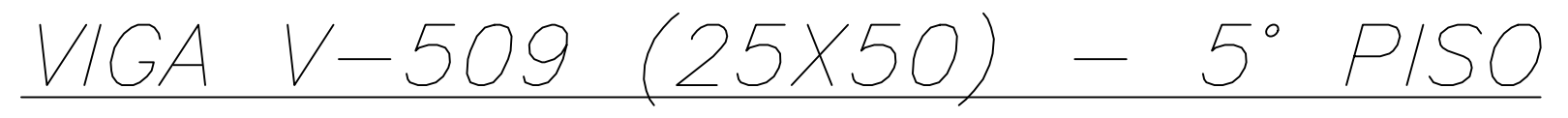

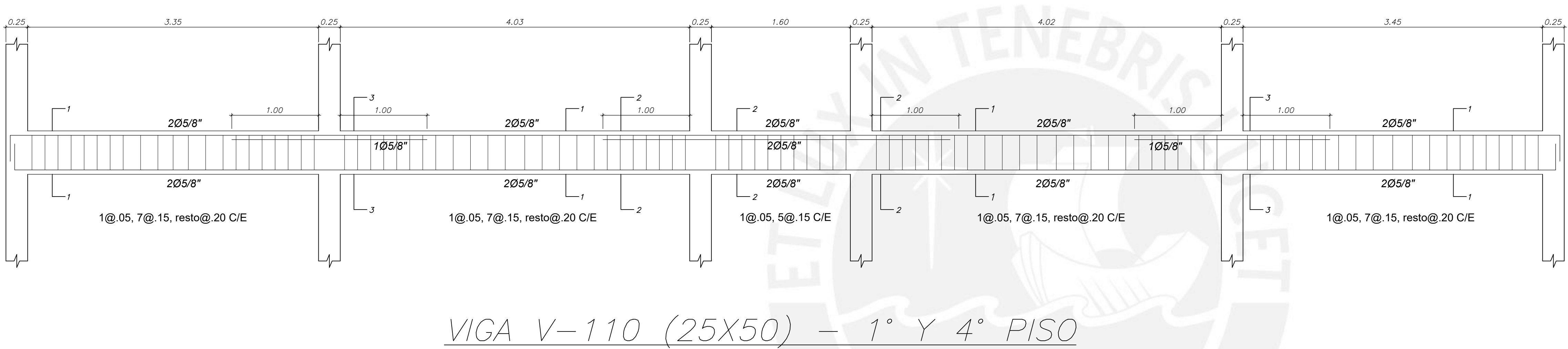

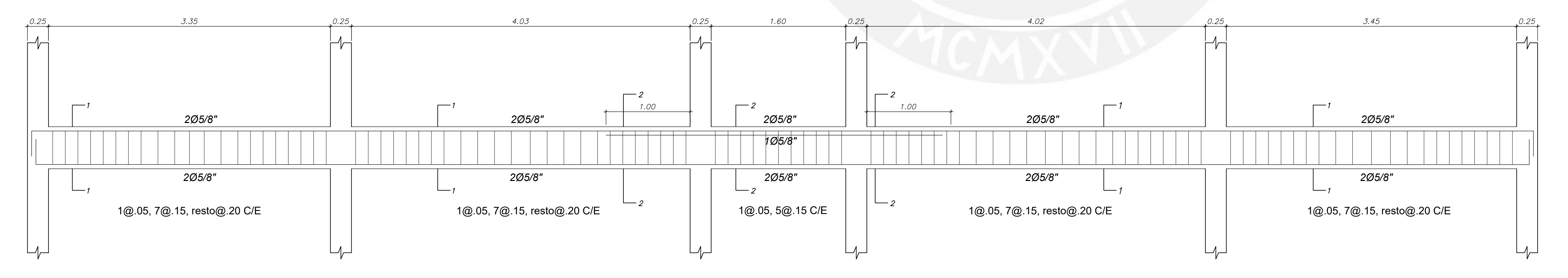

<u> VIGA V-510 (25x50) - 5° PISO</u>

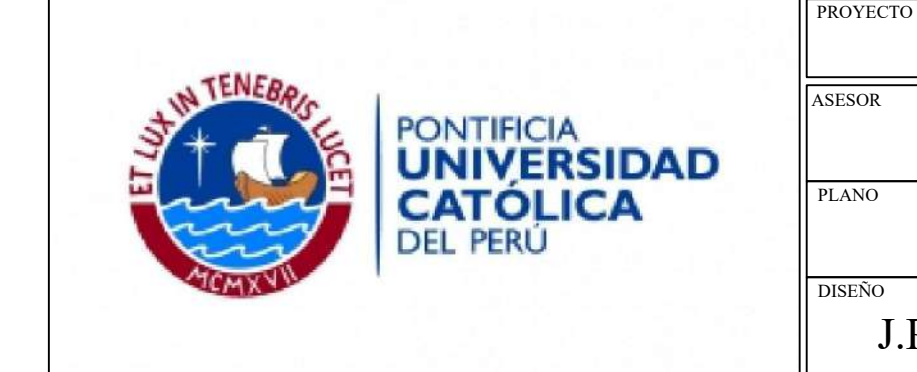

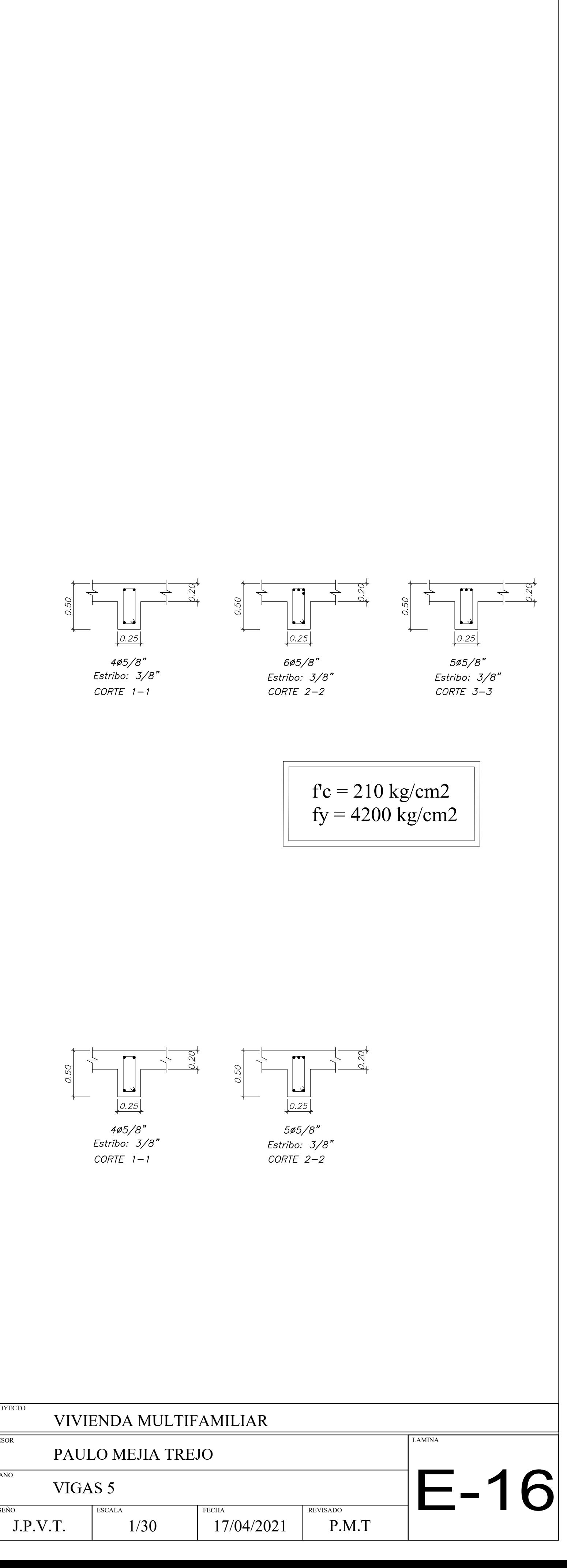

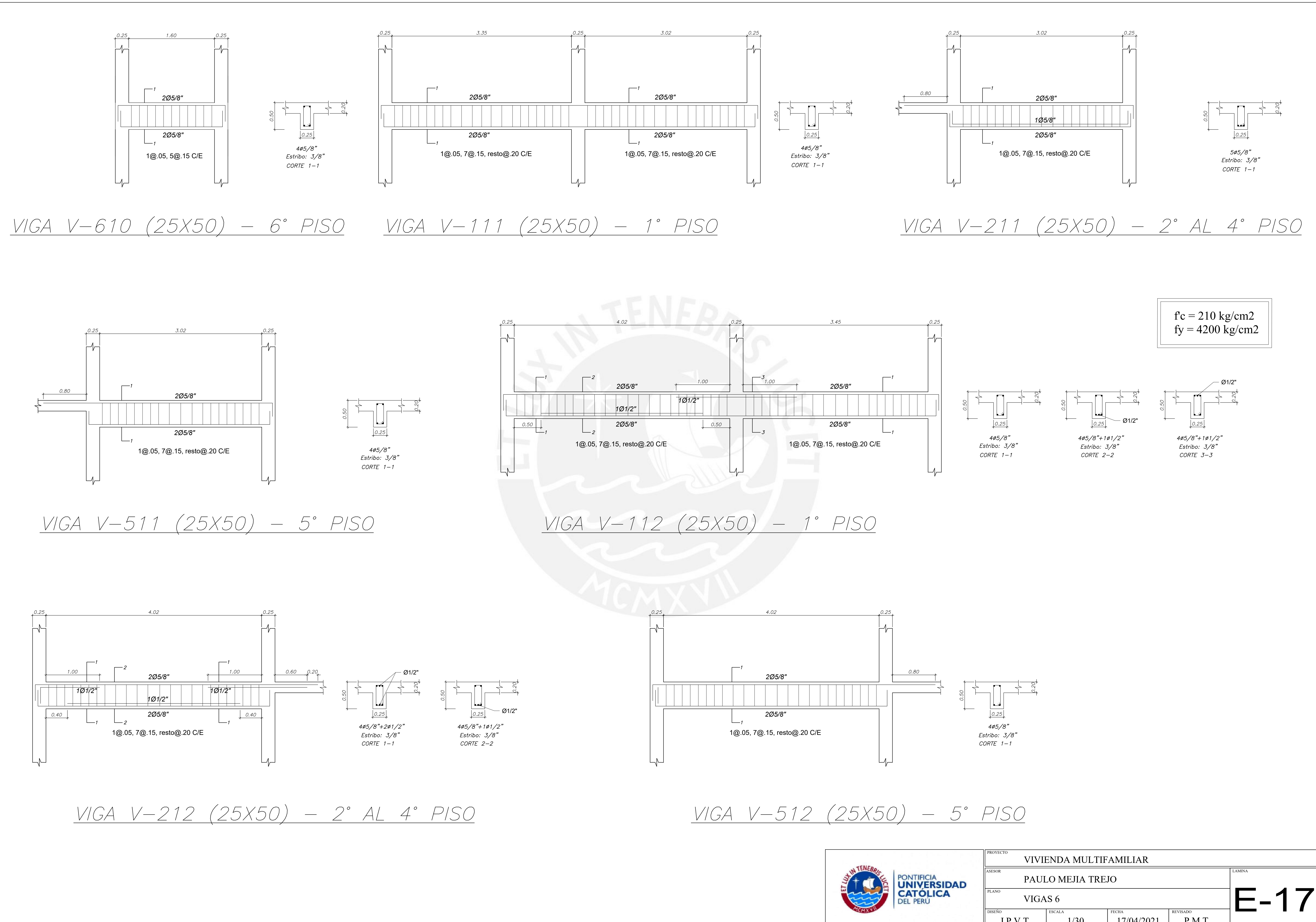

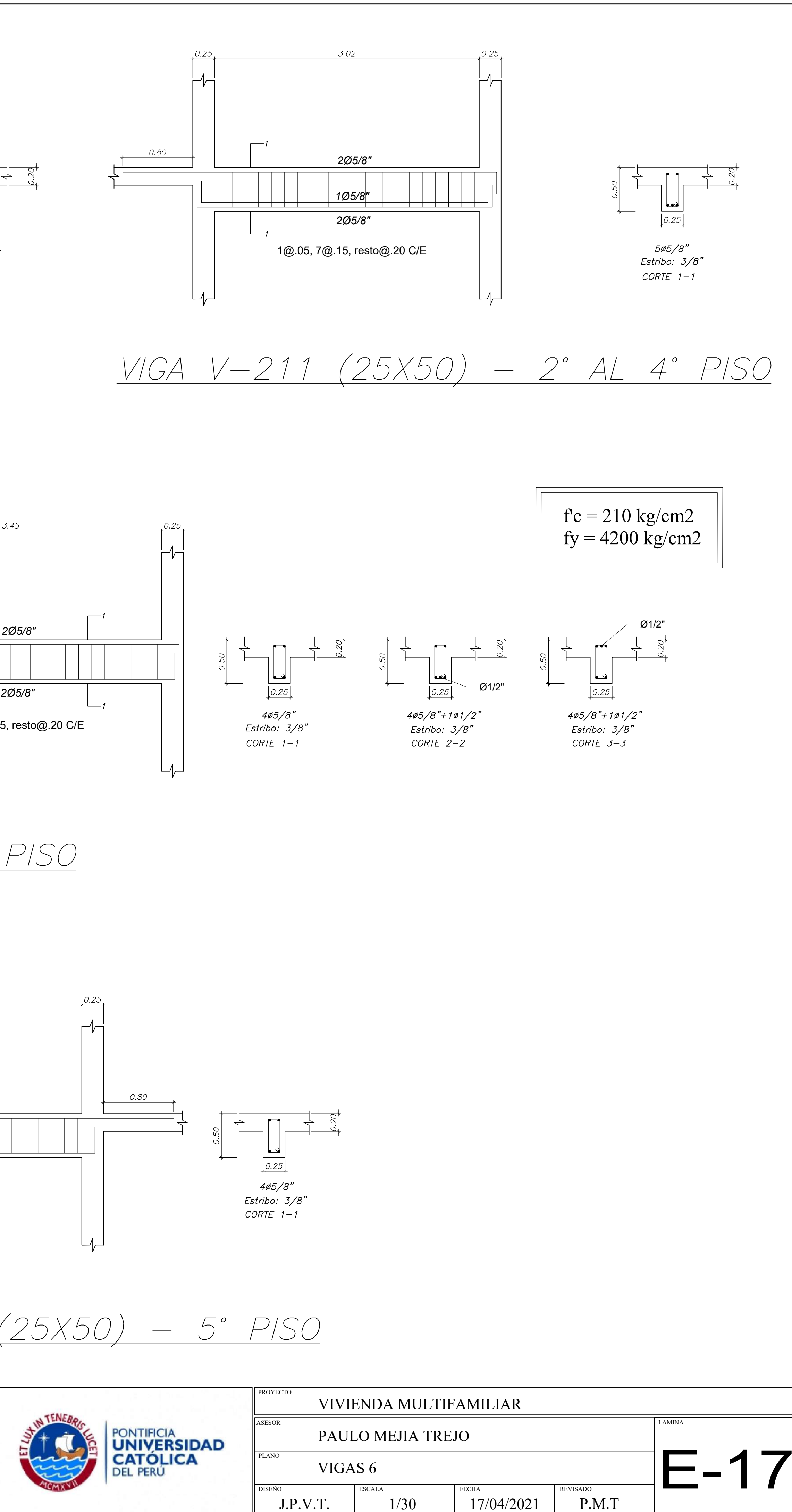

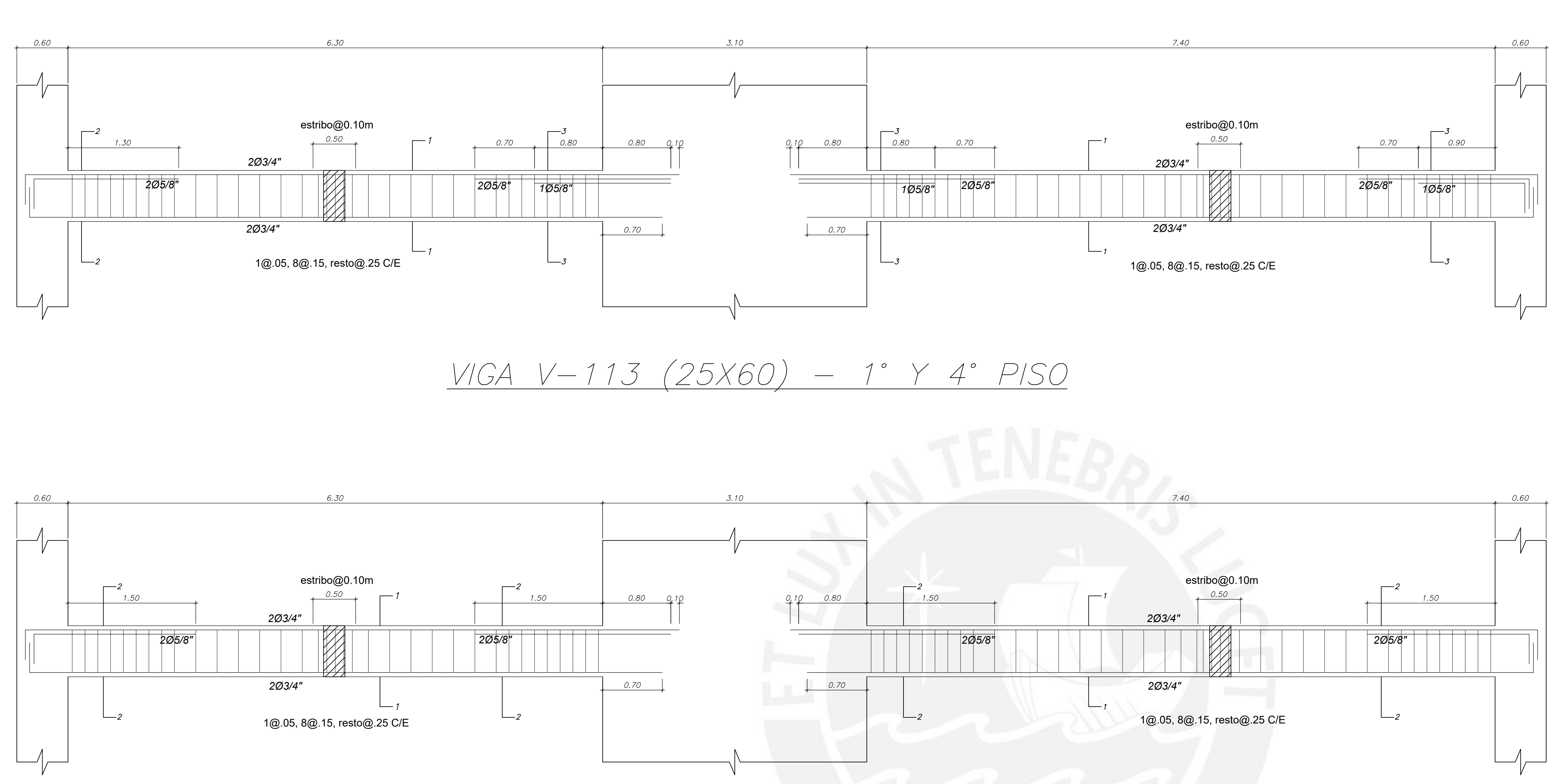

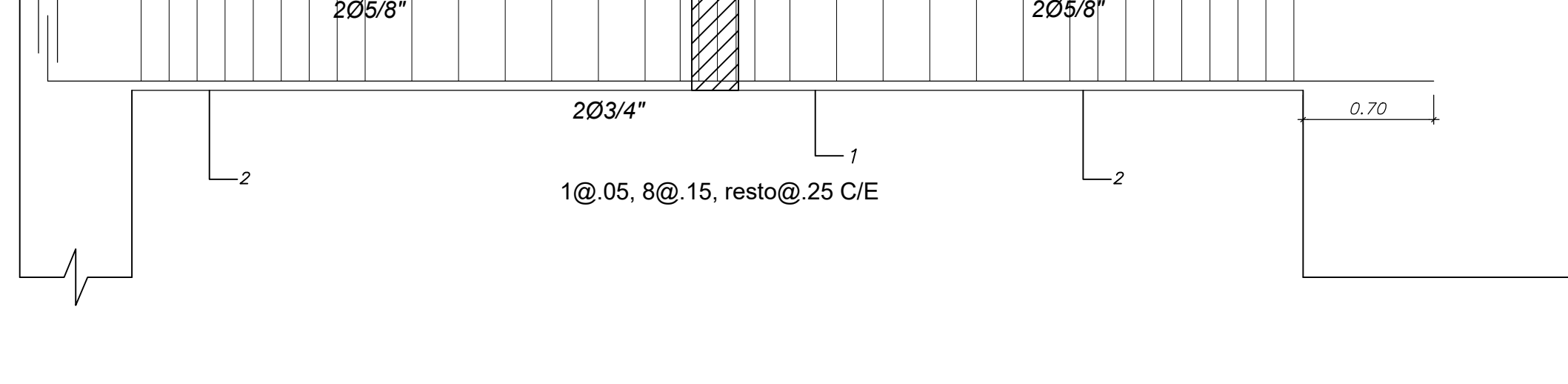

 $VIGA V-513 (25X60) - 5° PISO$ 

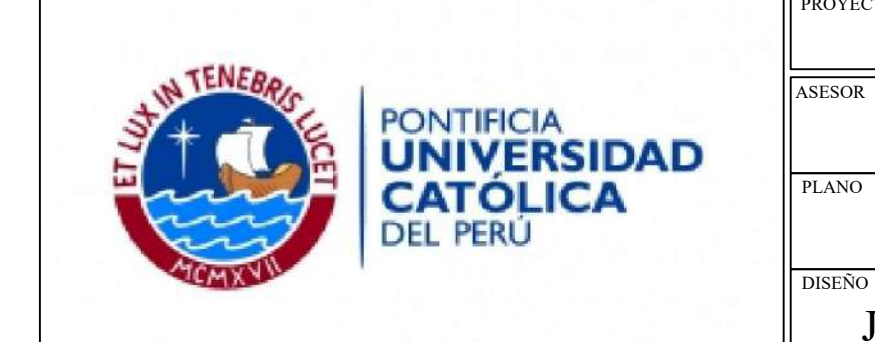

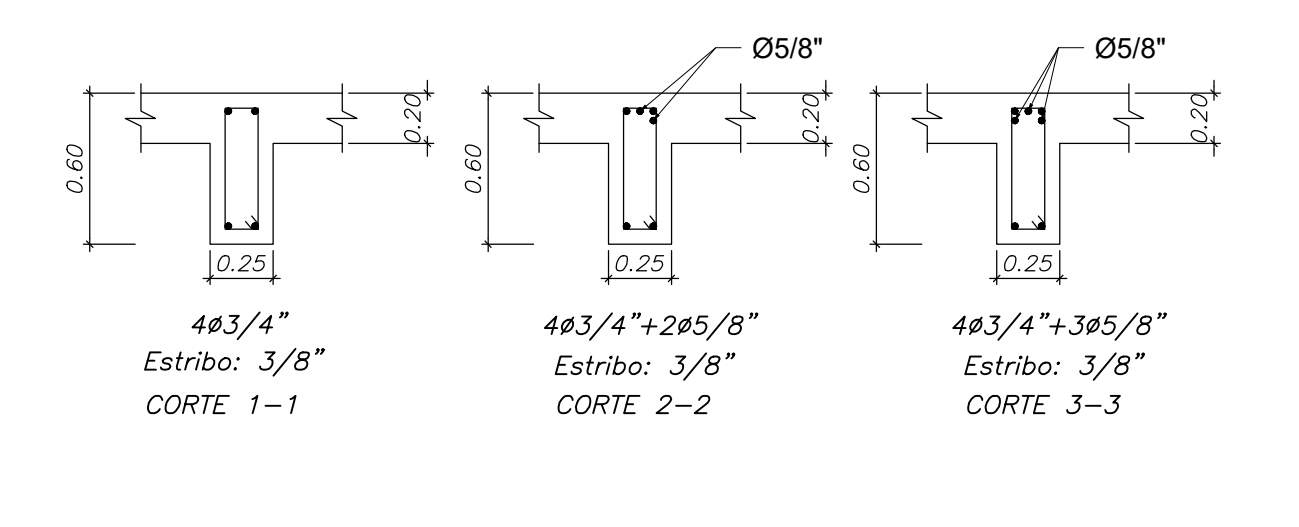

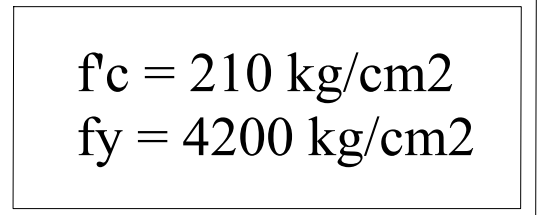

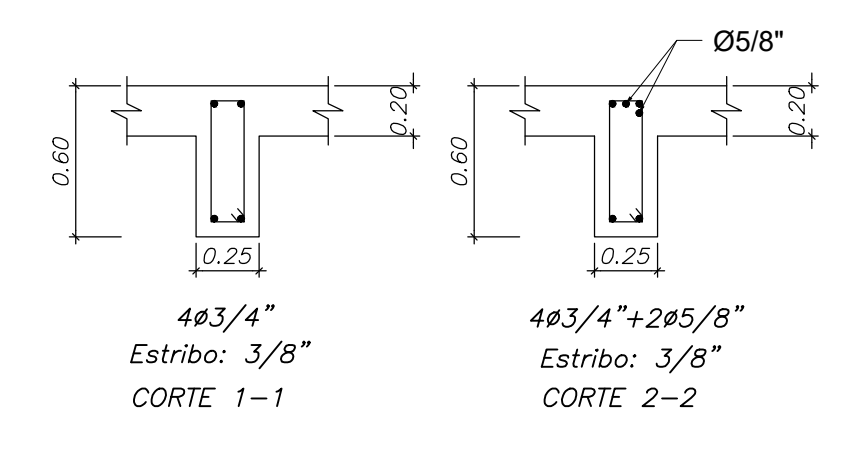

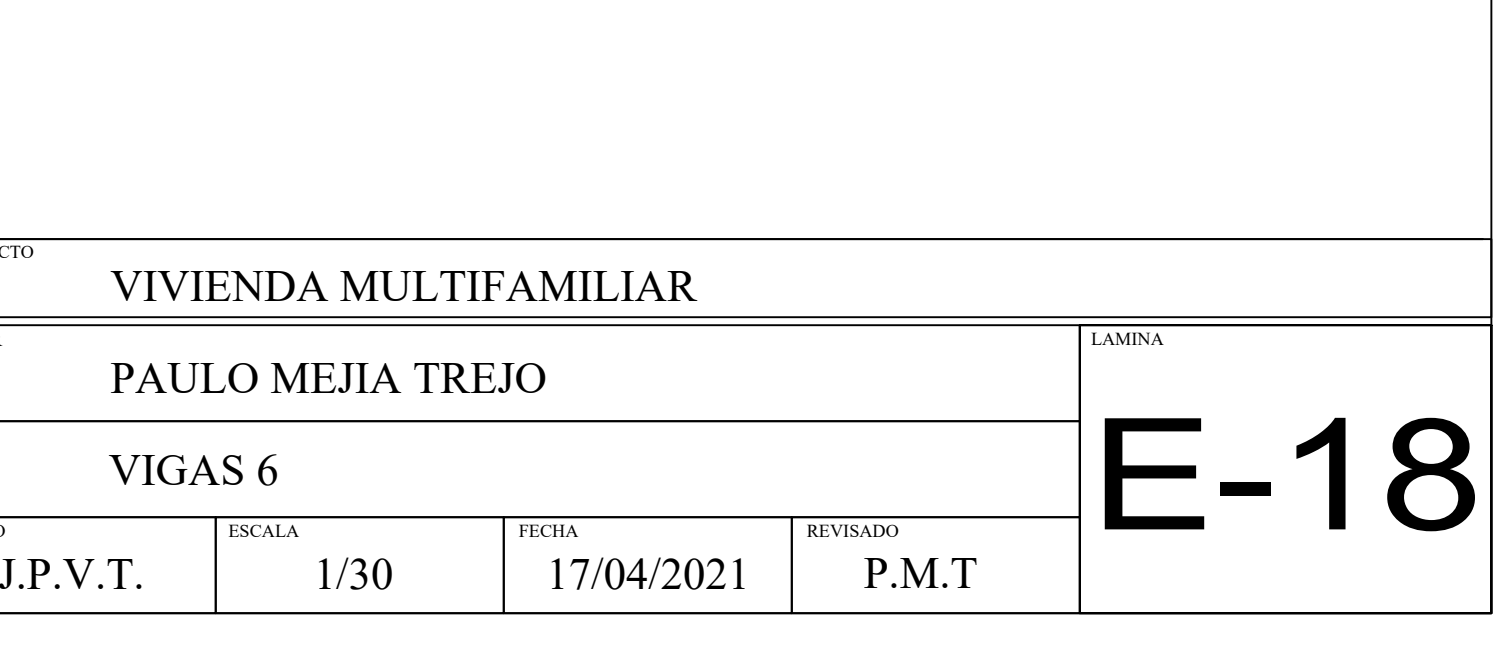

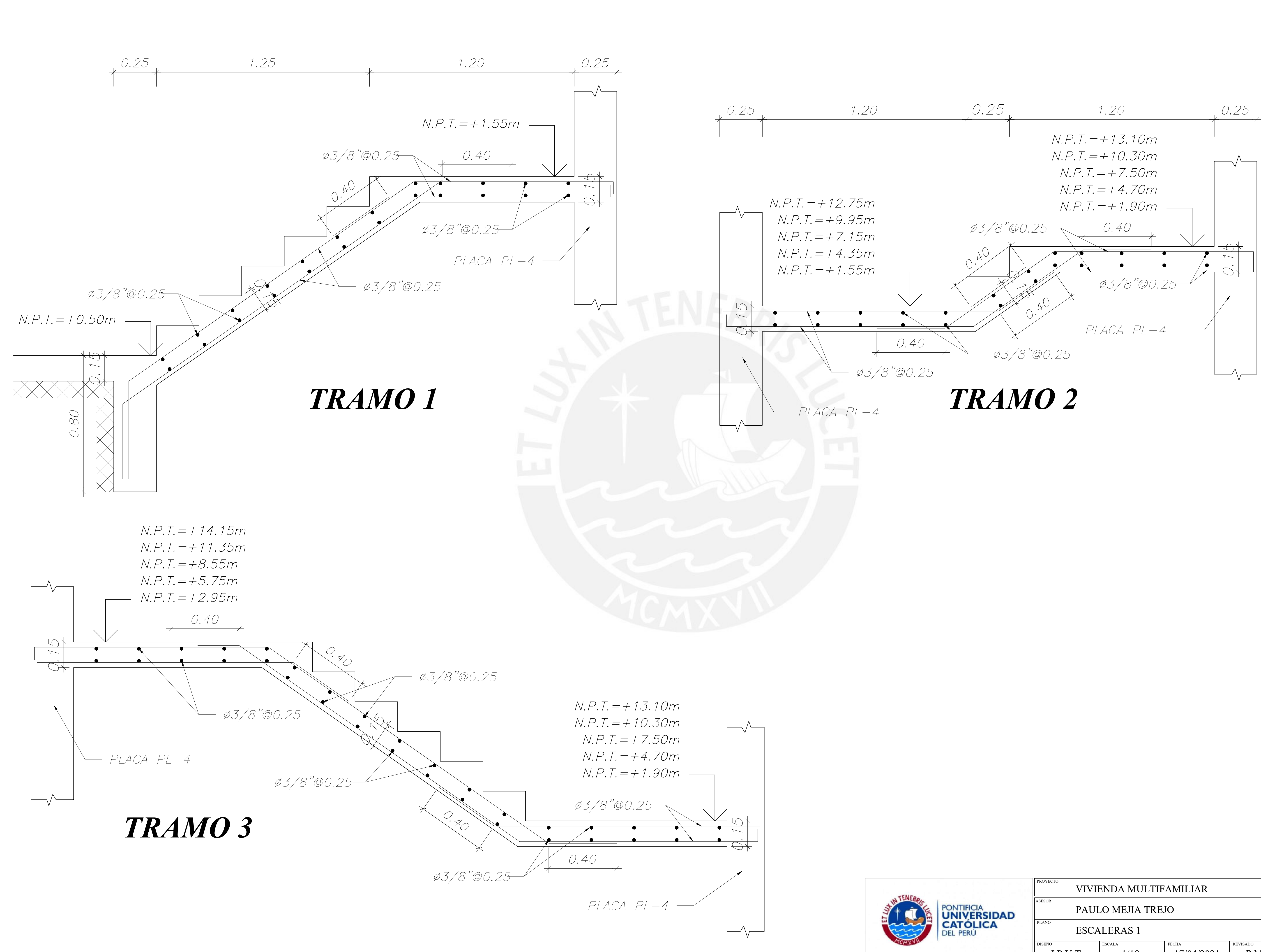

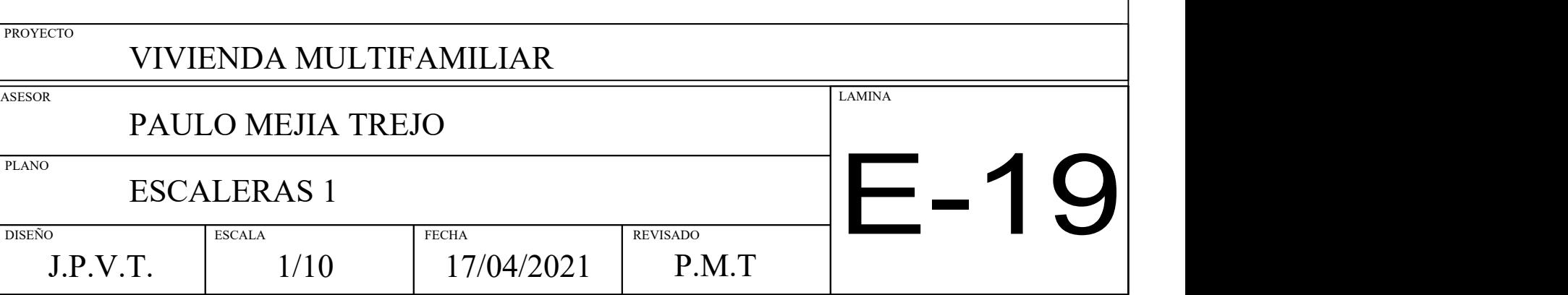

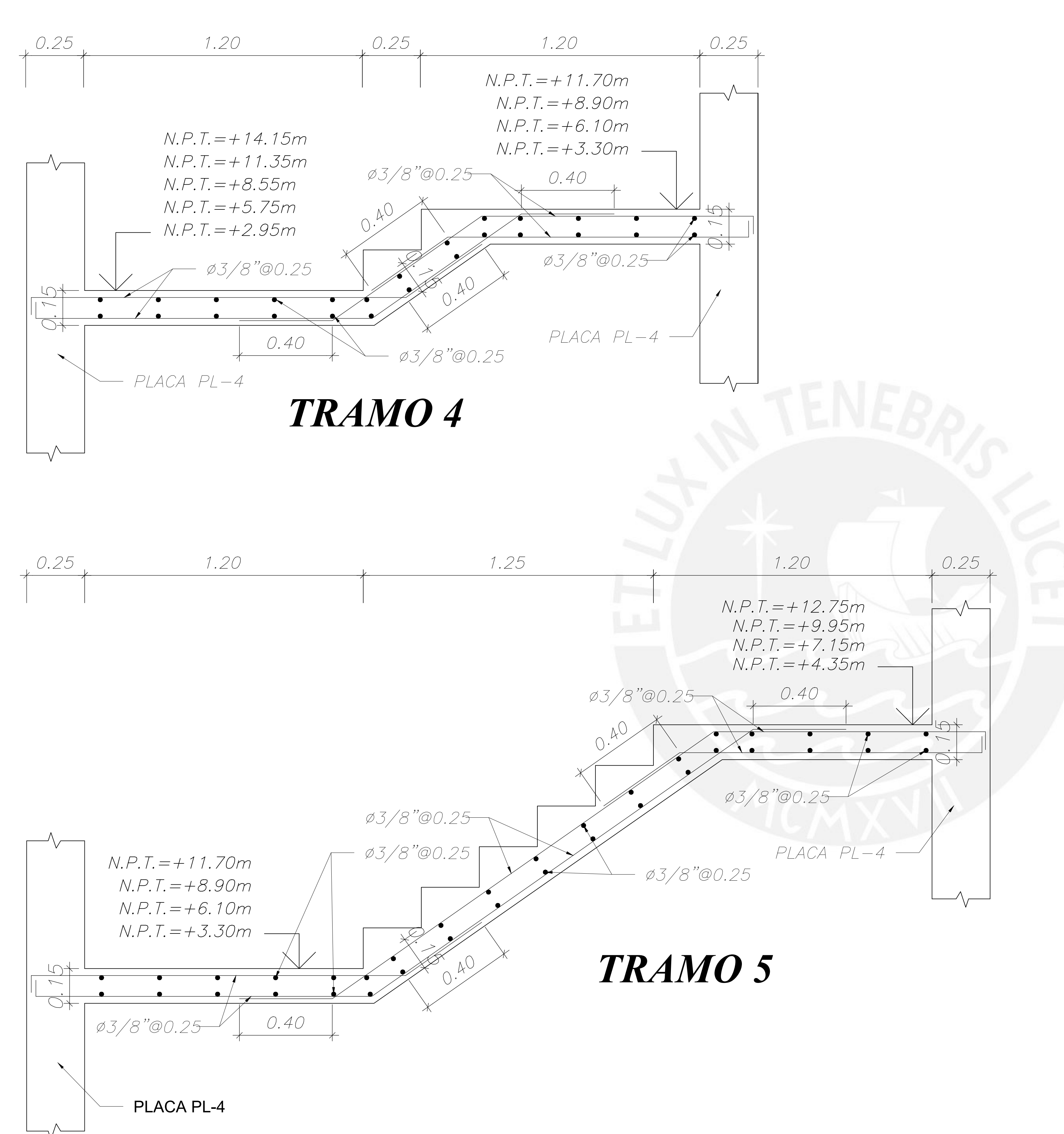

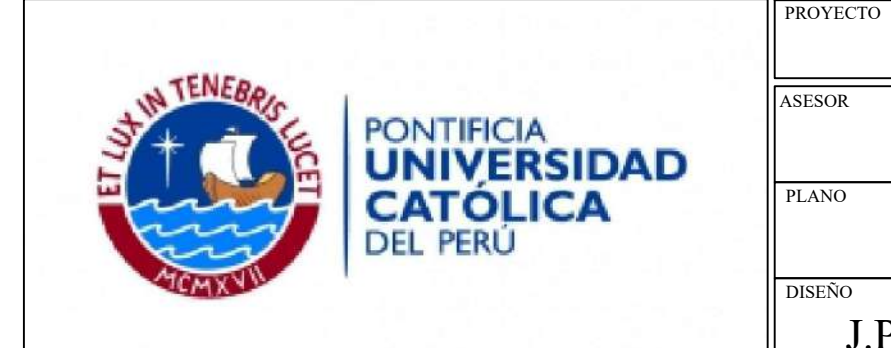

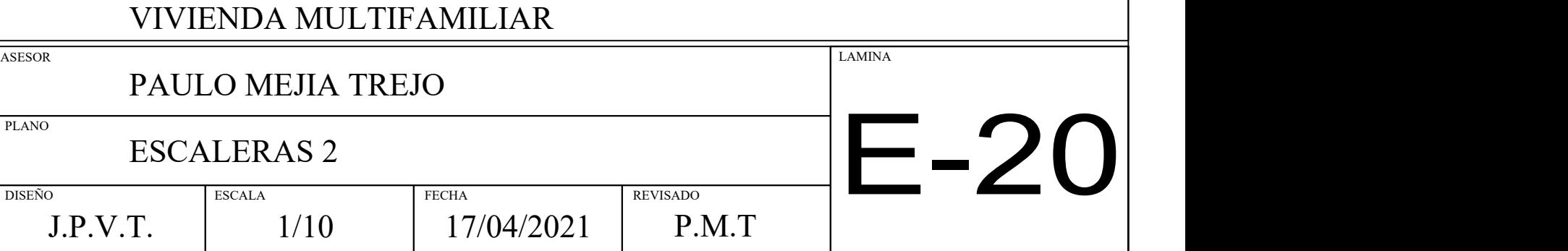